# **COEFICIENTES DE PRESIÓN EN CUBIERTAS ABOVEDADAS AISLADAS SOMETIDAS A LA ACCIÓN DEL VIENTO**

por

Gustavo Carlos Balbastro

Tesis propuesta para el doctorado en

Ingeniería Civil

Dirigida por Mg. Ing. Victorio Enrique Sonzogni

Universidad Tecnológica Nacional

Facultad Regional Santa Fe

Universidad Tecnológica Nacional

Facultad Regional Santa Fe

Resumen

### **COEFICIENTES DE PRESIÓN EN CUBIERTAS ABOVEDADAS AISLADAS SOMETIDAS A LA ACCIÓN DEL VIENTO**

por Gustavo Carlos Balbastro

En la presente Tesis se determinan de los coeficientes de presión debidos a la acción del viento sobre construcciones de cubiertas abovedadas sin cerramientos laterales mediante simulación computacional, aplicando el método de los elementos finitos (FEM) para resolver numéricamente las ecuaciones de Navier – Stokes, aplicando un esquema de ponderación de derivadas en contracorriente (SUPG/PSPG), con un tratamiento de la turbulencia mediante simulación de grandes vórtices (LES) y un modelo de Smagorinsky clásico para estimar las tensiones de subgrilla. La integración temporal del sistema de ecuaciones diferenciales se realiza con un método implícito tipo *backward Euler*. Se realiza también la validación experimental del método computacional empleado mediante ensayos en túnel de viento, describiéndose un nuevo tipo de modelo experimental desarrollado a los fines de esta investigación que tiene la instrumentación embebida en el mismo, para reducir el costo computacional de su simulación. Para las simulaciones computacionales se desarrolló un conjunto de herramientas para reproducir las condiciones de los ensayos en túnel de viento, tales como un algoritmo para la generación del viento incidente y un procedimiento para reproducir la rugosidad superficial de los modelos, necesaria para alcanzar el régimen ultracrítico con cierto número de Reynolds. Pese a que las construcciones de este tipo son muy frecuentes, al menos en la República Argentina, los reglamentos disponibles no aportan información para la valoración de las cargas aerodinámicas sobre estas. Se presenta un inventario de las construcciones de este tipo, que se empleó para identificar las relaciones dimensionales características y elaborar un diseño experimental, el cual guió un programa de simulaciones con las que se obtuvo como resultados un conjunto de valores representativos de los coeficientes de presión debidos a la acción del viento que se proponen para el uso práctico en la cuantificación de las cargas para el diseño de tales estructuras. Se exponen también las conclusiones obtenidas de la investigación de accidentes y la observación de colapsos de estructuras del tipo estudiado y otras similares a estas.

Universidad Tecnológica Nacional

Facultad Regional Santa Fe

Abstract

### **PRESSURE COEFFICIENTS ON ISOLATED VAULTED ROOFS UNDER WIND ACTION**

by Gustavo Carlos Balbastro

In this thesis the determination of pressure coefficients due to wind action over vaulted roofs without walls by means of computational simulation is presented, using the finite elements method (FEM) to calculate numerical solutions of the Navier – Stokes equations, using a streamline upwind derivates scheme (SUPG/PSPG) and dealing turbulence with large eddies simulation (LES) and a Smagorinky's classic model for subrid stresses assesment. Time integration of the resulting differential equations is performed with an implicit backward Euler method. The experimental validation of the method is also performed through wind tunnel tests, and a new experimental model with embebbed instrumentation was developed in order to reduce the computational cost of the simulation. A set of tools for reproducing wind tunnel conditions were developed, consisting in an algorithm for incident wind generation, and a procedure to simulate the model roughness in order to achieve ultracritic regime at a certain Reynolds number. Althoug this kind of construction is very common, at least in the Argentine Republic, the available construction codes do not provide information about the aerodynamic loads assessment for them. An inventory of this type of constructions used for characteristic dimensional relations identification and an experimental design is presented too. This design lead to additional simulations, and

representative values of the pressure coefficients were calculated, aimed to their practical use. Conclutions of accidents investigation and structures collapses are also presented.

# **TABLA DE CONTENIDO**

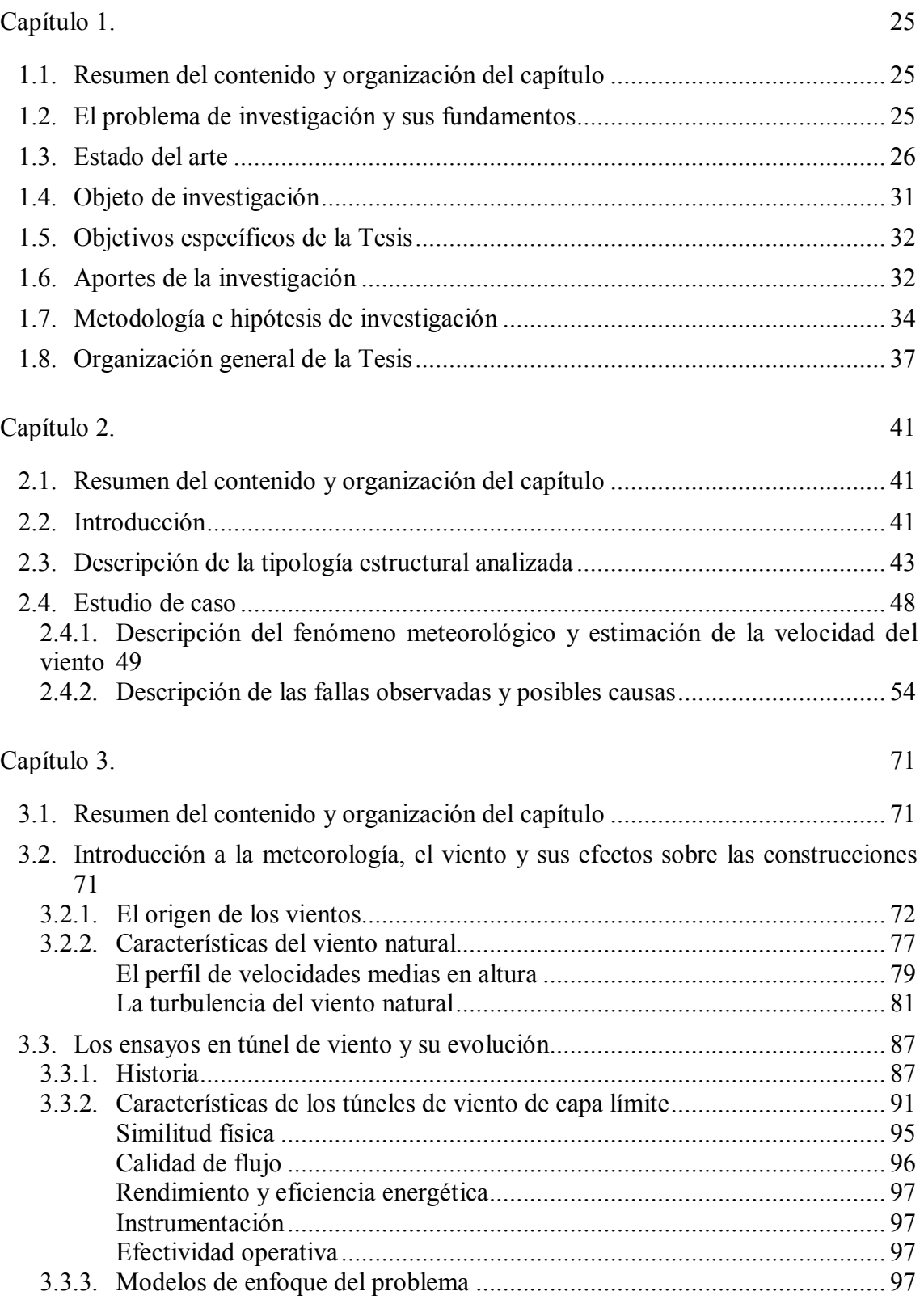

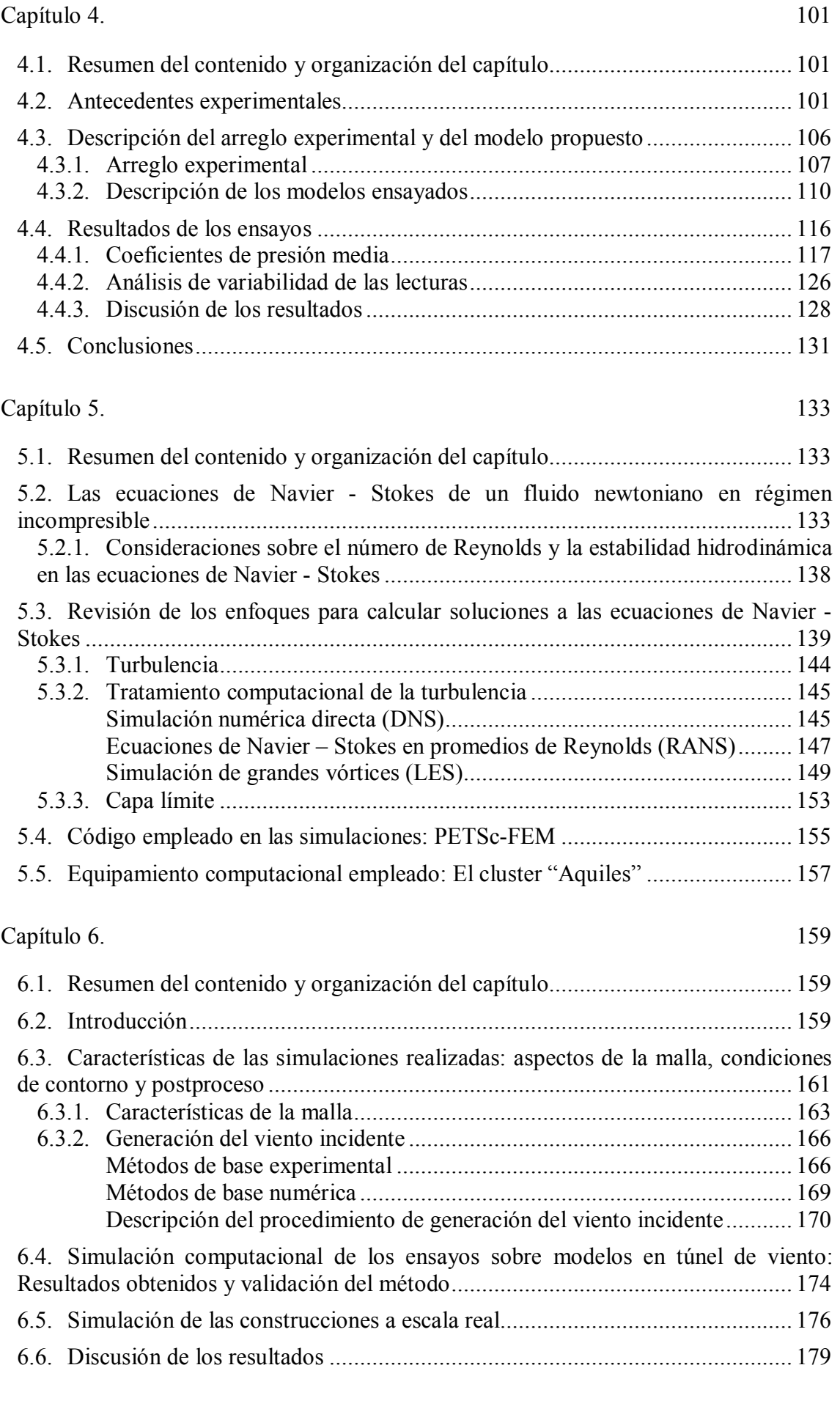

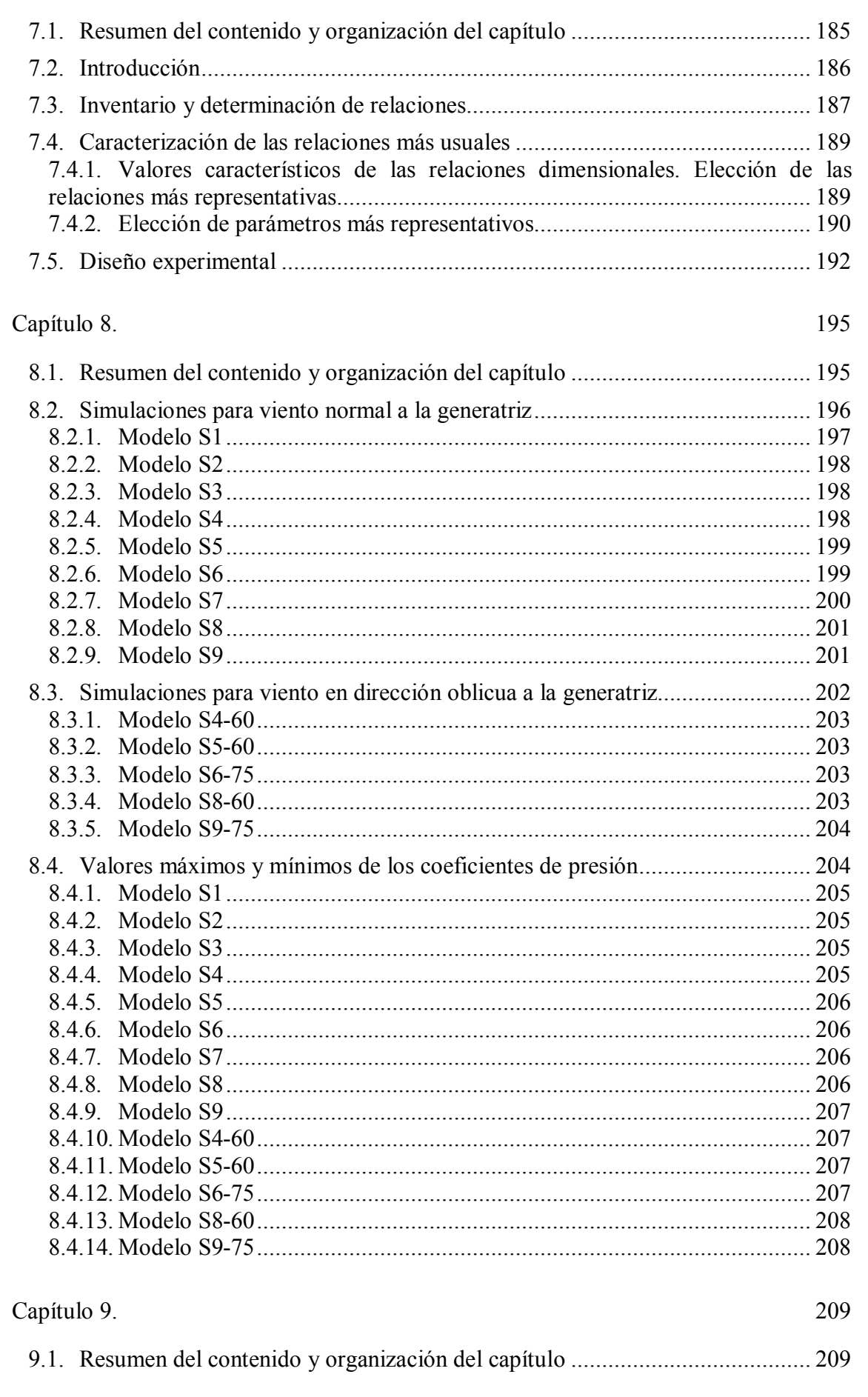

Capítulo 7.

185

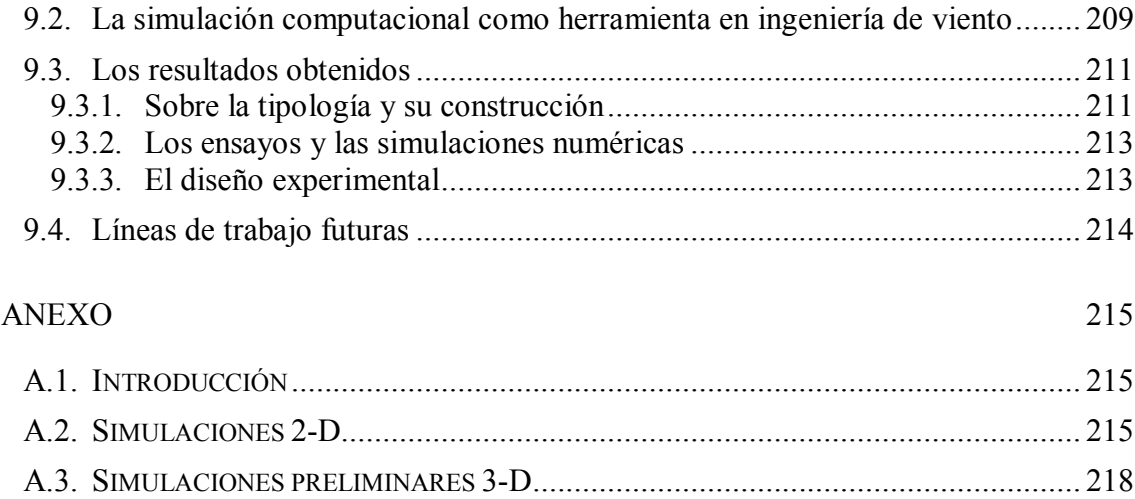

# **LISTA DE FIGURAS**

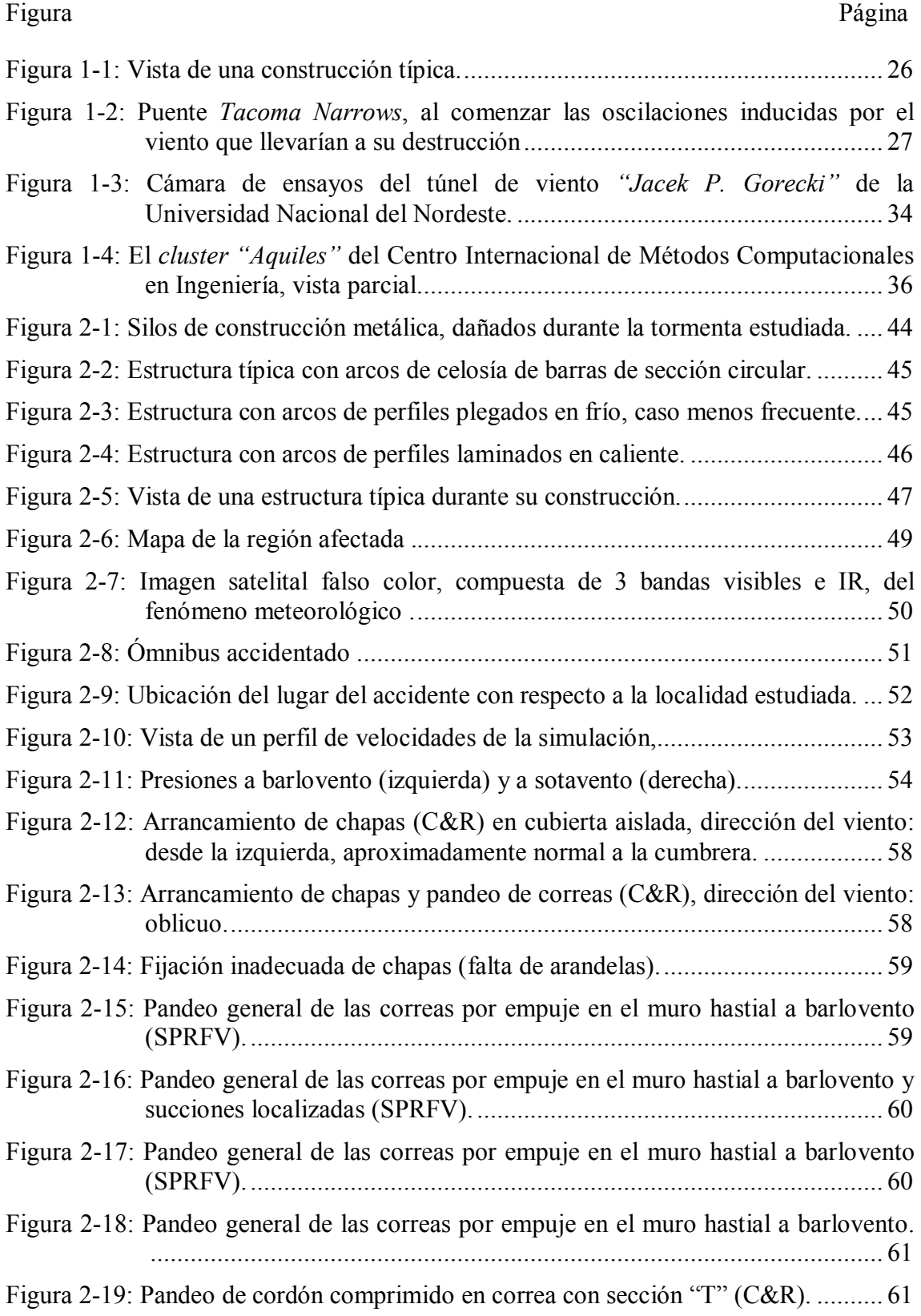

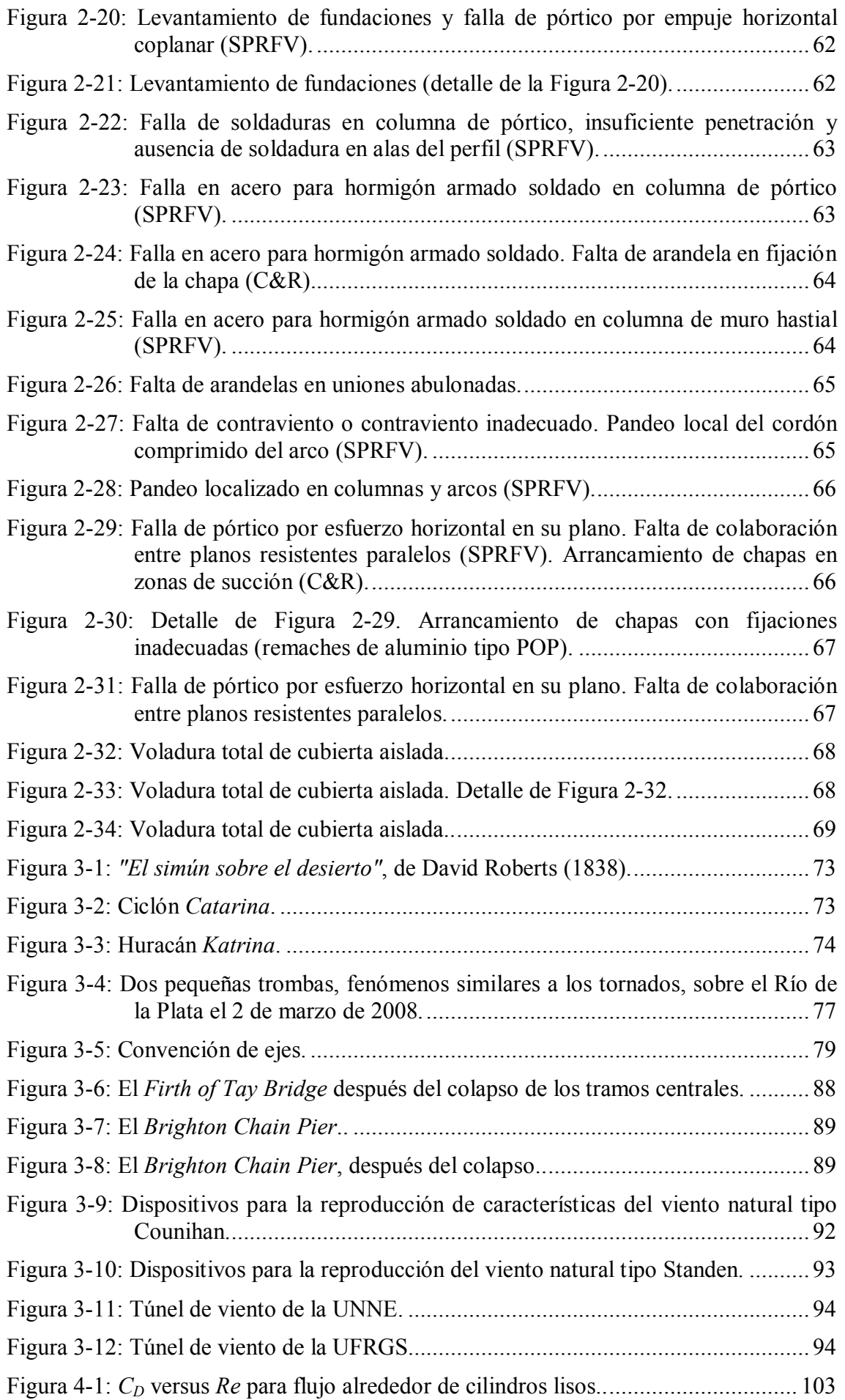

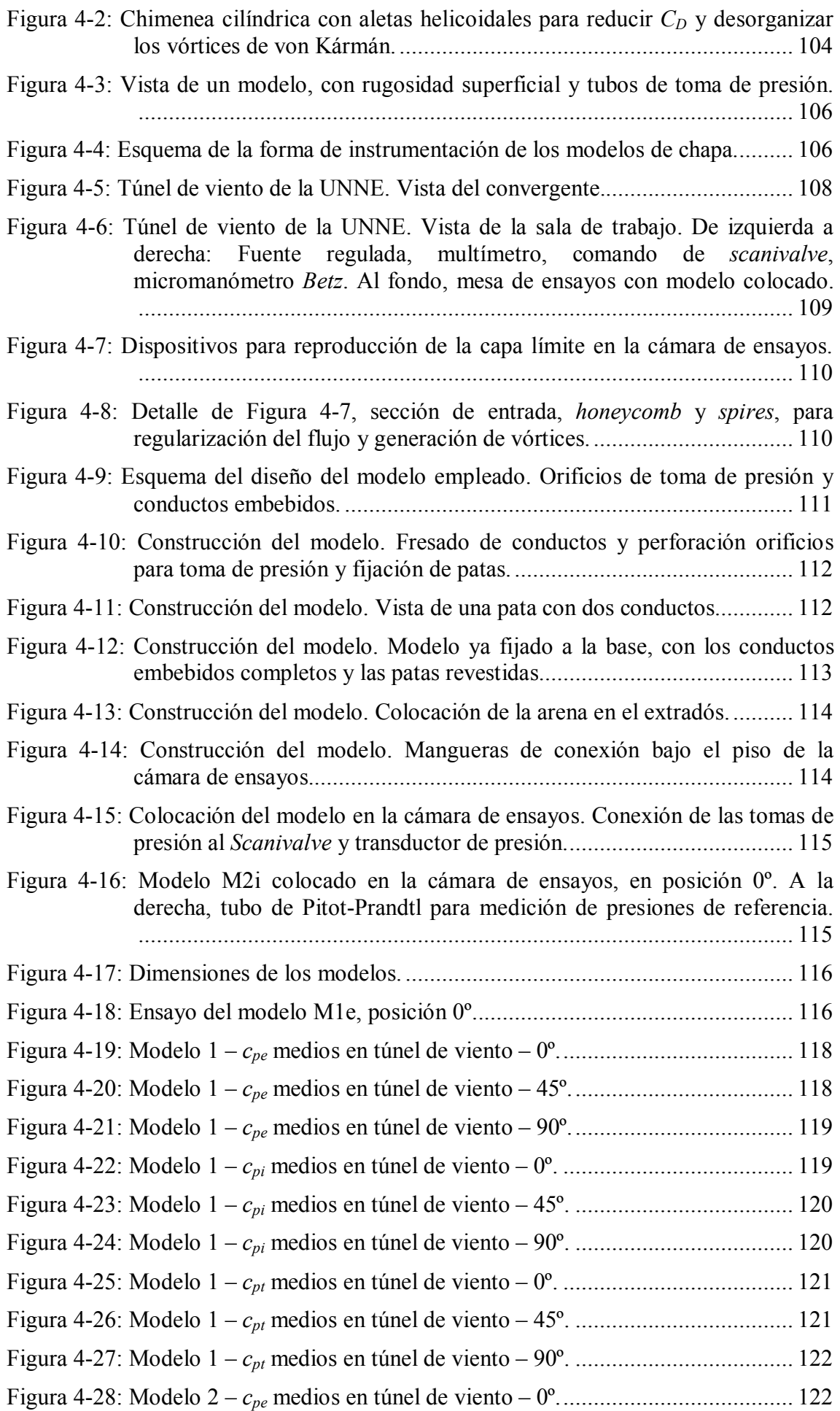

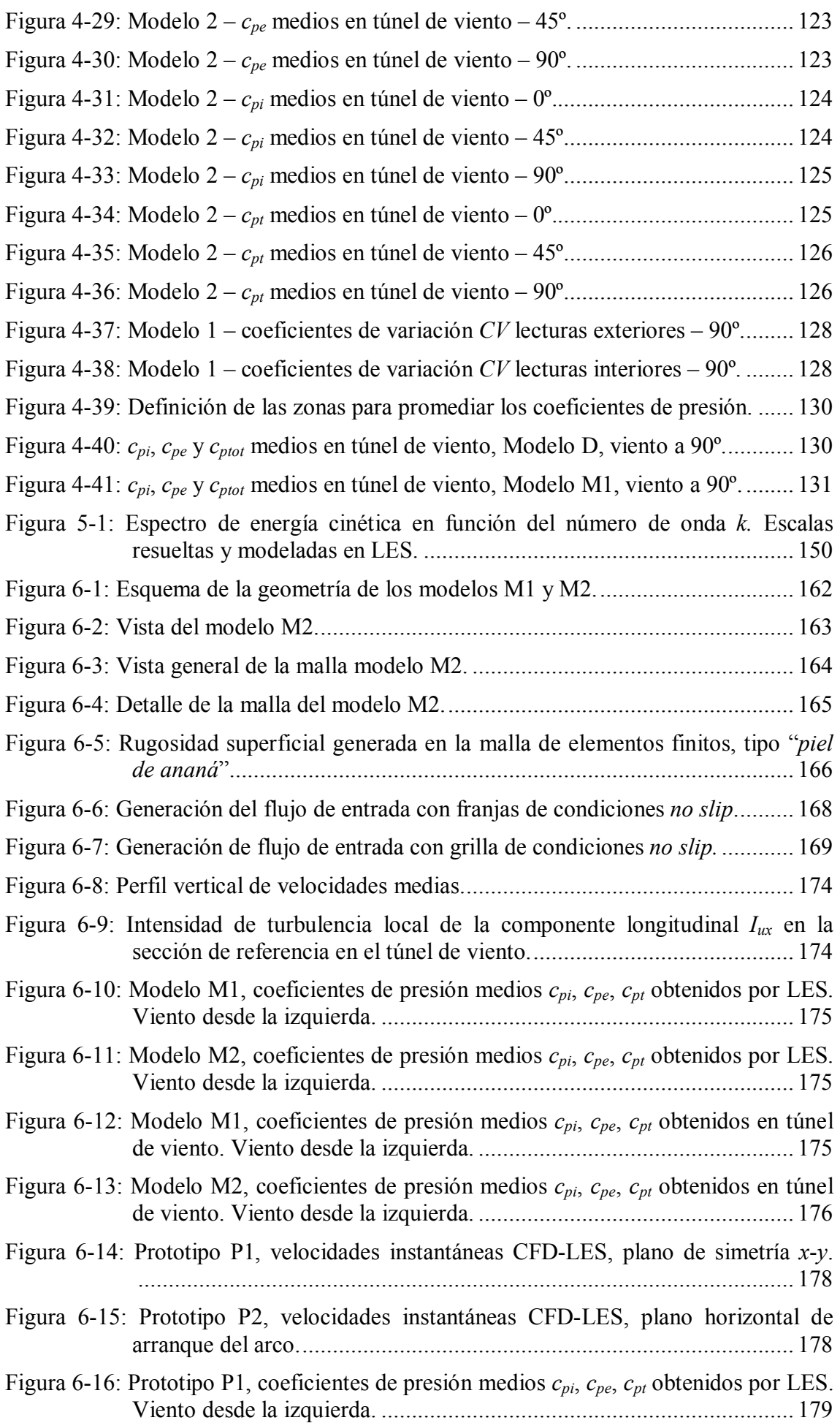

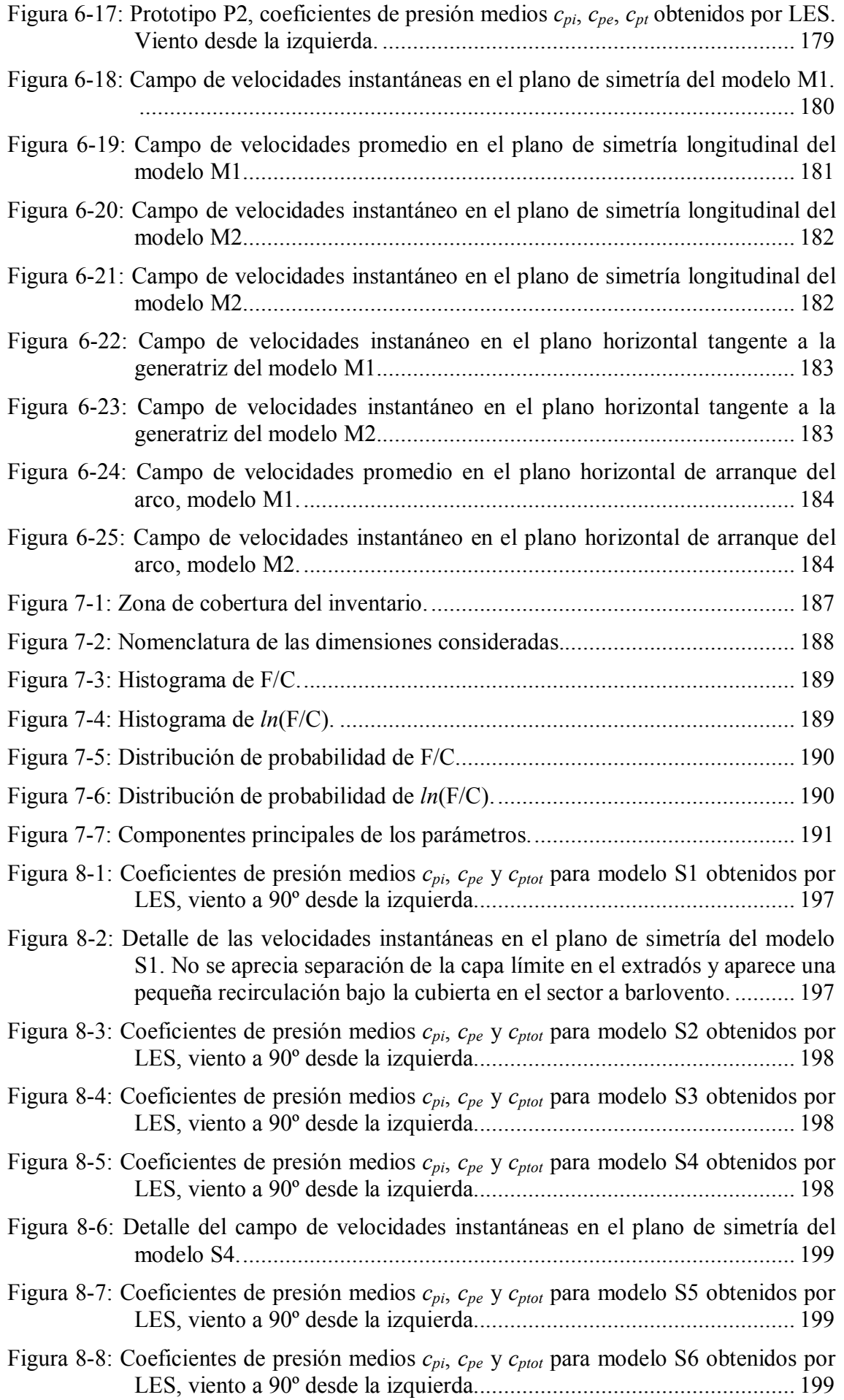

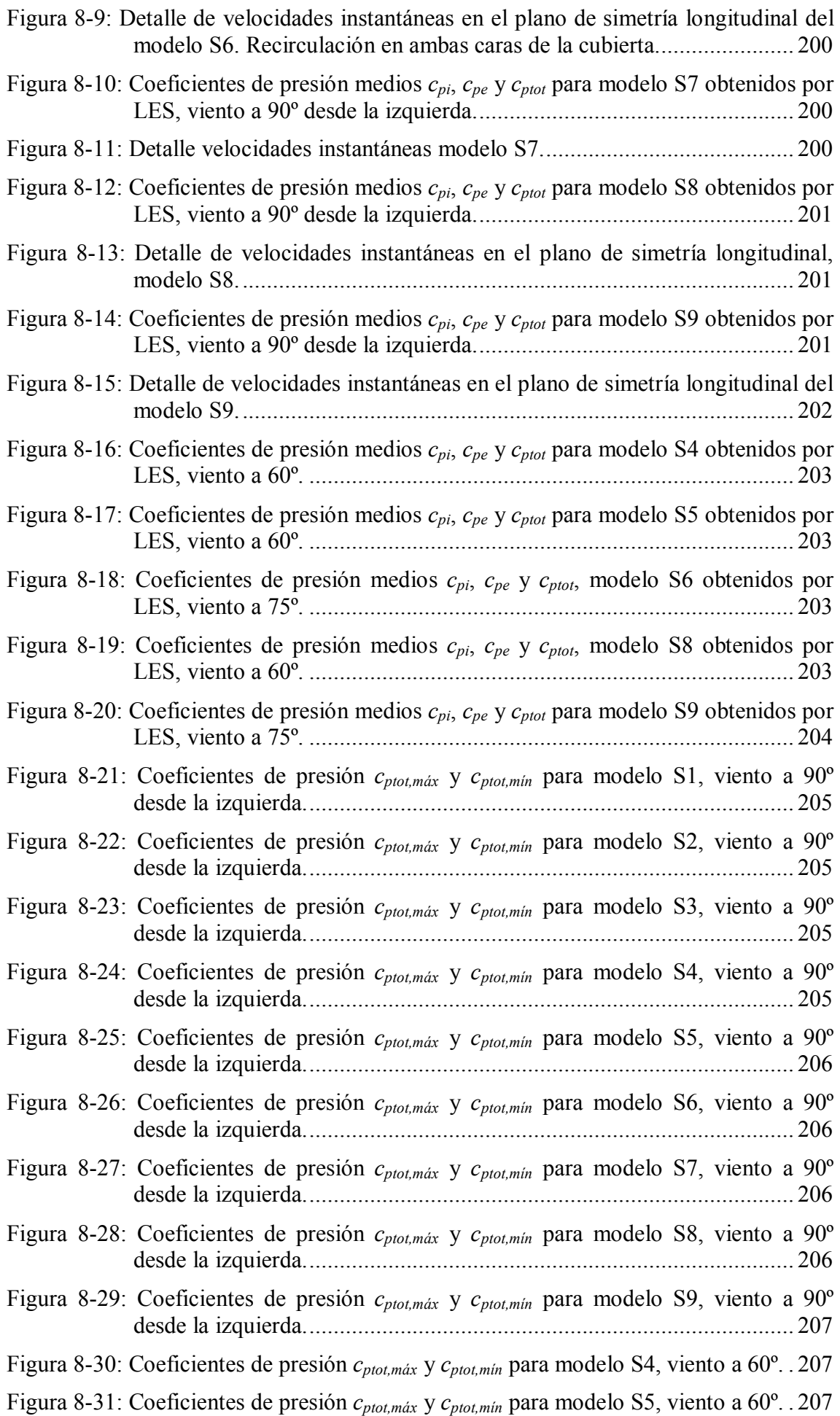

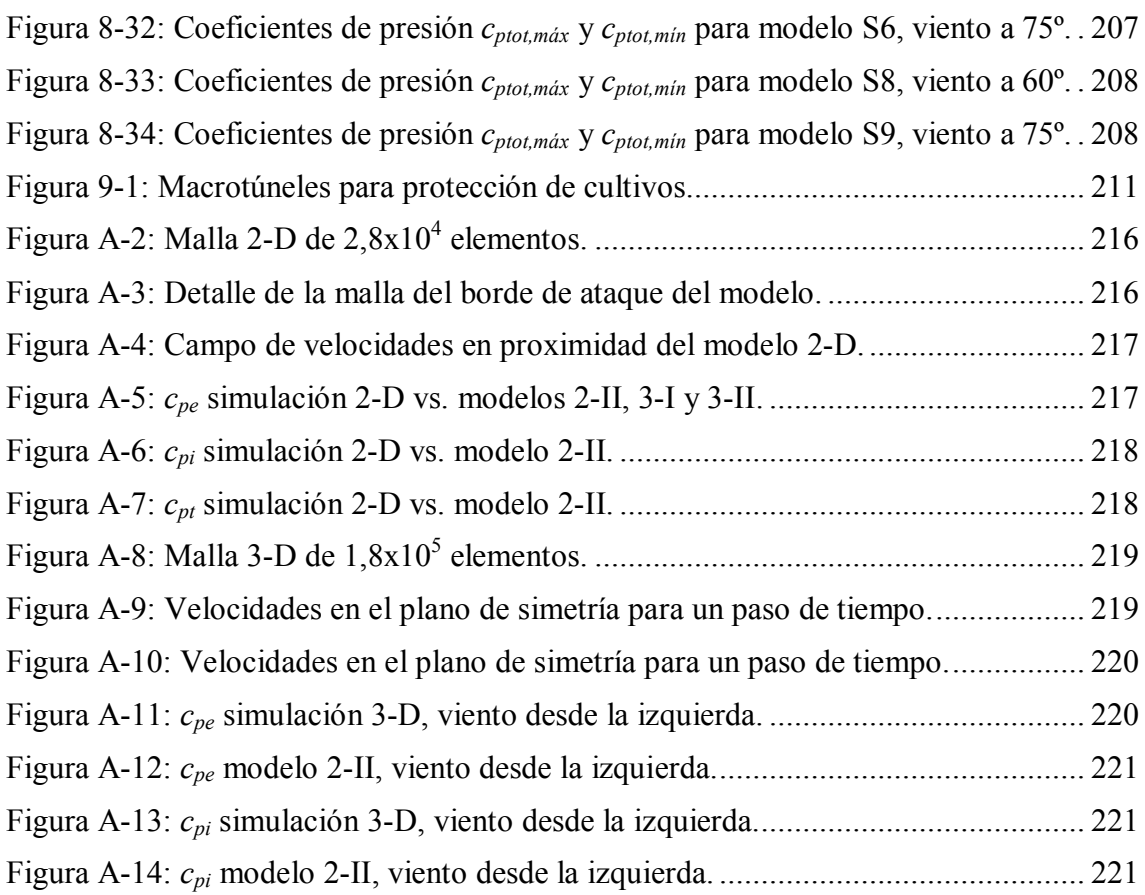

## **AGRADECIMIENTOS**

La culminación de esta Tesis me obliga a poner de manifiesto mi agradecimiento a las personas e instituciones que la hicieron posible. En primer lugar debo reconocer a la Universidad Tecnológica Nacional, que me abrió sus puertas y que gracias al programa de becas de formación para docentes, Res. CSU 691/01, me dio el marco básico para poder llevar adelante esta tarea. Dentro de la UTN debo reconocer especialmente a las sucesivas administraciones de la Facultad Regional Rafaela, que en todo momento me brindaron su apoyo.

También debo agradecer a la Facultad de Ingeniería y Ciencias Hídricas de la Universidad Nacional del Litoral, que me permitió realizar las primeras investigaciones en las instalaciones del Aula FICH-CIMNE. Gerardo Franck y Silvina Serra estuvieron en aquellos primeros tiempos siempre bien dispuestos.

El Centro Internacional de Métodos Computacionales en Ingeniería (CIMEC) INTEC-UNL-CONICET, merece un reconocimiento especial, ya que es aquí donde realicé la mayor parte del trabajo. Sus autoridades y sus integrantes fueron en todo momento compañeros y guías siempre dispuestos a ayudar, aconsejar, orientar. La lista de personas a quienes debo reconcer es extensa y siendo arbitrariamente injusto menciono sólo algunos, Mario Storti, Jorge D'Elía, Néstor Calvo y Patricia Muda.

Un párrafo aparte merece Victorio Sonzogni, quien fue en todo momento orientación, estímulo y apoyo, por lo que me sentiré siempre en deuda con él.

También recibí a lo largo del trabajo el apoyo de los siguientes proyectos: PIP 5751 CONICET, PICT 14573 - BID 1728/OC-AR ANPCYT y PIP 2552 CONICET, el cual resultó inestimable.

El Laboratorio de Aerodinámica de la Facultad de Ingeniería de la Universidad Nacional del Nordeste me recibió con la calidez que los caracteriza y que extraño desde mis tiempos de estudiante en aquellas tierras. Poder volver y hacer ensayos fue cumplir con un viejo sueño. Vaya entonces mi reconocimiento para su Director, Mario Bruno Natalini, y sus integrantes, Mario De Bórtoli, Bruno Natalini, Jorge Marighetti, Adrián Wittwer y José Iturri.

En lo personal, me siento en deuda con mi familia, a la que quité mucho tiempo en estos años. Espero poder compensarlo.

Mario José Paluch,

in memoriam

Ale,

llevar tu manito por la vida

me hace sentir orgulloso.

# **Capítulo 1.**

# **INTRODUCCIÓN**

*This is one small step for mankind, one giant leap for a man… me. lieN gnortsmrA*

#### **1.1. RESUMEN DEL CONTENIDO Y ORGANIZACIÓN DEL CAPÍTULO**

En este primer capítulo se presenta el problema de investigación tratado, exponiendo los fundamentos que lo sustentan y motivan, lo cual incluye una visión del estado del arte en el tema y su evolución en el tiempo. Se enuncian también en los párrafos que siguen el objeto de investigación, los objetivos del trabajo y los aportes que éste representa, mencionando su potencial de inclusión en un cuerpo reglamentario. Además, en forma resumida se introduce la metodología empleada y se hace un recorrido breve por el contenido de los distintos capítulos para orientar al lector.

#### **1.2. EL PROBLEMA DE INVESTIGACIÓN Y SUS FUNDAMENTOS**

El problema de investigación que se tratará en las siguientes páginas es que no se dispone actualmente de coeficientes de presión para la acción del viento sobre cubiertas abovedadas aisladas en los reglamentos específicos. Una construcción típica, representativa de las estudiadas, se muestra en la Figura 1-1.

El conocimiento de la acción ejercida por el viento sobre las construcciones civiles es de gran importancia durante el proceso de diseño de éstas. Edificios, puentes, cubiertas, torres, entre otras, requieren del proyectista una estimación confiable de los efectos que este agente meteorológico podrá tener sobre las mismas.

En construcciones con períodos de vibración corto, es decir cuando se trata de construcciones suficientemente rígidas, la acción del viento puede ser considerada esencialmente estática, estando asociada al flujo medio de viento. En cambio, en

aquellas estructuras que por sus características de masa, rigidez y amortiguamiento poseen períodos de vibración más largos, genéricamente denominadas estructuras flexibles, la acción dinámica pasa a ser predominante y este efecto dinámico del viento está asociado a la turbulencia del viento, que provoca una respuesta estructural dependiente del tiempo.

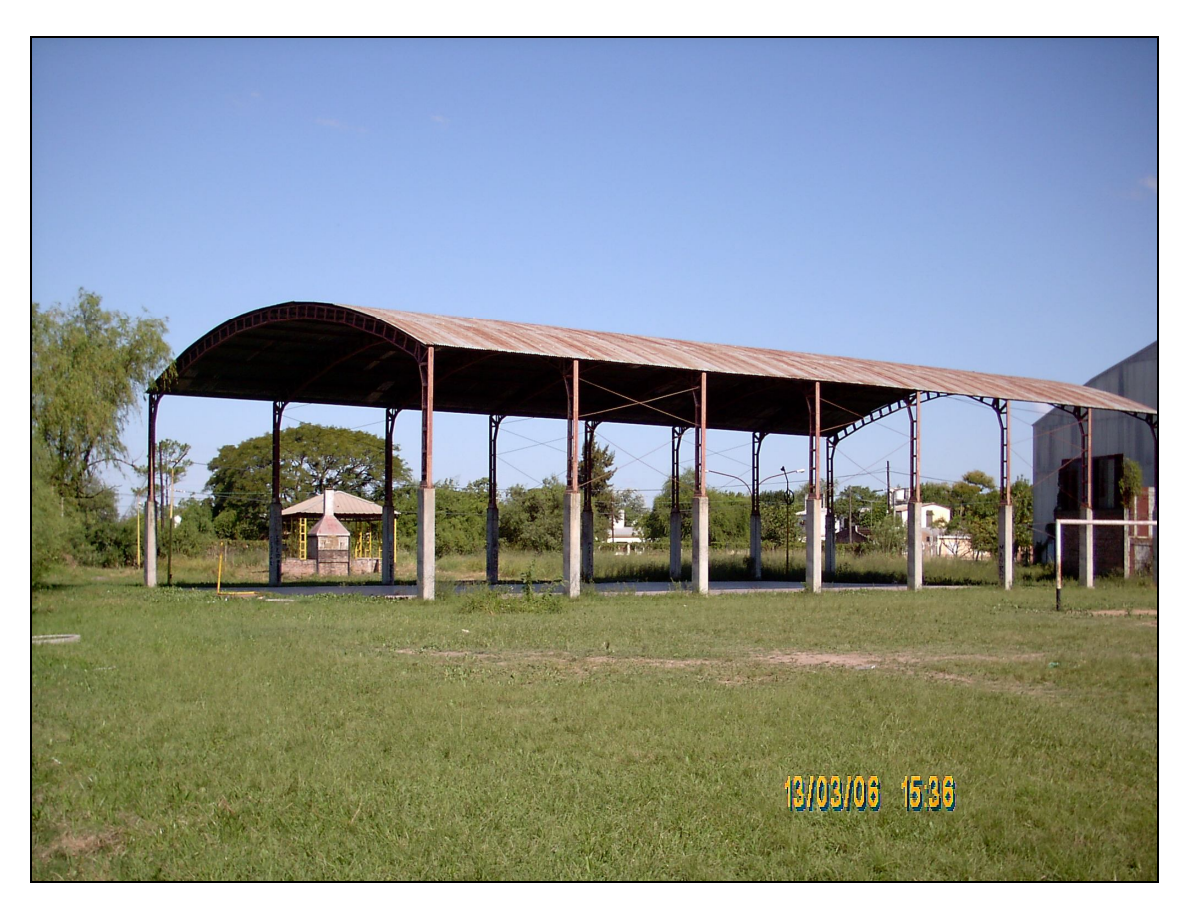

Figura 1-1: Vista de una construcción típica.

Las construcciones del tipo que se estudiarán en esta Tesis por lo general se consideran comprendidas dentro del primer grupo, es decir que se las puede considerar rígidas a los efectos analizados. Desde el punto de vista del proyectista, resulta necesario poder cuantificar las cargas que puedan producirse a lo largo de la vida útil de la construcción. Esto redunda por un lado en poder diseñar estructuras que proporcionen una seguridad adecuada para el fin previsto y por otro lado significa construcciones más racionales o eficientes en el uso de los materiales, lo cual implica ciertamente un beneficio económico.

#### **1.3. ESTADO DEL ARTE**

Resulta conveniente hacer una revisión del estado del arte en el campo de lo que hoy se denomina Ingeniería de Viento. En general se considera un hito de los primeros tiempos del estudio sistemático de la acción del viento en construcciones es el famoso desastre del puente sobre el Río *Tacoma* en EEUU, en 1940, que se muestra en la Figura 1-2. Las imágenes de la imponente estructura flameando con un automóvil cuyo conductor intenta escapar resultaron más que elocuentes sobre el significado de la acción del viento llevada al extremo del colapso, si bien como se verá más adelante no fue la primera vez que el viento produjera la falla de una estructura de ese tipo.

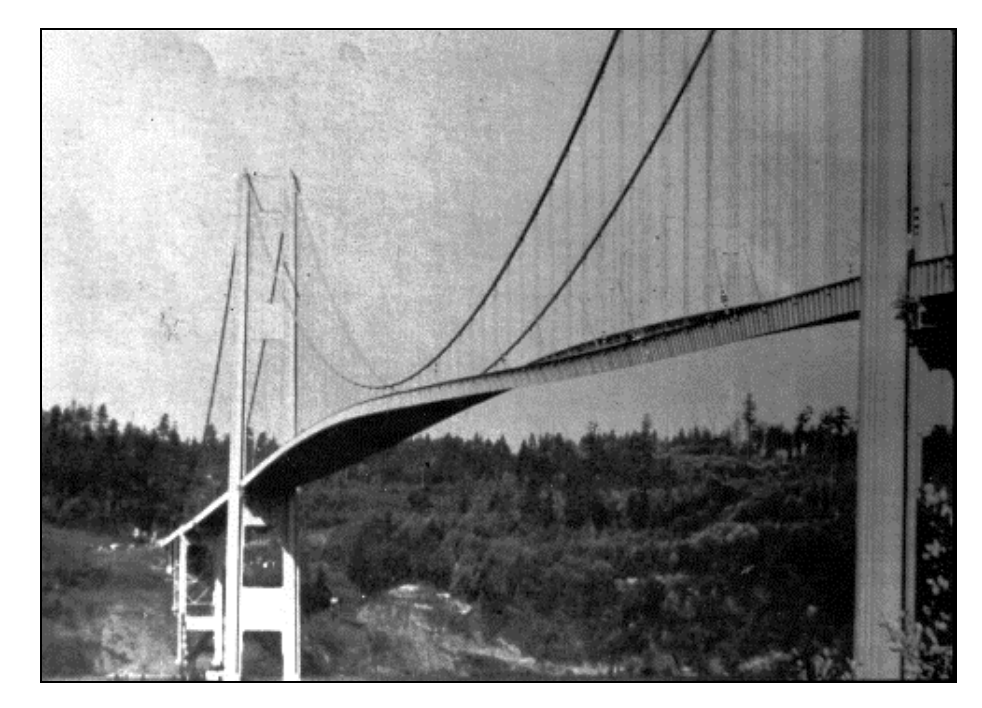

Figura 1-2: Puente *Tacoma Narrows*, al comenzar las oscilaciones inducidas por el viento que llevarían a su destrucción<sup>a</sup>

El estudio de las presiones debidas al viento se había comenzado a realizar a partir de ensayos en túneles de viento hacía ya algunos años. Los túneles de viento consisten en conductos por los que se hace circular una corriente de aire de forma y características controladas, dentro de los cuales se introduce un modelo a escala del objeto cuyo comportamiento aerodinámico se desea conocer, con cierta instrumentación apropiada para medir presiones, fuerzas, aceleraciones, o bien para poder apreciar el patrón de flujo mediante distintas técnicas de visualización. Según su uso esté orientado a la industria automotriz, aeronáutica o a las construcciones civiles o temas ambientales, estos túneles presentan características de construcción y funcionamiento específicas.

 $\overline{a}$ 

<sup>&</sup>lt;sup>a</sup> Fuente: http://www.enm.bris.ac.uk/research/nonlinear/tacoma/tacoma.html

A partir de los resultados de los ensayos los reglamentos de construcción ofrecen herramientas de uso sencillo para el profesional, que permiten estimar las presiones, fuerzas estáticas o ambas cosas, producidas por el viento en algunos tipos de construcciones habituales. Estas herramientas se presentan bajo la forma de diversos coeficientes aerodinámicos: de presión, de forma, etc. (Blessmann [1][2][3], 1989, 1990; INTI [4][5], 1982, 2005; ABNT [6], 1987).

Los coeficientes aerodinámicos no son sino fuerzas adimensionalizadas y permiten, dentro de un cierto rango, extrapolar los resultados de los ensayos sobre modelos a los prototipos a escala real.

Muchos casos que se presentan en la práctica, no obstante, no están comprendidos en las recomendaciones reglamentarias, por lo cual el profesional carece en esos casos de orientaciones que le permitan evaluar las cargas. La carencia de estas recomendaciones obliga al proyectista a realizar simplificaciones que no siempre están del lado de la seguridad, o bien, a sobredimensionar la estructura para cubrir las incertidumbres existentes, con el consiguiente incremento de los costos de la misma.

Desde el punto de vista teórico la física del problema está gobernada por las ecuaciones de Navier<sup>b</sup>-Stokes<sup>c</sup> (NS), conocidas desde mediados del siglo XIX (Landis [7], 1999). Éstas constituyen un sistema no lineal de ecuaciones diferenciales en derivadas parciales, el cual solamente puede ser integrado analíticamente para algunos pocos casos sencillos, debido a la enorme complejidad matemática que representa. En la mayor parte de los casos prácticos, como el que nos ocupa, es necesario recurrir a otros métodos de abordaje (Whitaker [8], 1981).

 $\overline{a}$ 

<sup>b</sup> Claude-Louis Navier, (1785 – 1836), ingeniero y físico francés, graduado en *la École Nationale des Pontes et Chaussées*, fue inspector general del *Corps des Ponts et Chaussées*, dirigió la construcción de los puentes de Asnières, Argenteuil y Choisy, entre otros. Miembro de la Academia Francesa de Ciencias y profesor en la *École Polytechnique*. Dio una formulación matemáticamente útil a la teoría de la elasticidad, estableció la independencia del módulo de elasticidad como una propiedad del material, respecto del segundo momento de área. Estos aportes hacen considerarlo frecuentemente como el fundador del moderno análisis estructural. La aplicación de la segunda ley de Newton a un fluido en movimiento condujo a las ecuaciones que llevan su nombre junto al de Stokes.

 $c$  George Gabriel Stokes, FRS, (1819 – 1903), matemático y físico británico, a quien se le debe el teorema que permite transformar una integral de superficie en otra curvilínea, con importantes aplicaciones físicas. Enunció la ley de sedimentación de las partículas esféricas en un fluido, que es un caso particular de las más generales ecuaciones de Navier – Stokes. En óptica defendía la existencia del éter, como un medio rígido para la luz pero fluido para los cuerpos en movimiento lento, como los planetas. Estudió también la fluorescencia de determinadas sustancias.

Por este motivo las primeras investigaciones tendientes a determinar la acción del viento sobre diversas formas geométricas se realizaron mediante experimentos en túneles de viento. Inicialmente estos túneles eran los mismos que se empleaban en la investigación aeronáutica, en los cuales los modelos se ensayaban con una corriente de aire uniforme, tal como dice Agosti [9] (1996), citando a la norma francesa NV-65 (AFNOR [10][11], 1980), también estudiada por Blessmann [2] (1990), la cual sirvió de base para el reglamento vigente en la República Argentina durante más de dos décadas.

No obstante, los coeficientes determinados de esta manera no resultan aceptables según criterios más modernos, en los que se exige que el modelo se encuentre inmerso en el campo aerodinámico que representa las características del viento natural, como es el caso del reglamento argentino en trámite de aprobación (INTI [5], 2005), que recoge las apreciaciones de la ASCE [12][13] (1996, 1997). Las diferencias entre los resultados obtenidos en ensayos al considerar las características del viento natural y al no hacerlo fueron puestas de manifiesto por Rathbun [14] (1940) y corroboradas por Bayley y Vincent [15] (1943), Jensen [96] (1954) y Franck [16] (1963). Coinciden en este criterio otras fuentes consultadas (Davenport [17], 1967; Blessmann [18], 1982; Paluch y Souza [19][20], 2001).

El estudio de las presiones producidas por un fluido en movimiento alrededor de un cuerpo también se puede realizar a través de métodos numéricos que hallan soluciones para las ecuaciones de Navier-Stokes, con los que se modela el flujo del aire u otro fluido alrededor de algún obstáculo. Sin embargo el tamaño computacional de los problemas crece muy rápidamente, en especial para los problemas tridimensionales de interés en el campo civil, lo que exige herramientas de cálculo muy poderosas. Sólo la disponibilidad de supercomputadoras, especialmente los recursos de procesamiento distribuido o en paralelo, ha permitido avances en este sentido (Sonzogni [21], 1994; Almeida y de Pavia [22], 2000; Sonzogni, et al. [23], 2000).

El estudio numérico de flujos comenzó con métodos de diferencias finitas. Roache [24] (1972) y Gosman y Spalding [25] (1971), entre otros, estudiaron problemas de flujos laminares en dominios regulares. El método de los elementos finitos (Zienkiewicz [26], 1967) permitió ampliar el campo de aplicación a la resolución de problemas con formas geométricas arbitrarias.

El viento cercano a la superficie terrestre y alrededor de las construcciones es un flujo con características netamente turbulentas. La física de la turbulencia es un

campo de estudio activo desde mediados del siglo XX (Kolmogorov [27], 1941) y que aun presenta desafíos. El estudio computacional de los flujos turbulentos comenzó en la década de 1970. Brezzi [28] (1974), Girault y Raviart [29] (1979), Bercovier y Pironneau [30] (1979), entre otros, desarrollaron elementos finitos para problemas de Stokes permitiendo el estudio de flujos turbulentos. Otras técnicas numéricas tales como los volúmenes finitos (Patankar y Spalding [31], 1972), o más recientemente, los métodos sin malla, permiten alternativas de modelado numérico.

En los años '80 se desarrollaron modelos de segundo orden de aproximación (Launder [32], 1987) y para condiciones físicas más complejas tales como flujos en los cuales la compresibilidad del fluido no resulta despreciable (Vandrome [33], 1983) y flujos multifase (Elghobashi y Abou-Arab [34], 1983).

En esos años el tratamiento de problemas convección - difusión (Brooks y Hughes [35], 1982) y de interpolación de campos de velocidad y presión (Hughes y Franca [36], 1987) permitió el tratamiento de problemas que responden a aplicaciones más cercanas a la de aerodinámica de construcciones.

Analizando el aspecto reglamentario puede verse que una característica de la normativa argentina es la adopción, con mayores o menores modificaciones, de códigos extranjeros. Así, durante años predominó entre los ingenieros estructurales la línea normativa basada en las normas DIN alemanas, pero en los últimos años distintas consideraciones de índole política, económica y técnica llevaron a virar hacia normativa de base estadounidense. Si se acepta que los distintos cuerpos normativos reflejan las necesidades propias de los países en los que se originan, es entendible que algunas tipologías estructurales comunes en nuestro medio no sean contempladas por estos reglamentos, sencillamente por no ser habituales en aquellos países. Esto justifica la necesidad de realizar investigaciones propias para poder incluirlas apropiadamente.

Éste es el caso de las cubiertas curvas, soportadas por arcos de directriz parabólica o circular, tipología que resulta muy frecuente en construcciones rurales y urbanas, siendo habitual su uso sin cerramientos laterales, ya sea debido a un requisito funcional o bien durante la fase constructiva, que a veces se prolonga indefinidamente en el tiempo. Este dato no es menor, teniendo en cuenta la gran difusión que estas construcciones tienen en nuestro medio, más aún si se considera que éstos son construidos en las dimensiones más variadas y para todo tipo de usos, muchas veces por talleres con una muy escasa capacidad técnica.

Esta situación se ve agravada por su propia característica de ser construcciones livianas, muy susceptibles de ser colapsadas por el viento, con el consecuente riesgo de pérdidas de vidas humanas y materiales.

Para tal tipología no se dispone a la fecha de un conjunto extenso de datos. El reglamento actual admite una simplificación al considerar tal tipo de cubiertas como una cubierta a dos aguas constituida por las dos semicuerdas. Coincidimos con las apreciaciones hechas por Marighetti [37] et al. (2002) en el sentido de que al no haber un punto definido de desprendimiento de la capa límite en las cubiertas curvas, como es la cumbrera en el caso de los techos a dos aguas, la separación de la capa límite en el primer caso está gobernada por el número de Reynolds. Desde el punto de vista aerodinámico esto representa una diferencia fundamental, no contemplada por el actual criterio reglamentario.

Por otra parte, en los comentarios del reglamento próximo a entrar en vigencia se aclara que los coeficientes suministrados por la Tabla 8 del mismo, que sólo corresponden a construcciones cerradas total o parcialmente, fueron obtenidos mediante ensayos de flujo uniforme, es decir, sin simulación de viento natural [38]. Siguiendo la opinión de Agosti [39] (2003), podemos atribuir esto a la complejidad implícita en el fenómeno, que ha dificultado hasta el presente el abordaje computacional del problema. De acuerdo con el mismo autor, diversos reglamentos extranjeros advierten a los proyectistas que los valores hallados por ensayos de flujo uniforme deben ser usados con precaución, advertencia que está ausente en la norma argentina.

La importancia que tiene el tema, ya reconocida particularmente en el ámbito de los proyectistas de estructuras metálicas (Troglia [40], 2003), ha motivado que el Instituto de Estabilidad de la Facultad de Ingeniería de la UNNE haya encarado un programa de investigación experimental sobre este tipo de cubiertas, en el túnel de viento de capa límite con que cuenta.

#### **1.4. OBJETO DE INVESTIGACIÓN**

El objeto de investigación de esta Tesis es, de manera general, la acción del viento sobre las construcciones. Dado que esta acción puede tener diversas manifestaciones y enfocarse desde distintos puntos de vista, como por ejemplo el confort bioclimático, es importante restringir esta definición y decir que para este trabajo se considera acción al esfuerzo mecánico sobre los elementos estructurales, provocado por el campo aerodinámico en el que se encuentra inmersa la construcción.

De manera más específica, se puede decir que el campo de acción de la investigación es la acción del viento sobre una determinada tipología estructural, de uso frecuente en nuestro medio: las cubiertas abovedadas aisladas.

### **1.5. OBJETIVOS ESPECÍFICOS DE LA TESIS**

Dentro del campo de acción mencionado en el párrafo anterior, se definen los siguientes objetivos específicos para esta Tesis:

- Determinar los coeficientes de presión para cubiertas abovedadas aisladas, sometidas a la acción del viento.
- Determinar valores aptos para el uso práctico de estos coeficientes.

### **1.6. APORTES DE LA INVESTIGACIÓN**

Como resultado de esta investigación se obtuvieron aportes de distinto tipo. En el plano teórico, el aporte es la obtención de los coeficientes de presión en las estructuras del tipo estudiado, sometidas a la acción del viento natural, lo cual resulta relevante según se explicó en los párrafos anteriores.

El tipo de modelo experimental empleado también resulta novedoso, según se describe en detalle en el Capítulo 3. Por su parte la metodología empleada para la caracterización de las construcciones en estudio y el diseño experimental, también resulta importante, según se muestra en el Capítulo 7, habida cuenta de la necesidad de obtener resultados representativos para el conjunto de las construcciones de este tipo, con un número acotado de ensayos o simulaciones. Esta metodología resulta aplicable al estudio de otros problemas semejantes.

En la práctica cotidiana de la ingeniería estructural los resultados obtenidos podrán constituir información validada presentada de manera ordenada, mediante tablas, ábacos o fórmulas tal que permiten su sencilla aplicación para el cálculo de acciones debidas al viento sobre estructuras de la tipología estudiada, ya sea que éste se realice de forma manual o que las fórmulas se incorporen a un programa de computación simple. Dada la gran difusión de este tipo de construcciones, estos resultados podrán alcanzar un uso muy extendido entre los proyectistas estructurales (Troglia [40], 2003). Desde el punto de vista normativo, eventualmente podrían considerarse para futuras modificaciones de reglamentos de seguridad estructural. En este sentido, es importante recordar que el reglamento vigente adopta una simplificación al asimilar este tipo de estructuras a una cubierta a dos aguas.

En el campo de la docencia el uso de estos resultados podrá ser introducido en la enseñanza de grado de la ingeniería civil, en las cátedras que corresponda según la estructura curricular de cada casa de estudios. En el caso concreto de la Universidad Tecnológica Nacional, el tema corresponde a los contenidos de la asignatura Análisis Estructural II. También dentro del campo docente, podrá servir en la enseñanza de posgrado en Metodología de la Investigación Científica o específicos dentro del campo de la Ingeniería de Viento.

La eliminación de incertidumbres asociada a este conjunto de aportes tendrá su correlato en un positivo impacto social y económico, al permitir diseñar estructuras más seguras. Un aprovechamiento más racional permitirá a su vez eliminar los sobredimensionamientos asociados a la incertidumbre. Estos dos aspectos revisten una fundamental importancia, al preservar las vidas y los bienes de las personas expuestas al riesgo de una estructura insegura por desconocimiento de las acciones a las que está sometida. Por otra parte, permite que el conjunto de la sociedad se beneficie al no dilapidar recursos en estructuras sobredimensionadas, recursos que pueden ser mejor asignados a atender otras necesidades.

Las investigaciones realizadas también produjeron un aporte notorio en un campo que no estaba dentro de lo previsto inicialmente, en lo relativo a la vulnerabilidad de los vehículos de transporte de pasajeros de piso elevado. A partir de este tema surgieron numerosas inquietudes que motivaron trabajos de otros investigadores, así como dos propuestas de planes de Tesis presentadas por otros becarios. Una corresponde al Ms. Ing. Hugo Guillermo Castro, de la UTN, titulada "Modelo Dinámico de Grandes Autobuses y Camiones: Estudio Experimental y Numérico Mediante el uso del Método de Elementos Finitos e Interacción Fluido Estructura", dirigida por Rodrigo Paz y Victorio Sonzogni, la otra corresponde al Ing. José Collazos, de la Universidad Autónoma Gabriel Rene Moreno de Santa Cruz, Bolivia.

#### **1.7. METODOLOGÍA E HIPÓTESIS DE INVESTIGACIÓN**

Tradicionalmente, la complejidad de las ecuaciones diferenciales que gobiernan el problema y el enorme número de grados de libertad involucrados en una eventual resolución computacional del mismo, que con facilidad puede superar el millón o más en los casos de interés práctico, hizo que el método experimental en túnel de viento fuera excluyente en la investigación de la acción del viento sobre las estructuras. Este método tuvo también su evolución, si bien las primeras investigaciones se realizaron a partir de la experiencia del campo aeronáutico y todavía subsisten muchos de los resultados hallados en este campo, paulatinamente el estudio fue apartándose de los elementos propios de la investigación en el campo aeronáutico, para constituir un campo de trabajo bien establecido que se conoce como Ingeniería del Viento, en el que se estudian los fenómenos producidos dentro de la capa límite atmosférica, es decir, en la proximidad de la superficie terrestre. Una excelente descripción del proceso de evolución y separación de estas ramas del conocimiento puede encontrarse en Cook [41] (1985).

En la Figura 1-3 se puede ver el interior del túnel de viento de la Universidad Nacional del Nordeste (UNNE), en Resistencia, Chaco, en el cual se realizaron parte de los trabajos de esta Tesis.

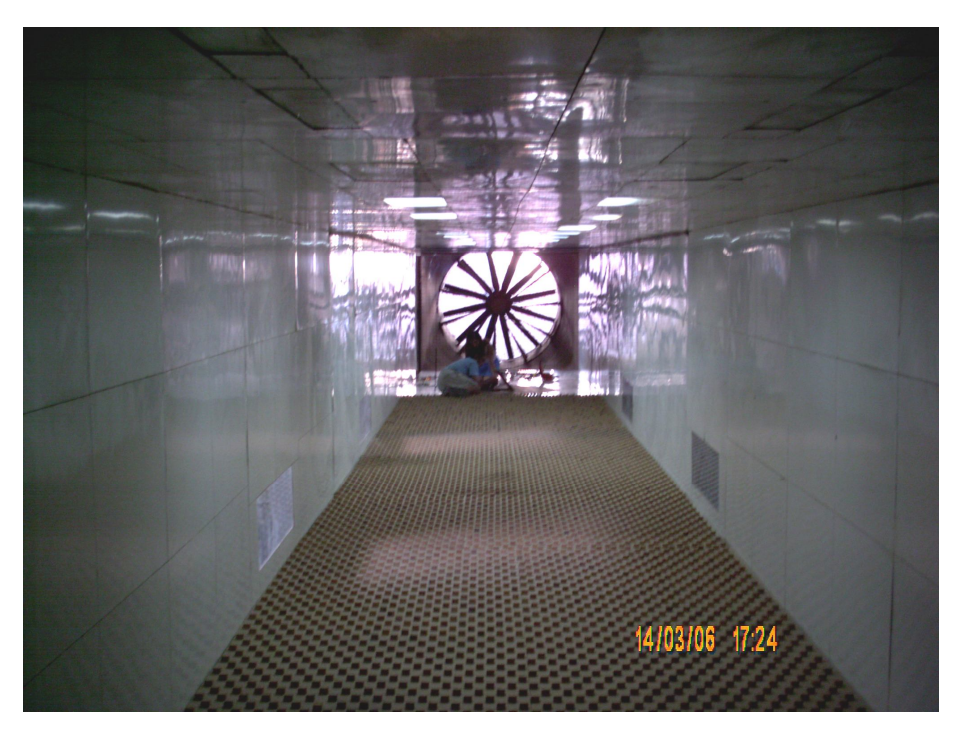

Figura 1-3: Cámara de ensayos del túnel de viento *"Jacek P. Gorecki"* de la Universidad Nacional del Nordeste.

La disponibilidad de computadoras cada vez más poderosas y de costo relativamente bajo, como es el caso de los *clusters* tipo "Beowulf" conformados por varias PC vinculadas por redes de alta velocidad (Becker [42], 2002; Duke University [43], 2002, CIMEC [44], 2004) ha permitido en los últimos años encarar problemas de mecánica de fluidos computacional (CFD) de complejidad creciente. En este sentido se pueden encontrar actualmente estudios computacionales de distintos problemas aerodinámicos, por citar algunos ejemplos Ruas [45] (2002), Braun y Awruch [46] (2002), Falcinelli [47] et al. (2002), Franck [48] et al. (2002), da Costa et al. [49] (2001) entre otros.

En fecha reciente se han sumado las aplicaciones basadas en procesadores gráficos de propósito general o GP-GPU, por *general purpose graphic processing unit*, que se presentan como muy promisorias.

Desde el punto de vista metodológico esta investigación comprende una faz teórica y una validación experimental. En la faz teórica se aplica el método de los elementos finitos (FEM) para la simulación del fenómeno del viento natural incidiendo sobre la tipología estructural en estudio. En la Figura 1-4 puede verse parte del *cluster "Aquiles"*, del Centro Internacional de Métodos Computacionales en Ingeniería (CIMEC), en el cual se llevaron a cabo las simulaciones para esta Tesis. En la faz experimental se produce la validación del modelo matemático adoptado, a partir de ensayos en túnel de viento. Los resultados obtenidos son de tipo cuantitativo y a partir de su análisis se sintetizan aspectos cualitativos que aportan criterios para la interpretación del fenómeno.

A pesar de la complejidad y el enorme tamaño que tienen los problemas de mecánica de fluidos, el método de estudio a emplear tiene algunas ventajas sobre el método experimental, que se ponen de manifiesto a partir de las limitaciones que presentan los ensayos en túnel de viento. Estas limitaciones son bien conocidas y se desprenden de las consideraciones expuestas por diversos autores (Marighetti et al. [37], 2002; De Bórtoli et al. [104], 2000; Wang [50] et al., 1996). Pueden mencionarse algunas, tales como la imposibilidad, en general, de alcanzar el número de Reynolds correspondiente a la estructura a escala real, o la dificultad en cambiar rápidamente entre distintos tipos de condiciones de exposición a barlovento, el disponer de un número relativamente reducido de puntos de tomas de datos sobre el modelo, etc.

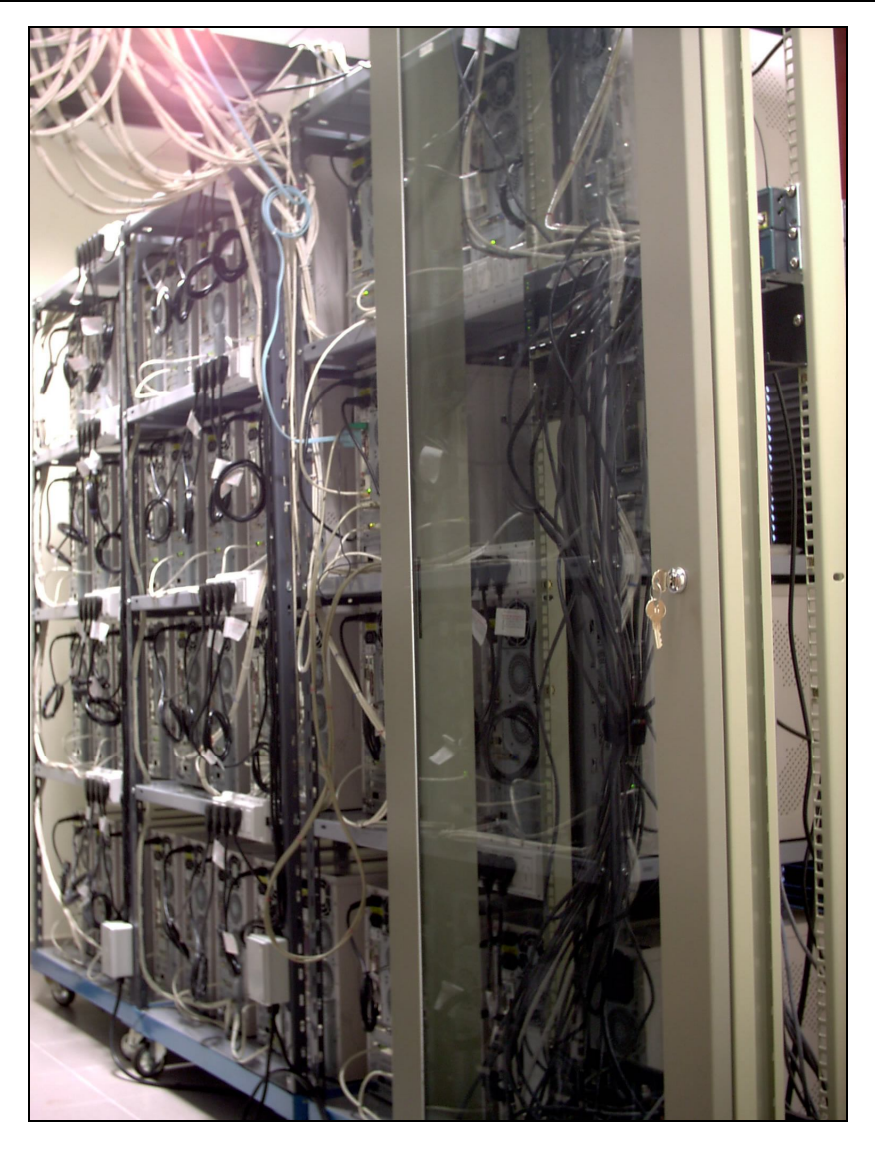

Figura 1-4: El *cluster "Aquiles"* del Centro Internacional de Métodos Computacionales en Ingeniería, vista parcial.

En los túneles de viento, desde el punto de vista del modelado se tropieza con la dificultad de alcanzar las elevadas velocidades requeridas para cumplir las leyes de semejanza de manera estricta, por lo que es necesario aplicar determinados recursos experimentales para salvar este inconveniente, tal como citan Marighetti et al. [37] (2002) al enumerar trabajos de Blessmann [51] (1998), Cook [52] (1990), Ribeiro [53] (1991), entre otros. Por otra parte, se requiere un cierto tiempo en la construcción del modelo y en la adaptación de la cámara de ensayos del túnel para reproducir el entorno y las características del flujo.

El estudio computacional presenta entonces algunas ventajas, entre las que se pueden mencionar la facilidad en el registro y posproceso de los resultados, se evita la necesidad de construir un modelo físico y adaptar el túnel de viento para reproducir las características del viento y del entorno, y además se pueden simular los números de
Reynolds que se deseen, dentro de un cierto rango, además de poder modificar varios parámetros del problema en forma sencilla e inclusive durante la simulación.

Finalmente, vale decir que la hipótesis de investigación adoptada es que se pueden obtener resultados confiables de los coeficientes de presión de la tipología estructural en estudio sometida a la acción del viento natural, empleando el método de los elementos finitos.

#### **1.8. ORGANIZACIÓN GENERAL DE LA TESIS**

A fin de dar al lector una idea general del contenido de los distintos capítulos se presenta en este apartado un panorama resumido de la organización de este trabajo. Los avances en los distintos aspectos tratados en esta investigación fueron siendo presentados en congresos, jornadas, reuniones científicas y revistas especializadas. En líneas generales, varios de los capítulos en los que se organiza el texto se corresponden con una o más de estas publicaciones.

En el Capítulo 2 se hace una breve reseña de los accidentes en estructuras causados por el viento y los distintos tipos de fallas que se producen por esta causa, los cuales suelen ser la motivación que impulsó las investigaciones en este campo del conocimiento. En particular se presenta el estudio de casos de colapsos de estructuras similares al tipo estudiado en estas páginas, procurando vincular en forma inductiva las fallas observadas con los aspectos aerodinámicos de estas construcciones, además identificar las causas puramente estructurales de los daños observados. Por el tipo de investigaciones presentadas en este capítulo, se podría decir que el mismo es de característica "forense". Principalmente este capítulo se basa en el trabajo publicado en la Revista Internacional de Desastres Naturales, Accidentes e Infraestructura Civil, con el título *"Colapso de Estructuras de Galpones Durante Tormentas Severas"*. Adicionalmente sobre el mismo tema se presentó un trabajo en el Seminario Internacional "Alternativas tecnológicas frente a los desastres", titulado *"Pavón Arriba, lo que el viento se llevó"*. El mismo trabajo fue invitado al 1º Simpósio Brasilero de Desastres Naturais (I SIBRADEN). Las investigaciones realizadas en este tema tuvieron una derivación relativa a la seguridad en ómnibus de piso elevado, que fue presentada en el XIV Congreso Argentino de Vialidad y Tránsito con el título *"Sobre la estabilidad de un ómnibus elevado ante ráfagas transversales de viento"*.

El Capítulo 3 presenta una introducción al problema del viento en las construcciones, haciendo una reseña de los aspectos meteorológicos de interés y las características del viento natural. Se presenta también un repaso histórico de la evolución del conocimiento en este campo y se presentan los túneles de viento de capa límite, así como una descripción de los distintos enfoques que pueden darse a los estudios en la materia.

En el Capítulo 4 se exponen los resultados de los ensayos hechos en el túnel de viento de la UNNE a propósito de esta Tesis. Se describe también el nuevo tipo de modelo usado en estos ensayos y lo que motivó su desarrollo. La realización de ensayos no estaba prevista dentro del plan inicial de la Tesis y su necesidad se hizo evidente conforme avanzaron los trabajos de simulación computacional. Los resultados obtenidos y la descripción del modelo propuesto fueron presentados en las XIX Jornadas Argentinas de Ingeniería Estructural (JAIE), *"Coeficientes de presión en cubiertas abovedadas aisladas"* (2006); ENIEF 2007, "S*imulación de un ensayo en túnel de viento aplicando CFD*".

A su vez, el Capítulo 5 contiene una introducción a CFD, particularmente a la simulación computacional de flujos turbulentos, para lo cual es imprescindible una mención a los aspectos básicos de la turbulencia y la capa límite. Se presenta también la infraestructura de cómputo empleada en el CIMEC y el código PETSc-FEM, con el cual se llevaron a cabo las simulaciones.

Los ensayos que se presentaron en el Capítulo 4 fueron reproducidos mediante CFD y los resultados de estas simulaciones se presentan en el Capítulo 6. Este capítulo empieza con la enunciación de la secuencia lógica seguida para la validación del modelo, contiene la descripción de los aspectos fundamentales de las simulaciones, entre los que se pueden mencionar algunos aspectos particulares de la malla y las técnicas empleadas para generar una reproducción del viento natural. Se realizaron también en una primera etapa simulaciones en 2-D, incluidas en el Anexo de la Tesis por razones de espacio pero que sirvieron para un primer acercamiento al problema. Estos avances fueron publicados en distintos trabajos en el ENIEF 2003, *"Acción del viento sobre cubiertas abovedadas aisladas: resultados numéricos preliminares"*; ENIEF 2004, *"Simulación numérica de ensayos en túnel de viento de modelos de cubiertas abovedadas aisladas"*, XXXI Jornadas Sudamericanas de Ingeniería Estructural, *"Acción del viento sobre cubiertas abovedadas aisladas: ajuste de*  *parámetros computacionales*" (2004) y 2<sup>nd</sup> Conference on Advances and Applications of GiD, *"Wind action on isolated curved canopy roofs using GiD-Tdyn"* (2004). Los resultados de los estudios en 3-D formaron parte de trabajos presentados en el MECOM 2005, *"Simulación numérica del viento sobre una cubierta abovedada"*, JAIE 2006 y ENIEF 2007.

En el Capítulo 7 se diseña un programa de simulaciones adicionales con el propósito de producir un conjunto de resultados representativos del universo de construcciones del tipo estudiado. Para esto se caracterizan las relaciones dimensionales de estas estructuras y se hace un diseño experimental sobre la base de éstas. Este tema fue objeto de un trabajo presentado en las XXXIII Jornadas Sudamericanas de Ingeniería Estructural, bajo el nombre *"Relaciones dimensionales características en galpones de cubierta curva"* (2008).

El Capítulo 8 presenta los resultados de este programa de simulaciones adicionales, elaborados en forma de un conjunto de coeficientes de presión para el diseño de las cubiertas abovedadas sin cerramiento lateral, tal como era el objetivo inicial de la Tesis.

Por último, en el Capítulo 9 se exponen las conclusiones del trabajo y se proponen investigaciones futuras.

Para cerrar este apartado vale señalar que esta organización se planteó básicamente consultando los lineamientos de dos obras metodológicas, que es necesario mencionar. Estas son *"Guia Prático de Monografias, Dissertaçoes e Teses: elaboraçao e apresentaçao"*, de Crivelaro Bezzon [54] (2004) *"Como elaborar y asesorar una investigación de Tesis"*, de Muñoz Razo [55] (1998).

# **Capítulo 2.**

# **DAÑOS CAUSADOS POR EL VIENTO EN ESTRUCTURAS REALES**

*All we do crumbles to the ground, though we refuse to see. Dust in the wind, all we are is dust in the wind. Bob Dylan*

#### **2.1. RESUMEN DEL CONTENIDO Y ORGANIZACIÓN DEL CAPÍTULO**

En este capítulo se expone una breve reseña de los tipos de accidentes causados por el viento más frecuentes en las construcciones en general, los cuales suelen ser la motivación de los estudios en este campo del conocimiento. Se describen las características constructivas habituales en el tipo de construcción analizado y se presenta el estudio de casos de colapsos de estructuras similares al tipo estudiado en estas páginas, procurando vincular las fallas observadas con los aspectos aerodinámicos de estas construcciones, además de identificar las causas puramente estructurales de los daños observados.

#### **2.2. INTRODUCCIÓN**

Los accidentes causados por el viento, denominación en la cual genéricamente se pueden incluir a daños en las construcciones que van desde la rotura de cristales, la deformación o el arrancamiento de elementos de cerramiento perimetral o de la cubierta hasta el colapso parcial o total de la estructura, han sido una de las razones que motivaron el interés por el estudio de la acción del viento. Además del famoso caso del *Tacoma Narrows Bridge* mencionado en el Capítulo 1 y otros colapsos de puentes menos conocidos, se pueden mencionar numerosos casos de accidentes causados por el viento en torres de líneas eléctricas, mástiles atirantados de transmisión de radiofrecuencia (Blessmann [56], 1986), tanques de almacenamiento de petróleo (Jaca y Godoy [57], 2003; Godoy et al. [58], 2006), estructuras portuarias (Fratta y Santamarina [59], 2006) y cubiertas curvas de grandes dimensiones, como los reportados por Blessmann [56] (1986), por ejemplo el depósito de cereales de Carazinho o el pabellón de la FENAC, en Novo Hamburgo, una nave industrial en Guaíba, entre otros.

Respondiendo a esta motivación en este capítulo se analizan algunas causas de daños observables en las construcciones similares a la que es objeto de esta Tesis, a partir del estudio de los efectos producidos por una tormenta particularmente significativa que se tuvo posibilidad de analizar desde distintos puntos de vista.

La importancia de este tipo de estudios radica en que permiten, según el caso, inferir o corroborar los resultados de las distribuciones de presión sobre las construcciones que se obtienen mediante los ensayos sobre modelos en túnel de viento o las simulaciones computacionales. Entre otras cosas, este estudio permite apreciar algunas diferencias en el comportamiento aerodinámico de las construcciones cerradas de cubierta curva y las cubiertas aisladas, que ya habían sido señaladas a partir de ensayos en túnel de viento por Natalini et al. [60] (2002).

En general los accidentes en las construcciones debidos al viento pueden ser provocados por (i) el efecto directo de las ráfagas que inciden sobre la construcción, (ii) por las alteraciones que sobre el campo aerodinámico produce la propia construcción, que acelera localmente las ráfagas y provoca aumento de las cargas aerodinámicas, (iii) por la influencia que otras construcciones provocan en el campo aerodinámico, efectos de vecindad que provocan encauzamientos, *buffeting*, etc., (iv) por los elementos arrastrados por el propio viento, *misiles* provenientes de elementos arrancados de otras construcciones, árboles, etc. o bien por la acumulación concentrada de nieve por efecto aerodinámico en ciertos lugares, (v) por efectos de acoplamiento dinámico de la respuesta de la estructura con el campo aerodinámico tales como *galope*, *flutter*, etc. También pueden darse por combinaciones de varios de estos efectos.

Blessmann [56] (1986) agrupa los accidentes en dos categorías. Por un lado distingue a aquellos debidos a *causas aerodinámicas* y por otro reúne a los debidos a *causas estructurales*. Dentro del primer grupo se encuentran los casos atribuidos a coeficientes de presión de diseño subestimados, velocidad máxima del viento superior a la esperada, efectos de la presión interna, impacto de objetos lanzados por el viento contra elementos de cerramiento, entre otros. También se pueden incluir en esta categoría los daños producidos por una incorrecta apreciación de los efectos topográficos, los producidos por la vecindad con otras construcciones o características especiales del viento en el lugar de emplazamiento de la estructura.

Dentro del segundo grupo de accidentes los anclajes insuficientes son una de las causas de daños más comunes, ya sea aquellos que vinculan los elementos de cerramiento a la estructura, los que unen elementos estructurales entre sí o bien de la superestructura a las fundaciones. En la categoría de causas estructurales entran también el insuficiente dimensionado de las secciones resistentes o de los elementos de fundación para resistir fuerzas ascensionales o de vuelco. También se pueden mencionar como causa de falla a los planteos estructurales inadecuados, tales como los que implican contravientos insuficientes o inexistentes, características dinámicas indeseables o deformabilidad excesiva.

En varias oportunidades las tormentas que se desarrollan sobre la región central de la República Argentina han producido daños de variada magnitud en estructuras livianas, particularmente silos (Figura 2-1) y galpones con o sin cerramiento lateral. Basta una rápida búsqueda en los archivos de los medios periodísticos para encontrar reportes de tormentas que provocaron hechos dignos de mención. La magnitud de los daños que se pueden encontrar en estos reportes abarca desde el arrancamiento de algunas chapas de la cubierta o del cerramiento perimetral que demandan reparaciones menores hasta la destrucción total de las estructuras.

Desde el punto de vista meteorológico algunas de estas tormentas corresponden a sistemas de pequeña escala, que afectan áreas reducidas, en otros casos se deben a sistemas meteorológicos mayores que generan fenómenos que afectan áreas bastante grandes, del orden de cientos de kilómetros de extensión.

En algunas oportunidades los daños producidos por esos fenómenos han llegado a la destrucción de la casi totalidad de las construcciones de estos tipos en una o varias localidades, con cuantiosas pérdidas materiales e incluso teniendo que lamentar vidas humanas.

#### **2.3. DESCRIPCIÓN DE LA TIPOLOGÍA ESTRUCTURAL ANALIZADA**

Las construcciones estudiadas se conocen coloquialmente como "*galpones* o *tinglados parabólicos*". Éstas se construyen habitualmente mediante una estructura de pórticos metálicos compuestos por dos columnas rematadas con un arco, que se repiten

a intervalos iguales en la dirección de la generatriz de la cubierta. En el arranque de los arcos generalmente se encuentra un tensor y los pórticos se unen entre sí con correas metálicas. Estas correas reciben el cerramiento superior compuesto por chapas de acero galvanizado de perfil sinusoidal.

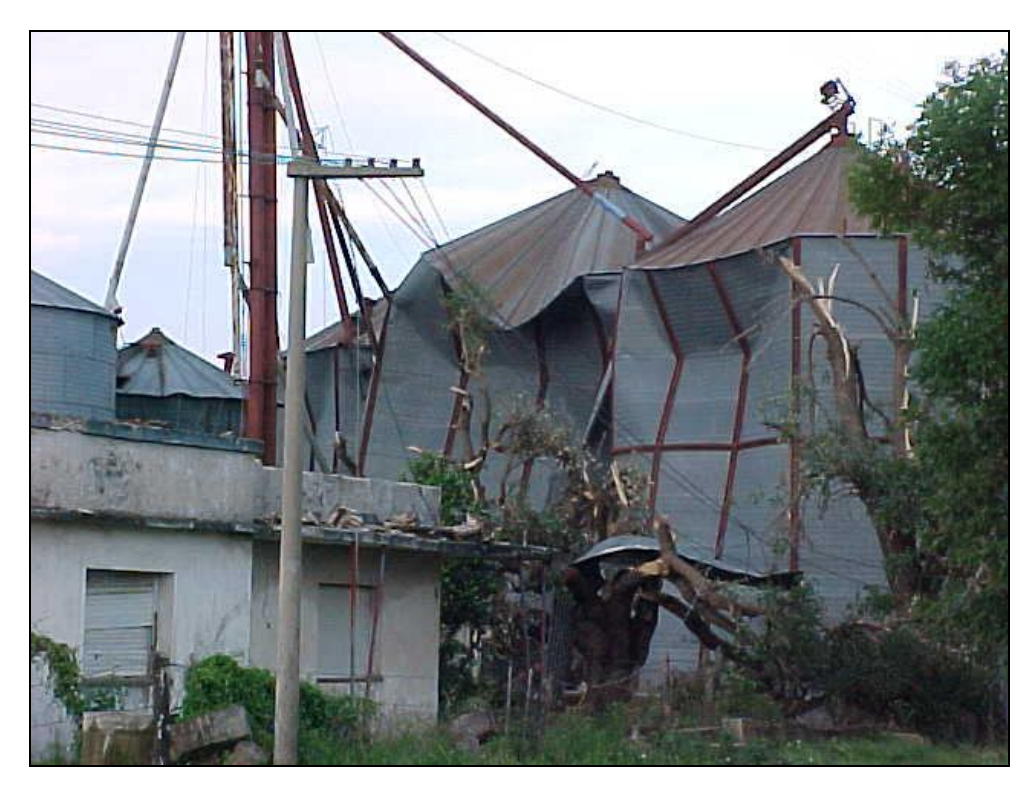

Figura 2-1: Silos de construcción metálica, dañados durante la tormenta estudiada.

El cerramiento vertical perimetral, cuando existe, se realiza con el mismo procedimiento que la cubierta, con mampostería o mediante una combinación de ambos. Suelen incluirse además elementos de arriostre en los planos verticales, en el plano de arranque de los arcos o en ambos, mediante tensores que forman cruces de San Andrés.

Desde el punto de vista constructivo y estructural en general las construcciones de la forma estudiada son bastante semejantes entre sí, lo que permite hacer una descripción abarcadora de la práctica habitual observada en numerosas construcciones visitadas. Las características son similares independientemente de que la construcción tenga cerramiento lateral o carezca del mismo y sea solamente una cubierta aislada, siendo este último caso el objeto de estudio de esta Tesis.

En su expresión más habitual la estructura de los galpones de cubierta curva usualmente está formada por arcos de reticulado o celosía, cuya sección transversal es rectangular y está compuesta por cuatro barras de acero de sección circular, vinculadas entre sí con diagonales también de sección circular dobladas en zigzag. Estos elementos se unen mediante soldadura eléctrica. En algunos pocos casos, los arcos se forman con dos perfiles conformados en frío de sección "U", unidos con transversales de una sección menor. Se han observado también algunos casos de arcos construidos a partir de perfiles laminados. En las Figuras 2-2 a 2-4 se muestran algunos ejemplos típicos que son representativos de la mayoría de las construcciones encontradas.

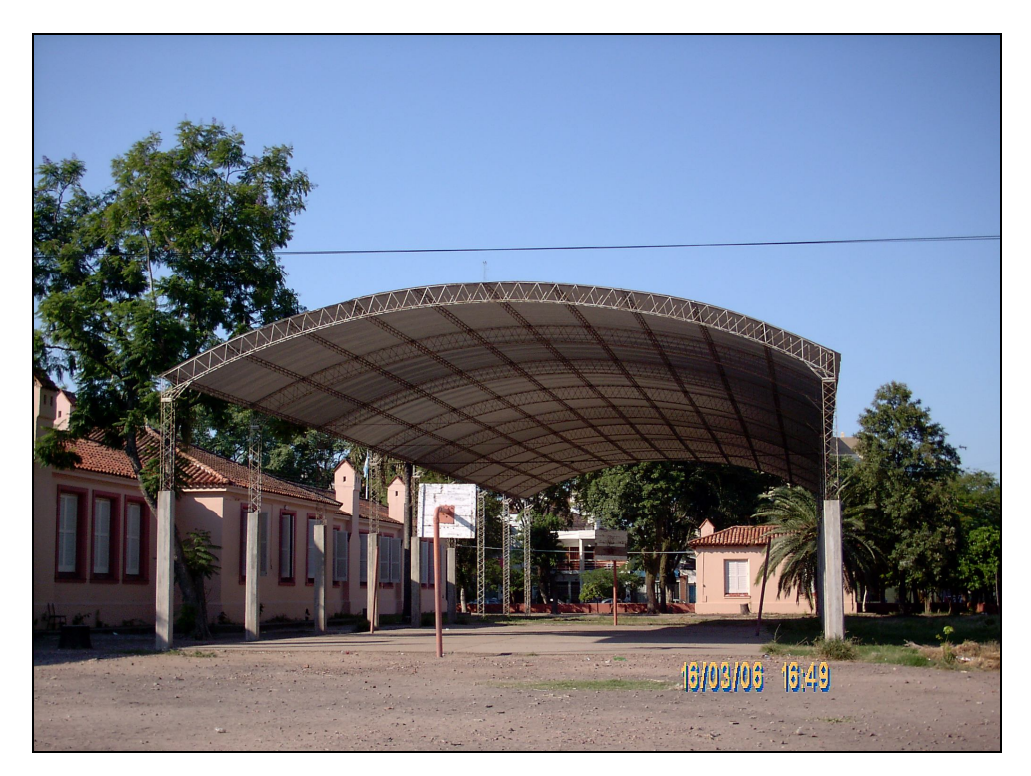

Figura 2-2: Estructura típica con arcos de celosía de barras de sección circular.

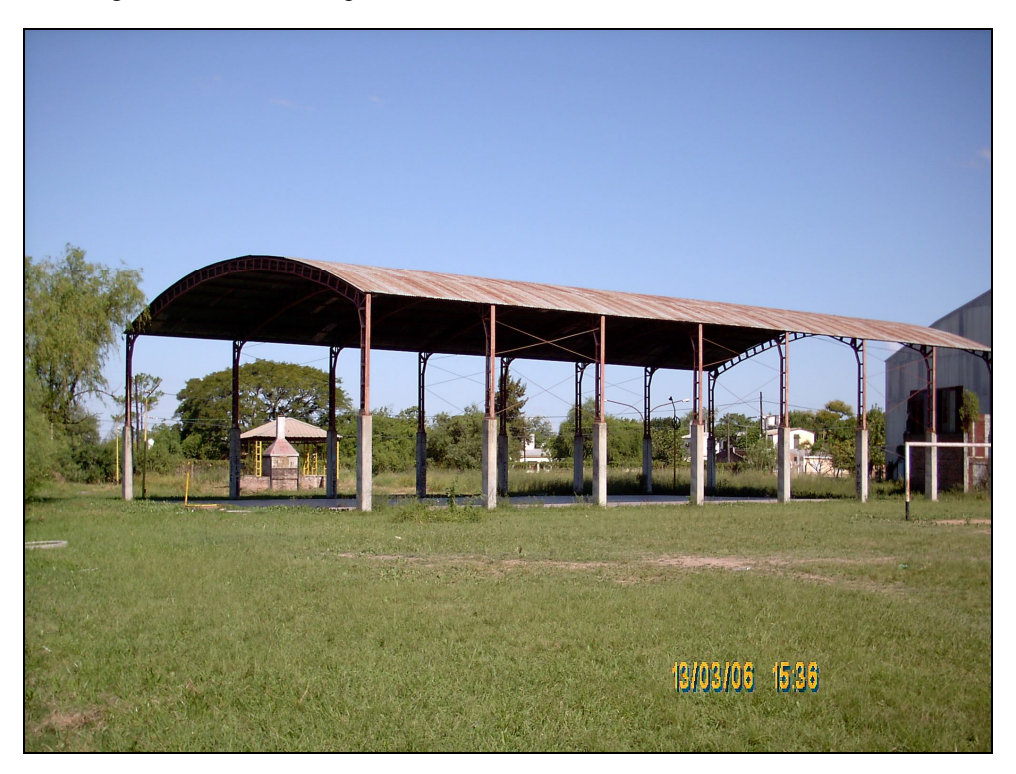

Figura 2-3: Estructura con arcos de perfiles plegados en frío, caso menos frecuente.

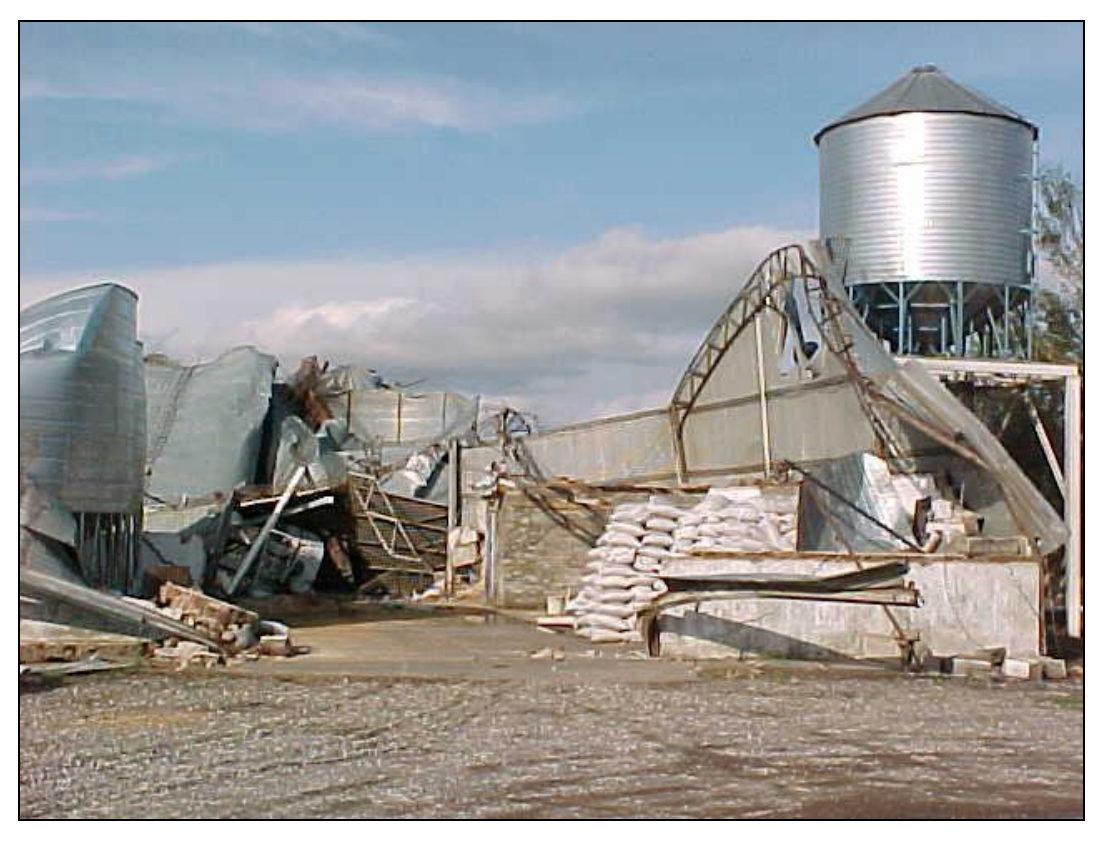

Figura 2-4: Estructura con arcos de perfiles laminados en caliente.

Sobre los arcos apoyan correas de celosía, compuestas por dos barras de sección circular en el cordón superior unidas entre sí por planchuelas y una en el cordón inferior, unida al cordón superior por un plano vertical de diagonales de sección circular, formando una sección "T", o bien dos planos inclinados de diagonales, configurando en este caso una sección triangular, que se fijan a los arcos mediante bulones. A veces estos tipos de correas son sustituidos por perfiles conformados en frío de sección "C". Cuando las correas son de celosía, desde el punto de vista estático son vigas simplemente apoyadas, mientras que cuando se materializan con perfiles conformados en frío por lo general se montan como vigas continuas de dos tramos, dependiendo de los largos comerciales de los perfiles y las separaciones entre los arcos.

La cubierta se compone de chapas de acero galvanizado de conformación sinusoidal, que se fijan a las correas con tornillos auto perforantes o ganchos en forma de "J", aunque se han observado inclusive en algunos casos fijaciones realizadas mediante remaches de aluminio tipo "pop". No siempre se encuentra en estas fijaciones la colocación de arandelas intercaladas entre la tuerca o la cabeza del tornillo y la chapa y por lo general el tipo y espaciamiento de los elementos de fijación es uniforme en todo el cerramiento y la cubierta, sin presentar una mayor densidad de fijaciones en las zonas cercanas a las aristas o donde se puedan esperar presiones mayores a la media.

Los arcos se apoyan sobre columnas que suelen tener la misma sección que éstos. En el arranque de los mismos se observa generalmente un tensor, constituido por una barra de sección circular y diámetro reducido, en el plano del pórtico formado, aunque por lo general no se aprecia que este tensor esté efectivamente sometido a tracción. En algunos casos, los menos, se observa que este elemento tiene mayor rigidez, lo que le permitiría actuar como puntal.

En los casos de las construcciones que poseen cerramiento lateral, ya sea total o parcial, este se hace con un sistema similar a la cubierta compuesto de chapas y correas vinculadas a las columnas o bien con mampostería de ladrillos comunes o huecos. Es importante señalar que es frecuente encontrar cubiertas aisladas que en algún momento de su vida útil reciben cerramientos totales o parciales para adecuarlas a un cambio de destino. También se pueden encontrar numerosas construcciones destinadas a ser cerradas pero que permanecen largo tiempo sin cerramiento, como simples cubiertas aisladas. Generalmente no se aprecian diferencias estructurales o constructivas entre las construcciones cerradas o abiertas, más allá de la presencia o no del cerramiento.

Dado el reducido peso de la estructura las columnas suelen apoyarse sobre masas de hormigón que fueron coladas en pozos practicados en el suelo, de dimensiones variables aunque no mucho mayores que la sección de la columna que reciben. Una estructura típica completa se muestra en la Figura 2-5.

Como se verá en el Capítulo 7 las dimensiones usuales de este tipo de construcciones guardan las siguientes relaciones: 0,07<*F/C*<0,18; 0,15<*F/H*<0,62; 0,50<*L/C*<5,54; siendo *F* y *C* la flecha y la cuerda del arco, respectivamente, *H* la altura desde el suelo al arranque de los arcos y *L* el largo de la planta.

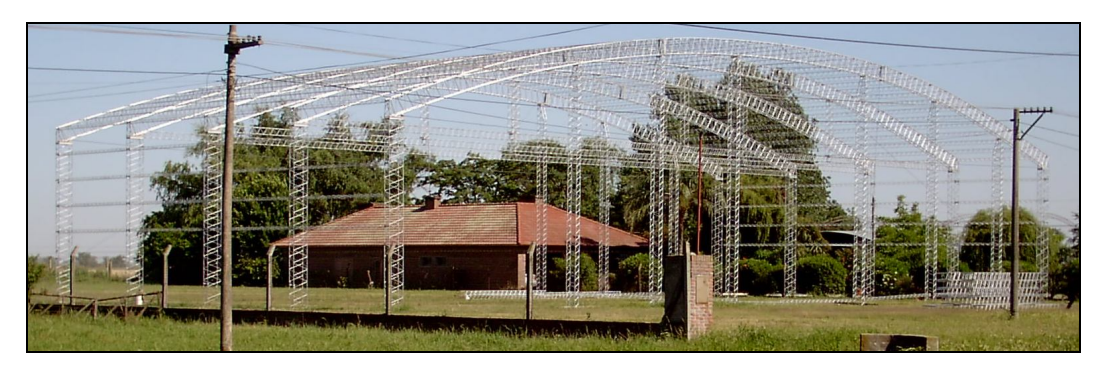

Figura 2-5: Vista de una estructura típica durante su construcción.

Estas construcciones forman parte de un modo cultural de construir y son ejecutadas en muchos casos por pequeños talleres artesanales que repiten diseños que han venido usando durante mucho tiempo, sin participación de profesionales en su concepción, diseño, dimensionado o supervisión durante la construcción. Esto es particularmente cierto cuando los galpones se montan en pequeñas poblaciones donde el control de policía de obras no es efectivamente ejercido por la autoridad local, así como en ámbitos rurales. En las poblaciones donde sí se realiza la tramitación de permisos de obras, dada la rapidez de construcción que permite esta tipología, es frecuente que se monten en poco tiempo y *a posteriori* se realice un trámite administrativo para documentar la obra, que usualmente no incluye verificación de la estructura como sería razonable.

Las construcciones de este tipo han mostrado ser más vulnerables que otras tipologías ante eventos de tormentas con ráfagas de vientos fuertes, en las cuales resultan dañadas con distintos grados de severidad, mientras que en las mismas circunstancias otros tipos de construcciones, tales como viviendas particulares con paredes de mampostería y cubiertas de losas hormigón armado, tejas sobre estructura de madera e inclusive cubiertas de chapas a una o dos aguas sobre tirantes de madera o perfiles metálicos no reciben daños o bien estos son muy reducidos.

### **2.4. ESTUDIO DE CASO**

El comportamiento de este tipo de construcciones ante la acción del viento pudo ser estudiado a partir de las observaciones de los efectos de una tormenta ocurrida el 11 de noviembre de 2003, que desde minutos después de las 20:00 y durante media hora, aproximadamente, provocó cuantiosos daños en los galpones y silos del pueblo Pavón Arriba (33°18'44"S, 60°49'18"W), ubicado al sur de la ciudad de Rosario, en la provincia de Santa Fe, República Argentina. Otras poblaciones ubicadas en una franja de más de 100 km de ancho que se extendió desde la provincia de Córdoba hasta Entre Ríos en dirección SO-NE resultaron afectadas, varias de ellas muy seriamente. En el sur de la provincia de Santa Fe se reportaron daños en veintitrés localidades. La zona más afectada por el fenómeno se muestra en la Figura 2-6.

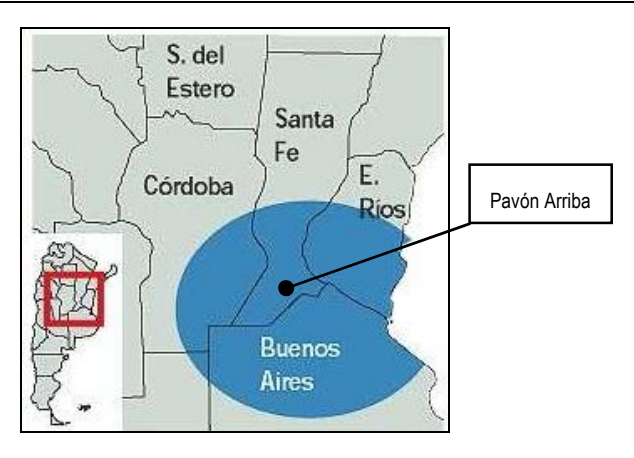

Figura 2-6: Mapa de la región afectada (La Nación [61], 2003).

## 2.4.1. Descripción del fenómeno meteorológico y estimación de la velocidad del viento

El fenómeno meteorológico que provocó los daños observados tuvo su origen a partir de un frente frío procedente del sur que había estado avanzando hacia el norte en los días previos, con producción de tormentas prefrontales que incluyeron caída de granizo. Simultáneamente la temperatura en la región norte iba en aumento.

El día 10 de noviembre de 2003 el frente comenzó a retroceder hacia el sur en forma de frente caliente, provocando algunas tormentas en la región central, que continuaron al día siguiente con caída de granizo en algunas localidades y fuertes ráfagas de viento y es probable que se haya producido algún fenómeno de tornado (Hordij et al.[62], 2003). No obstante, la ocurrencia de un tornado en la localidad en cuestión no pudo constatarse en las entrevistas a los pobladores de la misma y en cambio sí se informó un tornado en la localidad de Carlos Casares (La Capital [63], 2003), ubicada 300 km al sur.

La imagen satelital de la Figura 2-7 corresponde a cinco horas antes del paso del fenómeno sobre la localidad en estudio y muestra nubes tipo cúmulo- nimbos que se multiplicaron en las horas siguientes y se desplazaron hacia el nordeste, originando las tormentas que provocaron los daños estudiados. El frente del sistema se encuentra en el momento de toma de la imagen a unos 150 km al SO de Pavón Arriba.

En la búsqueda efectuada no se consiguieron registros de velocidad del viento en el lugar. Los datos consignados por los medios periodísticos a los cuales se tuvo acceso presentaban una gran dispersión y no se pudo constatar la fuente de los mismos. La estación meteorológica más cercana que se pudo encontrar, ubicada en el aeropuerto

de Fisherton (32°54'18"S, 60°46'56"W) a 46 km de la localidad relevada informó ráfagas de 90 km/h, (25 m/s) a las 20:10, si bien informó que el anemómetro quedó fuera de servicio ese día, más tarde. En principio, según nuestra averiguación, la salida de servicio del instrumento no pudo deberse a una excesiva velocidad del viento, ya que el mismo tiene capacidad para registrar hasta 180 km/h, según pudo saberse.

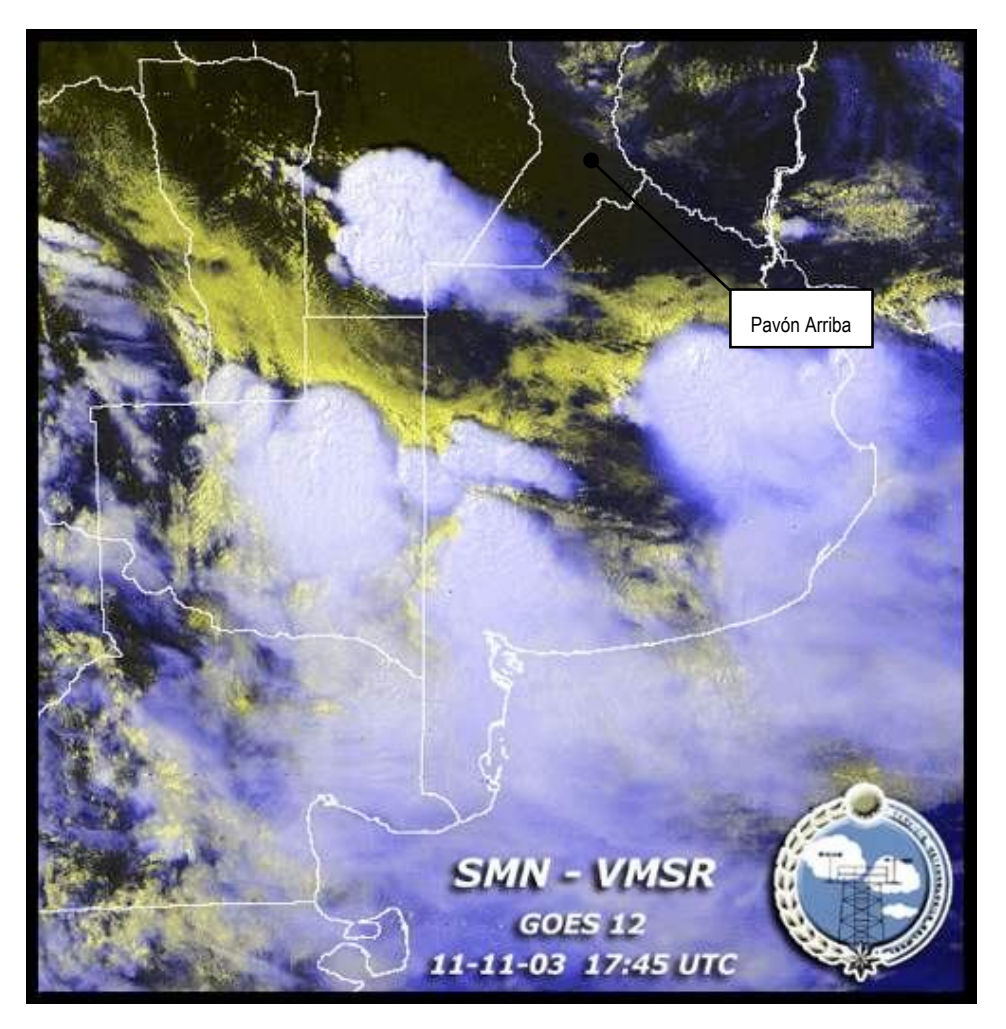

Figura 2-7: Imagen satelital falso color, compuesta de 3 bandas visibles e IR, del fenómeno meteorológico (Servicio Meteorológico Nacional [64], 2003).

Como la velocidad del viento resulta un dato importante para valorar la vulnerabilidad de las construcciones, frente a los daños observados se buscó estimar la misma en forma indirecta. Para esto resultó apropiado uno de los efectos producidos por la tormenta, el cual fue el vuelco debido al viento de un ómnibus de larga distancia de carrocería elevada.

Este hecho se produjo cuando el vehículo se encontraba casi detenido sobre la calzada en el kilómetro 257 de la autopista RN Nº 9, que une Rosario con Buenos Aires, cerca de la localidad de Fighiera (33°11'20"S, 60°28'13"W). El conductor del vehículo prácticamente había detenido su marcha, ya que por efecto de la escasa visibilidad producida por la lluvia y las sacudidas debidas al viento la misma se hacía muy dificultosa. En estas circunstancias se produjo el vuelco del vehículo debido a una ráfaga de viento.

Dadas las circunstancias reportadas por el conductor de la unidad (La Capital [63], 2003) y la forma simple y regular de la carrocería, se consideró que este hecho era adecuado para llevar a cabo una estimación razonable de la velocidad de la ráfaga necesaria para desestabilizar el vehículo, dado que este hecho se produjo a unos 30 km de Pavón Arriba, en la dirección de los vientos registrados (Figura 2-8 y Figura 2-9).

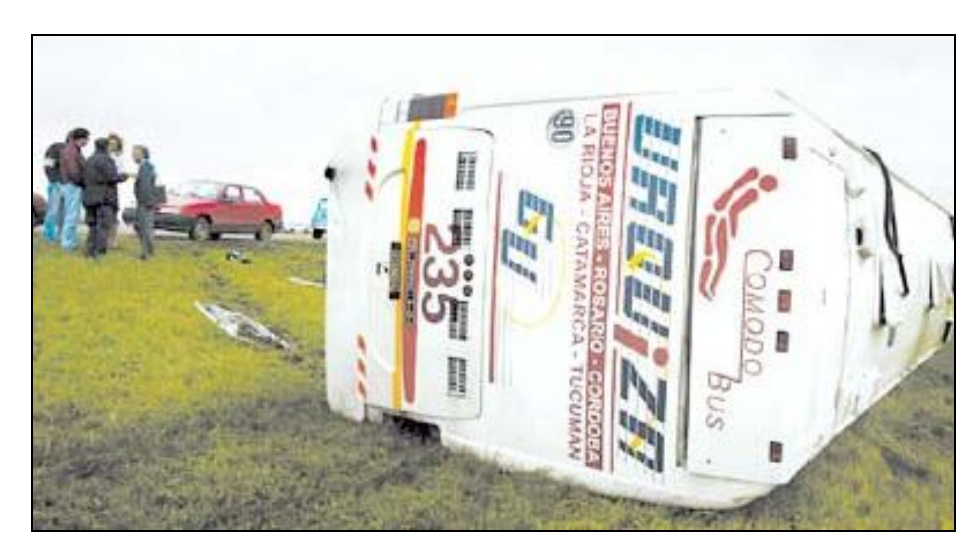

Figura 2-8: Ómnibus accidentado (Clarín [65], 2003).

Para hacer esta estimación se supuso que el vuelco se produjo solamente por la acción estática del viento, despreciando posibles efectos dinámicos tales como un acoplamiento entre la frecuencia de las ráfagas y las frecuencias propias de oscilación del sistema dinámico masa – resorte – amortiguador constituido por el vehículo y su suspensión, al no disponerse de estas características dinámicas. No obstante, esta suposición resulta conservadora, al no considerar la posible amplificación dinámica que podría conducir al vuelco con una menor velocidad de viento.

Por lo tanto se determinó la velocidad de viento para la cual se produce un momento de vuelco mayor que el momento estabilizador debido al peso de la unidad. La determinación se realizó aplicando la herramienta computacional que se empleó para el estudio objeto de este trabajo, como se ve en las figuras siguientes, obteniendo como resultado de la misma las presiones en la superficie del vehículo.

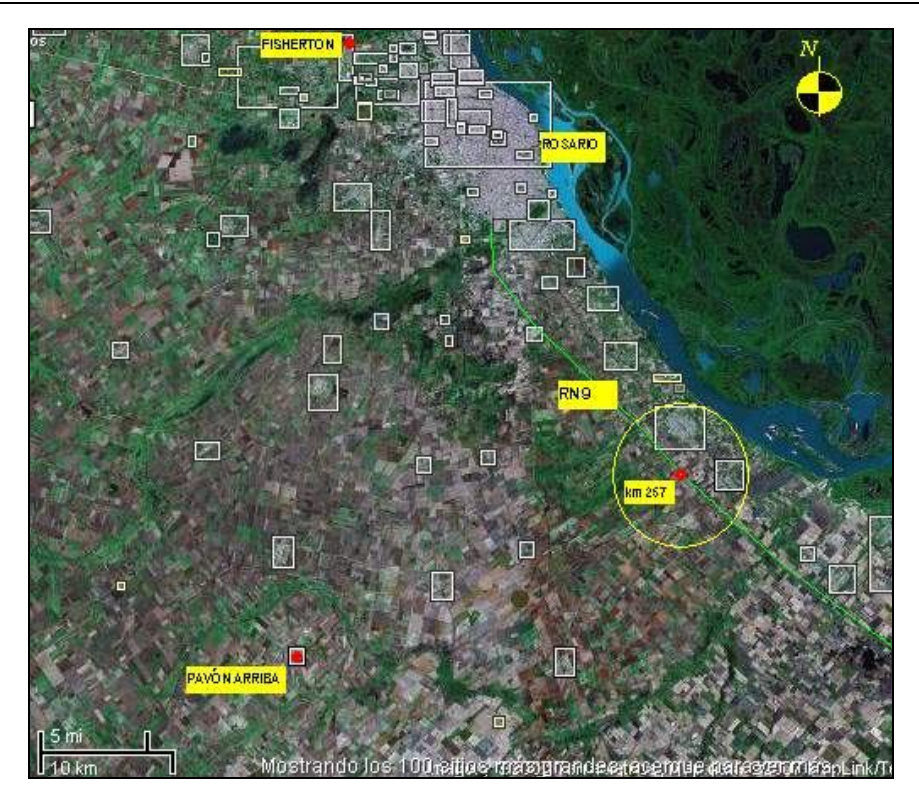

Figura 2-9: Ubicación del lugar del accidente con respecto a la localidad estudiada (Wikimapia [66], 2007).

Estas presiones se integraron para obtener la magnitud y ubicación de las resultantes de las fuerzas de arrastre y sustentación. Con éstas se calculó el momento con respecto al centro de rotación del vehículo, considerando que el mismo se encuentra ubicado en el plano medio de las ruedas duales. Este momento de vuelco debe ser resistido por el momento que, con respecto al mismo punto, produce el peso del ómnibus con su carga. Dado que las presiones son función del cuadrado de la velocidad del aire, de esta igualdad se obtuvo el valor de la velocidad de viento que provocó un momento de vuelco que supera al momento estabilizador.

Un cálculo similar se llevó a cabo aplicando los coeficientes de presión del reglamento argentino (INTI [4], 1982), obteniendo valores de velocidad del viento del orden de los 100 km/h a 10 m de altura (Balbastro y Sonzogni [67], 2004 y Balbastro et al. [68], 2005). El detalle del cálculo descripto excede el objetivo de esta Tesis, por lo que se remite al lector interesado a las referencias mencionadas.

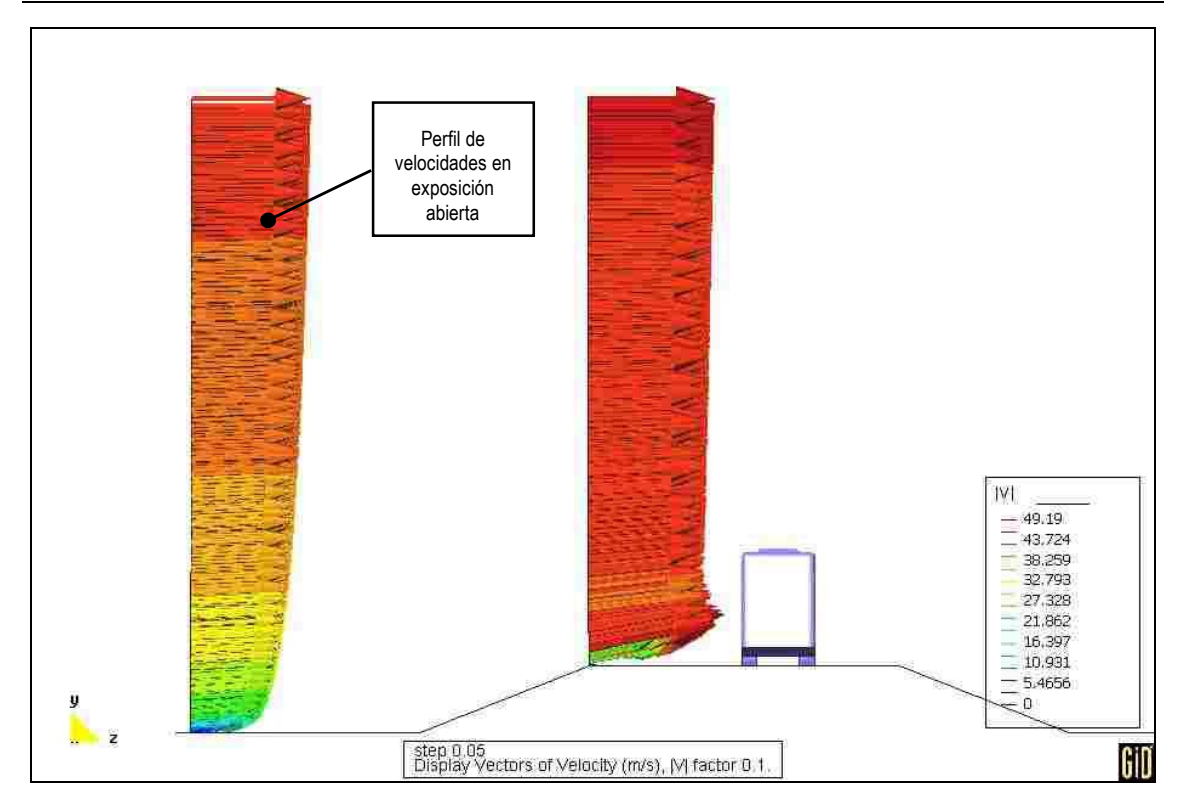

Figura 2-10: Vista de un perfil de velocidades de la simulación (Balbastro et al. [68], 2005).

Estas velocidades resultan inferiores a aquellas para las cuales se deberían diseñar las estructuras si se aplican los criterios reglamentarios vigentes en la República Argentina o bien los previstos por el reglamento pendiente de aprobación. Para la localidad en estudio la velocidad básica de diseño a considerar en el proyecto de las construcciones, *V0*, debería ser de 157 km/h a 178 km/h (43,5 m/s a 49,5 m/s) para construcciones de bajo o alto factor de ocupación, respectivamente (INTI [4], 1982). Si se tienen en cuenta las prescripciones del reglamento mencionado, las velocidades a considerar serían de 168 km/h a 180 km/h (46,6 m/s a 50,0 m/s) (INTI [5], 2005) en función del factor de ocupación. Estas diferencias entre las velocidades de diseño reglamentarias y la calculada para la tormenta implican que la presión dinámica producida por el viento durante la tormenta según la estimación realizada es aproximadamente la mitad de la presión dinámica para la cual se deberían haber diseñado las estructuras.

Cabe señalar también que los valores de velocidad de viento reportados en los medios periodísticos a los cuales se tuvo acceso también fueron inferiores a las velocidades estipuladas por los reglamentos.

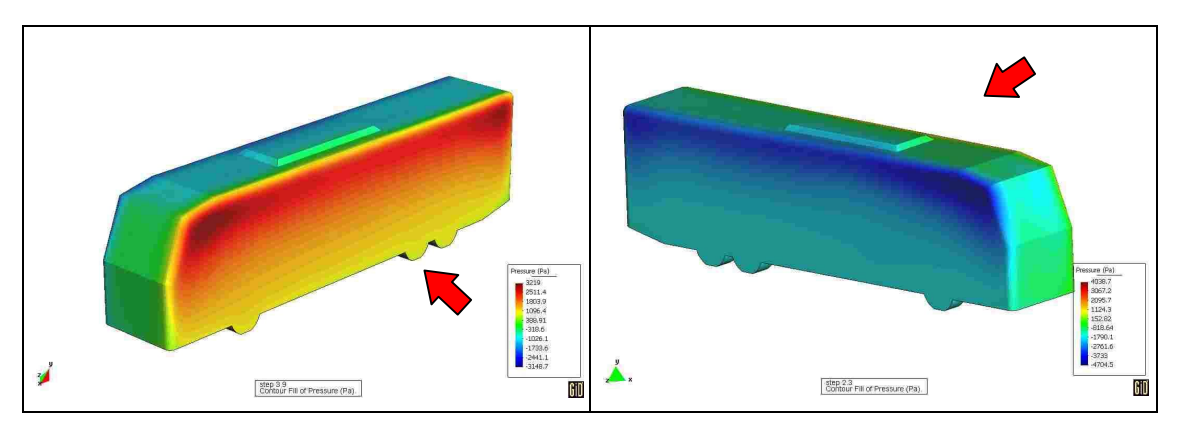

Figura 2-11: Presiones a barlovento (izquierda) y a sotavento (derecha) (Balbastro et al. [68], 2005).

#### 2.4.2. Descripción de las fallas observadas y posibles causas

Debido a que según las consideraciones anteriores el viento no habría superado los valores de diseño reglamentario resulta útil describir las fallas observadas y tratar de explicar las causas posibles. Las fallas encontradas se pueden clasificar en cinco tipos, pudiendo encontrarse casos de más de un tipo de falla sobre una misma construcción. En cada caso se indica la dirección en la que incidió el viento sobre la estructura, la ubicación de los elementos dañados y las causas posibles de falla, evaluadas fundamentalmente desde un punto de vista cualitativo referido a la resolución de los detalles constructivos o al planteo general de la estructura. A título indicativo, se puede mencionar que las dimensiones en planta, en el caso de las construcciones de la localidad estudiada, en general son 10 m a 15 m de cuerda por 20 m a 40 m de largo, aproximadamente, aunque en algunos casos se superan estas dimensiones. De acuerdo con lo anterior, las fallas pueden agruparse de la siguiente manera:

a) Arrancamiento de chapas:

- Dirección del viento incidente: oblicuo o normal al muro hastial o tímpano. Normal a la cumbrera en cubiertas aisladas.
- Ubicación de los elementos dañados: adyacentes a una arista o sobre la línea de cumbrera. Como se verá en los Capitulos 6 y 8, la zona de cumbrera en cubiertas aisladas es en ciertos casos donde se producen las mayores presiones netas de succión.
- Causas posibles: insuficiente cantidad de elementos de fijación, especialmente en las zonas donde se producen succiones locales elevadas; ausencia de arandela entre la chapa y la cabeza del tornillo o

la tuerca del gancho "J", elementos de fijación inadecuados, como puede verse en Figura 2-12, Figura 2-13, Figura 2-14, Figura 2-24, Figura 2-26 y Figura 2-30. No se observó que los elementos de fijación tuvieran un espaciamiento menor en las zonas de succiones elevadas (las flechas en las figuras indican la dirección del viento incidente).

b) Pandeo de correas:

- Dirección del viento: oblicuo o normal al muro hastial o tímpano.
- Ubicación de los elementos dañados: primer tramo a partir de la fachada o próximos a bordes de la cubierta sometidos a succión local elevada.
- Causas posibles: En el primer caso se observó la falla general de todas las correas del tramo debido al empuje del muro hastial sujeto a presiones positivas a barlovento, siendo las causas de falla posibles la esbeltez excesiva y la falta de elementos de contraviento, como se ve en Figura 2-15, Figura 2-16, Figura 2-17 y Figura 2-18. En este modo de pandeo también se puede apreciar el efecto de las succiones locales sobre la cubierta, cerca del muro a barlovento. En el segundo caso se observó el pandeo local del cordón comprimido en correas sometidas a elevados momentos flectores, en zonas con succiones locales importantes y combinadas con presión interna positiva. Dados los reducidos diámetros del cordón inferior y la separación de las diagonales, se observaron valores de esbeltez de la barra del cordón inferior (comprimido debido a la acción del viento) superiores a 150, el límite estipulado por la normativa vigente (INTI [69], 1991). Más aún, dicha normativa estipula que las correas de sección "T" no deben emplearse si el cordón inferior resulta comprimido, como es este caso. Un ejemplo se ve en la Figura 2-19, donde también se aprecia la ausencia de rigidizadores en "V" del cordón inferior. Este tipo de falla se observó en construcciones cerradas.
- c) Levantamiento de fundaciones:
- Dirección del viento incidente: normal a la generatriz.
- Ubicación de los elementos dañados: en el centro de la cara a barlovento, como se observa en Figura 2-20 y Figura 2-21.
- Causas posibles: resistencia al arrancamiento insuficiente por poco peso o profundidad de la fundación (se observó el arrancamiento de bases que pesaban aproximadamente 1,4 kN, cuando una estructura de las dimensiones más comúnmente encontradas debería tener una resistencia al arrancamiento de unos 20 a 25 kN por base).

#### d) Fallas en uniones:

- Dirección de viento incidente: todas.
- Ubicación de los elementos dañados: soldaduras a tope de perfiles laminados con insuficiente penetración (columnas, Figura 2-22), soldaduras de diagonales con las barras longitudinales de elementos de celosía (arcos, correas y columnas, Figura 2-23, Figura 2-24, Figura 2-25), uniones abulonadas de correas con arcos (Figura 2-26).
- Causas posibles: deficiente ejecución de la soldadura, sin preparación de las piezas, y ubicación de la unión en las zonas de momento flector máximo; uso de aceros no apropiados para soldar, por lo que resultan debilitados; falta de arandelas y espesor insuficiente de la chapa nodal.
- e) Falla de pórticos por empuje horizontal en su plano:
	- Dirección del viento incidente: normal a la generatriz.
	- Ubicación de los elementos dañados: uno o más pórticos de la zona central de la estructura.
	- Causas posibles: falta de sistemas de contraviento (sólo se cuenta con un tensor en el arranque del arco, que tiene sentido para las cargas gravitatorias, pero no para las fuerzas ascendentes u horizontales, como se ve en Figura 2-27 y Figura 2-28); sección insuficiente de las columnas, los arcos o ambos, dado que se observa pandeo localizado de las barras del cordón comprimido; escasa colaboración entre los

planos paralelos, por la ausencia de sistemas de contraviento, como se ve por la falla de algunos pórticos centrales, mientras permanecen de pie los adyacentes (Figura 2-29 y Figura 2-31).

- f) Voladura total de cubiertas aisladas:
	- Dirección del viento incidente: normal a la generatriz u oblicuo a la misma. Las cubiertas aparecen desplazadas a sotavento de su posición original.
	- Ubicación de los elementos dañados: la totalidad de la estructura.
	- Causas posibles: falta de sistemas de contraviento, anclaje insuficiente entre elementos estructurales y con las fundaciones para resistir la sustentación de la cubierta, efectos de obstrucción por objetos bajo la cubierta, que provocan presiones internas positivas (Figura 2-32 a Figura 2-34).

Es interesante señalar que el reglamento de evaluación de la acción del viento antes mencionado prevé expresamente la verificación del sistema principal resistente a la fuerza del viento (SPRFV) y de los componentes y revestimientos (C&R). Las fallas que se observaron corresponden a los dos tipos, pudiendo reconocer los tipos a) y algunos casos del tipo b) como fallas de C&R, y los tipos c), d), e) y algunos casos del b) como fallas de SPRFV. En muchos casos la falla pudo haber comenzado con el arrancamiento de una chapa (C&R), lo que modificó drásticamente las presiones internas y derivó en la falla de uno o más pórticos (SPRFV). Las fallas de tipo f), observadas en cubiertas aisladas tales como silos celda, etc., produjeron destrucción total, haciendo muy difícil apreciar detalles del mecanismo de falla.

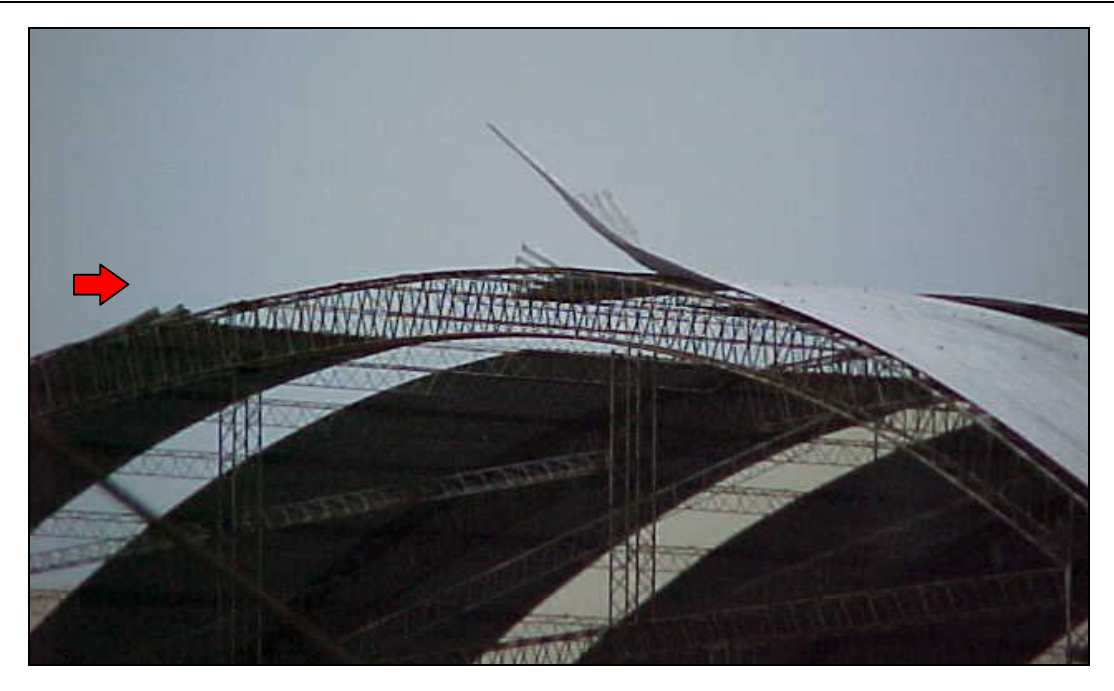

Figura 2-12: Arrancamiento de chapas (C&R) en cubierta aislada, dirección del viento: desde la izquierda, aproximadamente normal a la cumbrera.

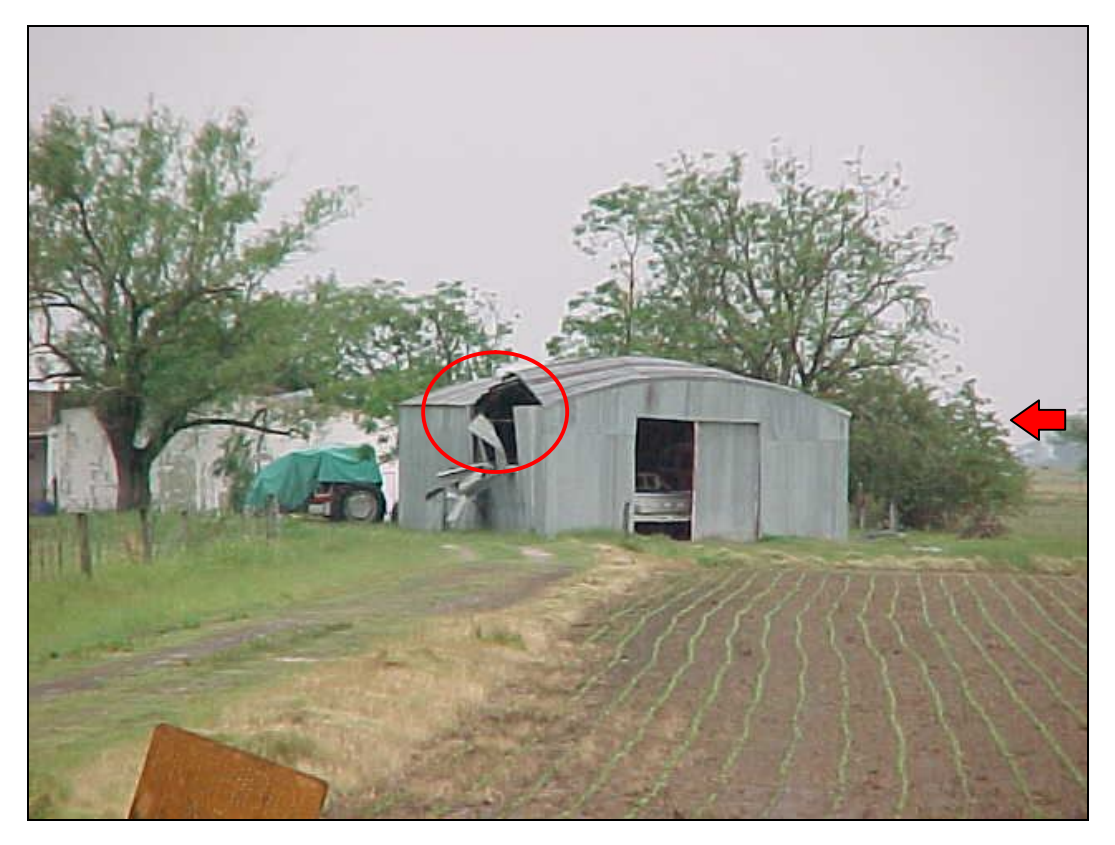

Figura 2-13: Arrancamiento de chapas y pandeo de correas (C&R), dirección del viento: oblicuo.

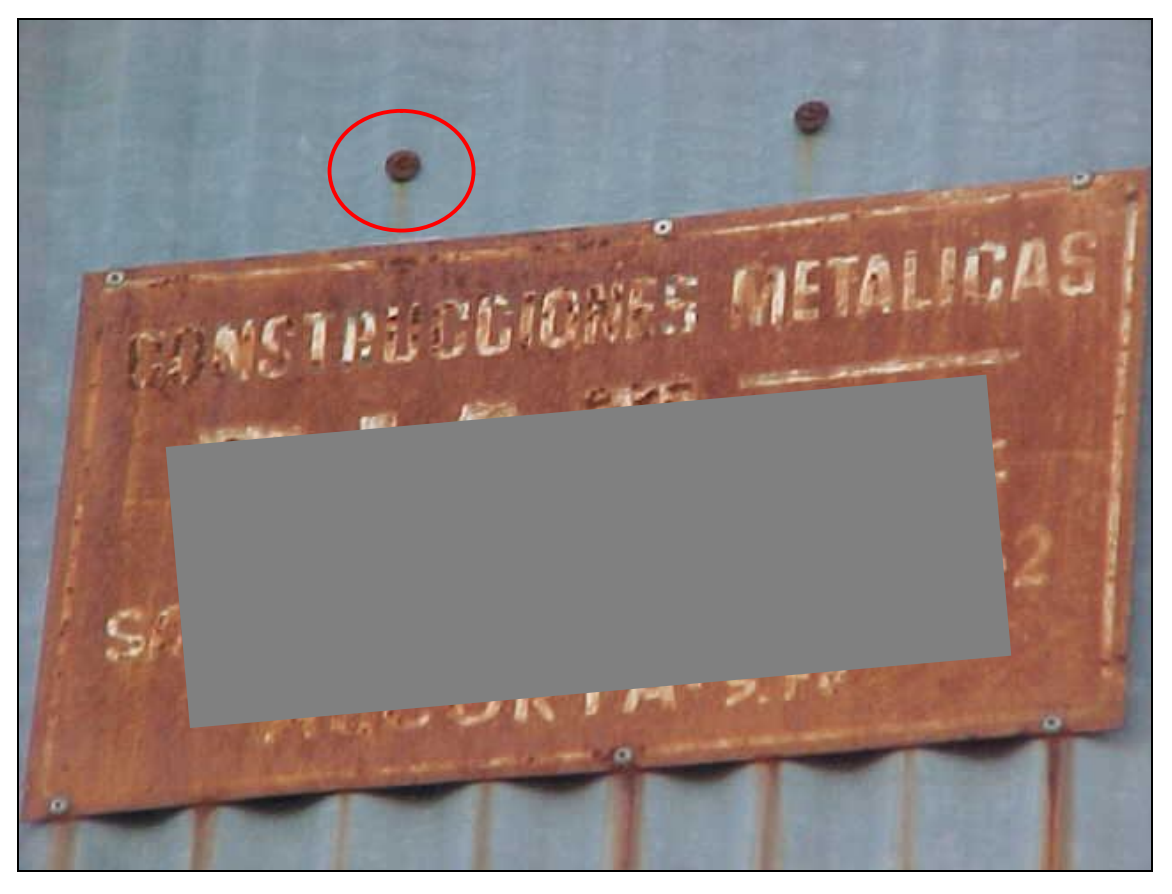

Figura 2-14: Fijación inadecuada de chapas (falta de arandelas).

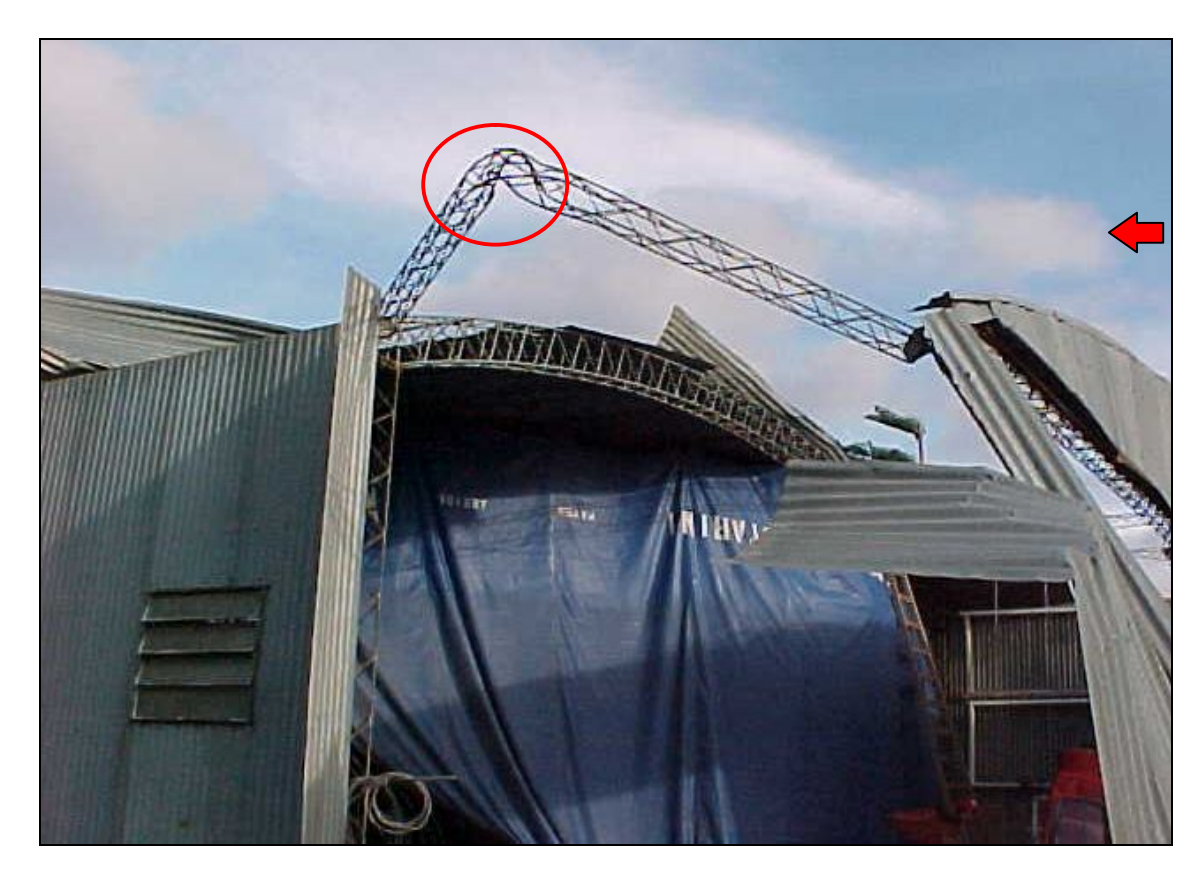

Figura 2-15: Pandeo general de las correas por empuje en el muro hastial a barlovento (SPRFV).

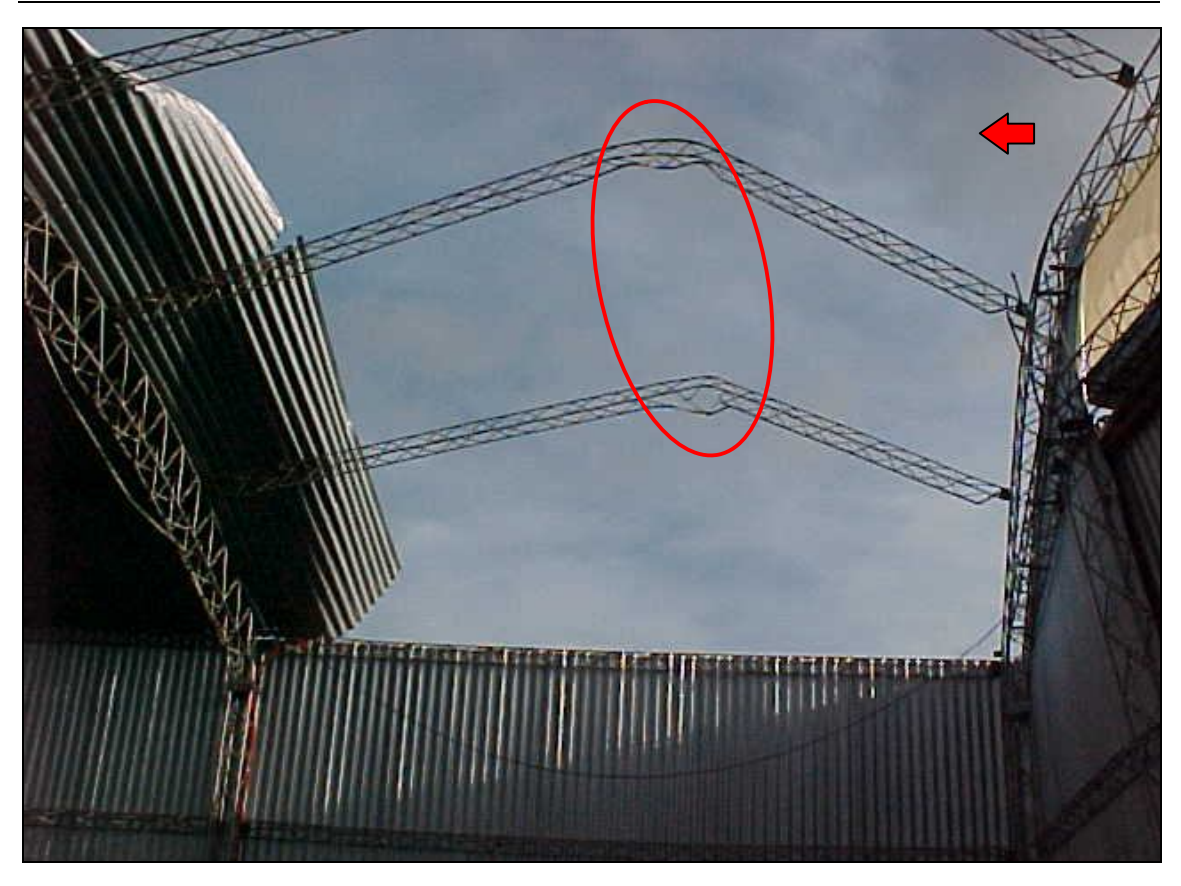

Figura 2-16: Pandeo general de las correas por empuje en el muro hastial a barlovento y succiones localizadas (SPRFV).

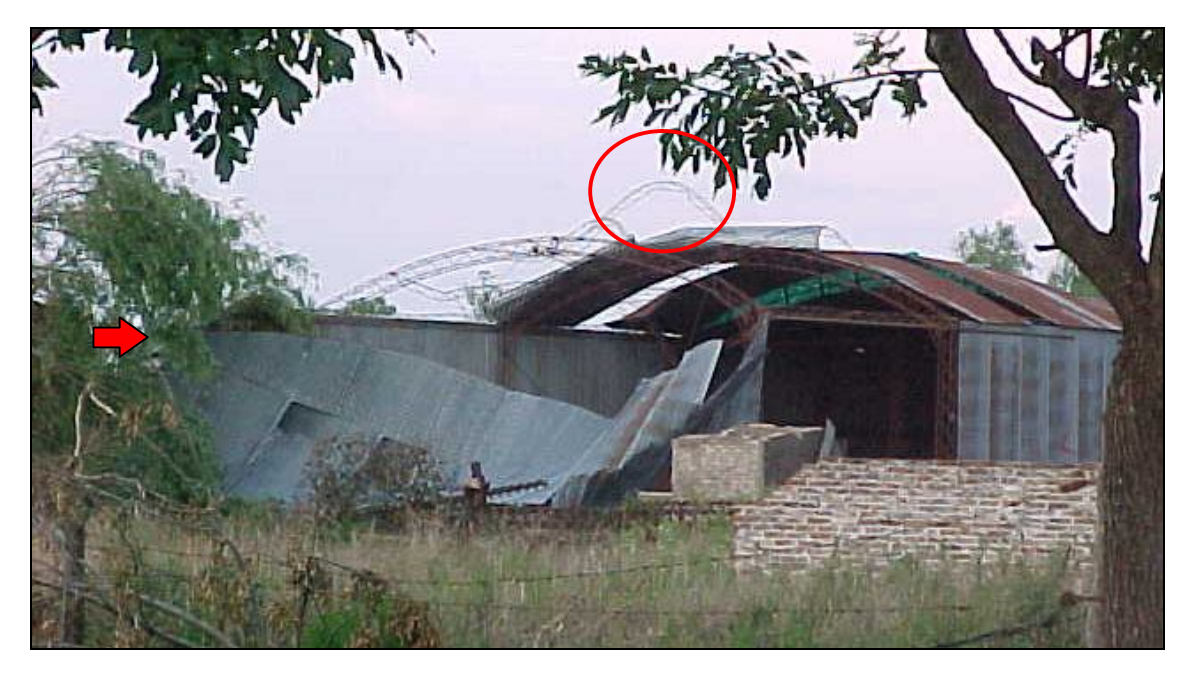

Figura 2-17: Pandeo general de las correas por empuje en el muro hastial a barlovento (SPRFV).

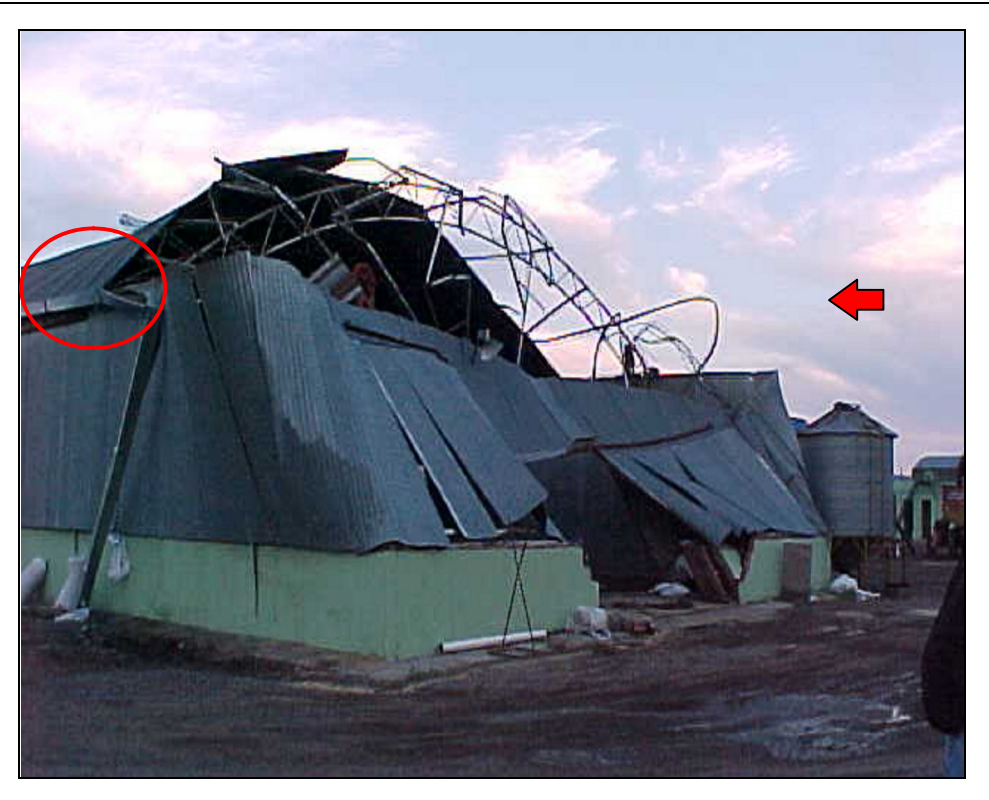

Figura 2-18: Pandeo general de las correas por empuje en el muro hastial a barlovento.

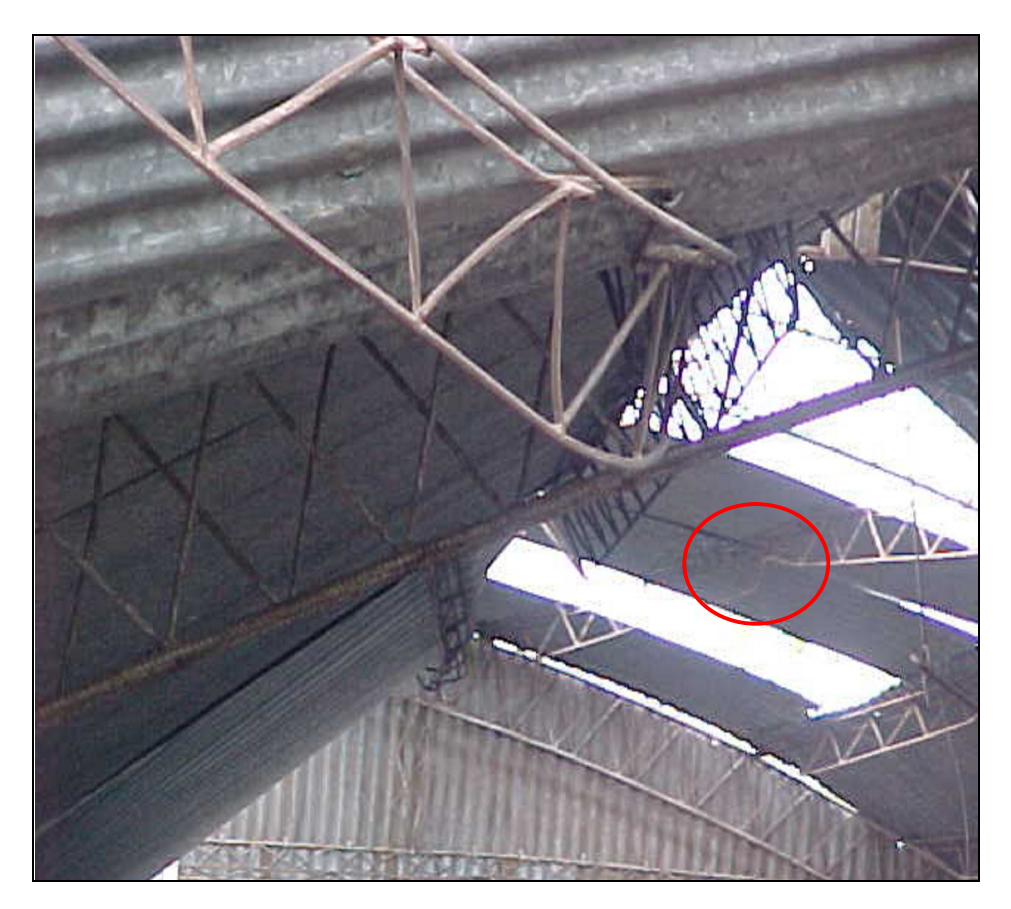

Figura 2-19: Pandeo de cordón comprimido en correa con sección "T" (C&R).

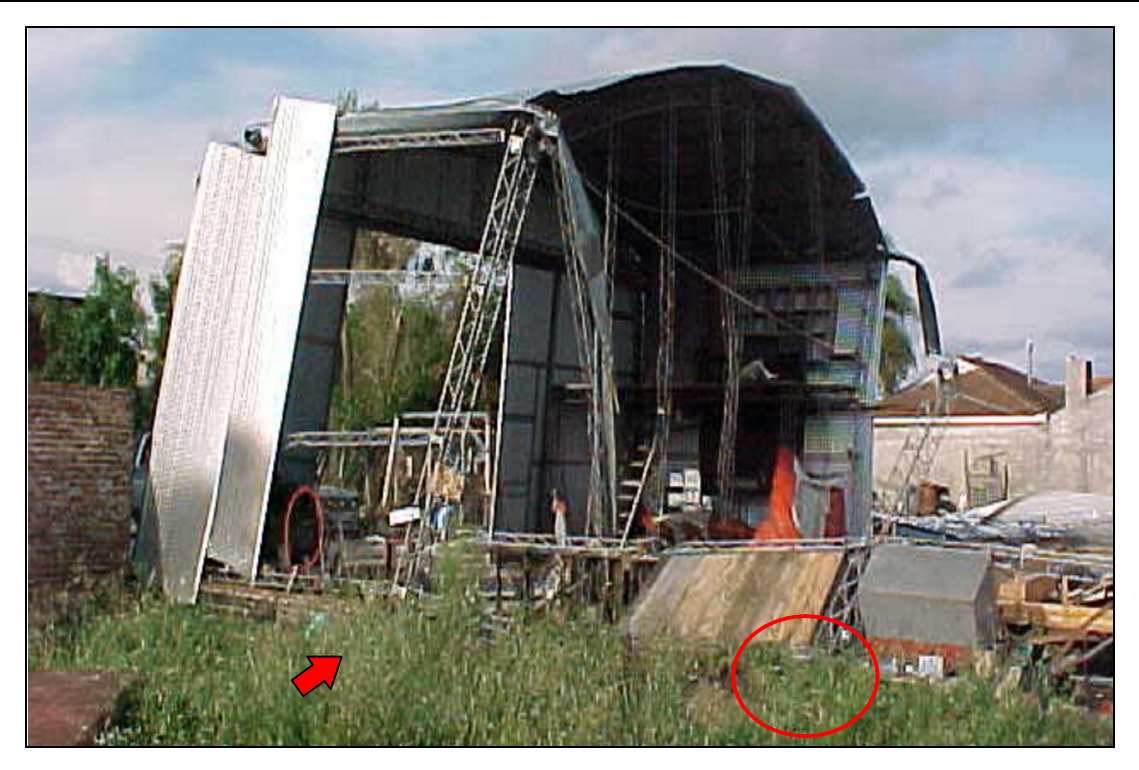

Figura 2-20: Levantamiento de fundaciones y falla de pórtico por empuje horizontal coplanar (SPRFV).

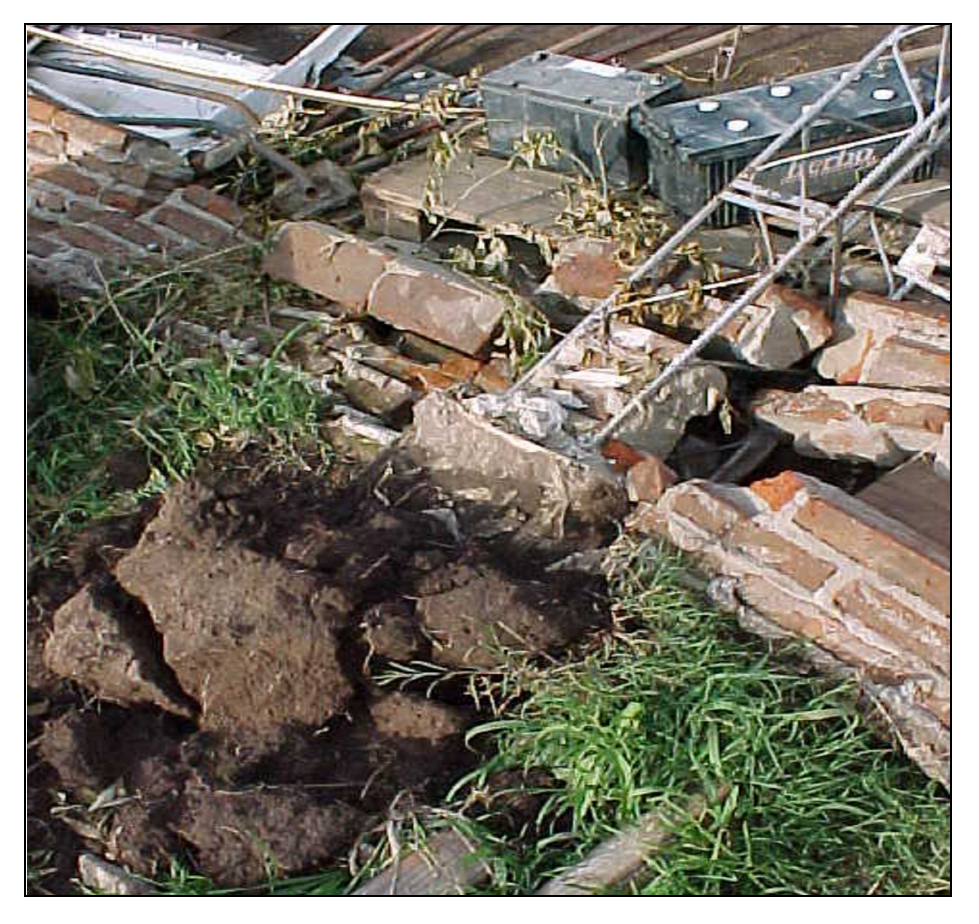

Figura 2-21: Levantamiento de fundaciones (detalle de la Figura 2-20).

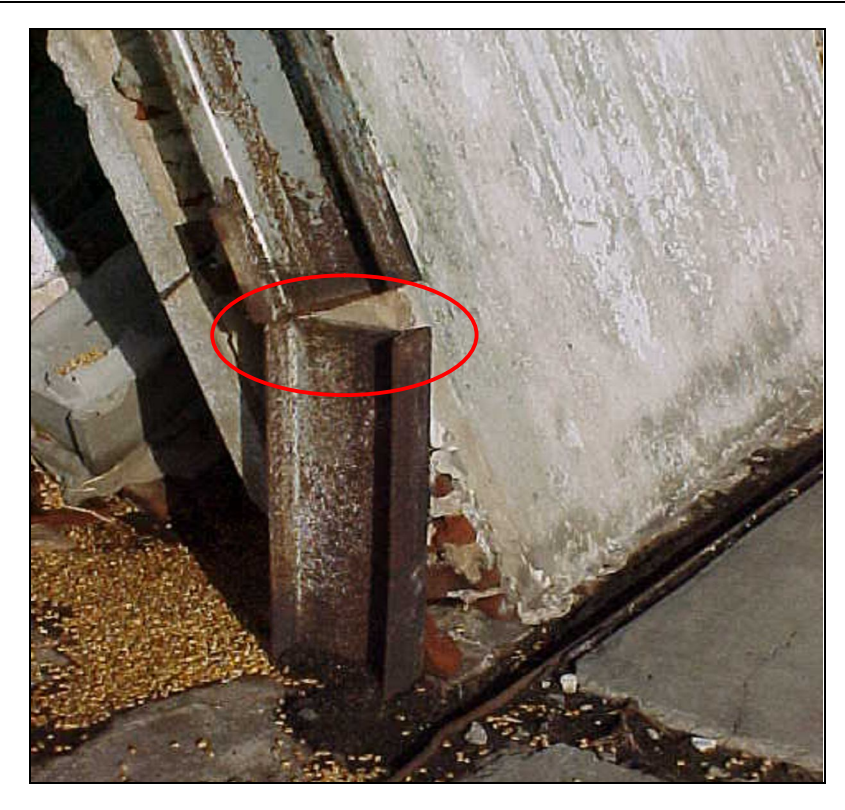

Figura 2-22: Falla de soldaduras en columna de pórtico, insuficiente penetración y ausencia de soldadura en alas del perfil (SPRFV).

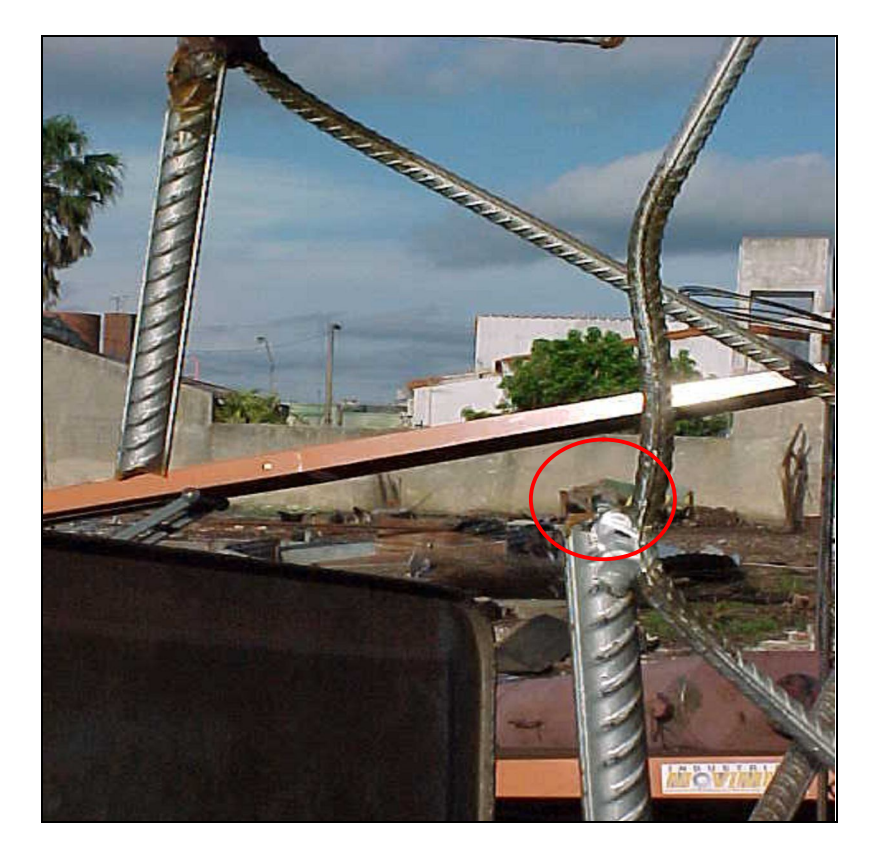

Figura 2-23: Falla en acero para hormigón armado soldado en columna de pórtico (SPRFV).

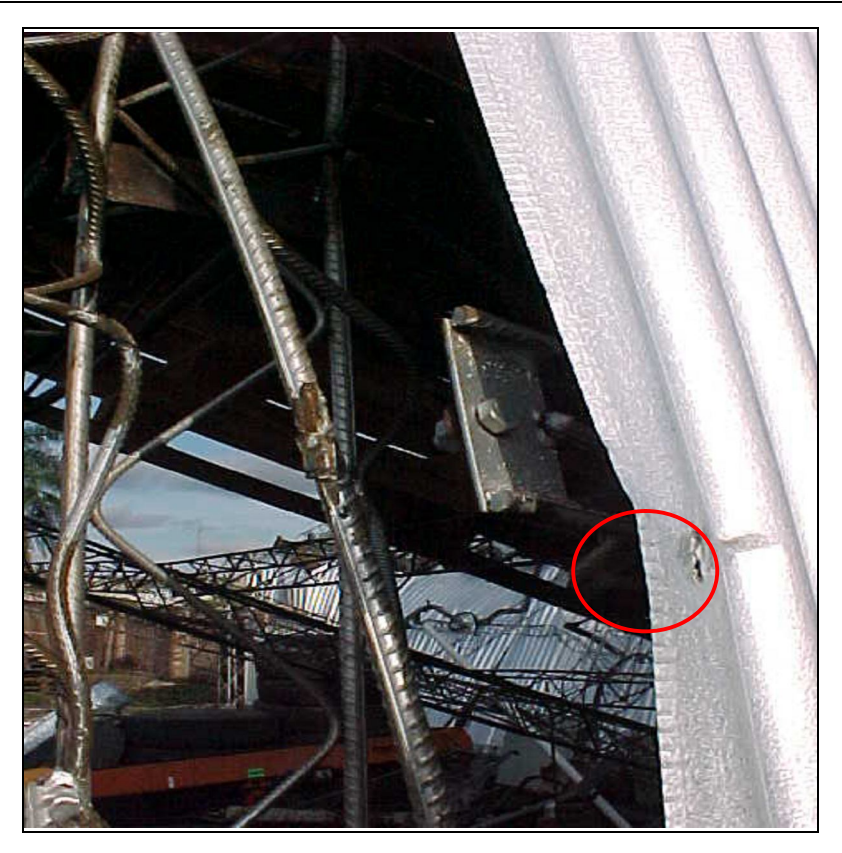

Figura 2-24: Falla en acero para hormigón armado soldado. Falta de arandela en fijación de la chapa (C&R).

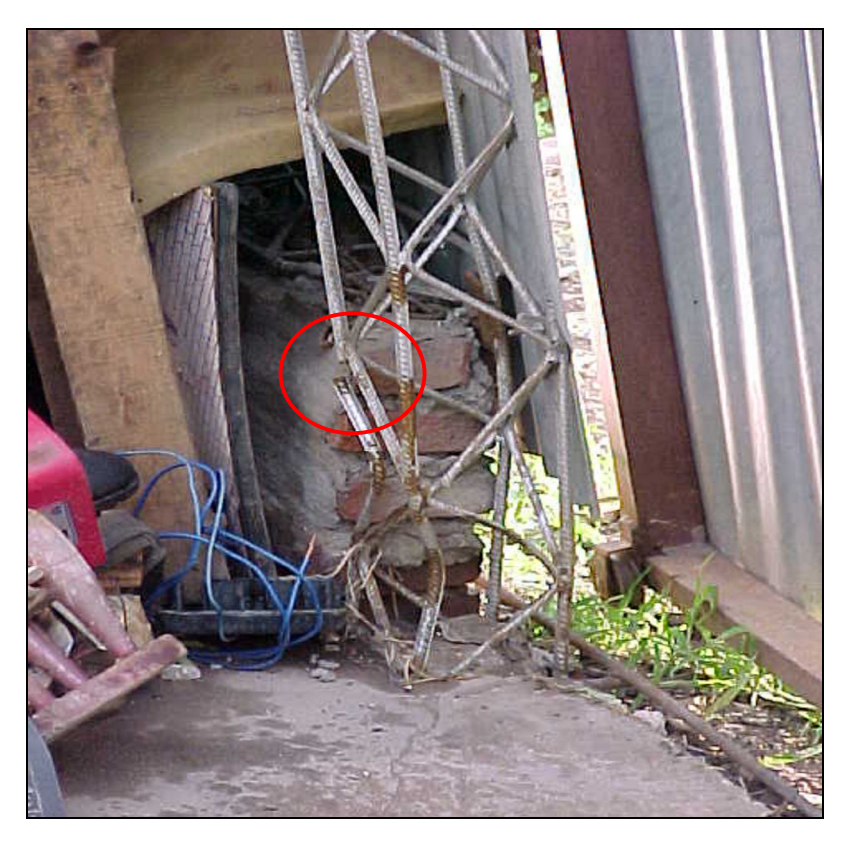

Figura 2-25: Falla en acero para hormigón armado soldado en columna de muro hastial (SPRFV).

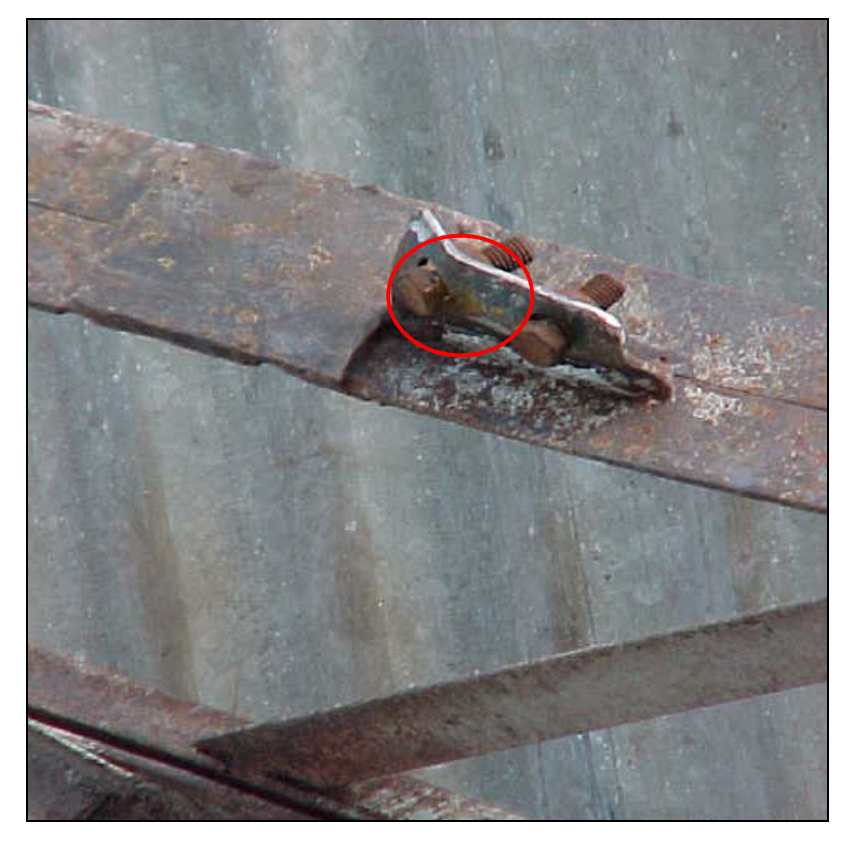

Figura 2-26: Falta de arandelas en uniones abulonadas.

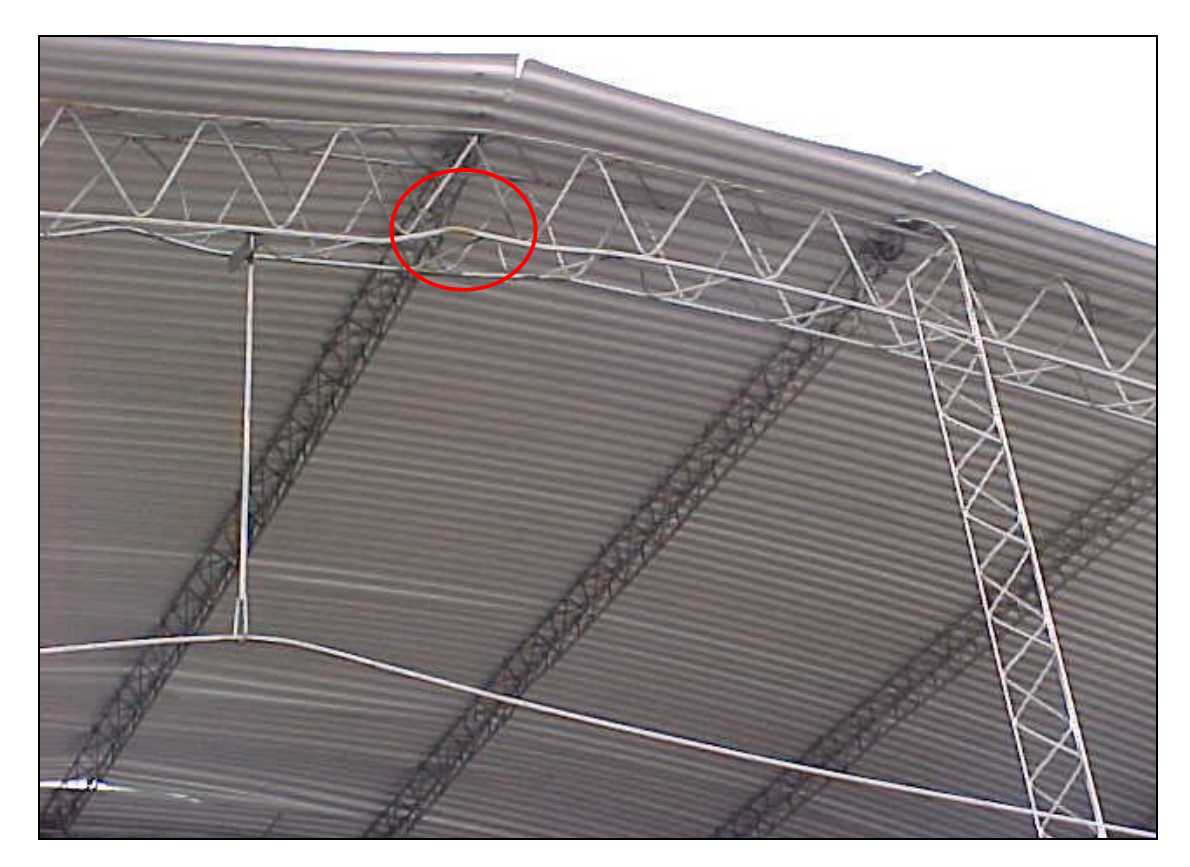

Figura 2-27: Falta de contraviento o contraviento inadecuado. Pandeo local del cordón comprimido del arco (SPRFV).

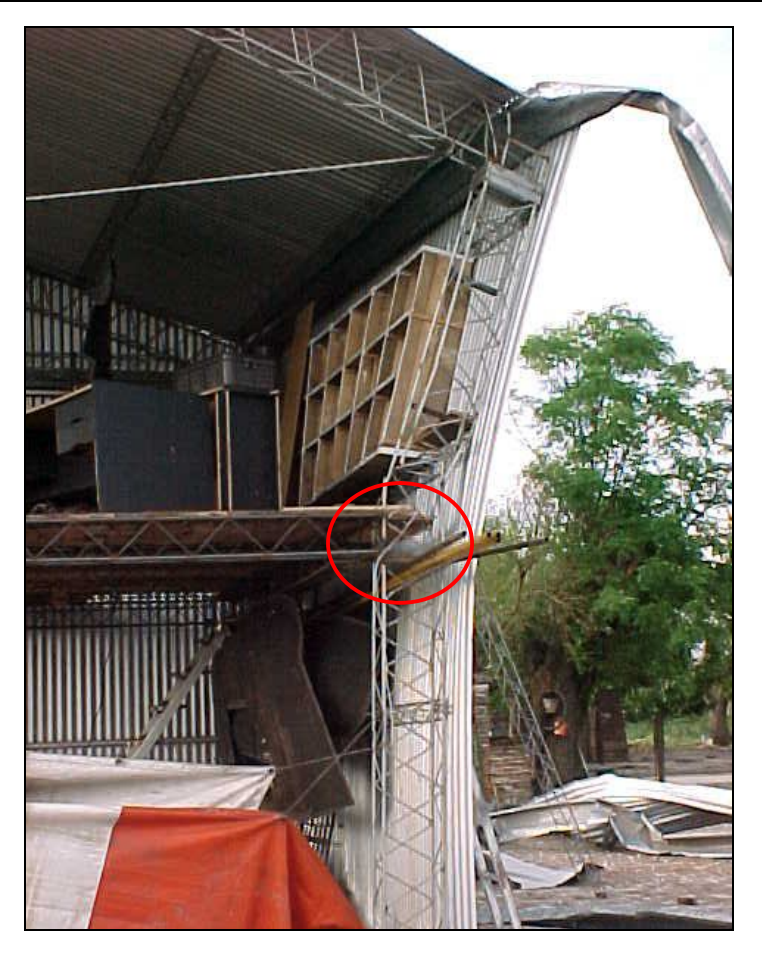

Figura 2-28: Pandeo localizado en columnas y arcos (SPRFV).

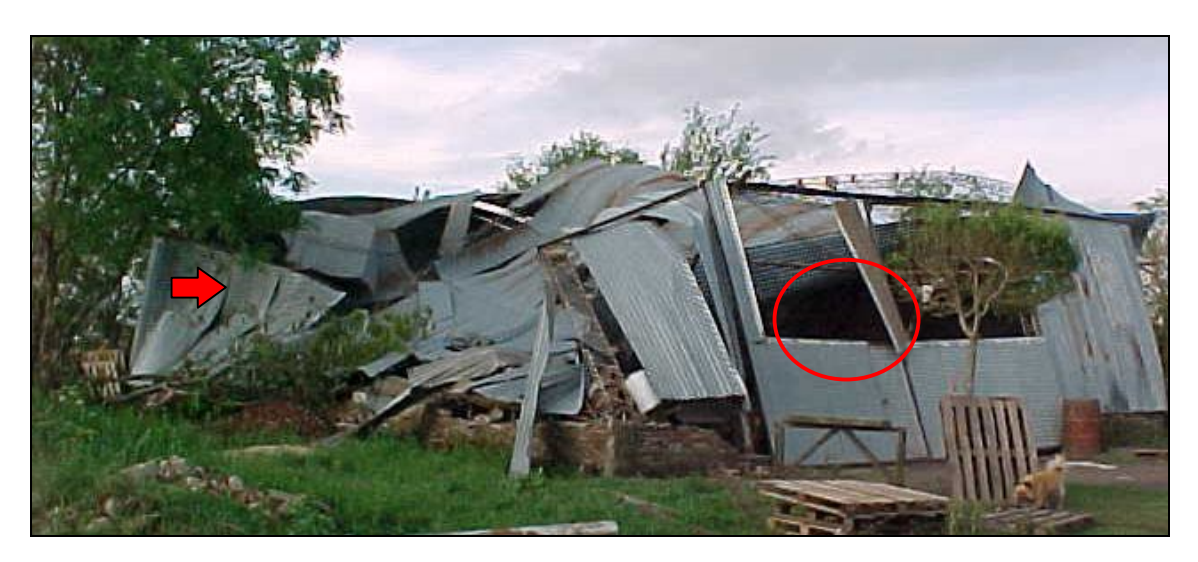

Figura 2-29: Falla de pórtico por esfuerzo horizontal en su plano. Falta de colaboración entre planos resistentes paralelos (SPRFV). Arrancamiento de chapas en zonas de succión (C&R).

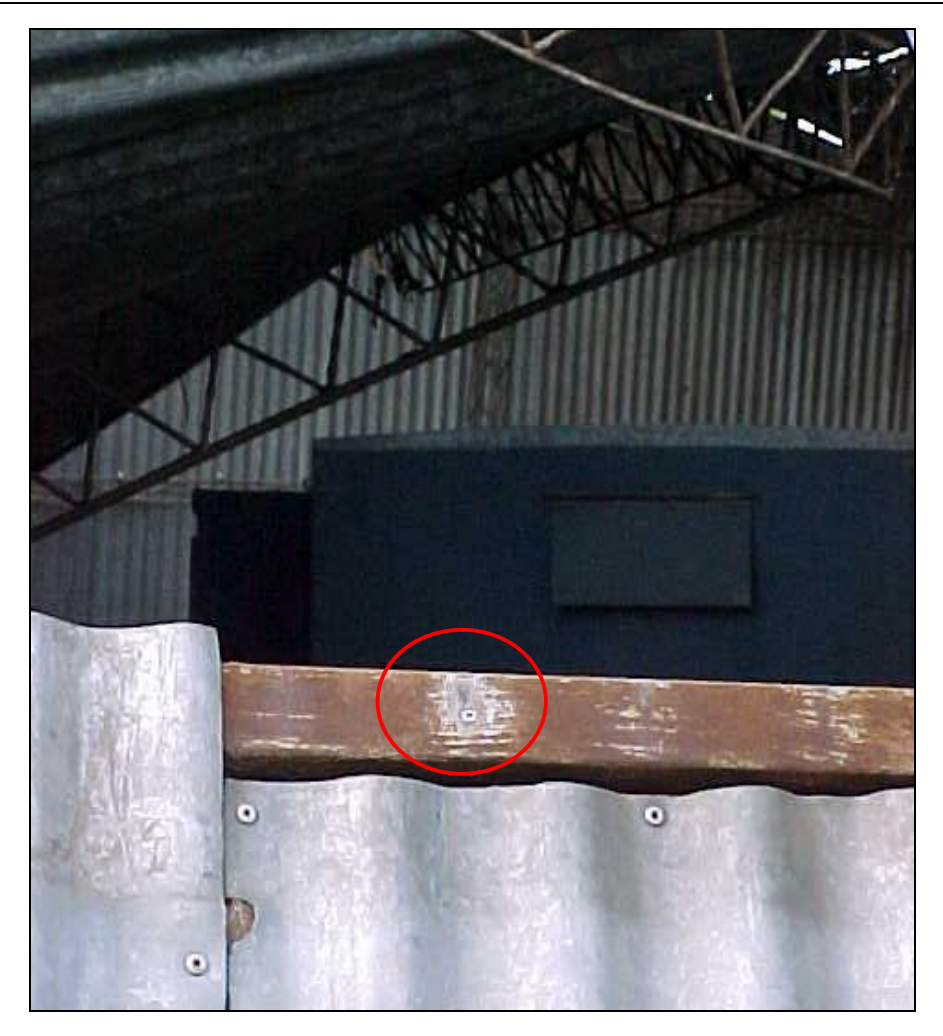

Figura 2-30: Detalle de Figura 2-29. Arrancamiento de chapas con fijaciones inadecuadas (remaches de aluminio tipo POP).

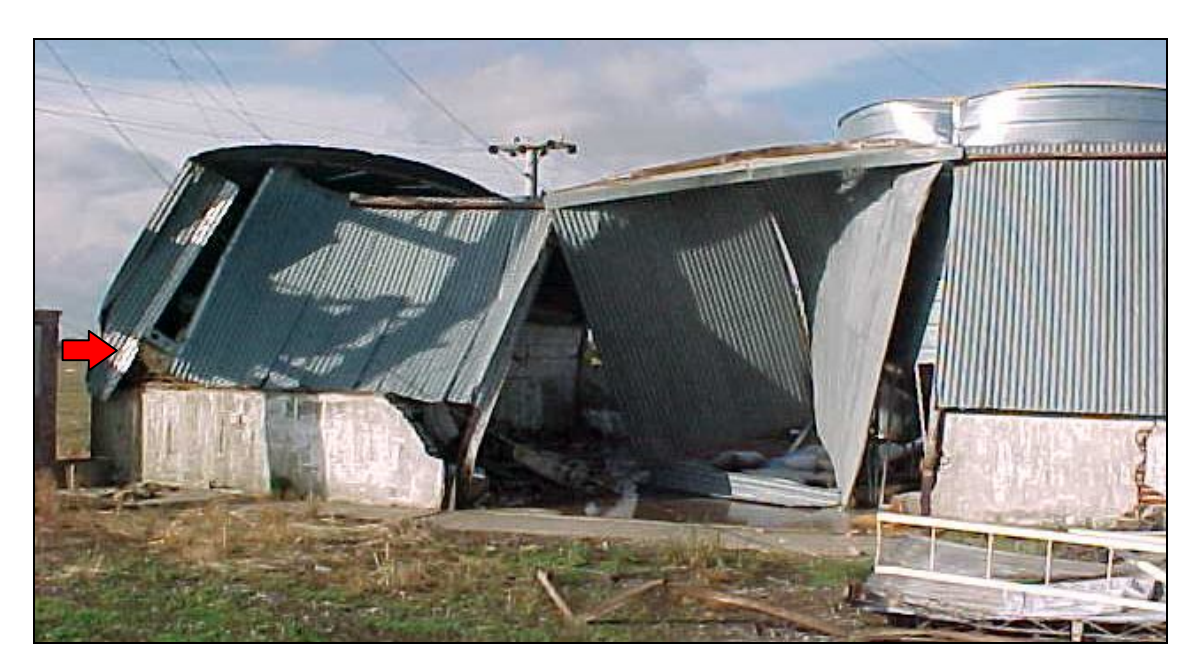

Figura 2-31: Falla de pórtico por esfuerzo horizontal en su plano. Falta de colaboración entre planos resistentes paralelos.

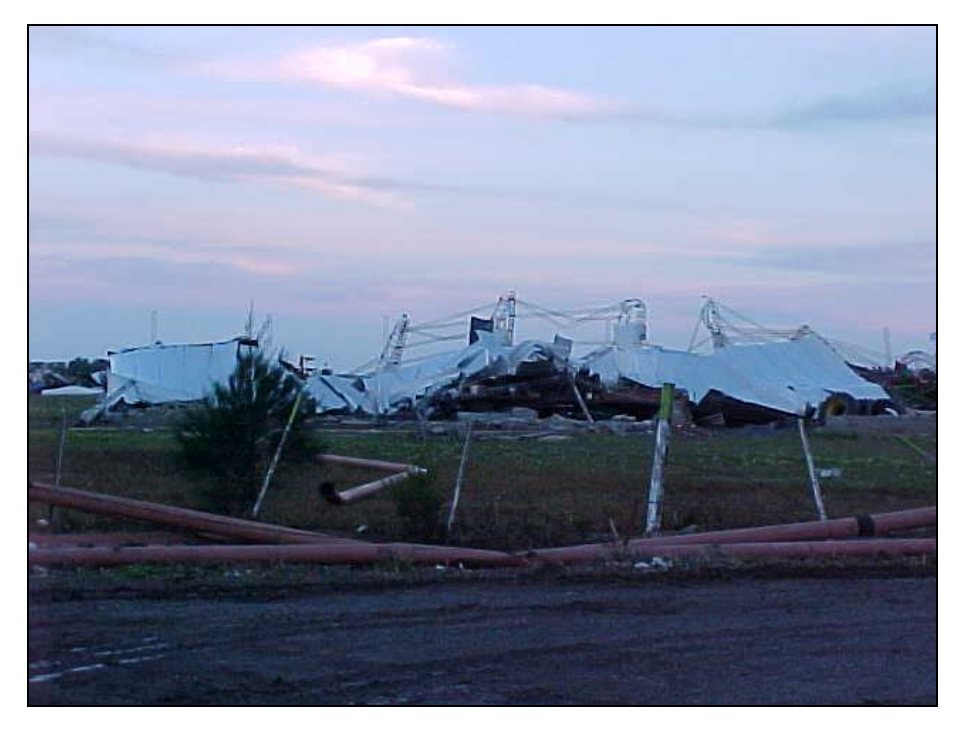

Figura 2-32: Voladura total de cubierta aislada.

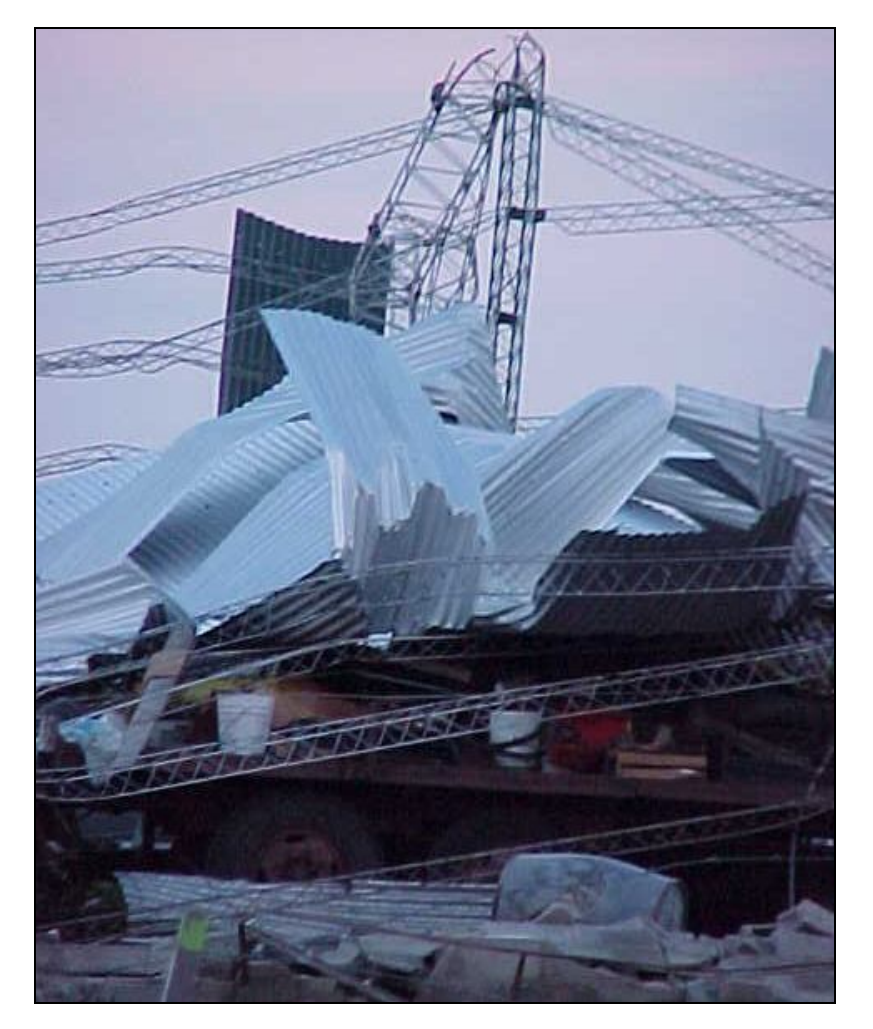

Figura 2-33: Voladura total de cubierta aislada. Detalle de Figura 2-32.

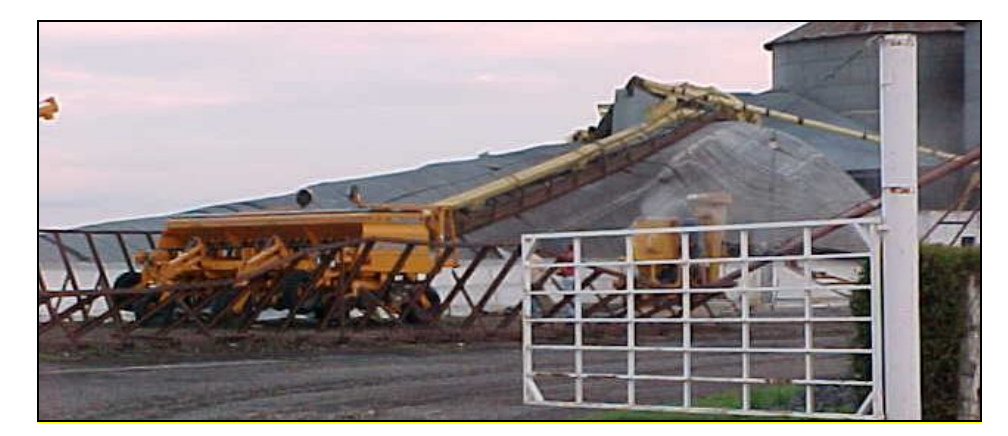

Figura 2-34: Voladura total de cubierta aislada. La estructura cubría un silo – celda que se encontraba vacío y no tenía paredes laterales. Se observan en primer plano las costillas del cerramiento temporal que se coloca cuando se llena.

Los tipos de fallas observados produjeron en algunos casos daños parciales y en muchos llevaron a la destrucción total de la construcción. Se obtuvieron muchas fotografías de construcciones completamente destruidas, a tal grado que las imágenes no lograban reflejar el mecanismo de falla producido. Del análisis de los tipos de fallas observados y de la repetición de los mismos en muchas estructuras, se desprende que existen falencias comunes que deberían ser corregidas. Estas falencias pueden resumirse en:

- Planteo estructural inapropiado para resistir las acciones de viento. Esto se observa a partir de la ausencia total de sistemas de contraviento que sean apropiados para resistir y distribuir los esfuerzos debidos al viento, observándose en cambio elementos para resistir acciones gravitatorias, como es el tensor en los arcos, lo que indica una falta de comprensión del funcionamiento de la estructura y de la trayectoria de los esfuerzos hacia la fundación.
- Comportamiento diferente entre las cubiertas aisladas y las construcciones cerradas, no contemplado en el sistema estructural, ya que la única diferencia entre ambos tipos de construcciones es la presencia o no del cerramiento.
- Uso de materiales inapropiados, como por ejemplo la combinación de aceros para hormigón armado no aptos con uniones soldadas.
- Dimensiones insuficientes de elementos estructurales, relaciones de esbeltez excesivas, como por ejemplo columnas, arcos, correas y fundaciones.

 Ejecución inadecuada de detalles constructivos: en particular, separación excesiva de fijaciones, falta de arandelas, ubicación de uniones en zonas de esfuerzos máximos.

Adicionalmente, debe señalarse que en las entrevistas mantenidas con los propietarios de las construcciones dañadas éstos manifestaron que las mismas habían sido construidas en algunos casos por talleres artesanales locales o de localidades cercanas y en otros por empresas dedicadas a la fabricación de galpones, según se constató además por placas de identificación como se ve en la Figura 2-14. En ningún caso pudo constatarse la participación de profesionales durante el diseño o la construcción, según se desprende de los distintos testimonios y muchos de ellos manifestaron que las estructuras les habían sido garantizadas para vientos de 200 km/h (sic) por los fabricantes. Por otra parte tampoco pudo constatarse la presentación de planos ante los entes respectivos de control.

En la localidad estudiada, durante esta tormenta las únicas construcciones dañadas fueron las del tipo indicado y los silos, construidos de manera similar. No se produjeron daños en otro tipo de construcciones, como por ejemplo las viviendas, o bien éstos fueron casi despreciables y se dieron en edificaciones muy precarias. Además, dentro del tipo de construcción analizada, las que en general sufrieron daños menores las que tenían cerramiento lateral de mampostería en vez de cerramiento de chapa. En algunas construcciones sin cerramiento perimetral se encontró la cubierta completa directamente en el suelo, al costado de la posición original (Figura 2-32 a Figura 2-34).

# **Capítulo 3.**

# **LA ACCIÓN DEL VIENTO SOBRE LAS CONSTRUCCIONES Y SU SIMULACIÓN EXPERIMENTAL**

*Wind engineering is best defined as the rational treatment of interactions between wind in the atmospheric boundary layer and man and his works on the surface of Earth. Jack Cermak, PhD.*

#### **3.1. RESUMEN DEL CONTENIDO Y ORGANIZACIÓN DEL CAPÍTULO**

En este capítulo se presenta una introducción al problema del viento en las construcciones, haciendo una reseña de los aspectos meteorológicos de interés y las características del viento natural que resultan relevantes para el comportamiento estructural de construcciones como las estudiadas. Se hace también un repaso histórico de la evolución del conocimiento en este campo, desde sus orígenes hasta lo que hoy se conoce como Ingeniería del Viento (*wind engineering*) y se describen los túneles de viento de capa límite. Se hace también una clasificación de los distintos enfoques que pueden darse a los estudios en la materia.

### **3.2. INTRODUCCIÓN A LA METEOROLOGÍA, EL VIENTO Y SUS EFECTOS SOBRE LAS CONSTRUCCIONES**

El viento es el movimiento de masas de aire en la atmósfera debido a causas naturales.

Desde muchos puntos de vista puede decirse que el viento es un fenómeno que reviste gran importancia en distintos procesos que hacen al sostenimiento de la vida en el planeta, transportando humedad a lugares distantes de las masas de agua, regulando las temperaturas, interviniendo en los procesos de modelado de la corteza terrestre,

dispersando semillas, etc., y en muchos de estos aspectos juega un rol similar a las corrientes marinas, con las que se influye mutuamente. El viento puede ser aprovechado además para extraer energía para diversos usos, tal como se viene haciendo desde hace siglos para la molienda de granos, bombeo de agua y actualmente con un gran crecimiento en la generación de energía eléctrica. Los procesos de dispersión de contaminantes son también fuertemente influidos por los vientos.

Los vientos tuvieron también un papel destacado en los movimientos de las civilizaciones y el comercio, a partir de la navegación a vela. Tan es así que en inglés a los vientos alisios se los denomina *trade winds*, los vientos del comercio. Su importancia para las distintas culturas puede adivinarse si se piensa que generalmente los vientos más intensos, frecuentes o con ciertas características distintivas en determinadas regiones recibieron nombres que los identificaban y perduraron en el tiempo. La lista es extensa, *mistral*, *zonda*, *pampero*, *bora*, *brickfielder*, *buran*, *chinook*, levante, siroco, por mencionar algunos. Ya en el siglo V a.C. Heródoto<sup>a</sup> [70] describía al cálido "viento rojo" del Sahara, el *simún*, y discutía el papel de los vientos *etesios* en las crecidas del Nilo.

En muchas oportunidades los vientos fueron asociados a fuerzas sobrenaturales por las distintas culturas de la antigüedad y tomaron la forma de deidades caprichosas, algunas veces favorables y benévolas, otras temibles y furiosas. Para el hinduismo *Vayu*, los *Anemoi* y *Eolo* para los griegos, *Enlil* para los sumerios, *Shina-Tsu-Hiko* para los japoneses, fueron a su turno ocupando su lugar en la responsabilidad mitológica de gobernar los vientos.

## 3.2.1. El origen de los vientos

La radiación procedente del Sol es la fuente primaria de energía de los procesos atmosféricos. Una parte de esta energía, de longitudes de onda menores a 290 nm, es absorbida directamente por algunos gases presentes en determinadas capas de la atmósfera, en particular el oxígeno y el ozono.

 $\overline{a}$ 

<sup>a</sup> Heródoto de Halicarnaso (484 a.C. – 425 a.C.) historiador griego considerado como el padre de la historia en la cultura occidental, por su método de colectar sistemáticamente y verificar la veracidad de la información. Aunque se le critican algunas imprecisiones, sus escritos se basan en testimonios recogidos en los largos viajes que realizó.
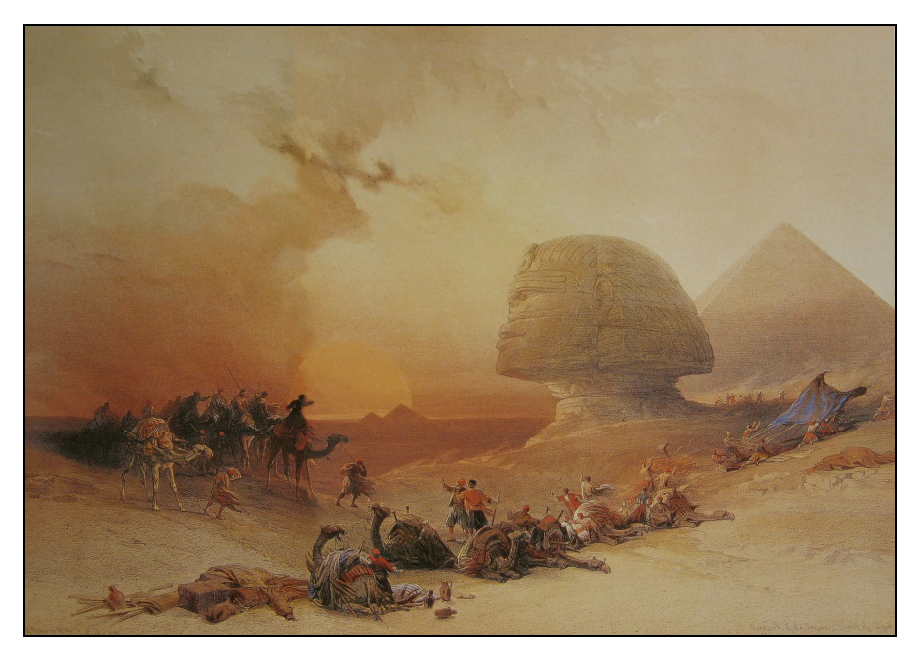

Figura 3-1: "El simún sobre el desierto", de David Roberts<sup>b</sup> (1838).

Otra parte de la energía proveniente del Sol la absorbe la superficie terrestre, que luego la devuelve en longitudes de onda de 800 nm a 2000 nm y mayores, rango en el cual son absorbentes el vapor de agua y el dióxido de carbono, especialmente, provocando el efecto invernadero.

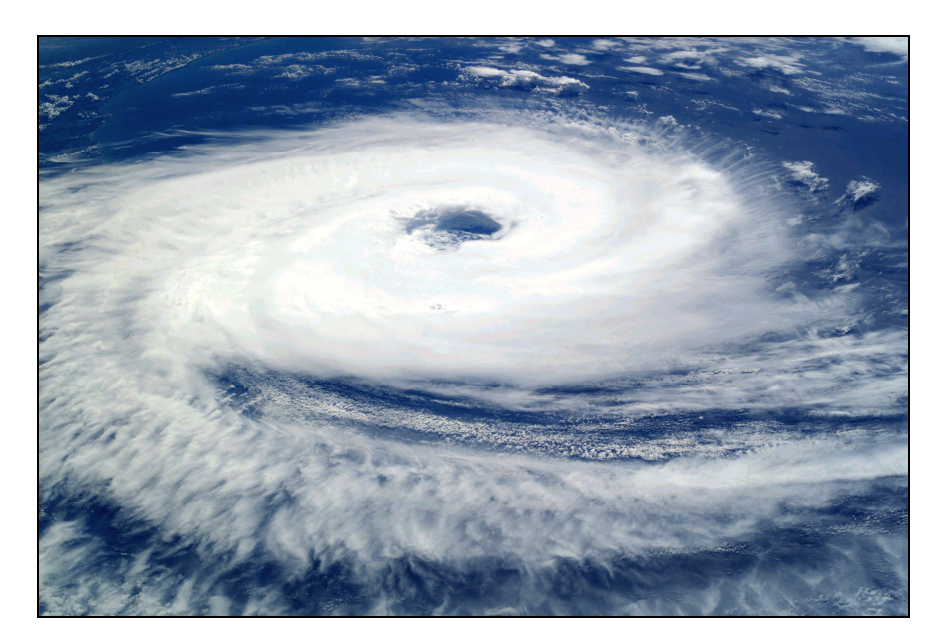

Figura 3-2: Ciclón *Catarina*, visto desde la Estación Espacial Internacional el 26 de marzo de 2004. Un caso infrecuente de un ciclón tropical o huracán en el océano Atlántico al sur del Ecuador, afectó las costas del Estado de Santa Catarina en Brasil. Alcanzó la categoría 2 en la escala de Saffir-Simpson, con velocidades sostenidas de 150 km/h y una presión de 972 hPa.<sup>c</sup>

<sup>&</sup>lt;sup>b</sup> Fuente: http://es.wikipedia.org/wiki/Archivo:David\_Roberts\_Simoon.jpg

c Foto: NASA.

La corteza terrestre y los mares intercambian energía con la atmósfera mediante procesos de convección, radiación, evaporación y conducción. El resto de la energía incidente es reflejada al espacio por la atmósfera, las nubes y la superficie terrestre.

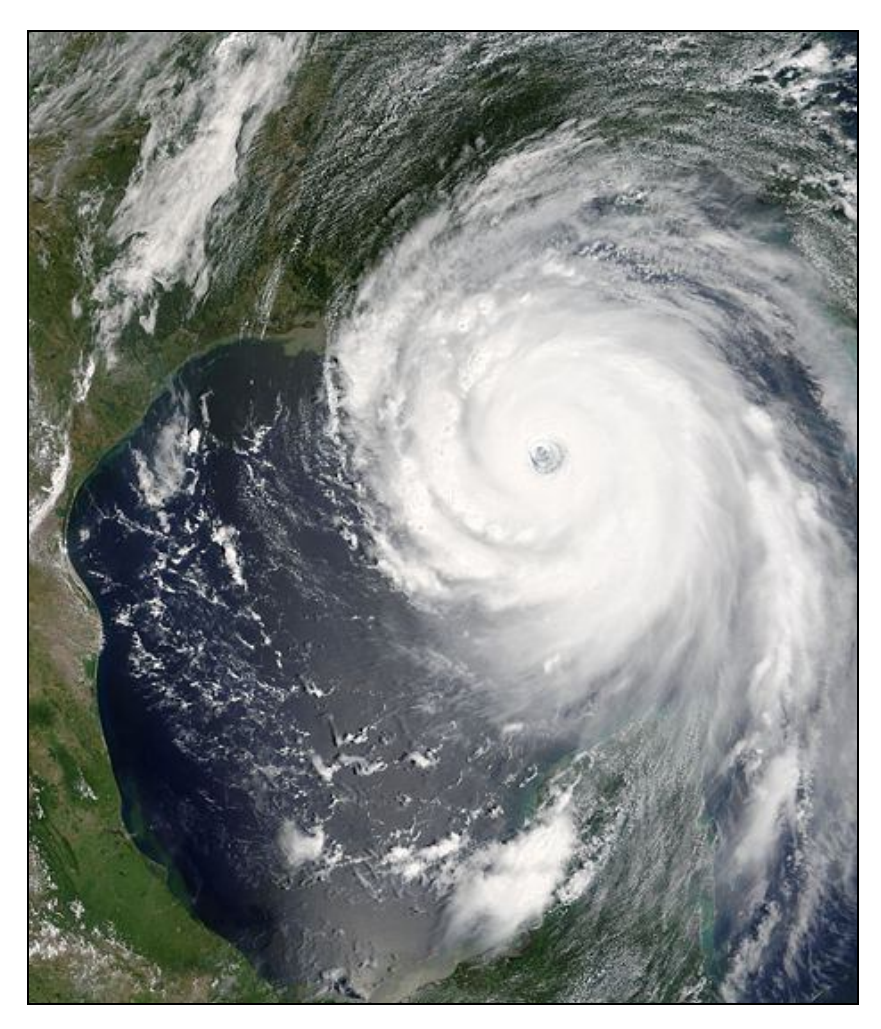

Figura 3-3: Huracán *Katrina*, el 28 de agosto de 2005. Afectó principalmente Nueva Orléans, alcanzando la categoría 5 en la escala Saffir-Simpson, con velocidades sostenidas en superficie de 280 km/h y una presión de 902 hPa. Observar el sentido de giro, que es opuesto al caso de la Figura 3-2, debido a las fuerzas de Coriolis.<sup>d</sup>

La energía absorbida se transforma en calor, el cual no tiene una distribución uniforme en todo el globo debido fundamentalmente al ángulo de incidencia de los rayos en las distintas latitudes. Esto, junto a la desigual distribución de masas de tierra y agua, de cubierta vegetal, etc. provoca diferencias de temperatura entre distintos puntos del globo que son el "combustible" de la gran máquina térmica que es la atmósfera (Miller [71], 1977).

Las diferencias de temperatura se traducen en cambios en la densidad del aire, que provocan variaciones en la presión en distintas zonas. Además, estos procesos se relacionan con los intercambios de energía provocados por el efecto del calor latente en los procesos de evaporación y condensación. A raíz de los gradientes de presión generados el aire se pone en movimiento desde las zonas de mayor presión hacia aquellas donde la presión es menor. El gradiente de presión y a la gravedad son las fuerzas impulsoras básicas del viento, que existen independientemente del movimiento del aire.

Un segundo grupo de fuerzas modifica el efecto de las fuerzas de gravedad y presión. Siendo la Tierra un sistema de referencia en rotación, entran en juego al desplazarse una masa de aire las fuerzas de Coriolis<sup>e</sup> que curvan la trayectoria definida por el gradiente de presión. Esta curvatura hace intervenir también a las fuerzas centrípetas. Por último, el movimiento del aire provoca fuerzas de fricción contra la superficie terrestre y contra otras masas de aire (Miller [71], 1977).

La velocidad con que se traslada el aire tiene componentes horizontales y verticales. Si bien el módulo de las componentes horizontales de la velocidad es en la mayoría de los casos muy superior al de la componente vertical, ésta última es de gran importancia en los procesos atmosféricos, tal como se aprecia en forma elocuente en la zona central de los ciclones tropicales, conocidos como *huracanes, tifones* o *ciclones*, tales como los que se muestran en la Figura 3-2 y la Figura 3-3, así como en otros sistemas convectivos que dan origen a las corrientes descendentes o *downburst*.

Las fuerzas debidas a la flotabilidad o *boyancia* tienen un papel importante en los movimientos verticales de la atmósfera. Si la densidad de una masa de aire es menor que la del aire que la circunda, ésta tenderá a subir. Por el contrario, si su densidad es mayor, tenderá a descender. Por último, si su densidad es igual, se mantendrá a la altura

*<sup>(...)</sup>*

d Foto: NASA.

<sup>e</sup> Gaspard Gustave de Coriolis, (1792-1843) Ingeniero y matemático francés, profesor de la Escuela Politécnica de París y miembro de la Academia de Ciencias de París. Introdujo la acepción actual de los términos trabajo, energía cinética y momento. En 1835 publica un artículo en el cual explica que en un sistema de referencia que está girando se debe introducir en las ecuaciones de movimiento de un cuerpo una fuerza perpendicular al movimiento de éste, para obtener resultados correctos, efecto que lleva su nombre y tiene una gran importancia en los movimientos en relación a la Tierra.

en que se encuentra. Por la ley de Charles<sup>f</sup>, es posible sustituir la densidad por la temperatura, entonces estos movimientos dependerán de que las masas de aire sean más calientes o más frías con respecto al aire circundante.

Si el gradiente de temperatura en la dirección vertical es menor que el gradiente adiabático, del orden de 1 ºC cada 100 m de altura, entonces las fuerzas de flotabilidad se oponen al desplazamiento vertical y la atmósfera se dice *estable*. Si el gradiente térmico vertical es mayor que el gradiente adiabático, una masa de aire que por algún motivo inicia un movimiento vertical encontrará fuerzas de flotación que lo favorecen, en tal situación la atmósfera se dice *inestable*. En caso de que el gradiente vertical sea exactamente igual al gradiente adiabático, se dice que la atmósfera se encuentra en *estabilidad neutra o indiferente*.

Los sistemas atmosféricos pueden tener una amplia gama de dimensiones y escalas de tiempo involucradas. Los más pequeños son los movimientos de *microescala*, con dimensiones de centímetros a kilómetros, son remolinos de alta frecuencia, dependientes de las condiciones locales, poco afectados por la fuerza de Coriolis. Los tornados son un buen ejemplo, como se puede ver en la Figura 3-4. Les siguen los sistemas de *mesoescala*, con dimensiones de uno a cien kilómetros y que constituyen pequeñas células convectivas con duraciones de muchos minutos a horas, en los cuales generalmente la fuerza de Coriolis no es importante. Subiendo en la escala se encuentran los sistemas de *macroescala*, con dimensiones horizontales de cientos a miles de kilómetros, son los ciclones o anticiclones que permanecen días o semanas y en los que la fuerza de Coriolis juega un papel importante. En el tope de la escala están los sistemas de gran macroescala, asociados a la circulación a escala planetaria.

Los vientos extremos casi invariablemente producen grandes daños en las construcciones y, en no pocas oportunidades, pérdidas de vidas humanas. Existen numerosos reportes que cuantifican estos daños tanto sea para un evento en particular como promedios anuales en países o regiones, por ejemplo Balbastro y Sonzogni [72]

f Jacques Alexandre César Charles (1746 – 1823) Físico autodidacta francés, miembro de la Academia Francesa de Ciencias y profesor de la Universidad de París. Empleó el hidrógeno, de reciente descubrimiento y más liviano que el aire caliente, para ascender en globos. En reconocimiento, el rey Luis XVI creó un laboratorio para que él investigara la dilatabilidad de los gases, lo que lo llevó a enunciar la ley que lleva su nombre. Trabajó también en electricidad, acústica, inventó instrumentos tales como el *megascopio* y obtuvo formas rudimentarias de fotografía anticipadamente.

(2008), Marcelino et al. [73] (2004), Sparks [74] (2003), Stewart [75] (2003), Unanwa et al. [76] (2000) y Blessmann [56] (1986).

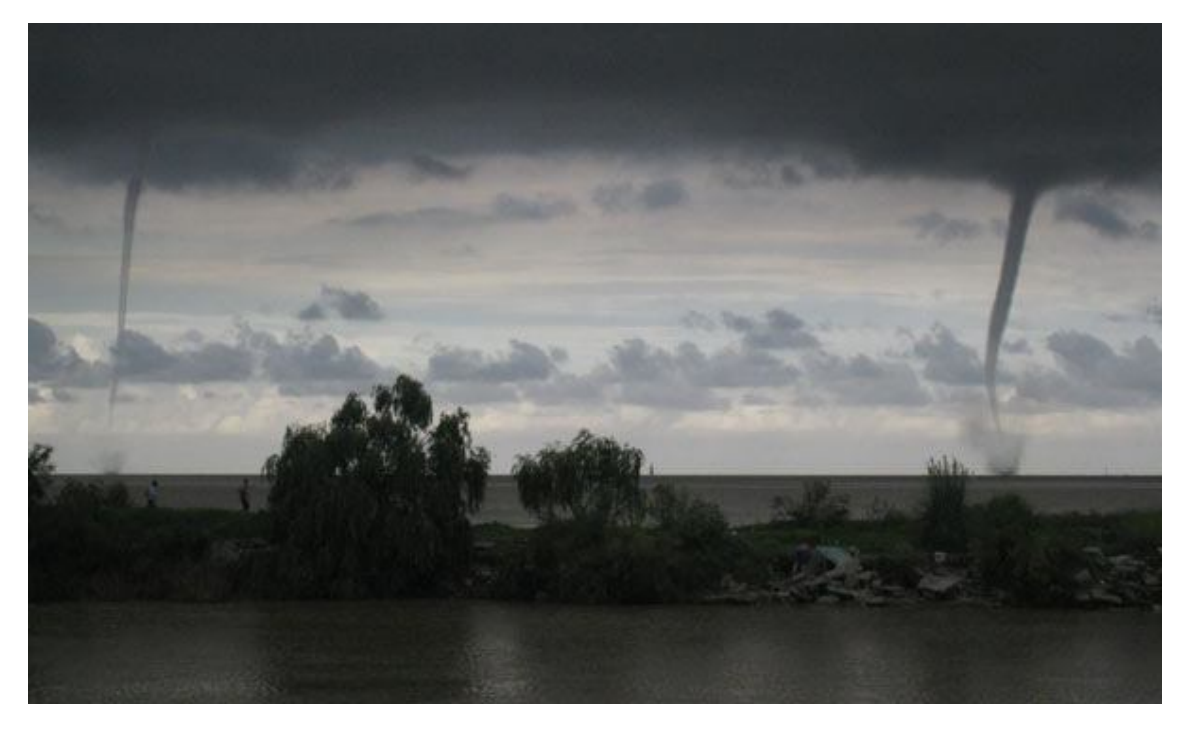

Figura 3-4: Dos pequeñas trombas, fenómenos similares a los tornados, sobre el Río de la Plata el 2 de marzo de 2008.<sup>g</sup>

#### 3.2.2. Características del viento natural.

En esta Tesis son de interés los fenómenos que se producen en la parte inferior de la tropósfera, en la parte más cercana a la superficie terrestre.

En esta región los movimientos del aire se encuentran afectados por las características topográficas del terreno, así como la altura y distribución de los elementos que cubren la superficie, ya sea vegetación, cuerpos de agua, edificaciones más o menos dispersas, sean éstas bajas o altas, etc. Esta zona, cercana a la superficie y en la cual el movimiento del aire está afectado por los factores mencionados, se denomina *capa límite atmosférica* o ABL, por *atmospheric boundary layer*. Casi a cualquier velocidad, el número de Reynolds<sup>h</sup> asociado a los movimientos hace que el escurrimiento tenga características turbulentas.

<sup>&</sup>lt;sup>g</sup> Foto: INFOBAE.

<sup>h</sup> Osborne Reynolds, FRS, (1842 – 1912) Ingeniero y físico británico, profesor de la Universidad de Manchester, estudió el movimiento de los líquidos y los gases. Descubrió el parámetro adimensional

*<sup>(…)</sup>*

Los movimientos del aire se producen con diferentes escalas temporales. En este sentido, van der Hoven [77] (1957) mostró que en el espectro de las velocidades horizontales se encuentra un pico en las frecuencias de 0,01 ciclo por hora, que corresponde a una duración típica de 4 días de los sistemas meteorológicos completamente desarrollados, llamado *pico macrometeorológico*. Un segundo pico que está asociado a la turbulencia de la ABL, que abarca un rango de 10 minutos a 3 segundos o menos, llamado *pico micrometeorológico*. Entre ambos picos hay salto espectral bien definido, que permite separar los problemas relativos a la escala macrometeorológica (*wind climate*) de los fenómenos propios de la ABL. No siempre es tan nítida la separación entre las frecuencias propias de la turbulencia de la ABL y la turbulencia generada por la interferencia de la propia estructura en estudio, lo cual hace que en ocasiones se deba estudiar el problema acoplado de interacción fluido – estructura (Cook [41], 1985).

A partir de una cierta altura de la superficie, que varía según las características del terreno, el viento se mueve según las fuerzas debidas al gradiente de presión y de Coriolis. Si las isobaras son rectas, éstas serán las únicas fuerzas y el viento adoptará una dirección paralela a las isobaras (Blessmann [78], 1995; Cook [41], 1985). Éste es el denominado *viento geostrófico*. La velocidad del viento está definida por el equilibrio entre las fuerzas de presión y de Coriolis. Si las isobaras son curvas, se agrega a este balance el efecto de las fuerzas centrífugas. La dirección del viento se hace entonces tangente a las isobaras, denominándose *viento gradiente*.

La altura a partir de la cual el comportamiento del viento es el descripto se denomina *altura gradiente* y varía entre 250 m y 600 m, aproximadamente, según las características del terreno.

El *momentum* del viento se transporta a las capas inferiores a través de las tensiones de Reynolds, pero por el mismo mecanismo se manifiesta también el efecto de la fricción con la superficie terrestre. Esto hace que la dirección del vector velocidad

*(...)*

que lleva su nombre y caracteriza el movimiento de un fluido a través de la relación entre el diámetro de una tubería y la viscosidad del fluido. De sus estudios en la transferencia de calor entre sólidos y fluidos desarrolló mejoras para las máquinas térmicas.

rote gradualmente y no sea más paralela a la del viento gradiente. Esta rotación forma la denominada *espiral de Ekman*<sup>i</sup> .

A medida que el aire está más próximo a la superficie terrestre la influencia de la superficie terrestre se hace cada vez más notoria, ya que las capas de flujo inferiores son perturbadas por los obstáculos, produciéndose cambios de dirección, encauzamientos, torbellinos, etc., que generan la turbulencia propia del escurrimiento dentro de la ABL.

Usualmente se considera que la dirección del viento es horizontal, adoptándose un sistema cartesiano de referencia donde una de las coordenadas coincide con la dirección del flujo medio del viento, otra con la dirección vertical y la tercera es horizontal, normal al flujo medio, según se ve en la Figura 3-5.

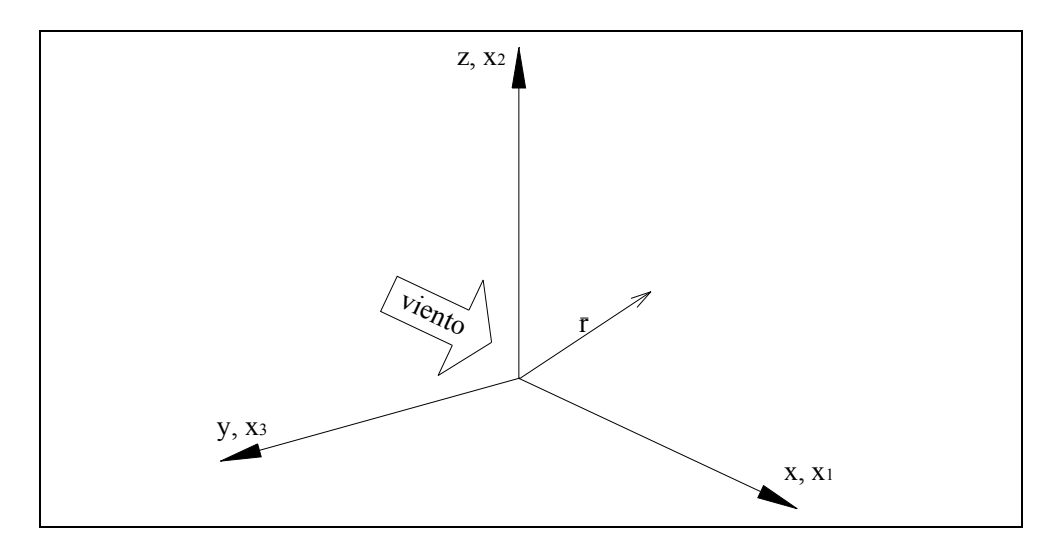

Figura 3-5: Convención de ejes.

#### *El perfil de velocidades medias en altura*

Existe una variación en altura de la velocidad media del viento, desde un valor idealmente nulo en contacto con el suelo hasta el valor de la velocidad gradiente, a la altura gradiente. Esta variación está bastante bien estudiada para vientos en condiciones de atmósfera en estabilidad neutra, vientos tipo EPS, por *Extended Pressure Systems*, y la mayoría de los reglamentos adoptan estas condiciones. No obstante, existen

<sup>i</sup> Vagn Walfrid Ekman (1874-1954) oceanógrafo sueco, en 1905 explicó la deriva de los témpanos de hielo, que en las observaciones no coincidía con la dirección de los vientos predominantes, a partir del balance entre las fuerzas friccionales y de Coriolis.

fenómenos meteorológicos en los cuales estas condiciones no se dan y por lo tanto el perfil de velocidades es diferente, entre los que se pueden mencionar las tormentas convectivas, las corrientes descendentes o *downbursts* y los tornados. En estos casos, la ley de variación del perfil de velocidades es todavía materia de estudio (Paluch et al. [79], 2004).

En condiciones de estabilidad neutra la ley logarítmica es una buena representación del perfil de velocidades medias, además de contar con una justificación teórica a partir de la teoría de capa límite de Prandtl<sup>j</sup>. Esta ley representa bien el fenómeno hasta unos 100 m de altura, aproximadamente (Shiotani e Iwatani [80], 1979; Roulle [81], 1980) y se expresa matemáticamente por la Ecuación 1

$$
\frac{\overline{V}(z)}{u_o^*} = \frac{1}{\kappa} \ln \left( \frac{z - z_d}{z_o} \right);
$$
   
 Ecuador 1

donde  $\kappa \approx 0.4$  es la constante de von Kármán<sup>k</sup>,  $u_o^*$  $u_o^*$  es la velocidad de fricción en la superficie, *z* es la altura sobre el suelo y *z<sup>0</sup>* es un parámetro de ajuste denominado *altura de rugosidad*, que puede tomarse aproximadamente  $z_0 \approx 1/20$  de la altura media de los obstáculos. El parámetro *z<sup>d</sup>* es un desplazamiento del plano cero, que se usa para ajustar el perfil teórico en algunos casos de terrenos muy rugosos (Blessmann [78], 1995), con coberturas boscosas, edificaciones, etc.

No obstante la justificación teórica de la ley logarítmica, es muy utilizada en la práctica la ley potencial, que obtiene una buena concordancia con los datos experimentales. Ésta toma la forma de la Ecuación 2

<sup>&</sup>lt;sup>j</sup> Ludwig Prandtl (1875 – 1953) científico alemán, pionero en estudios de aerodinámica, desarrolló la teoría de la capa límite entre otros aportes a la materia y realizó trabajos en meteorología, plasticidad y mecánica estructural.

k Theodor von Kármán (1881 – 1963) Ingeniero y físico estadounidense de origen húngaro, director del Guggenheim Aeronautical Laboratory, co-fundador del Jet Propulsion Laboratory (JPL) y de la compañía fabricante de motores cohete Aerojet, realizó importantes contribuciones en aerodinámica, reconociendo la importancia de las alas en flecha para el vuelo de los aviones modernos. Numerosos fenómenos y ecuaciones de la mecánica de fluidos llevan su nombre, entre ellos la conocida *"calle de vórtices"* que se forma en ciertas condiciones en la estela del flujo que rodea un cuerpo cilíndrico.

$$
\frac{\overline{V}(z)}{\overline{V}(z_g)} = \left(\frac{z}{z_g}\right)^p.
$$
 *Ecuación 2*

El exponente *p* depende la rugosidad del terreno, *z<sup>g</sup>* puede ser la altura gradiente o bien una altura de referencia, en general, 10 m. En este último caso la ley potencial queda

*p z V V z* (10) 10 ( ) . Ecuación 3

#### *La turbulencia del viento natural*

Otra de las características importantes del viento natural es la turbulencia, más precisamente la intensidad de turbulencia, las escalas de turbulencia y el espectro de potencia.

El vector velocidad en un punto y en un instante se puede considerar formado por la suma de una parte que no depende del tiempo más una fluctuante, según se muestra en la Ecuación 4, en la cual*V*(**r**,*t*) es la velocidad en un punto definido por el vector posición **r** y en un instante  $t$ ,  $\overline{V}(\mathbf{r})$  es el promedio temporal de la velocidad en el mismo punto  $yv(\mathbf{r},t)$  es la componente fluctuante de la velocidad en el mismo punto y en el mismo instante

$$
V(\mathbf{r},t) = \overline{V}(\mathbf{r}) + v(\mathbf{r},t).
$$
 *Ecuación 4*

Las fluctuaciones no son determinísticas, por lo que necesariamente se debe tratar con sus parámetros estadísticos. Se admite la hipótesis *ergódica*, es decir que se asume que los parámetros estadísticos no varían con el tiempo, vale decir que los promedios espaciales son equivalentes a los promedios temporales.

La intensidad de turbulencia de la componente *i*-ésima se define como el cociente entre el desvío estándar de las fluctuaciones y una velocidad de referencia, según la Ecuación 5

( ) ( ) ( ) **r r r** *V I i i* . Ecuación 5

Si el sistema de referencia es cartesiano se puede calcular la intensidad de turbulencia para cada una de las componentes de la fluctuación. En función de que velocidad se tome como referencia, la intensidad de turbulencia calculada es local, cuando se toma la velocidad media en el mismo punto donde se determina el desvío

estándar, o normalizada, cuando se adopta una misma velocidad de referencia *Vref* para todos los puntos como en la Ecuación 6

$$
I_{i0}(\mathbf{r}) = \frac{\sigma_i(\mathbf{r})}{V_{ref}}.
$$
   
 Ecuador of

Generalmente, se considera la intensidad de turbulencia de la componente longitudinal, que se hace coincidir con el eje *x*.

El desvío estándar de las fluctuaciones se puede calcular por la fórmula de Harris - Davenport, que adopta (cfr. Blessmann [78], 1995)

$$
\sigma_1 = 2.58(c_{as})^{\frac{1}{2}}\overline{V}_{10};
$$
 *Ecuación 7*

donde  $c_{as}$  es el coeficiente de arrastre superficial y  $\overline{V}_{10}$  es la velocidad media horaria a 10 m de altura. Si bien la variación de  $\sigma_1$  con la altura no es pronunciada, otros autores, como Sfintesco y Wyatt [82] (1975), proponen expresiones algo diferentes, como la Ecuación 9

0,09 1 1, ( ) *ref ref z z z* ; Ecuación 8

donde 1,*ref* es el desvío estandar a una altura de referencia *zref*.

Las intensidades de turbulencia de las tres componentes tienden a ser iguales cerca de la altura gradiente, donde la turbulencia tiende a ser isótropa. En proximidades de la superficie la relación entre las tres componentes de las fluctuaciones es aproximadamente  $\sigma_1 : \sigma_2 : \sigma_3 = 1 : 0.68 : 0.45$  (Cook [41], 1985).

Las escalas de turbulencia definen las características espaciales o temporales de la misma, que se cuantifican por las funciones de correlación. En este aspecto, las mediciones experimentales tienen gran dispersión. La escala temporal de turbulencia da una medida del intervalo de tiempo dentro del cual existe dependencia entre los valores de las fluctuaciones. Blessmann [78] (1995) la compara con la "memoria" del proceso aleatorio. Se define un *tiempo característico Tc*, como el área bajo la curva de la función de autocorrelación longitudinal normalizada, que para viento horizontal está dada por

$$
T_c(z) = \int_0^\infty \rho_1(z, \tau) d\tau ;
$$
   
 Ecuador 9

donde

$$
\rho_i(z,\tau) = \frac{R_i(z,\tau)}{R_i(z,0)} = \frac{R_i(z,\tau)}{\sigma_i^2(z)};
$$
\nEquation 10

\n
$$
R_i(z,\tau) = \langle v_i(z,t) \cdot v_i(z,t+\tau) \rangle.
$$
\nEquación 11

Si  $\tau < T_c$  los valores de la fluctuación en un instante dan una información razonable sobre los valores de la misma  $\tau$  segundos más tarde. En cambio, si  $\tau > T_c$  los valores de la fluctuación al final del intervalo tienen poca relación con los valores iniciales.

La escala espacial de la turbulencia del viento está dada por el área bajo la curva de correlación cruzada normalizada, definida por

$$
L_{ij}(r) = \int_0^\infty \rho_{ii}(s_j) \, ds_j \, .
$$
   
 Ecuador 12

El subíndice *i* indica la componente *v<sup>i</sup>* del vector de ráfaga, el subíndice *j* es la dirección de la escala en estudio, dada por la dirección del vector que une los puntos *r* y *r'*. En general, se lo hace coincidir con alguno de los ejes cartesianos. El coeficiente de correlación cruzada normalizado está dado por

$$
\rho_{ik}(r,r^{\prime},\tau) = \frac{R_{ik}(r,r^{\prime},\tau)}{\left[R_i(r,0)\cdot R_k(r^{\prime},0)\right]^{1/2}};
$$
 *Equation 13*

$$
R_i(r, r', \tau) = \langle v_i(r, t) \cdot v_k(r', t + \tau) \rangle.
$$
 *Ecuación 14*

Cuando la correlación se hace sobre alguno de los ejes de coordenadas, *s<sup>j</sup>* es la distancia entre los dos puntos medida sobre dicho eje.

En general se consideran la escala longitudinal

$$
L_{11}(z) = \int_0^\infty \rho_{11}(s_1) \, ds_1 \; ; \qquad \qquad \text{Ecuación 15}
$$

la escala lateral

$$
L_{12}(z) = \int_0^\infty \rho_{11}(s_2) \, ds_2 \, ; \qquad \qquad \text{Ecuación 16}
$$

y la escala vertical

$$
L_{13}(z) = \int_0^\infty \rho_{11}(s_3) \, ds_3 \, .
$$
 *Ecuación 17*

Estas escalas son integrales y dan una idea del tamaño de los mayores vórtices en cada una de las direcciones. Su importancia radica, entre otras cosas, en que permiten

elegir las escalas que resultan relevantes para producir acciones significativas en una construcción de determinadas dimensiones. En forma simplificada, dado que predomina el flujo en la dirección longitudinal, se suele omitir el primer subíndice quedando *L1*, *L2*, *L3*.

La hipótesis de Taylor<sup>l</sup> considera que los remolinos se desplazan en el flujo con la velocidad media del viento, sin sufrir modificaciones notorias en distancias cortas. Esto permite vincular la escala temporal con la longitudinal. Estudios experimentales (Comte-Bellot y Corrsin [83], 1974) corroboran esta hipótesis cuando la turbulencia no es excesivamente intensa.

Con estas consideraciones puede obtenerse la escala longitudinal a una cierta altura a partir de la velocidad media y el tiempo característico, como se ve en la Ecuación 18

$$
L_{11}(z) = \overline{V}(z) T_c(z).
$$
 *Equación 18*

Harris [84] (1970), Davenport [85] (1961), Whitebread [86] (1968) y otros autores llegan a expresiones del tipo

$$
L_{11}(z) = 0.084 L \left(\frac{z}{10}\right)^p;
$$
 *Ecuación 19*

donde *L* es una constante de longitud, a la cual estos autores le asignan valores entre 1200 m a 1800 m, basándose en datos experimentales. Por su parte, ESDU [87] (1974) toma la expresión propuesta por Cook, válida hasta 200 m de altura, definida por

$$
L_{11}(z) = 25z^{0.35}z_0^{-0.063}.
$$
 *Equación 20*

En las expresiones anteriores, las dimensiones están en metros.

Para las escalas verticales y laterales se da la misma dispersión de resultados, mencionándose aquí algunos de estos.

<sup>&</sup>lt;sup>1</sup> Geoffrey Ingram Taylor, (1886 – 1975) físico y matemático inglés, experto en dinámica de fluidos y teoría de ondas. Recibió el Premio Adams por su trabajo en turbulencia atmosférica, el cual se basó en observaciones realizadas a bordo del buque *Scotia* en 1913. Realizó también valiosos aportes en plasticidad.

Davenport [88] (1987) propone  $L_{11} \approx 100$  m,  $L_{12}$  y  $L_{13} \approx 30$  a 60 m. A su vez Counihan [89] (1975) da las siguientes relaciones entre las escalas en las tres direcciones coordenadas  $L_{11}:L_{12}:L_{13} = 1:0,35:0,55$ . Por su parte, Cook [41] (1985) propone

 0,086 0 0,48 <sup>12</sup> ( ) 5,1 *L z z z z <sup>d</sup>* ; Ecuación 21 *<sup>d</sup> L* (*z*) 0,35 *z z* <sup>13</sup> . Ecuación 22

Por último, entre las características de interés acerca de la turbulencia que se pueden mencionar, está su espectro de potencia. Dado que el viento contiene fluctuaciones de distintas escalas y tiempos, el espectro de potencia de las ráfagas puede ser interpretado como una medida de la potencia media o energía cinética contenida en las fluctuaciones de velocidad de distintas frecuencias. Matemáticamente, la *densidad espectral de potencia* de una componente *i* del vector de ráfaga se define como la transformada de Fourier<sup>m</sup> de la función de autocorrelación (Ecuación 23)

$$
S_i(f) = \int_{-\infty}^{\infty} \rho_i(t) \exp\left(-j2\pi ft\right) dt.
$$
   
 Ecuación 23

Donde la variable *f* es la frecuencia y *j* es la unidad imaginaria. *Si(f)* está en unidades de velocidad al cuadrado sobre frecuencia. Es habitual expresarlo en forma normalizada con respecto al cuadrado de la velocidad media en el punto observado o bien con respecto a la varianza en dicho punto y multiplicado por la frecuencia, por lo que las unidades en este caso son de velocidad al cuadrado.

Gráficamente se utilizan varias representaciones, cada una de las cuales tiene sus adeptos. En general al espectro se lo representa en un diagrama que tiene en el eje de abscisas las frecuencias o períodos, también el número de ondas  $f/\overline{V}(z)$  en ciclos por metro o bien su inversa, longitud de onda, en escala logarítmica. En ordenadas la energía contenida por las fluctuaciones, normalizada o no.

Diversos autores han estudiado el espectro, especialmente el de la componente longitudinal del viento. Los más difundidos son el espectro de Davenport [85] (1961), el

m Jean Baptiste Joseph Fourier (1768 – 1830) matemático y físico francés, profesor de la Escuela Politécnica de París. Acompañó a Napoleón Bonaparte en la expedición a Egipto, donde se dedicó a la arqueología, lo que le valió la admisión a la Academia Francesa. En el estudio de la teoría de la conducción del calor en dos dimensiones introdujo las famosas series que llevan su nombre.

de Harris [90] (1968) y el de ESDU [87] (1974), entre otros. Basándose en el análisis de mediciones del viento sobre distintos tipos de terrenos, estos espectros quedan expresados por distintas fórmulas. Davenport propone el espectro dado por la Ecuación 24

$$
\frac{f S_1(f)}{\left[c_{as} \overline{V}^2(10)\right]} = \frac{4X_1^2}{\left(1 + X_1^2\right)^{\frac{1}{3}}};
$$
\nEcuación 24

donde *cas* es el coeficiente de arrastre superficial, para la velocidad media a 10 m de altura. Su valor varía según el tipo de terreno. En esta expresión la frecuencia adimensional *X<sup>1</sup>* está dada por

$$
X_1 = \frac{fL}{\overline{V}(10)}.
$$
 *Ecuación 25*

Davenport considera que el mejor ajuste se consigue con *L* = 1200 m. También puede reescribirse de la siguiente manera:

$$
\frac{f S_1(f)}{\sigma_1^2} = \frac{2X_1^2}{\left[3\left(1 + X_1^2\right)^{4/3}\right]}.
$$
   
 Ecuación 26

El espectro de Davenport no considera la variación en altura, no obstante es sencillo y muy usado, dando un buen acuerdo en las frecuencias de interés en la ingeniería estructural, entre 0,1 Hz a 3 Hz. Davenport propone también una modificación para tener en cuenta la influencia de la altura.

Harris propone una expresión similar a la de Davenport dada por la Ecuación 27

$$
\frac{f S_1(f)}{c_{as} \overline{V}^2(10)} = \frac{4X_1}{\left(2 + X_1^2\right)^{\frac{2}{6}}}.
$$
 *Ecuación 27*

Esta última también puede reescribirse de la siguiente manera:

$$
\frac{f S_1(f)}{\sigma_1^2} = \frac{0.6X_1^2}{\left(1 + X_1^2\right)^{\frac{5}{6}}}.
$$
   
 Ecuación 28

Finalmente, la expresión propuesta por ESDU es

$$
\frac{f S_1(f)}{\sigma_1^2} = \frac{4X_1^2}{\left(1 + 70,8X_1^2\right)^{5/6}}.
$$
   
 Ecuador 29

La frecuencia adimensional está definida en este caso de manera algo diferente

(10) ( ) 11 1 *V fL z X* ; Ecuación 30

donde *L11(z)* es la escala longitudinal adoptada por ESDU en función de la altura, según la Ecuación 20.

# **3.3. LOS ENSAYOS EN TÚNEL DE VIENTO Y SU EVOLUCIÓN**

#### 3.3.1. Historia

En los apartados anteriores se reseñaron las características más importantes del viento desde el punto de vista de la ingeniería estructural.

La necesidad de comprensión de los efectos del viento en las estructuras en general vino de la mano de los colapsos ocurridos. Tal vez el más antiguo de los accidentes reportados sea el del *Firth of Tay Bridge*, en Escocia, que cuyos tramos centrales colapsaron durante una violenta tormenta el 28 de diciembre de 1879, provocando 75 víctimas entre los pasajeros que viajaban a bordo de un tren que estaba cruzando en el momento del colapso. El puente había sido inaugurado un año y medio antes (Structurae [91], 2008) y sobre su colapso existen varias explicaciones, entre las que el efecto del viento se encuentra presente, posiblemente junto a la fatiga del material y un eventual descarrilamiento del tren. Al momento del colapso, se estima que el viento era de fuerza 10/11 en la Escala Beaufort<sup>n</sup>.

Otro de los primeros colapsos importantes ocurrió el 31 de marzo de 1912, una torre reticulada atirantada de 200 m de altura fue derribada por una tormenta en Nauen, Alemania (Wikipedia [92], 2008).

n Francis Beaufort (1774-1857) FRS, FRGS, hidrógrafo y marino inglés. Desde 1805 desarrolló la escala empírica que lleva su nombre para calificar la fuerza del viento. La escala sufrió varias modificaciones y desde 1946 la velocidad del viento se obtiene por la fórmula empírica  $v = 0.836B^{3/2}$ en m/s, donde  $0 \leq B \leq 12$  es la calificación en la escala que describe las condiciones del mar o de tierra. Casi autodidacta, se relacionó con científicos de su época como Herschel, Airy y Babbage. Como miembro de las sociedades científicas, apoyó grandes expediciones como la de Darwin a las Galápagos. Un viento de fuerza 10/11 equivale a velocidades de 90 a 120 km/h.

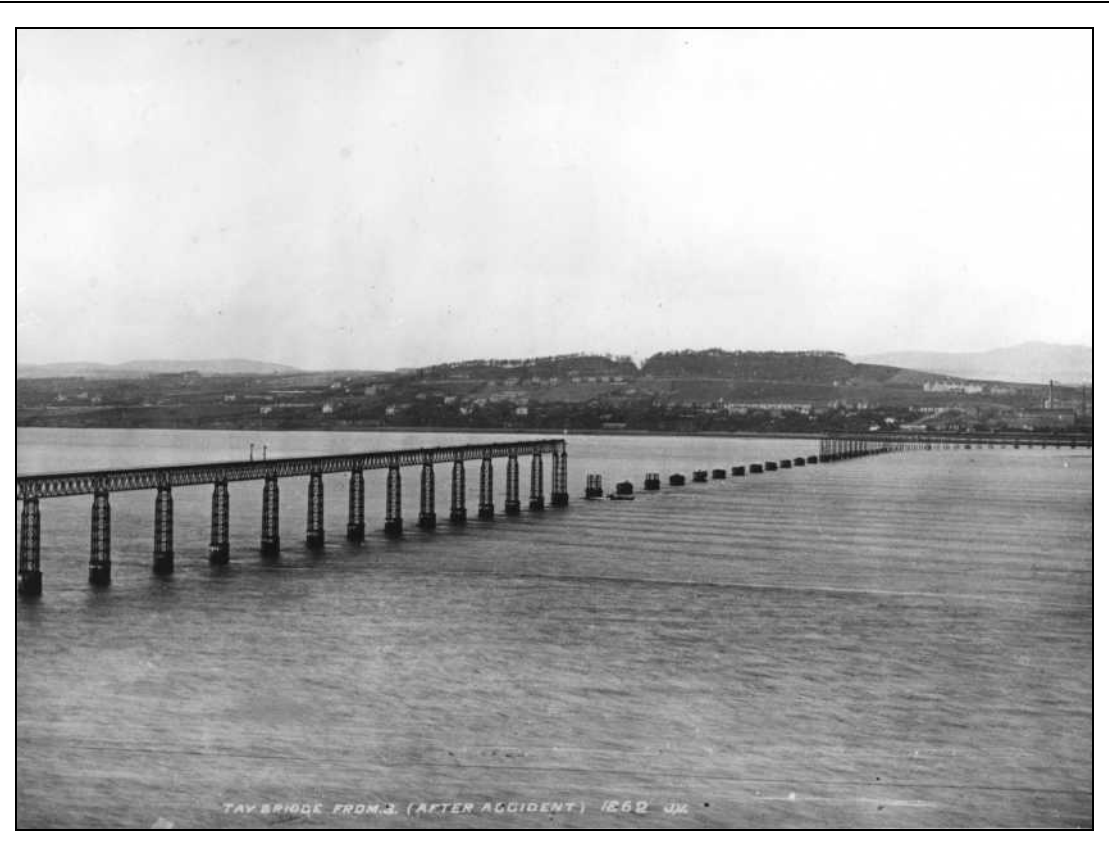

Figura 3-6: El *Firth of Tay Bridge* después del colapso de los tramos centrales.<sup>o</sup>

Tal vez el más famoso desastre de una estructura causado por el viento haya sido el colapso de uno de los puentes más largos del mundo, el *Tacoma Narrows*, en 1940, sólo cuatro meses después de ser habilitado. Su particular sensibilidad dinámica le había valido el apodo de *Galloping Gertie*. Medio siglo antes, el *Brighton Chain Pier* (Bishop [93], 1897) había tenido un final similar, el 4 de diciembre de 1896. La Figura 3-7 y la Figura 3-8 lo muestran antes y después de su caída.

Si bien los accidentes en edificios altos son raros, es muy común la ocurrencia de daños parciales o totales en construcciones bajas, especialmente si las luces libres son importantes. Hangares, pabellones de exposición, naves industriales, silos y depósitos, terminales de transporte, estadios cubiertos, etc. han sido generalmente los más afectados. Estos accidentes, si bien no suelen tener la difusión de los primeros mencionados, además de ocasionales pérdidas de vidas generan enormes perjuicios económicos y existen numerosos estudios que cuantifican las pérdidas en este sentido (Blessmann [56], 1986).

o Fuente: http://taybridgedisaster.co.uk/index/index

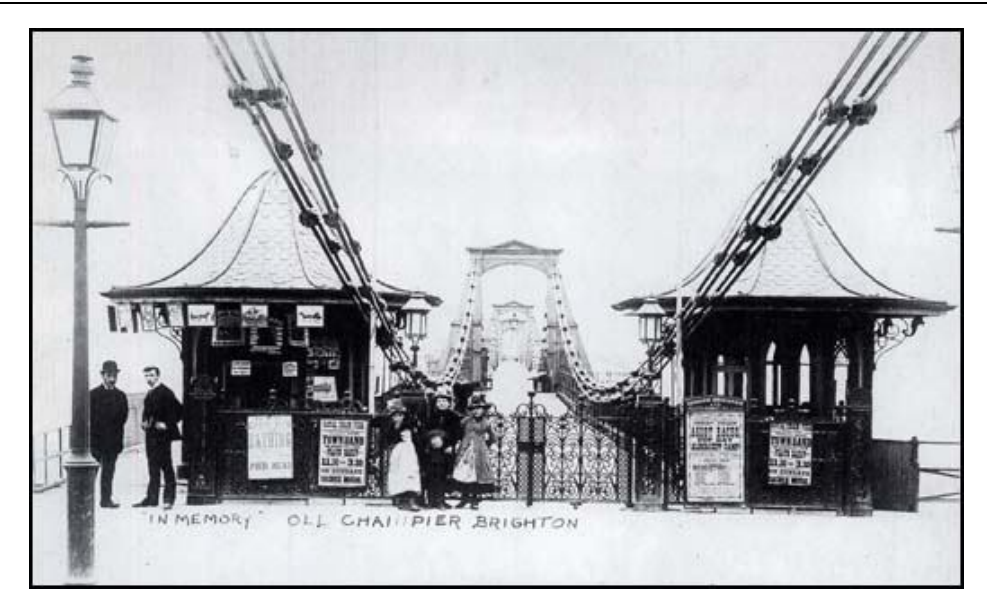

Figura 3-7: El *Brighton Chain Pier*. Foto A. Sharp.<sup>p</sup>

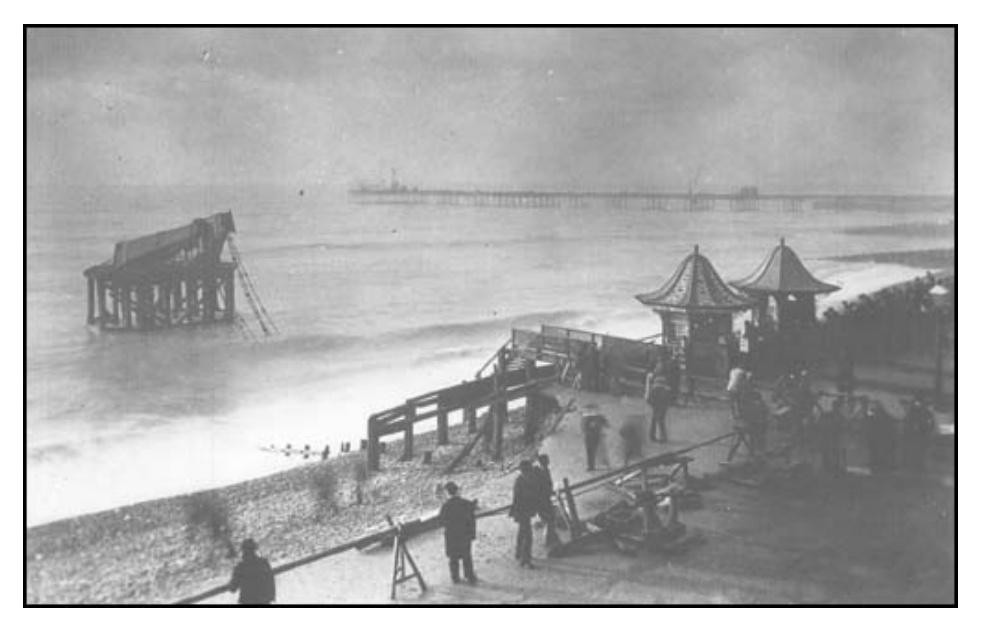

Figura 3-8: El *Brighton Chain Pier*, después del colapso. Foto A. Sharp.

Los primeros estudios aerodinámicos sobre las construcciones estuvieron ligados al nacimiento de la aviación. Cook [41] (1985) hace una reseña histórica de la evolución de la Ingeniería de Viento, los antecedentes pueden ser rastreados hasta el antiguo Egipto.

El desastre del *Tay Bridge* provocó que Benjamin Baker, ingeniero a cargo de la construcción del *Firth of Forth<sup>q</sup> Bridge*, realizara mediciones pioneras de la fuerza

p http://www.spartacus.schoolnet.co.uk/DSphotosea6F2.htm

ejercida por el viento sobre placas de distintos tamaños, encontrando que no había proporcionalidad entre las cargas y el área de las placas, siendo las placas más pequeñas sujetas a cargas comparativamente mayores, lo que correctamente atribuyó al tamaño de las ráfagas más intensas.

Si bien en principio la Ingeniería del Viento se benefició de los avances teóricos asociados a la aeronáutica, esto también demoró la toma de conciencia sobre las diferencias que existen entre uno y otro campo. Posiblemente, el primer túnel de viento sea el construido por F.W. Wenham, en 1871, el cual era accionado por una máquina de vapor (Gorecki [94], 1998). Los primeros ensayos en túnel de viento se atribuyen a Irminger y Nokkentved (Davenport [95], 2002), hacia 1893. Por su parte, también Eiffel<sup>r</sup> realiza a principios del siglo XX diversos ensayos.

Al principio se pensó que dados los buenos resultados obtenidos al estudiar modelos de cuerpos aerodinámicos como perfiles de alas y fuselajes en los túneles de viento, dicha experiencia podía ser extrapolada al estudio del flujo del viento sobre construcciones. Si bien a partir de 1930, con el auge de los rascacielos se comenzaron a hacer más estudios orientados al campo de la ingeniería civil, los primeros resultados no mostraban acuerdo con la realidad. Las primeras mediciones de presión hechas con manómetros en el *Empire State Building* por Rathbun [14] (1940) arrojaron diferencias con respecto a los valores obtenidos por Dryden y Hill en ensayos previos sobre un modelo a escala. Uno de los hallazgos de Rathbun fueron las rápidas fluctuaciones de la presión, que dificultaban las mediciones. Bayley y Vincent [15] (1943) comprendieron la razón y repitieron los ensayos sobre modelos, pero ahora reproduciendo las características del viento, obteniendo un mejor acuerdo con las mediciones de Rathbun.

Jensen [96] (1954) formula las reglas para escalar los modelos. A partir de la década de 1960 la práctica y la teoría son suficientes para dar una nueva dimensión al problema de las cargas de viento y los túneles de viento se diferencian notoriamente de

*<sup>(...)</sup>*

<sup>&</sup>lt;sup>q</sup> Firth: palabra escocesa que designa un tipo de accidente geográfico costero, similar a los fiordos, que consiste en entradas estrechas del mar en la tierra, que constituyen la desembocadura de un río modelada por procesos de glaciaciones. En este caso se refiere al del río Forth, en la costa este de Escocia y al sur del Tay.

<sup>r</sup> Gustave Eiffel (1832-1923) ingeniero francés, famoso por la torre de la Exposición Universal de París en 1889. Importantes obras en todo el mundo fueron sus creaciones, entre las que se pueden mencionar la estructura para la Estatua de la Libertad, en Nueva York, y el puente María Pía, sobre el río Duero, en Oporto. A su retiro, se dedicó a investigar aerodinámica y meteorología, construyendo un primer túnel de viento en la base de la torre y luego uno más grande, en 1909, que aún funciona.

aquellos para estudios aeronáuticos o automovilísticos. Contemporáneamente se establece el criterio del viento como un fenómeno probabilista, tanto en lo que se refiere a los valores extremos como en los aspectos debidos a su estructura turbulenta.

#### 3.3.2. Características de los túneles de viento de capa límite

A partir del surgimiento de la Ingeniería del Viento como un campo separado de la aerodinámica aeronáutica o automotriz, los túneles de viento de capa límite se convirtieron en la principal herramienta de investigación.

Las mediciones sobre construcciones a escala real también resultan importantes, pero dadas las dificultades y el costo que implican, son relativamente pocos los casos disponibles en la literatura, entre los que se pueden mencionar, además de las mediciones de Rathbun, los de Newberry et al. [97][98] (1970,1971) los de Silsoe (Hoxey et al. [99] 1995) y los de Texas Tech University (Mehta et al. [100], 1992), entre otros.

La principal característica de los túneles de viento de capa límite es que por distintos métodos procuran recrear las características del escurrimiento en la capa límite atmosférica, según se describieron en los apartados anteriores. Es decir que el flujo dentro de los túneles tendrá una adecuada ley de variación de las velocidades medias en altura, una cierta intensidad de turbulencia y un espectro de turbulencia, que reflejan los parámetros correspondientes al viento soplando sobre cierto tipo de terreno. La necesidad de reproducir la capa límite atmosférica hace que estos túneles tengan en general relaciones entre la longitud de la cámara de ensayos y la sección transversal de 10 o más. Como contrapartida, los túneles para uso aeronáutico o automotriz producen un flujo suave, con baja intensidad de turbulencia y con un perfil de velocidad uniforme (despreciando un pequeño e inevitable espesor de capa límite).

Existen dos grandes tipos de túneles de viento, los de circuito cerrado también denominados *tipo Göttingen* y los de retorno abierto, conocidos como *tipo Eiffel*.

En los túneles abiertos el aire ingresa por una sección convergente, con geometría suave para reducir las pérdidas de carga, pasando a través de una trama tipo colmena (*honeycomb*) que rectifica los filetes de fluido, eliminando la vorticidad no deseada y las componentes transversales del flujo entrante.

Luego del convergente viene un largo conducto que es la cámara de ensayos. Al inicio de la misma se colocan dispositivos que introducen un defecto de cantidad de movimiento en el flujo, a la vez que introducen vorticidad. Distintos autores han propuesto variados dispositivos, desde la simple extensión a barlovento (*fetch*) con rugosidad superficial para permitir el desarrollo de la capa límite, que en general implica longitudes impracticables, hasta combinaciones de dispositivos genéricamente conocidos como RBMD, sigla en inglés por rugosidad, barreras y dispositivos de mezcla, descriptos por Cook [101], Counihan [102] y Campbell y Standen [103]. De Bórtoli et al. [104] (2002) presentan una reseña de este tipo de dispositivos, empleados en el túnel de viento de la UNNE (Figura 3-9 y Figura 3-10). Entre estos dispositivos se pueden mencionar los generadores de vórtices tipo *spires* o elípticos, grillas de turbulencia, etc.

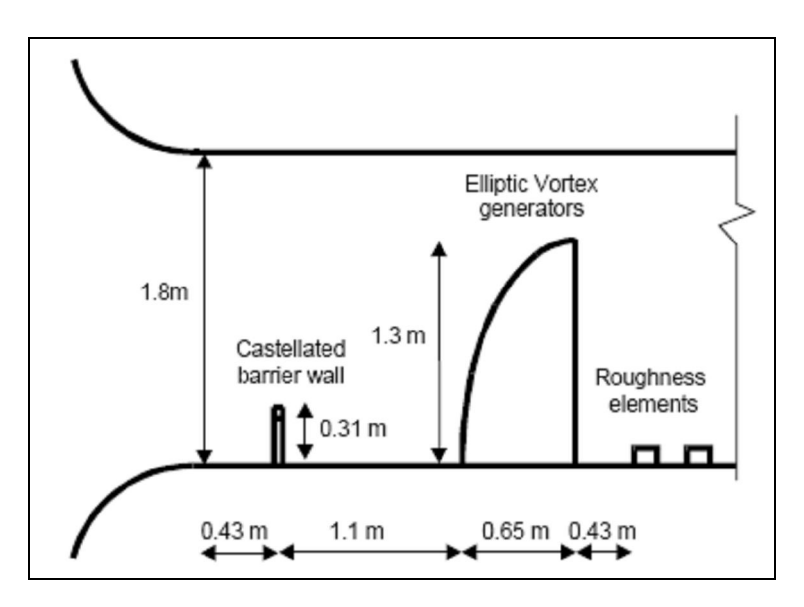

Figura 3-9: Dispositivos para la reproducción de características del viento natural tipo Counihan según De Bórtoli et al. [104](2002).

Otro tipo de técnicas que se pueden mencionar consiste en chorros inyectados en forma transversal al flujo (Blessmann [105], 1976).

A continuación de esta sección se colocan dispositivos que aportan textura al piso del túnel. En función de las dimensiones y separación de los elementos que componen esta textura se consiguen reproducir distintos tipos de capas límites, acordes con los distintos terrenos.

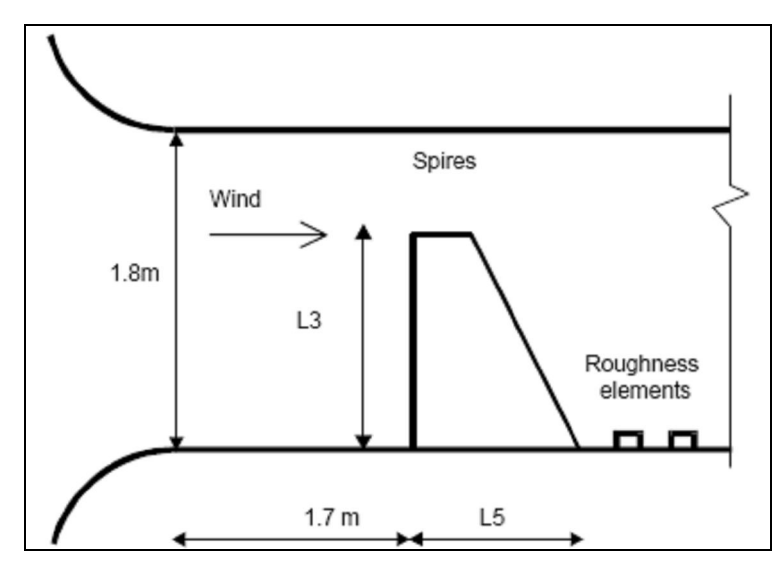

Figura 3-10: Dispositivos para la reproducción del viento natural tipo Standen según De Bórtoli et al. [104] (2002).

Al final de este tramo, que se extiende una longitud equivalente a varias veces la dimensión transversal de la sección del túnel, se colocan los modelos y los instrumentos de medición. Los instrumentos tradicionales son tubos de Pitot<sup>s</sup>-Prandtl, para medición de la presión dinámica mediante manómetros de precisión, tomas de presión estática para medir las presiones sobre los modelos, balanzas para medir fuerzas y momentos aerodinámicos, anemómetros de hilo caliente, dispositivos para visualización de flujo tales como inyectores de humo, aceite o fibras sobre los modelos, etc. Más recientemente se han introducido técnicas más avanzadas, tales como anemometría Doppler, fotoluminiscencia láser, etc.

Detrás de los modelos se coloca una malla de seguridad. A continuación se encuentra un ventilador generalmente de flujo axial, accionado por un motor de potencia suficiente para producir el caudal requerido (actualmente las potencias van desde unas decenas a varios miles de kW) y por último un difusor para recuperar energía cinética y reducir las pérdidas en la salida. El ventilador queda entonces colocado a sotavento o aguas abajo del modelo, con lo que toda la sección de la cámara de ensayos está en depresión y se evitan las perturbaciones en el flujo producidas por las palas. La regulación del caudal está dada por distintos tipos de dispositivos, como

<sup>s</sup> Henri Pitot, FRS (1695 – 1771) ingeniero francés, inventó el tubo que lleva su nombre para medir la velocidad del río Sena, encontrando que contrariamente a lo que se creía, ésta no aumentaba con la profundidad. Intuyó la relación entre el cuadrado de la velocidad del fluido y la altura de la columna de medición. Fue miembro de la Academia Francesa de Ciencias.

controles electrónicos en el motor, variación del paso de las palas o válvulas de estrangulamiento. Un esquema típico de estos túneles se puede ver en la Figura 3-11.

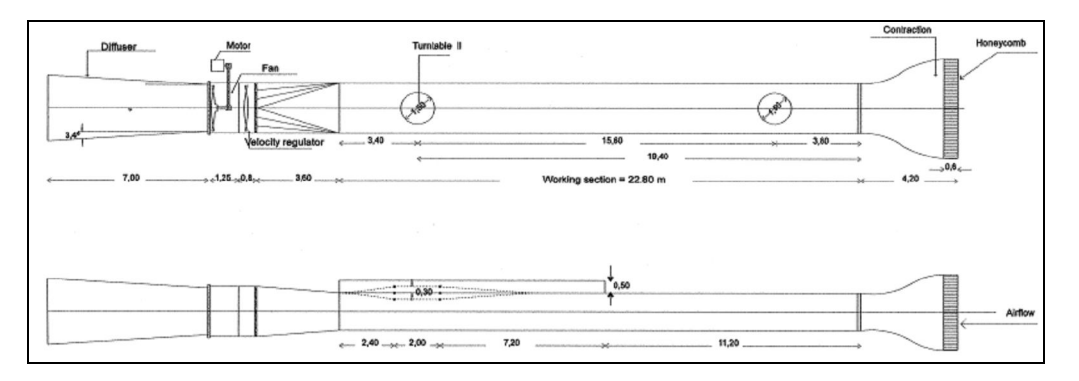

Figura 3-11: Túnel de viento de la UNNE (Wittwer y Möller [106], 2000).

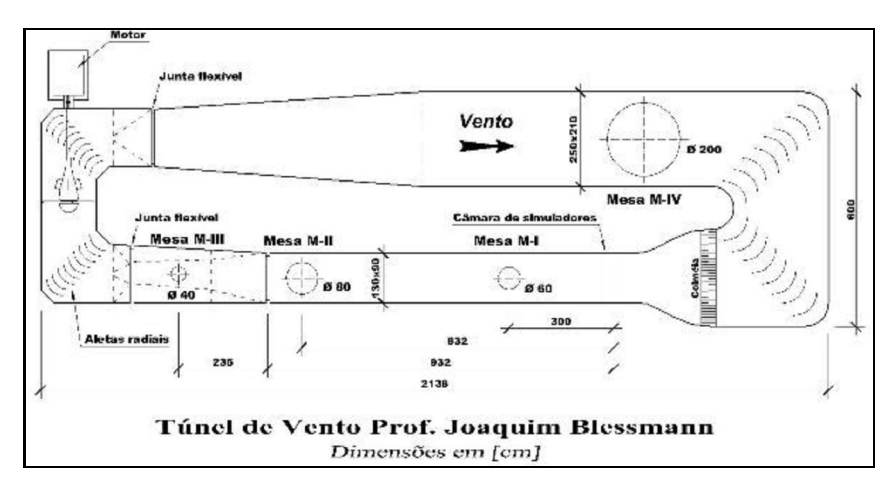

Figura 3-12: Túnel de viento de la UFRGS.<sup>t</sup>

Los túneles de circuito cerrado tienen características similares, con el agregado de un conducto de retorno que vincula el difusor con el convergente, logrando de esta manera recuperar algo más de energía. Este tipo de túneles tiene además aberturas para permitir la renovación del aire que circula y suelen requerir sistemas de enfriamiento para mantener la temperatura en el interior (Figura 3-12).

Las condiciones que debe cumplir un túnel de viento son similitud física, calidad de flujo, rendimiento y eficiencia energética, instrumentación y efectividad operativa (Gorecki [94], 1998).

t http://www.ufrgs.br/lac/tunel.htm

#### *Similitud física*

El parámetro de similitud más importante en el caso del estudio de acciones del viento sobre edificios es indudablemente el número de Reynolds, que es una medida de la importancia relativa de las fuerzas inerciales frente a las fuerzas viscosas (Ecuación 31)

$$
Re = \frac{UL}{\nu};
$$
 *Ecuación 31*

donde *U*, y *L* son respectivamente la velocidad y viscosidad cinemática del aire en la cámara de ensayos y la dimensión transversal de ésta u otra dimensión característica, siendo Re adimensional. En lo que sigue, salvo que se aclare, siempre se empleará la viscosidad cinemática.

En estudios aeronáuticos generalmente el número de Mach<sup>u</sup> resulta relevante, marcando la importancia de los efectos de compresibilidad en el flujo. No es éste el caso de los estudios en en el campo de la ingeniería de viento. Siendo en la Ecuación 32 *U<sup>s</sup>* la velocidad del sonido la temperatura y presión ambiente, en flujos restringidos a lo que sucede en la ABL como en los casos aquí tratados, se tiene que  $Ma \ll 1$ .

$$
Ma = \frac{U}{U_s}.
$$
 *Ecuación 32*

Cuando son de interés los efectos dinámicos, entra en consideración el número de Strouhal, que es una frecuencia adimensionalizada como se define en la Ecuación 33

$$
St = \frac{fL}{U};
$$
 *Equation 33*

donde *f* es la frecuencia.

Cuando la consideración de las fuerzas de Coriolis es importante se debe tener en cuenta el número de Rossby (Ecuación 34)

<sup>u</sup> Ernst Mach (1838 – 1916) físico y filósofo austríaco, ideó el parámetro adimensional que lleva su nombre, que caracteriza los efectos de compresibilidad en un flujo. Trabajó también en termodinámica, descubrió las ilusiones ópticas llamadas bandas de Mach, entre otros aportes. Fue muy influyente como filósofo de la ciencia, sosteniendo la validación experimental.

$$
Ro = \frac{U}{Lf_c};
$$

Ecuación 34

donde *f<sup>c</sup>* es la frecuencia de Coriolis, dada por la velocidad angular del planeta y la latitud.

En los casos donde interesan los efectos de estratificación térmica, como en problemas ambientales, se debe tener en cuenta el número de Richardson<sup>v</sup>, mostrado en la Ecuación 35

$$
Ri = \left(\frac{\Delta T}{T}\right)\left(\frac{Lg}{U^2}\right);
$$
   
 Ecuador 35

donde *T* es la temperatura y *g* la aceleración de la gravedad.

Dentro de la categoría de similitud física se pueden incluir también ciertos factores relacionados con la calidad el flujo, como son los perfiles de velocidad, la intensidad y escala de turbulencia, etc. Usualmente se debe priorizar uno de los parámetros en detrimento de otros. Con respecto a las escalas geométricas, se admite que la escala del modelo debe estar dentro de un múltiplo de 2 ó 3 veces la escala del viento simulado, para obtener resultados acordes (Cook [41], 1985).

#### *Calidad de flujo*

 $\overline{a}$ 

En los túneles de viento de capa límite la calidad de flujo está dada principalmente por la posibilidad de alcanzar una cierta velocidad en la cámara de ensayos, un gradiente longitudinal de presión reducido para evitar efectos de *boyancia*, un perfil de velocidades medias prescripto, según el tipo de terreno a barlovento del modelo que se desea simular y una intensidad y escala de longitud de la turbulencia también acordes. En problemas ambientales se agrega también el gradiente de temperaturas.

En los túneles para uso aeronáutico o propósito general los requisitos son distintos.

<sup>v</sup> Lewis Fry Richardson (1881–1953) FRS, matemático, físico, meteorólogo y pacifista inglés, realizó aportes en variados campos. El *efecto Richardson* en la medición de costas fue un preludio del moderno estudio de los fractales. Se interesó en la predicción del tiempo basada en técnicas matemáticas, lo que lo condujo al estudio de la turbulencia.

#### *Rendimiento y eficiencia energética*

La eficiencia energética de un túnel de viento surge de la relación entre la potencia debida a la energía cinética del flujo en la cámara de ensayos con la potencia aerodinámica suministrada. En túneles de baja velocidad una adecuada configuración hidráulica del mismo reduce las pérdidas de energía y disminuye la potencia necesaria. Presurizando el túnel se consigue un aumento de la presión estática, también se reduce la potencia necesaria. Por último, modificando las propiedades del fluido, tales como viscosidad o temperatura, también se pueden conseguir mejoras en la eficiencia. Túneles presurizados o criogénicos alcanzan valores que de otra manera no serían posibles.

## *Instrumentación*

A las técnicas tradicionales de medición y visualización del flujo, tales como tubos de Pitot, orificios de toma de presión estática, manómetros de tubo en U, balanzas para medición de fuerzas aerodinámicas, humo y hebras para visualización de líneas de corriente, aceites para visualización de capas límites, fotografía, etc. se le agregan las técnicas más modernas basadas en el uso intensivo de la electrónica.

Dispositivos tales como transductores de presión electrónicos, comandados por *scanivalves* y acoplados a placas de adquisición de datos para computadoras, anemómetros de hilo caliente, anemómetros láser – Doppler, velocimetría de imágenes de partículas (PIV), interferometría láser, etc., entran en esta categoría.

#### *Efectividad operativa*

Las experiencias realizadas deben ser comparables con otros túneles y repetibles. Además, deben estar organizados para permitir obtener resultados lo más rápido posible y tener una productividad y costos de funcionamiento aceptables.

#### 3.3.3. Modelos de enfoque del problema

Cook [41] (1985) identifica los siguientes posibles enfoques del problema de la valoración de las cargas de viento sobre una estructura:

 Valoración estática, es el enfoque más antiguo, en el cual no se tienen en cuenta las características de la ABL y los modelos se ensayan bajo

un escurrimiento suave, no turbulento. Sus resultados son alejados del comportamiento real y por eso se ha dejado de lado.

- Valoración cuasi estática en el dominio del tiempo, asume que las variaciones de las cargas debidas al viento son producto de las ráfagas de la ABL, sin considerar la contribución de la turbulencia generada por la interferencia del modelo en el flujo, se asume que la estructura responde a las ráfagas de la misma manera que ante el flujo medio, de ahí la denominación de *cuasi - estática*. Supone que el pico de la respuesta es coincidente con el pico de la ráfaga. Produce resultados razonables cuando la estructura es lo suficientemente rígida como para que su respuesta siga a las cargas cuasi-estáticas. Sus resultados son más discutibles en la valoración de, por ejemplo, fuerzas locales en elementos de cerramientos en zonas de flujo desprendido, etc.
- Valoración cuasi-estática en dominio de frecuencias. Las características de la ABL son consideradas independientes del aspecto macrometeorológico o *wind climate*, el efecto de las ráfagas turbulentas sobre las cargas es cuantificado por una función de admitancia y la respuesta estructural mediante una función de respuesta en frecuencia. En general sus resultados son razonables en estructuras donde el efecto dinámico no es despreciable.
- Valoración individual, es similar al anterior incluyendo la valoración de la contribución de la estructura a las fluctuaciones. En algunos códigos de diseño esto toma la forma de correcciones sobre los valores locales de las presiones, sobre una base empírica.
- Valoración total. Requiere el estudio de una estructura en el sitio de emplazamiento, sin dejar de lado ninguno de los factores. En esta categoría entran las mediciones en estructuras a escala real, muy costosas, lentas y difíciles de realizar.
- Valoración ideal. Separa los aspectos macrometerológicos y considera en forma integrada los relativos a edificio y la ABL. En estructuras rígidas cuya respuesta a las ráfagas es estática, resulta adecuado.

De acuerdo con la metodología adoptada para este trabajo, se puede considerar que la misma entra en los supuestos de la valoración cuasi – estática, ya que las características de la ABL son reproducidas tanto en las simulaciones computacionales como en los ensayos en túnel de viento realizados y se miden emplean valores medios. Para el tipo de construcción que se analiza este tipo de enfoque resulta satisfactorio.

# **Capítulo 4.**

# **RESULTADOS EXPERIMENTALES SOBRE CUBIERTAS CURVAS AISLADAS**

*Oigo y olvido. Veo y recuerdo.*

*Hago y aprendo. Confucio.*

## **4.1. RESUMEN DEL CONTENIDO Y ORGANIZACIÓN DEL CAPÍTULO**

En este capítulo se desarrolla la parte experimental de la Tesis. En él se describen las características de los ensayos realizados en túnel de viento, en particular el modelo desarrollado a tal fin, haciendo una reseña de los antecedentes en el tema. También se presentan los resultados obtenidos y se hace un análisis de la variabilidad de los mismos. Finalmente, se realiza una discusión de los resultados y se extraen algunas conclusiones.

#### **4.2. ANTECEDENTES EXPERIMENTALES**

Los ensayos en túnel de viento de capa límite son una metodología bien establecida para determinar los coeficientes de presión para el diseño de las obras civiles, pero sin embargo presentan algunas limitaciones al momento de cumplir estrictamente las leyes de semejanza de modelos, ya que en general resulta sumamente difícil alcanzar en los ensayos el mismo número de Reynolds del escurrimiento sobre el prototipo a escala real. Esta limitación, que puede no resultar demasiado importante al estudiar el escurrimiento sobre cuerpos de formas angulosas o con aristas vivas, cobra importancia al tratar con formas geométricas cuyo comportamiento aerodinámico resulta muy sensible al número de Reynolds, como es el caso de las formas cilíndricas involucradas en las cubiertas curvas.

El escurrimiento alrededor de cilindros circulares es un fenómeno extensamente estudiado por diversos autores (Blessmann [2], 1990). En este tipo de problemas se reconocen distintos regímenes de comportamiento del flujo, conforme aumenta el número de Reynolds. En principio, para *Re* <<1 se tiene un escurrimiento perfectamente laminar, con las líneas de corriente a barlovento y a sotavento en una configuración simétrica. Para 1<*Re*<5, aproximadamente, comienza a romperse esta simetría, con un engrosamiento de la capa límite pero sin que exista separación. Para 5<*Re*<40 se forman zonas de recirculación a sotavento, simétricas y estacionarias. El punto de separación se inicia en la zona a sotavento, corriéndose hacia barlovento a medida que aumenta el *Re*. Para 40<*Re*<1x10<sup>5</sup> se forman vórtices cuyo eje es paralelo a la generatriz del cilindro y que se desprenden en forma alternativa. Hasta  $Re \approx 150$  los vórtices se mantienen laminares, luego se hacen plenamente turbulentos. Estos vórtices, conocidos como *vórtices de von Kármán*, se alejan hacia sotavento con una velocidad algo inferior a la de la corriente principal y la estela que se forma tiene un ancho superior al diámetro del cilindro. Para *Re* del orden de 1x10<sup>5</sup> a 3x10<sup>5</sup>, el punto de separación se desplaza nuevamente a sotavento, haciéndose más estrecha la estela. Al aumentar más el *Re*, el punto de separación se adelanta algo hacia barlovento, aunque la estela permanece de un ancho inferior al diámetro del cilindro. Los límites indicados son aproximados, varían entre los distintos autores y dependen fuertemente de las condiciones de ensayo.

Si se grafica el coeficiente de arrastre *C<sup>D</sup>* en función del *Re* se pueden diferenciar claramente distintos regímenes de flujo. La primera zona, que se denomina de escurrimiento *subcrítico*, para *Re*<1x10<sup>5</sup> , se caracteriza porque *C<sup>D</sup>* se mantiene prácticamente constante. Luego se inicia una brusca caída de *CD*, coincidente con el corrimiento a sotavento del punto de separación de la capa límite, que tras alcanzar un mínimo vuelve a crecer. Esta zona, entre  $1 \times 10^5 \leq Re \leq 3 \times 10^5$  se conoce como escurrimiento *crítico*. Los vórtices en esta zona desaparecen y se forman burbujas de recirculación por la re-adherencia y nueva separación de la capa límite. A continuación *C<sup>D</sup>* comienza a estabilizarse al seguir aumentando *Re*, en la zona denominada *supercrítica*. Luego, ya con el C<sub>*D*</sub> prácticamente estabilizado en un valor aproximadamente constante, se encuentra la zona *ultracrítica*. Estas últimas están diferenciadas por la reaparición de vórtices de von Kármán, para *Re*>3x10<sup>6</sup> .

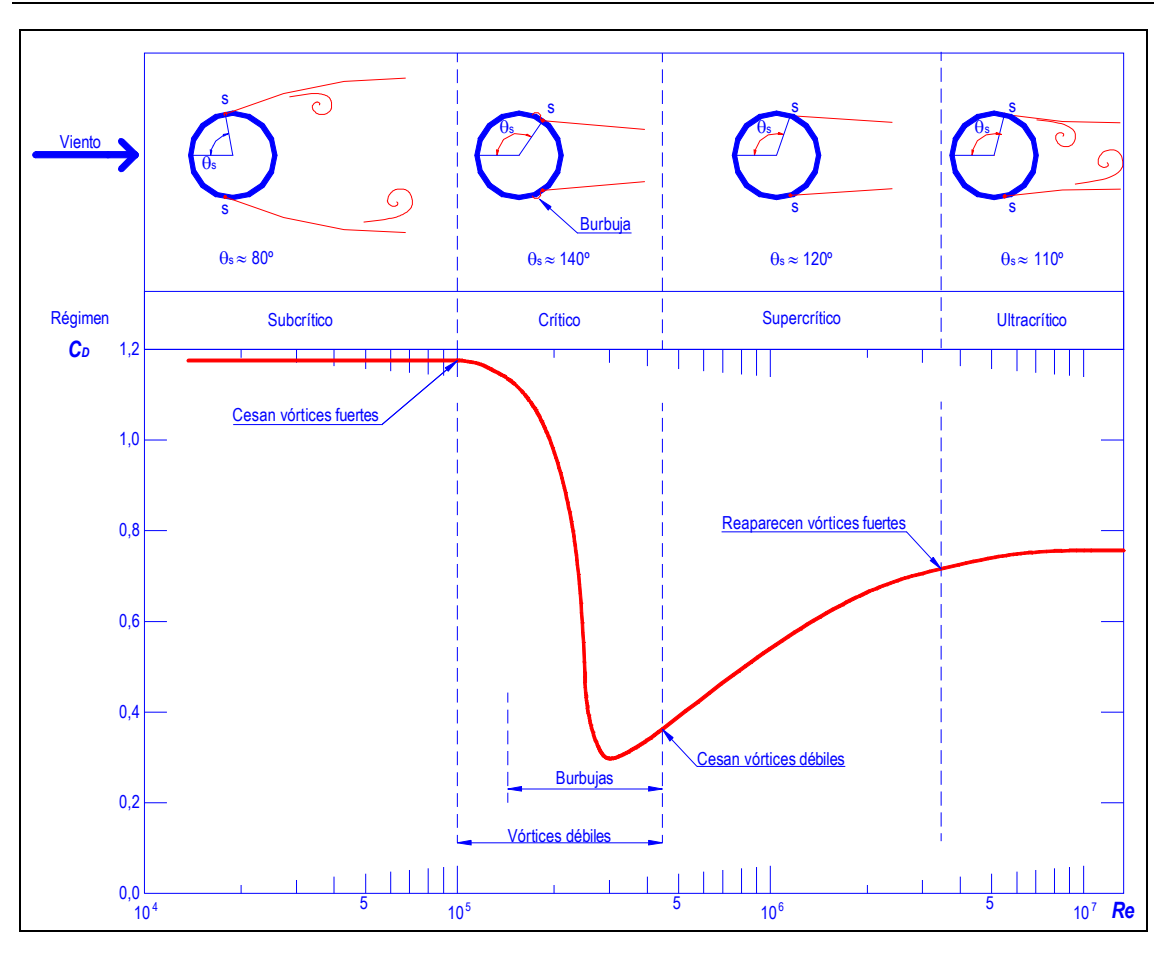

Figura 4-1: *C<sup>D</sup>* versus *Re* para flujo alrededor de cilindros lisos. Elaboración propia en base a Blessmann (1990).

Como puede verse, en el rango de valores de *Re* alcanzables en los ensayos en túneles de viento sobre modelos a escala de construcciones del tipo estudiado, del orden de  $2x10<sup>5</sup>$ , el escurrimiento se encuentra aproximadamente en la zona crítica, por lo que puede esperarse que pequeñas variaciones de *Re* produzcan grandes cambios en los coeficientes aerodinámicos.

Para salvar esta limitación se desarrollaron distintas técnicas experimentales, como las analizadas por Ribeiro [53] (1989). Modificando la rugosidad superficial de los modelos se consigue superar el régimen crítico con un número de Reynolds menor que el necesario en el caso de modelos de superficie lisa. Un ejemplo de la aplicación de este concepto se puede ver en la pelotita de golf, cuya superficie tiene pequeñas incisiones que le confieren una rugosidad suficiente como para obtener este tipo de comportamiento, con lo cual la capa límite pasa de ser laminar a turbulenta. Este tipo de capa límite es más estable y permanece adherida a la superficie en una superficie mayor,

retrasando el punto de separación de la misma. El coeficiente de arrastre es entonces menor y se consigue que la pelota tenga mayor alcance<sup>a</sup>. Tiger Woods y Roberto De Vicenzo saben bien de esto. En la Figura 4-2 se observa una aplicación de una idea similar, destinada a prevenir la formación y desprendimiento de vórtices de von Kármán organizados para reducir los esfuerzos sobre la estructura.

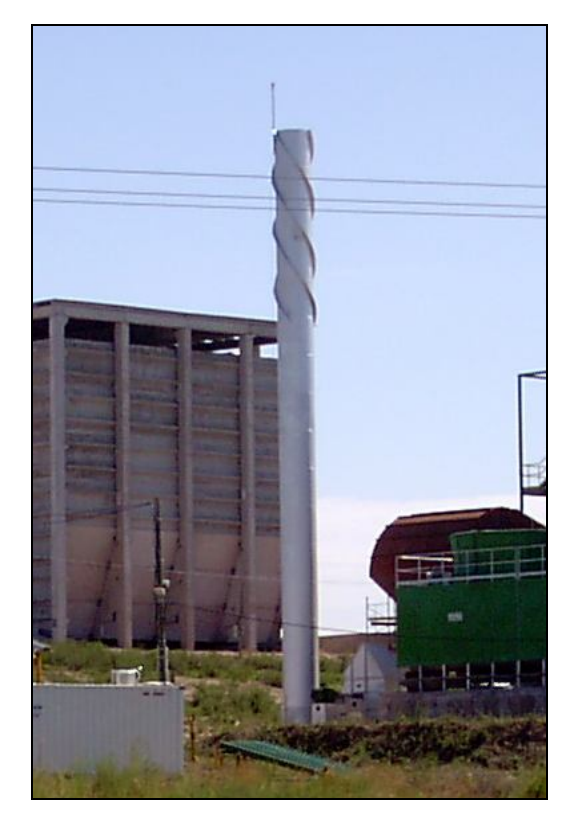

Figura 4-2: Chimenea cilíndrica con aletas helicoidales para reducir *C<sup>D</sup>* y desorganizar los vórtices de von Kármán.

En el campo de la experimentación en túnel de viento los primeros ensayos que se pudieron encontrar en la literatura sobre modelos de cubiertas abovedas aisladas fueron realizados por Natalini et al.[107] (2001) y Natalini [108] (2005) en el túnel de viento de la Universidad Nacional del Nordeste. En estos ensayos se recurrió a técnicas experimentales del tipo de las mencionadas, produciendo cierta rugosidad superficial sobre la cubierta de los modelos adhiriéndole arena de distintas granulometrías, con el fin de conseguir superar el régimen crítico con un número de Reynolds menor que el que se necesitaría con un modelo de superficie lisa. Los valores de rugosidad *k/d* empleados estuvieron entre 1,69x10<sup>-3</sup> y 3,3x10<sup>-3</sup>, siendo *k* la granulometría de la arena y

<sup>&</sup>lt;sup>a</sup> El *Re* de una pelotita de golf está en el orden de 1,5 a 2x10<sup>5</sup>. La rotación de la pelotita también colabora con el alcance, al producir sustentación por efecto Magnus.

*d* el doble del radio de curvatura de la cubierta. Un resumen de los modelos estudiados en estos ensayos se presenta en la Tabla 4-1, donde C, H, F y L representan la cuerda, la altura del alero, la flecha y la longitud de la generatriz, respectivamente.

En estos ensayos se reprodujeron las características del viento natural mediante los procedimientos indicados en el Capítulo 3 y se emplearon modelos construidos con una chapa de 2 mm de espesor, la cual es fijada a la superficie de la cámara de ensayos del túnel mediante patas hechas con varillas metálicas que atraviesan bujes de bronce, los cuales permiten regular su altura. En los ensayos se tomaron lecturas de presión sobre las superficies de la cubierta. Las tomas de presión se materializan mediante orificios en la chapa, en los cuales se inserta un tubo plástico de 1,5 mm de diámetro exterior. El tubo es cortado al ras en la cara en la cual se desea medir la presión y se fija cuidadosamente a la superficie de la chapa en la cara opuesta. De esta forma se materializan de 10 a 20 tomas de presión aproximadamente en cada modelo. Los tubos se reúnen en un haz que baja hasta el piso del túnel junto a una de las patas del modelo. Una vez fuera del túnel se conectan a un *Scanivalve*, que comunica a un transductor de presión piezoeléctrico. En la Figura 4-3 puede verse uno de estos modelos, instrumentado para tomar presiones en el extradós de la cubierta. En la parte izquierda de la fotografía se distinguen los tubos que provienen del sector inferior y se reúnen junto a la pata.

| Modelo        | Dimensiones (m) |       |       |       | Relaciones |       |       |
|---------------|-----------------|-------|-------|-------|------------|-------|-------|
|               | C               | Н     | F     | L     | F/C        | F/H   | L/C   |
| A             | 0.150           | 0.060 | 0.030 | 0.600 | 0.200      | 0.500 | 4.000 |
| B             | 0.150           | 0.040 | 0.030 | 0.600 | 0.200      | 0.750 | 4.000 |
| $\mathcal{C}$ | 0.150           | 0.020 | 0.030 | 0.600 | 0.200      | 1.500 | 4.000 |
| D             | 0.150           | 0.060 | 0.030 | 0.300 | 0.200      | 0.500 | 2.000 |
| E             | 0.150           | 0.040 | 0.030 | 0.300 | 0.200      | 0.750 | 2.000 |
| F             | 0.150           | 0.020 | 0.030 | 0.300 | 0.200      | 1.500 | 2.000 |
| $2-II$        | 0.145           | 0.071 | 0.027 | 0.324 | 0.183      | 0.373 | 2.234 |

Tabla 4-1: Modelos ensayados por Natalini et al. [107] (2001) y Natalini [108] (2005).

De estos ensayos, el modelo 2-II fue tomado inicialmente como referencia en las primeras simulaciones computacionales en 2-D llevadas a cabo al comenzar esta investigación, las cuales se resumen en el Anexo.

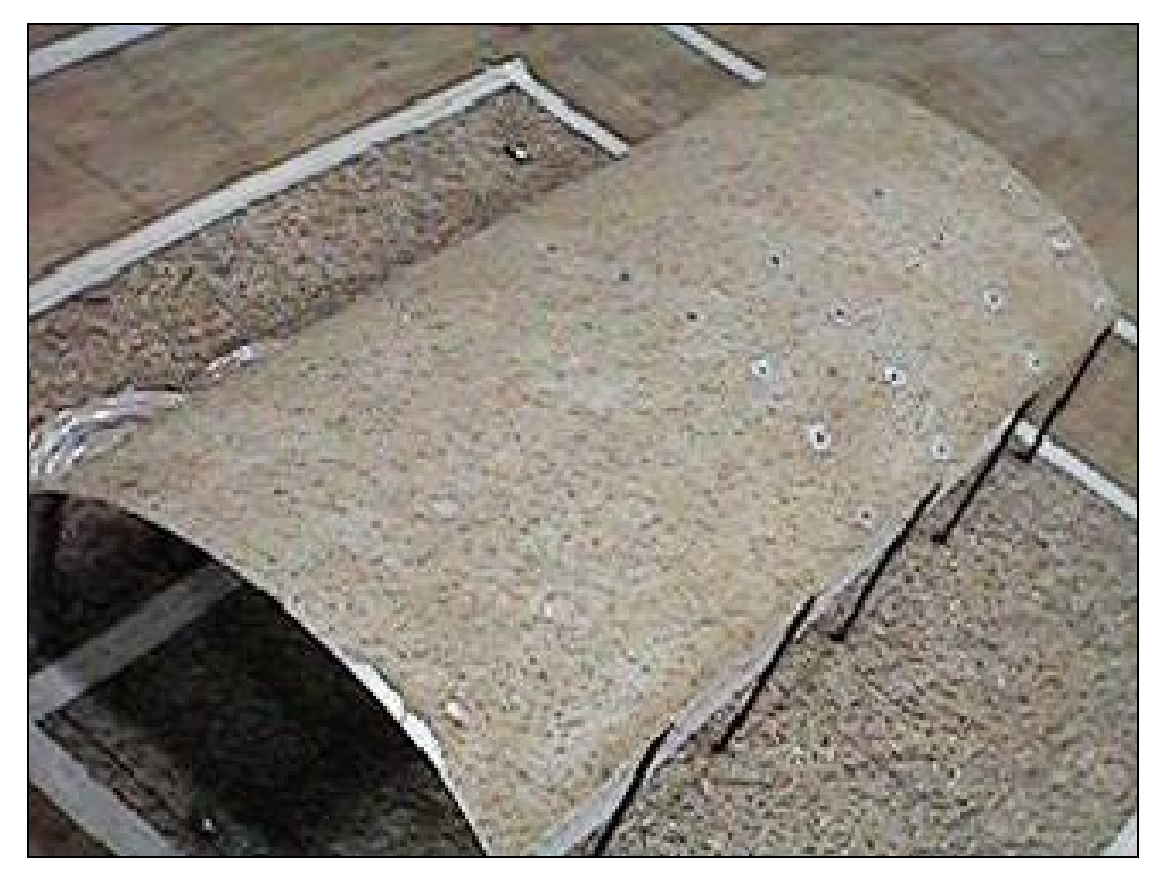

Figura 4-3: Vista de un modelo, con rugosidad superficial y tubos de toma de presión (Natalini, 2001).

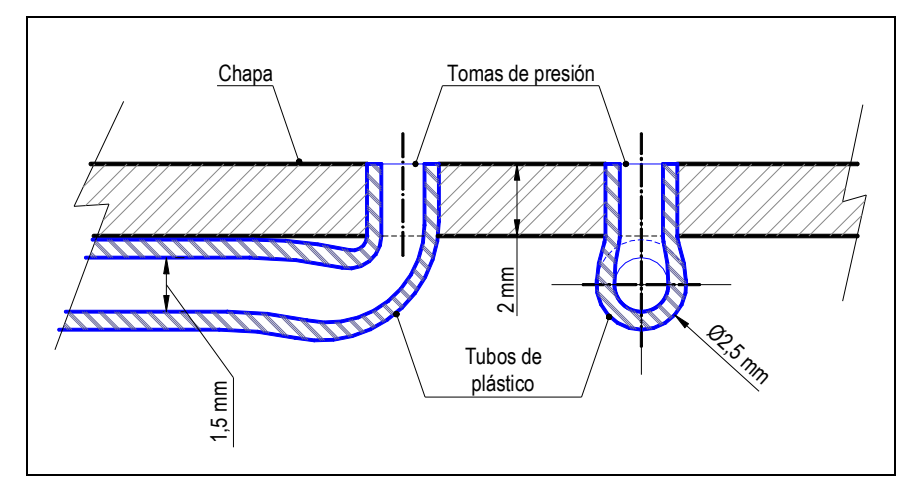

Figura 4-4: Esquema de la forma de instrumentación de los modelos de chapa.

# **4.3. DESCRIPCIÓN DEL ARREGLO EXPERIMENTAL Y DEL MODELO PROPUESTO**

La forma de instrumentación empleada en los ensayos anteriormente descriptos es la habitual en los estudios en túnel de viento cuando se procuran mediciones de la presión sobre la superficie externa de modelos cerrados total o parcialmente y también cuando se miden presiones internas. En estos casos, los conductos quedan fácilmente ocultos a la corriente de aire dentro del modelo de la construcción a ensayar.

En cambio, en los casos de construcciones totalmente abiertas como las que aquí se tratan resulta inevitable que los conductos queden expuestos a la corriente de aire, la cual eventualmente puede resultar perturbada por la presencia de éstos, cuya sección transversal no es despreciable con respecto a dimensiones del modelo, especialmente el espesor de la chapa de la cubierta o el diámetro de las patas.

Si bien vale aclarar que estas características no implican que este tipo de modelos no sean apropiados para investigar estas construcciones, las mismas hacen más trabajosa su reproducción en forma computacional. Al procurar imitar exactamente la geometría real del modelo para realizar una simulación computacional, como se hizo en esta Tesis, se introduce entonces una dificultad adicional ya que se debería reproducir en la geometría la presencia de los conductos, lo que complica innecesariamente la malla y eleva el costo computacional.

Para salvar este inconveniente se propuso un nuevo tipo de modelo para realizar ensayos que pudieran servir de referencia para las simulaciones computacionales. El propósito de este nuevo tipo de modelo es no introducir complicaciones adicionales a la simulación computacional y minimizar la posible interferencia de la instrumentación con el campo aerodinámico.

#### 4.3.1. Arreglo experimental

Los ensayos con el nuevo tipo de modelo propuesto se llevaron a cabo en el túnel de viento de capa límite del Laboratorio de Aerodinámica de la Universidad Nacional del Nordeste, el cual es un túnel de tipo abierto, con una cámara de ensayos de 2,40 m x 1,80 m x 22,40 m (Figura 3-11 y Figura 4-5). Este túnel es capaz de producir flujos similares al viento natural en la capa límite atmosférica, reproduciendo el perfil de velocidades medias y la intensidad de turbulencia, lo cual constituye una de las condiciones para considerar un ensayo sobre modelo como representativo del fenómeno a escala real.

La presión dinámica de referencia, *qref*, fue tomada con un tubo de Pitot-Prandtl, ubicado a la altura del borde del alero y a un costado del modelo, en la zona de flujo no perturbado y conectado a un micromanómetro Betz Model 2500. De la toma de presión estática del mismo tubo se obtuvo la presión estática de referencia.

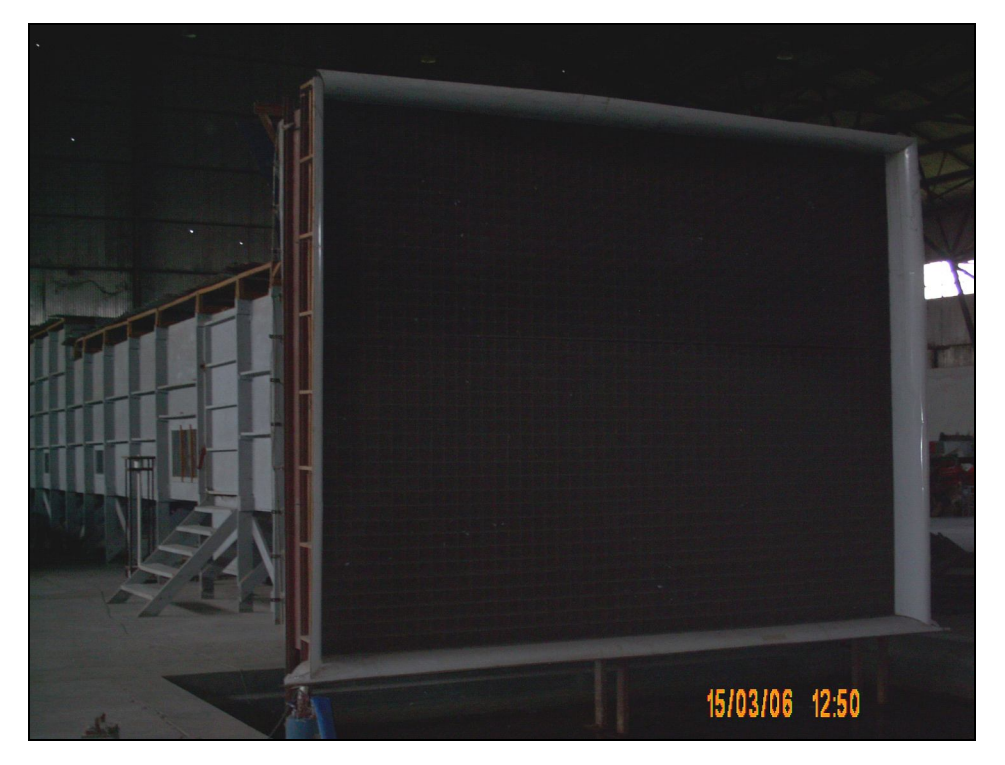

Figura 4-5: Túnel de viento de la UNNE. Vista del convergente.

Para medir las presiones sobre los modelos se conectaron los conductos provenientes de las tomas de presión por medio de mangueritas de PVC de 1,5 mm de diámetro interno a una llave secuencial Scanivalve 48 D9-1/2, controlada por una Scanivalve Digital Interface Unit SDIU MK1. La salida de la válvula secuencial alimentaba a un transductor de presión Honeywell 163PC 01D36, cuya señal de salida era medida por un multímetro digital Keithley 2000. Todas estas conexiones se realizan debajo del piso de la cámara de ensayos, dentro de una cámara estanca y por lo tanto no perturban de manera alguna el escurrimiento.

La tensión eléctrica para el funcionamiento del transductor de presión fue suministrada por una fuente de alimentación regulada Kenwood PA36-1.2.

Las lecturas de presión se tomaron configurando el multímetro para un tiempo de integración de 6 s, por lo que cada valor leído en el instrumento es el promedio del muestreo que éste realiza mediciones sobre dicho intervalo.

La presión atmosférica durante el ensayo fue medida con un barómetro SIAP 7904 y la temperatura se tomó con un termómetro de mercurio, a fin de corregir las propiedades físicas del aire.
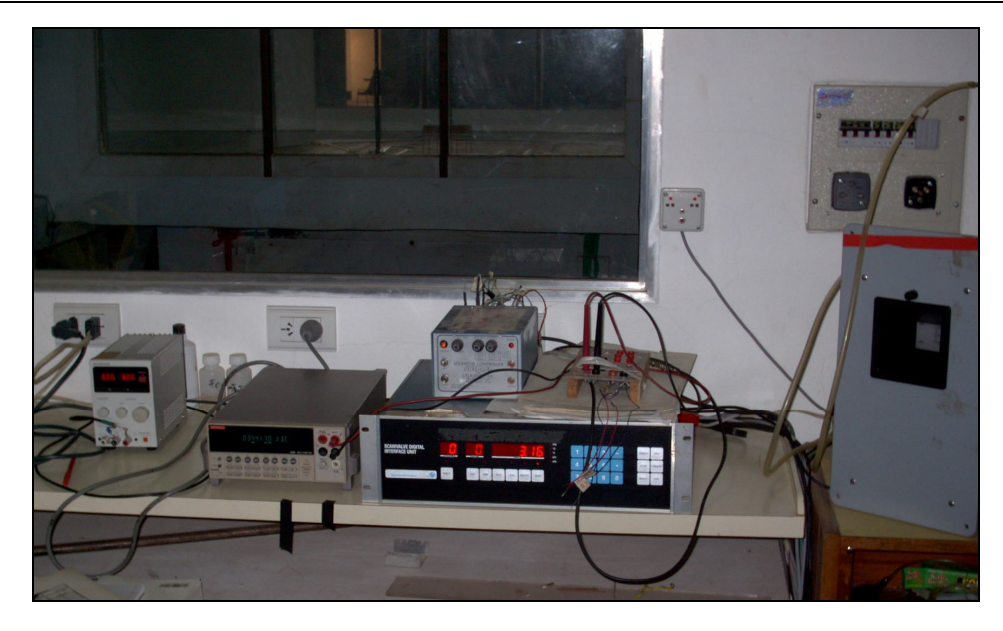

Figura 4-6: Túnel de viento de la UNNE. Vista de la sala de trabajo. De izquierda a derecha: Fuente regulada, multímetro, comando de *scanivalve*, micromanómetro *Betz*. Al fondo, mesa de ensayos con modelo colocado.

Este arreglo experimental permite medir presiones sobre la superficie del modelo y también la presión estática y total en un punto de la corriente elegido como referencia. Indirectamente, se puede también calcular la velocidad del escurrimiento en dicho punto de referencia. Dado que se busca determinar coeficientes de presión no fue necesario medir fuerzas o aceleraciones sobre los modelos. Para la medición de este tipo de magnitudes hubiera sido necesario también disponer balanzas y acelerómetros.

En el interior de la cámara de ensayos la simulación de la capa límite atmosférica se llevó a cabo siguiendo la técnica explicada en el Capítulo 3, mediante rugosidad aplicada en el piso de la cámara de ensayos (Figura 4-7) y dos generadores de turbulencia tipo "*spires"* (Figura 4-8). Éstos consisten en una placa en forma de trapecio, con un nervio de refuerzo en la cara a sotavento. De esta manera se consiguió una simulación correspondiente a un terreno suburbano, con una intensidad local de la componente longitudinal de la turbulencia *Iu,x* a la altura del modelo de 0,26, y con una escala integral de 0,63 m a una altura de 0,23 m. La escala de simulación está de esta manera en el orden de 1:150, mientras que la del modelo es 1:75, lo que resulta aceptable (Cook [52], 1990). Una descripción completa de esta simulación de la capa límite atmosférica es dada por De Bórtoli et al. [104] (2002).

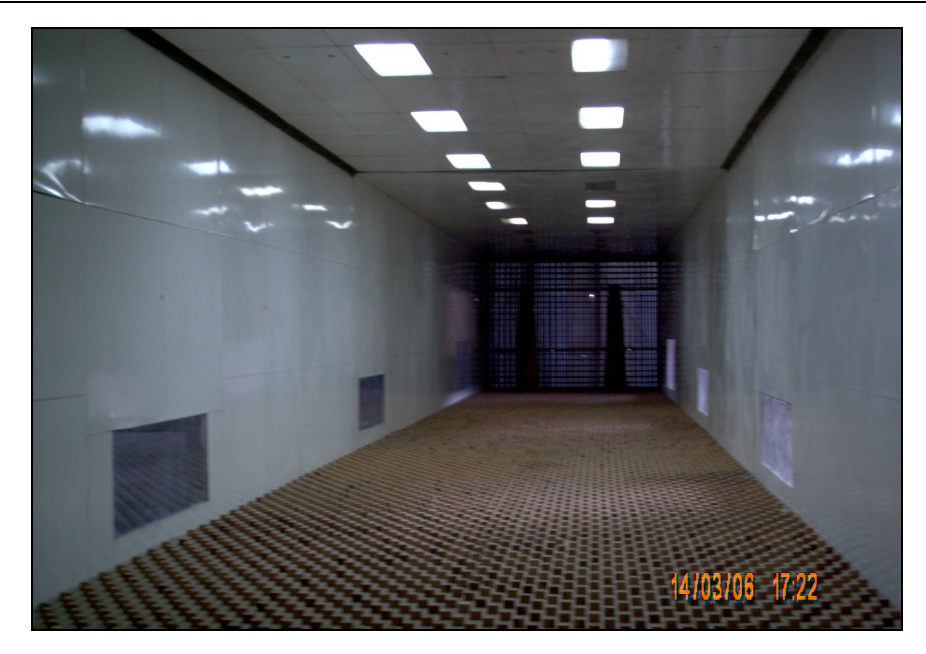

Figura 4-7: Dispositivos para reproducción de la capa límite en la cámara de ensayos.

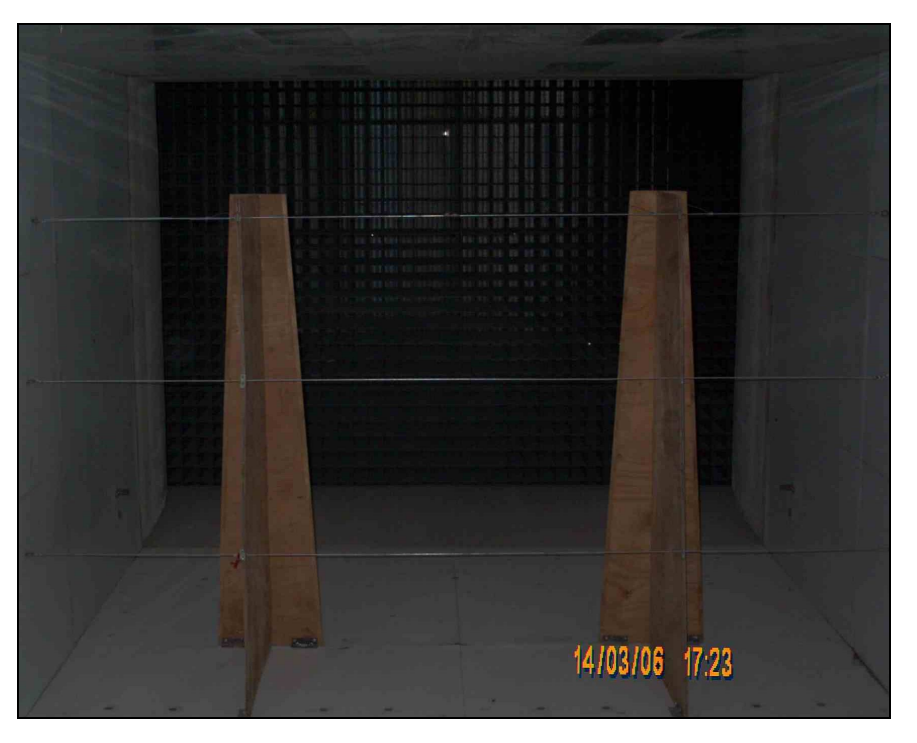

Figura 4-8: Detalle de Figura 4-7, sección de entrada, *honeycomb* y *spires*, para regularización del flujo y generación de vórtices.

### 4.3.2. Descripción de los modelos ensayados

Se ensayaron cuatro modelos, dos instrumentados para tomar presiones sobre la cara cóncava o intradós y los restantes sobre la cara convexa o extradós.

Los modelos fueron construidos a partir de un tubo de PVC de diámetro nominal de 200 mm y 6 mm de espesor. Dicho tubo fue rectificado en un torno paralelo para corregir imperfecciones y a la vez reducir el espesor de la pared, que se llevó a 3 mm. Luego de mecanizado fue cortado en cuatro partes iguales según su generatriz para formar sendos arcos de circunferencia. Sobre las cáscaras resultantes se replantearon las ubicaciones de las tomas de presión y luego se perforaron orificios de 0,7 mm de diámetro, atravesando todo el espesor de la cáscara. Con este diámetro de orificio se cumple la condición mencionada por Blessmann [2] (1990), según la cual el diámetro del orificio debe ser menor a la mitad de la longitud del mismo antes de cambiar de dirección. En la Figura 4-9 se explica de manera más elocuente.

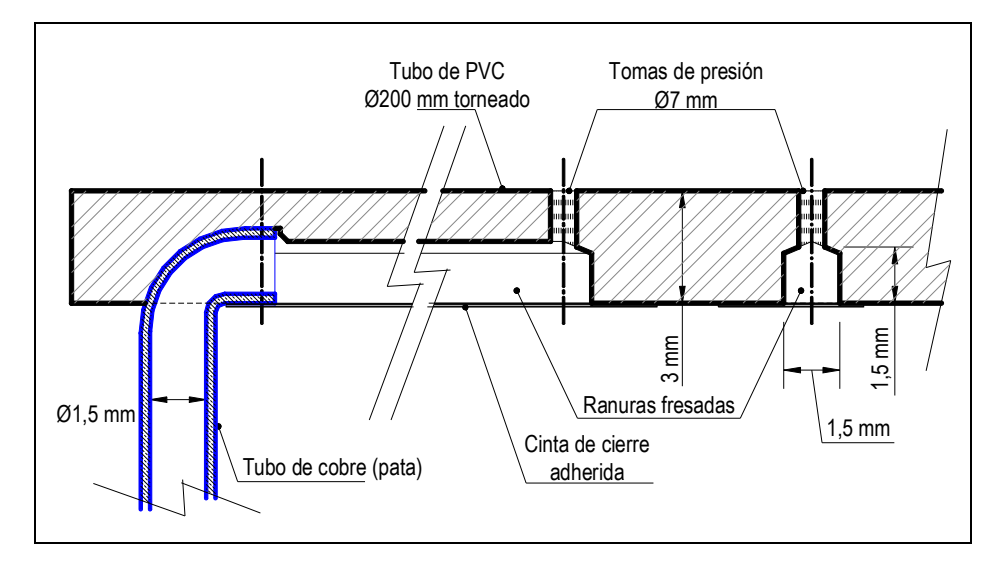

Figura 4-9: Esquema del diseño del modelo empleado. Orificios de toma de presión y conductos embebidos.

Para fijar la cubierta al piso del túnel se perforaron en ésta pares de orificios en forma de "8" para alojar las patas del modelo, las cuales fueron realizadas con dos tubos de cobre de 1,5 mm de diámetro interno, como los usados habitualmente en equipos de refrigeración. Estos tubos fueron unidos por sus generatrices mediante soldadura con estaño, a fin de proporcionarle mayor rigidez al conjunto. Las patas fueron forradas con cinta de papel para darles una forma exterior oval.

A continuación se fresó la superficie de cada cáscara para formar ranuras de 1,5 mm de ancho por 1,5 mm de profundidad. Estas ranuras se efectuaron en la cara opuesta a aquella en la que se desea medir la presión y sirven para comunicar los orificios de las tomas de presión con los tubos de las patas, a las cuales se les practicó una perforación lateral enfrentada con las ranuras. Las ranuras fueron cubiertas posteriormente con una membrana autoadhesiva, para que de esta manera queden conformados conductos embebidos en el espesor de la cubierta.

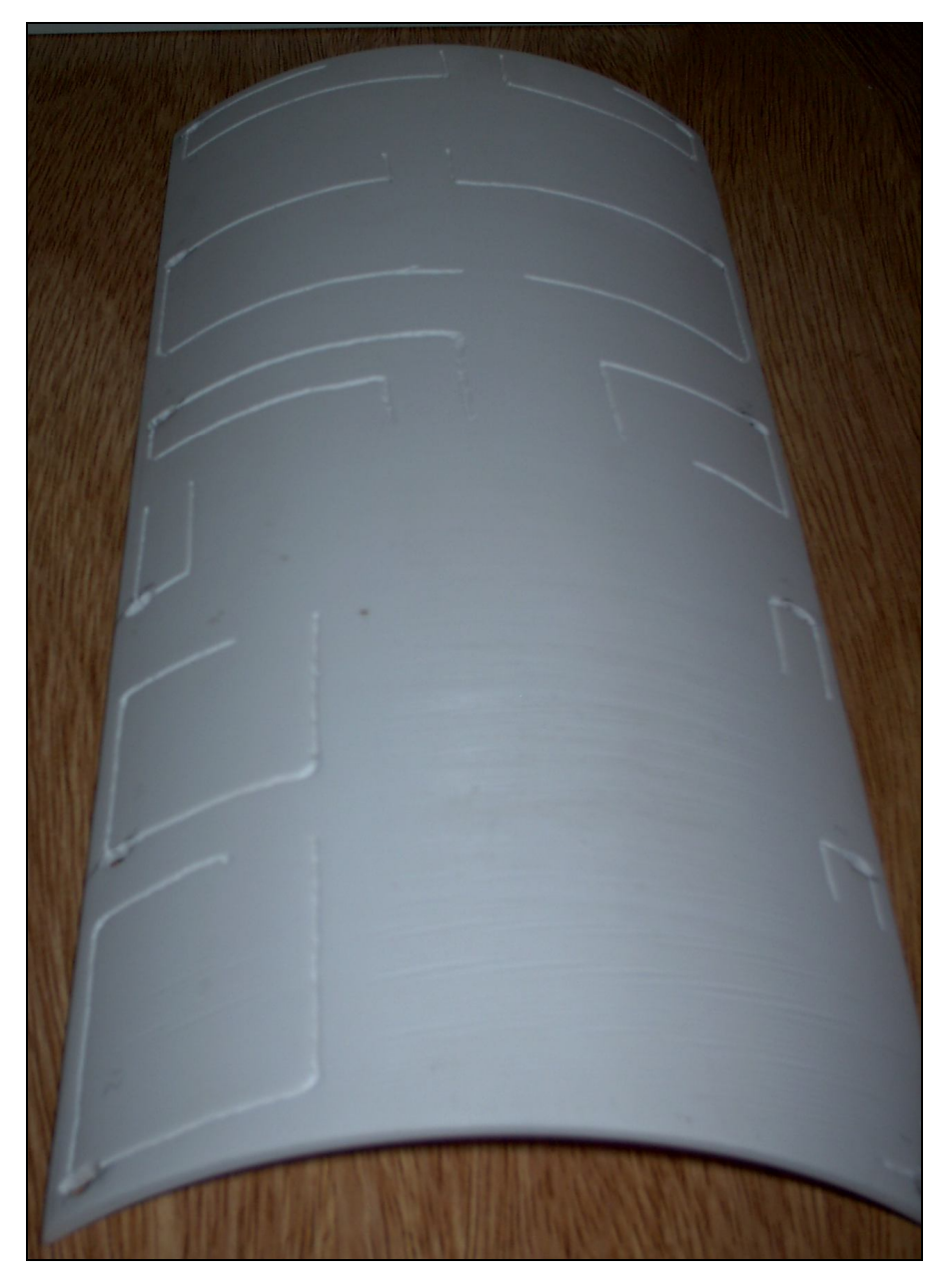

Figura 4-10: Construcción del modelo. Fresado de conductos y perforación orificios para toma de presión y fijación de patas.

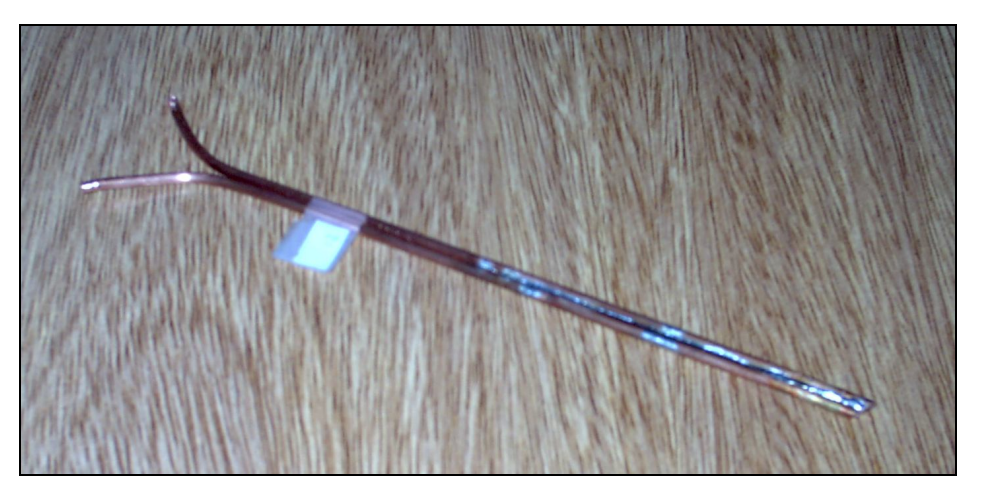

Figura 4-11: Construcción del modelo. Vista de una pata con dos conductos.

Cada uno de los conductos así formados se inicia en uno de los orificios de toma de presión, continúa a través del conducto embebido en la cubierta, se conecta con el conducto interior de una de las patas y sale a través del piso de la cámara de ensayos del túnel.

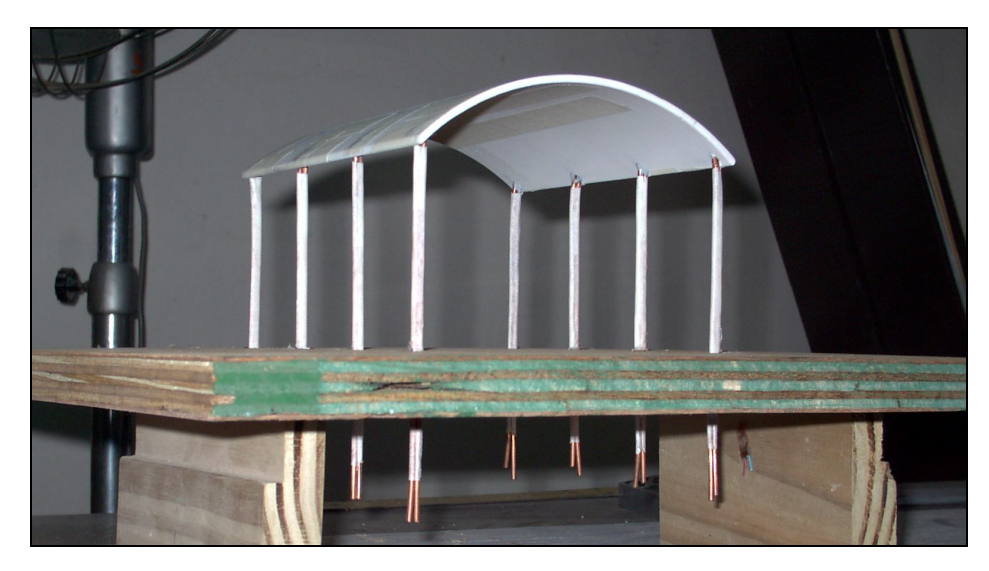

Figura 4-12: Construcción del modelo. Modelo ya fijado a la base, con los conductos embebidos completos y las patas revestidas.

Con esta disposición se consiguió conectar los puntos cuya presión se desea medir con el instrumental mediante un procedimiento que no perturba el flujo alrededor del modelo. Dado que cada pata está formada por dos tubos, la cantidad de puntos de toma de presión es el doble que la cantidad de patas que soportan al modelo.

Con respecto al régimen de flujo caben las mismas consideraciones hechas anteriormente al tratar los antecedentes experimentales. En las construcciones a escala real el número de Reynolds alcanza valores del orden de  $10^7$ , en el rango del régimen transcrítico según Niemann y Hölscher [109] (1990), los cuales difícilmente pueden ser reproducidos sobre un modelo a escala empleando el mismo fluido al que estará expuesto el prototipo a escala real, como es este caso. Esto implica que para lograr la semejanza se debe aplicar rugosidad sobre la superficie y conseguir de esta manera un comportamiento del flujo apropiado, técnica empleada por Ogawa et al. [110] (1991) y Ribeiro [111] (1991), además de Natalini et al. [107] (2001) y Natalini [108] (2005), entre otros.

A cada modelo se le adhirió, en la cara convexa, arena con un tamaño medio de 0,45 mm (Figura 4-13). Con este arreglo se consigue una rugosidad relativa *k/d =* 2,3x10-3 , siendo *k* la altura promedio de los granos de arena y *d* el diámetro de la directriz de la cubierta. Con este valor se consigue provocar el régimen crítico con

valores de *Re* en torno a 1x10<sup>5</sup>, según distintos autores (Blessmann [2], 1990; Cook [52], 1990; Holmes [112], 2003), sin distorsiones excesivas debidas a la rugosidad (Natalini [107], 2001). El valor *d* también se tomó en este caso como longitud característica para el cálculo del número de Reynolds, que fue de  $2,2x10<sup>5</sup>$ .

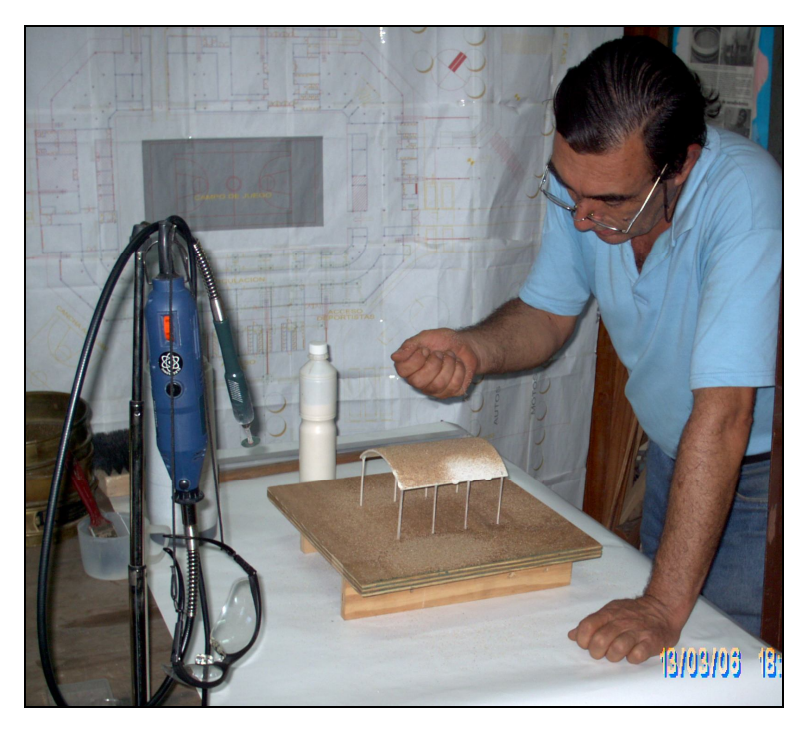

Figura 4-13: Construcción del modelo. Colocación de la arena en el extradós.

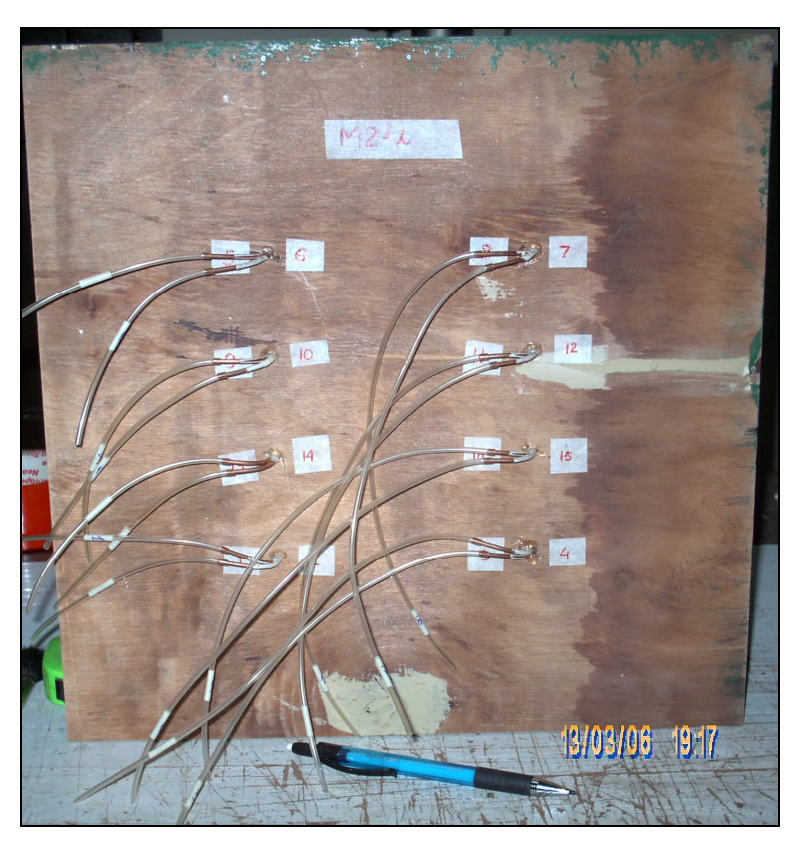

Figura 4-14: Construcción del modelo. Mangueras de conexión bajo el piso de la cámara de ensayos.

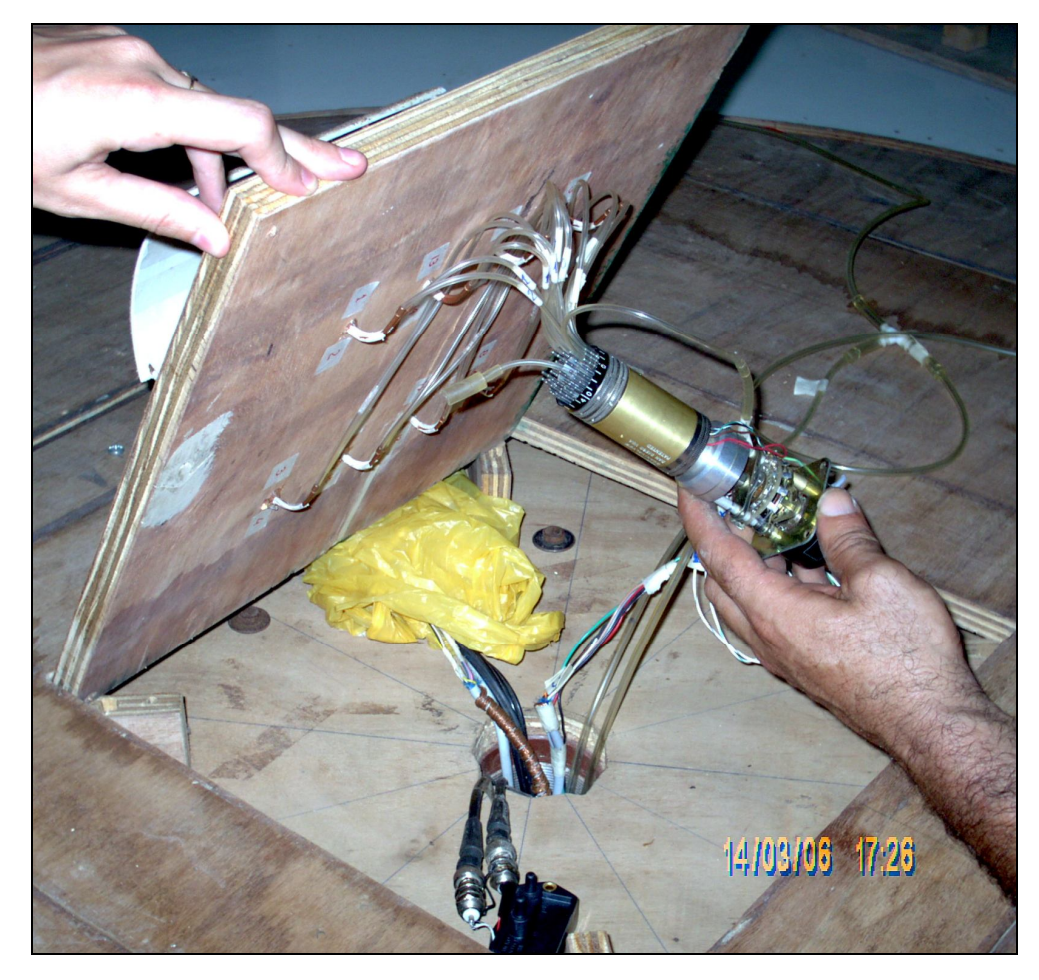

Figura 4-15: Colocación del modelo en la cámara de ensayos. Conexión de las tomas de presión al *Scanivalve* y transductor de presión.

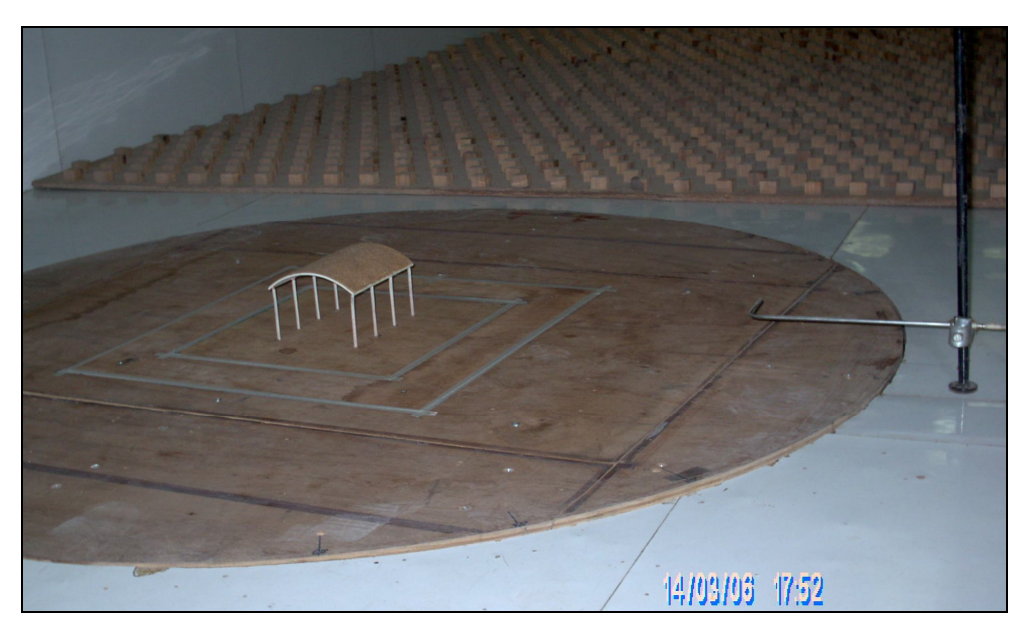

Figura 4-16: Modelo M2i colocado en la cámara de ensayos, en posición 0º. A la derecha, tubo de Pitot-Prandtl para medición de presiones de referencia.

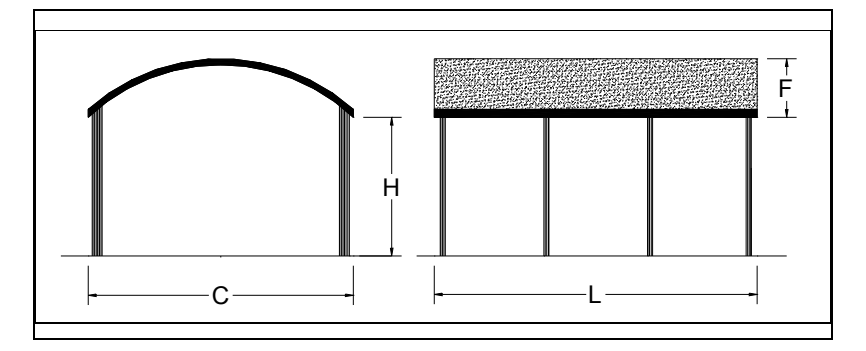

Figura 4-17: Dimensiones de los modelos.

Para hacer más eficiente la instrumentación, las tomas de presión estática abarcan un cuadrante de la superficie de la cubierta y mediante sucesivas rotaciones de la mesa de ensayos se consiguen lecturas que cubran toda la superficie. Los modelos ensayados son los enumerados en la Tabla 4-2 y sus dimensiones se indican en la Figura 4-17.

Tabla 4-2: Modelos ensayados.

| Modelo | Cantidad | Ubicación | Dimensiones (m) |       |       |       | Relaciones |       |       |
|--------|----------|-----------|-----------------|-------|-------|-------|------------|-------|-------|
|        | de tomas | de tomas  |                 | Н     | F     |       | F/C        | F/H   | L/C   |
| M1e    | 24       | Extradós  | 0.133           | 0.071 | 0.024 | 0.324 | 0.180      | 0.338 | 2.436 |
| M1i    | 24       | Intradós  | 0.133           | 0.071 | 0.024 | 0.324 | 0.180      | 0.338 | 2.436 |
| M2e    | 16       | Extradós  | 0.133           | 0.071 | 0.024 | 0.162 | 0.180      | 0.338 | .218  |
| M2i    | 16       | Intradós  | 0.133           | 0.071 | 0.024 | 0.162 | 0.180      | 0.338 | .218  |

# **4.4. RESULTADOS DE LOS ENSAYOS**

En los ensayos se tomaron lecturas con los modelos ubicados en distintos ángulos de incidencia con respecto a la dirección del flujo medio. Las direcciones consideradas fueron 0º, 45º y 90º, siendo éstos los valores del ángulo entre la generatriz de la cubierta curva y la dirección del flujo medio.

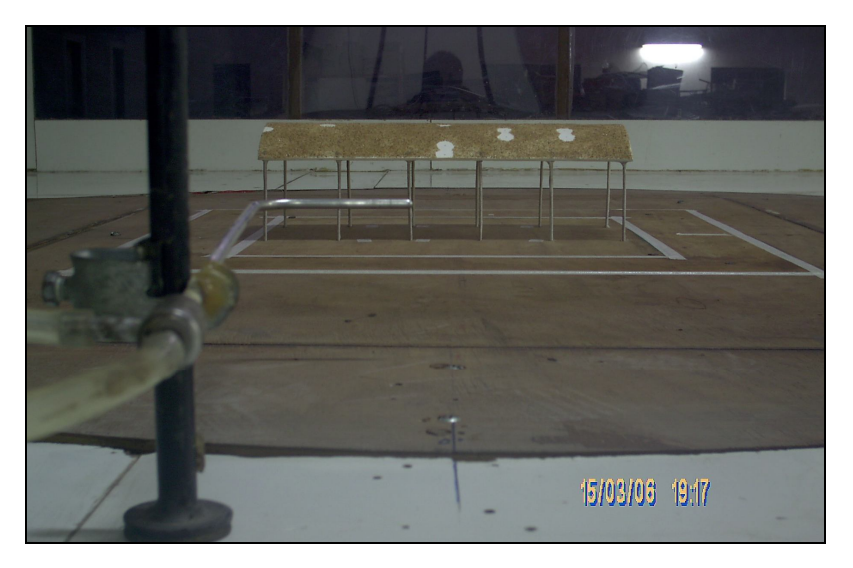

Figura 4-18: Ensayo del modelo M1e, posición 0º.

#### 4.4.1. Coeficientes de presión media

Con los valores de presión calculados a partir de las lecturas del multímetro se determinaron los coeficientes de presión *cp*, los cuales se definen mediante la Ecuación 36 y la Ecuación 37:

*ref p e i q p c* ( , ) ; Ecuación 36 *pt pe pi c c c* . Ecuación 37

En la ecuación anterior se denomina  $\Delta p$  a la diferencia entre la presión sobre la cubierta en un punto determinado, en particular la toma de presión, y la presión estática de referencia medida en la antena de Pitot-Prandtl. El subíndice indica si se trata de presión en el extradós (*e*), en el intradós (*i*) o total (*t*). La convención de signos adoptada para *cp(e,i)* es que los valores positivos indican presiones "hacia" la superficie, para *cpt* los valores negativos indican levantamiento o succión de la superficie. Los coeficientes de presión así calculados se pueden presentar de distintas maneras. A los fines prácticos conviene trabajar con valores promediados espacialmente sobre zonas preestablecidas, aunque también pueden graficarse en forma de isobaras, lo que permite apreciar más detalles de la distribución de presiones, ya sea que se trate de valores medios sobre un intervalo de tiempo, instantáneos, máximos o mínimos.

En las figuras siguientes (Figura 4-19 a Figura 4-36) se presentan los resultados graficados de esta última manera, correspondiendo a valores promedio diez lecturas por cada toma de presión. En cada caso la flecha indica la dirección del viento.

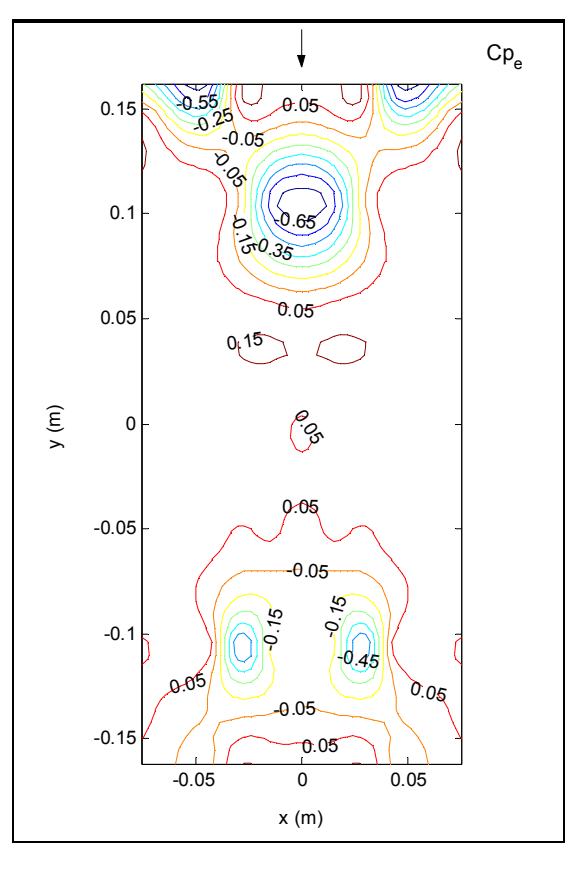

Figura 4-19: Modelo 1 – *cpe* medios en túnel de viento – 0º.

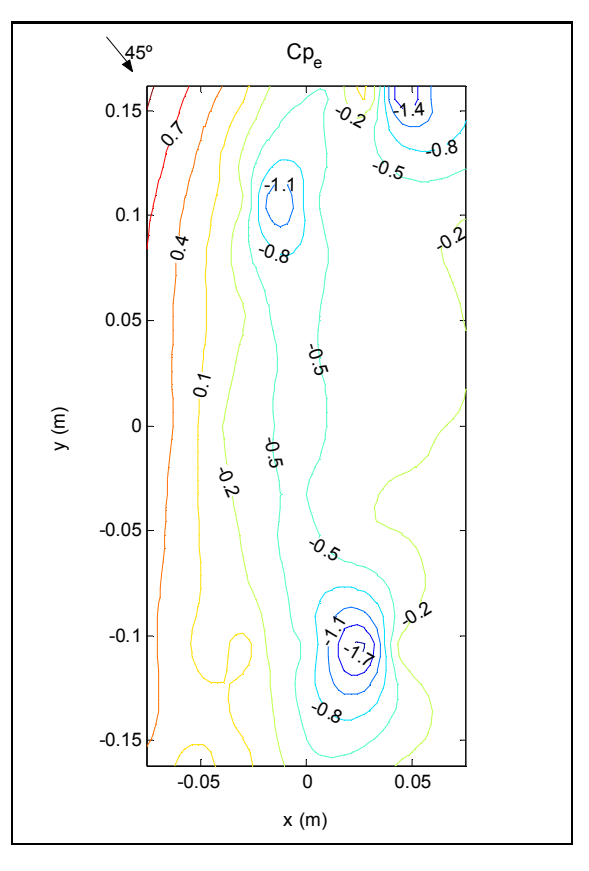

Figura 4-20: Modelo 1 – *cpe* medios en túnel de viento – 45º.

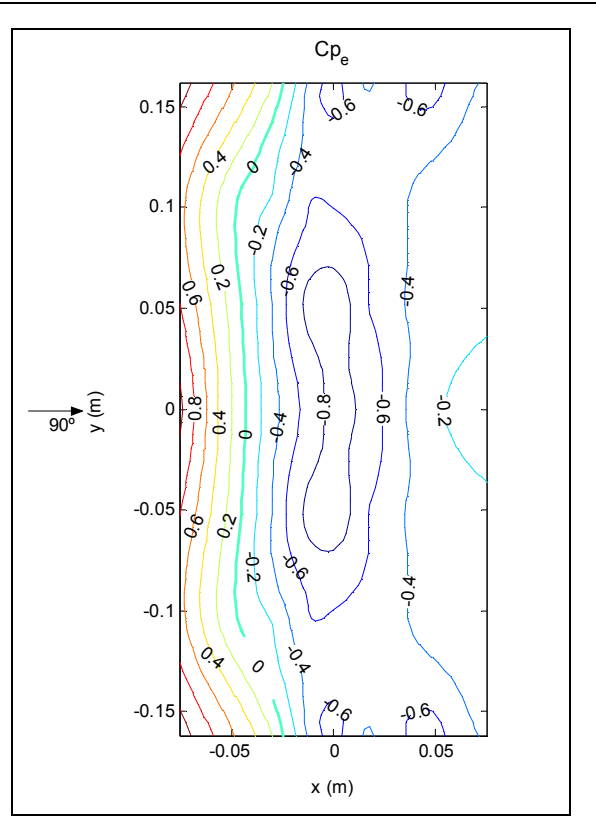

Figura 4-21: Modelo 1 – *cpe* medios en túnel de viento – 90º.

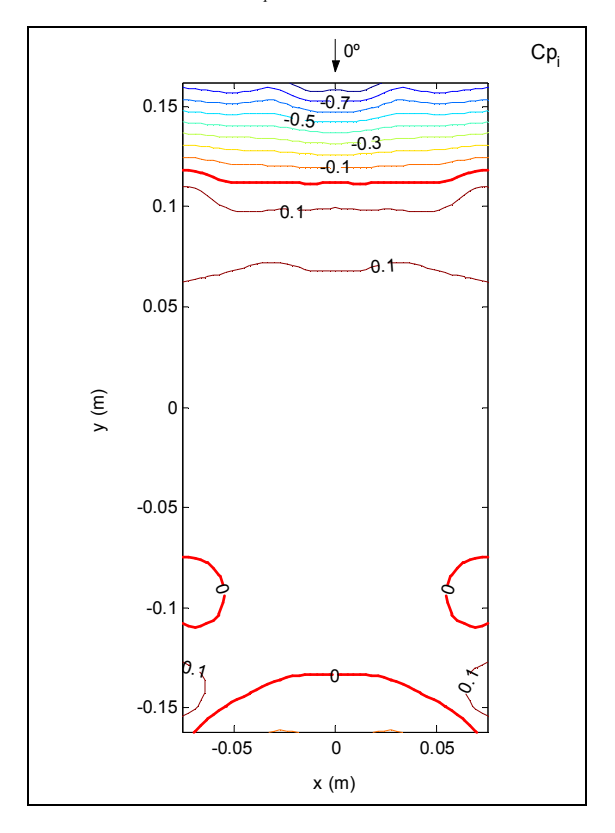

Figura 4-22: Modelo 1 – *cpi* medios en túnel de viento – 0º.

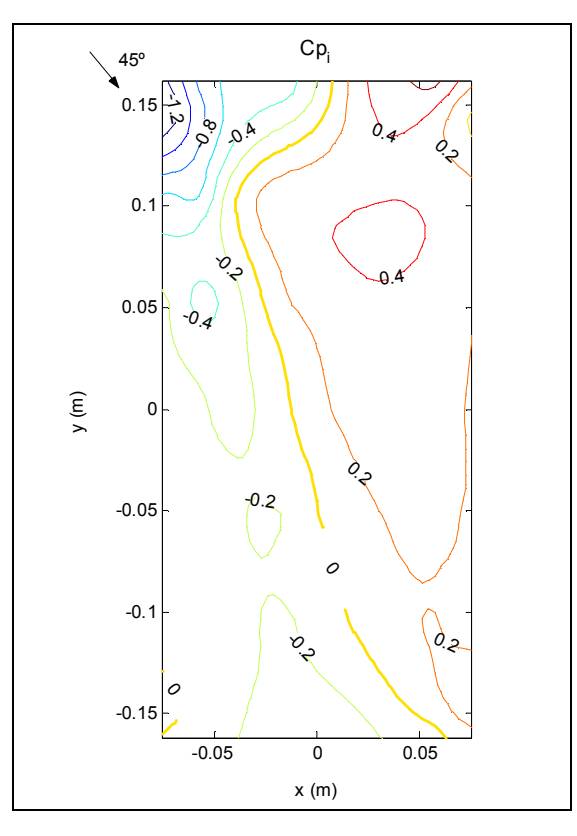

Figura 4-23: Modelo  $1 - c_{pi}$  medios en túnel de viento – 45°.

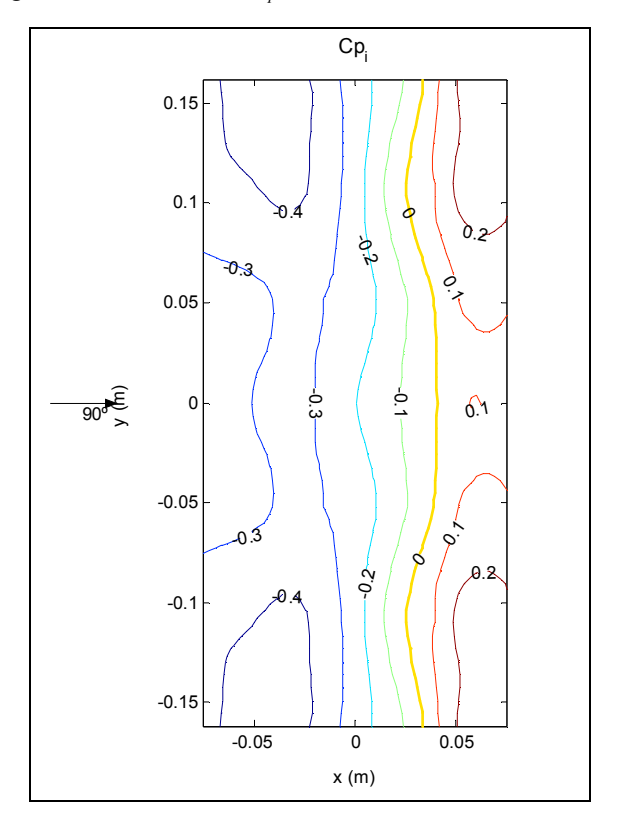

Figura 4-24: Modelo 1 – *cpi* medios en túnel de viento – 90º.

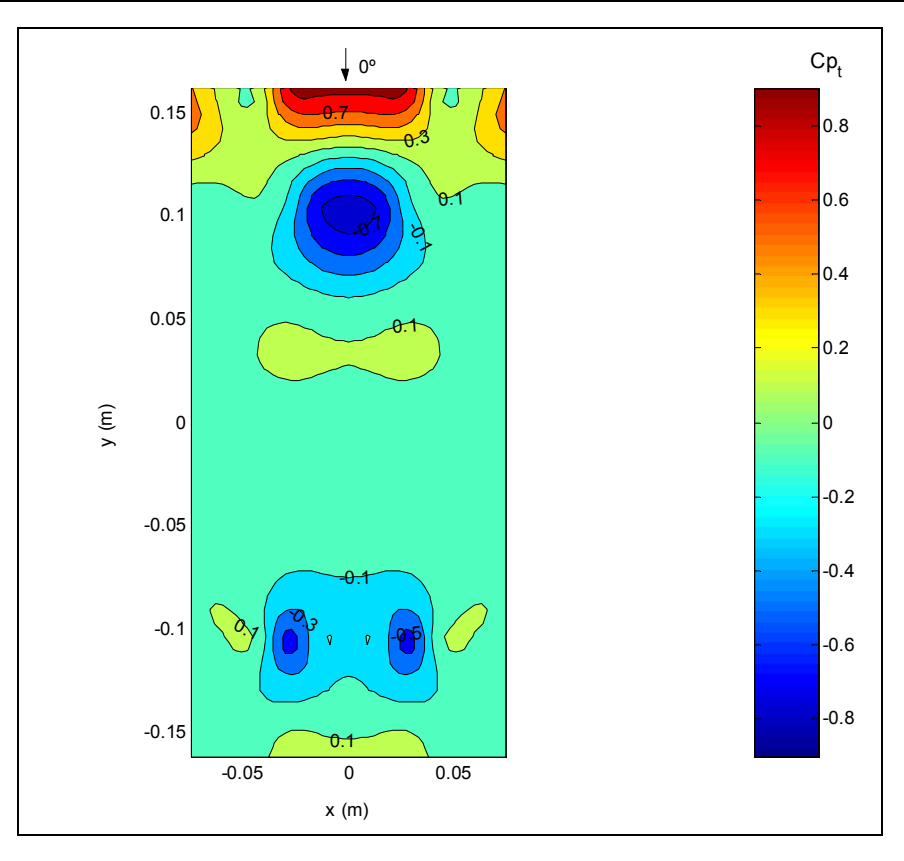

Figura 4-25: Modelo 1 – *cpt* medios en túnel de viento – 0º.

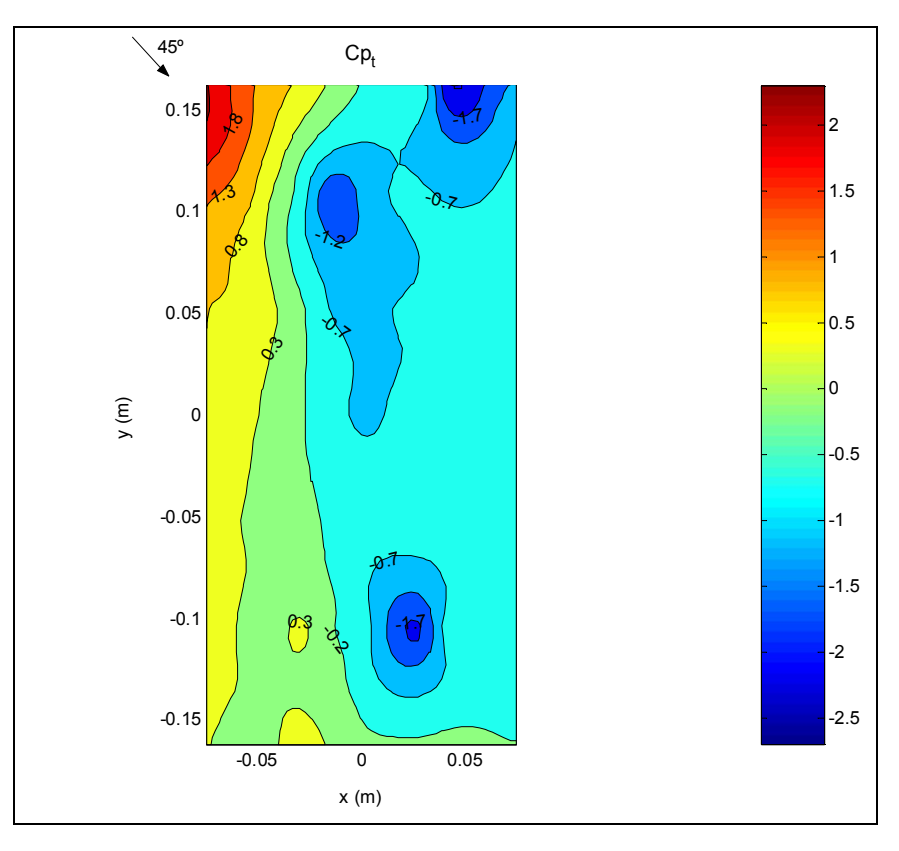

Figura 4-26: Modelo 1 – *cpt* medios en túnel de viento – 45º.

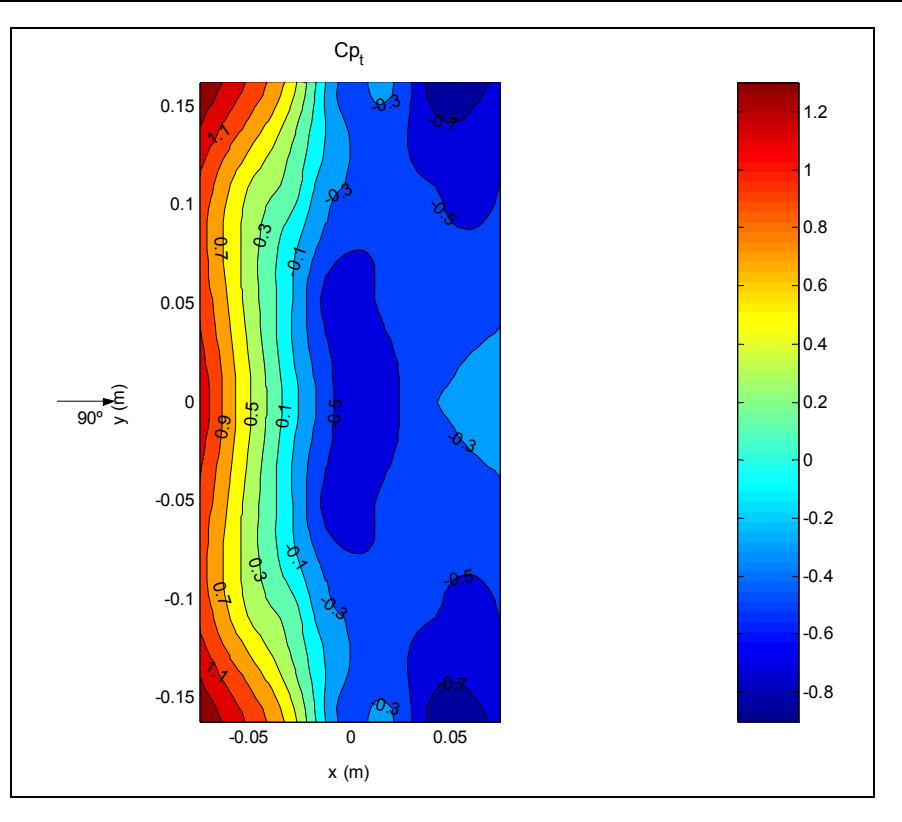

Figura 4-27: Modelo 1 – *cpt* medios en túnel de viento – 90º.

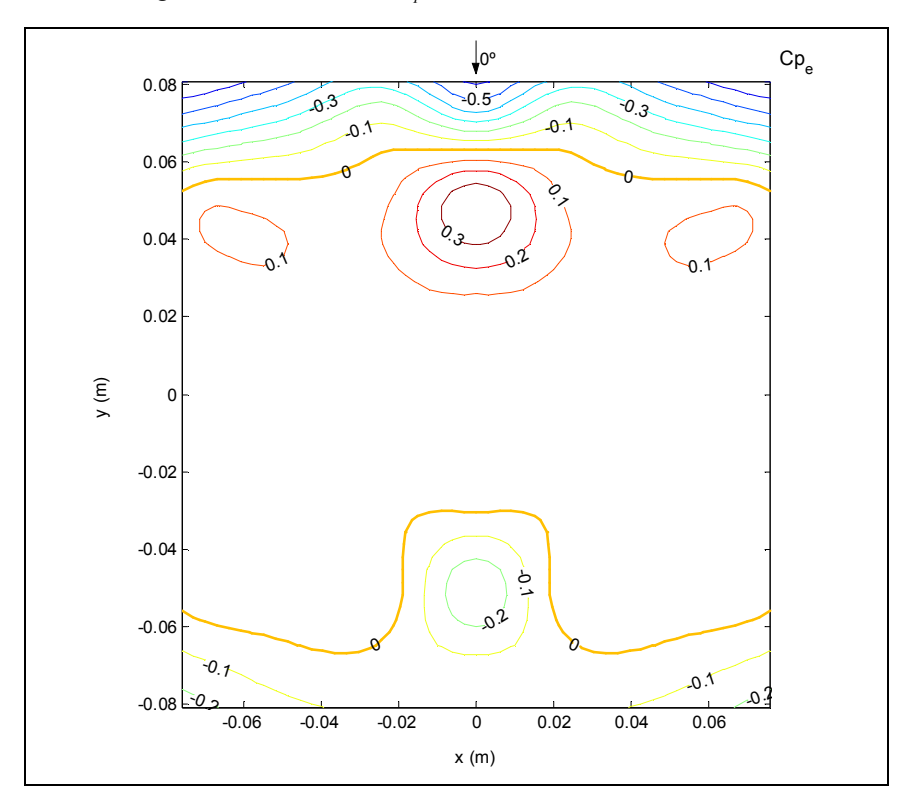

Figura 4-28: Modelo 2 – *cpe* medios en túnel de viento – 0º.

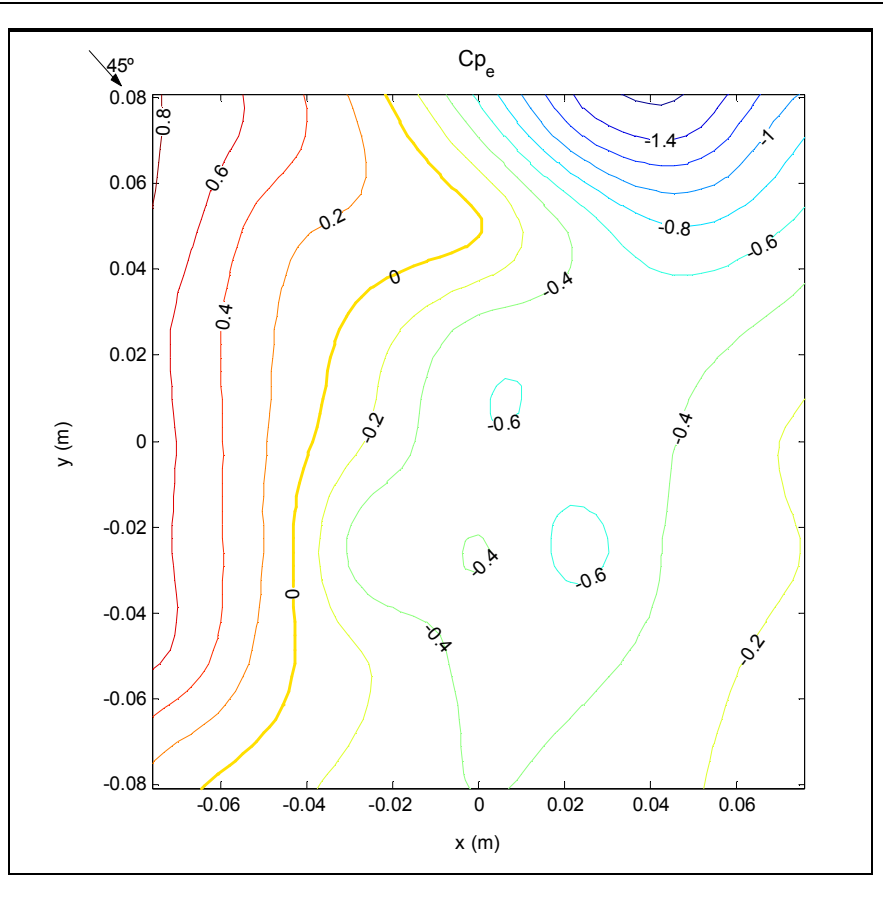

Figura 4-29: Modelo 2 – *cpe* medios en túnel de viento – 45º.

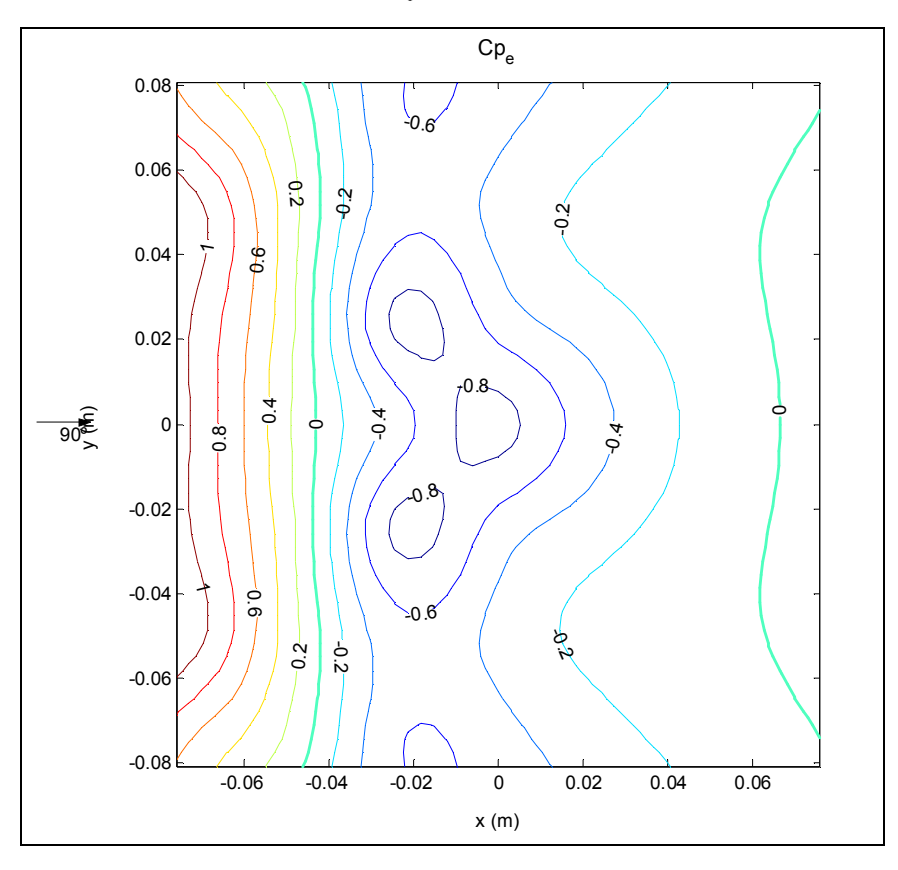

Figura 4-30: Modelo 2 – *cpe* medios en túnel de viento – 90º.

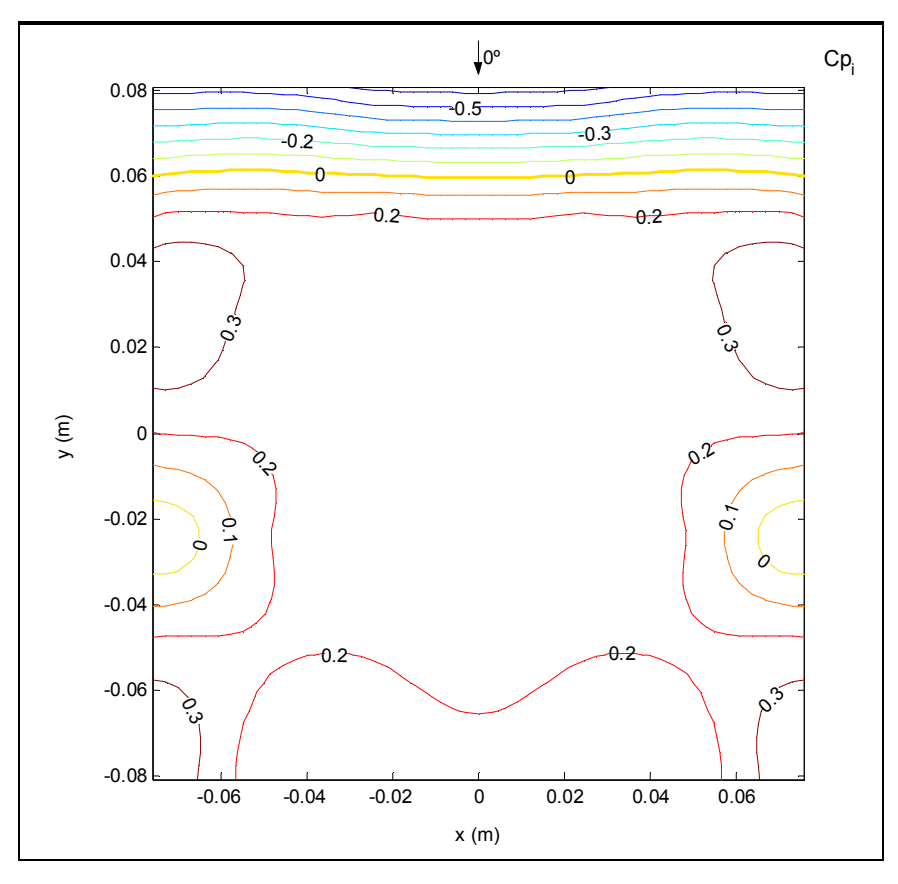

Figura 4-31: Modelo  $2 - c_{pi}$  medios en túnel de viento –  $0^{\circ}$ .

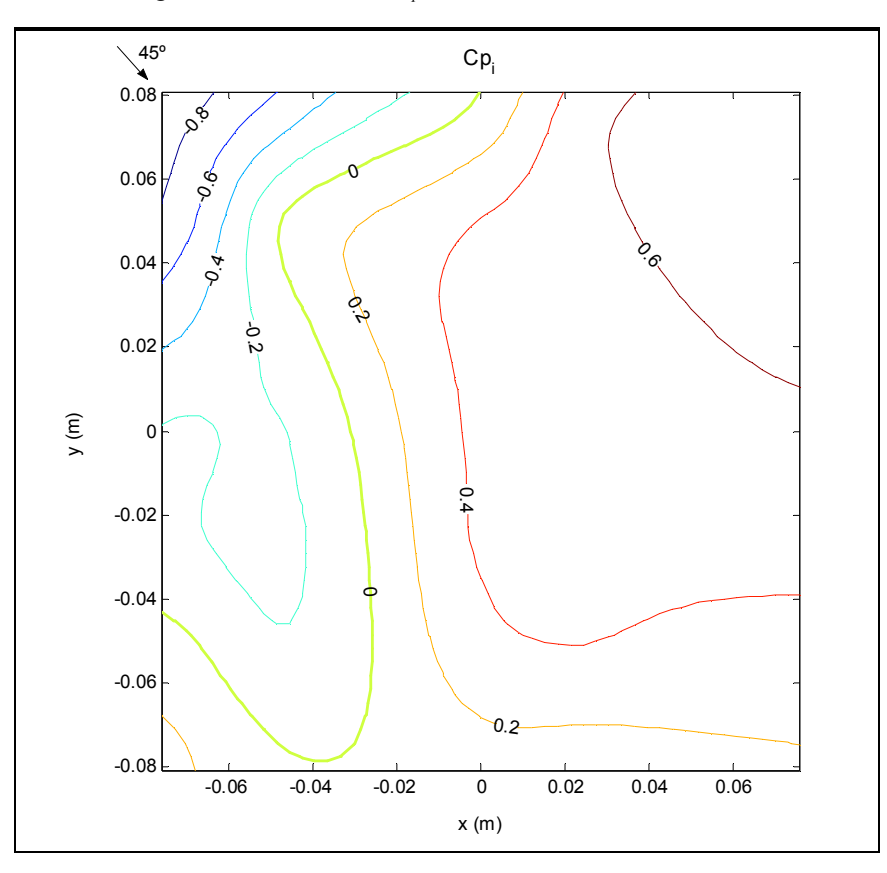

Figura 4-32: Modelo 2 – *cpi* medios en túnel de viento – 45º.

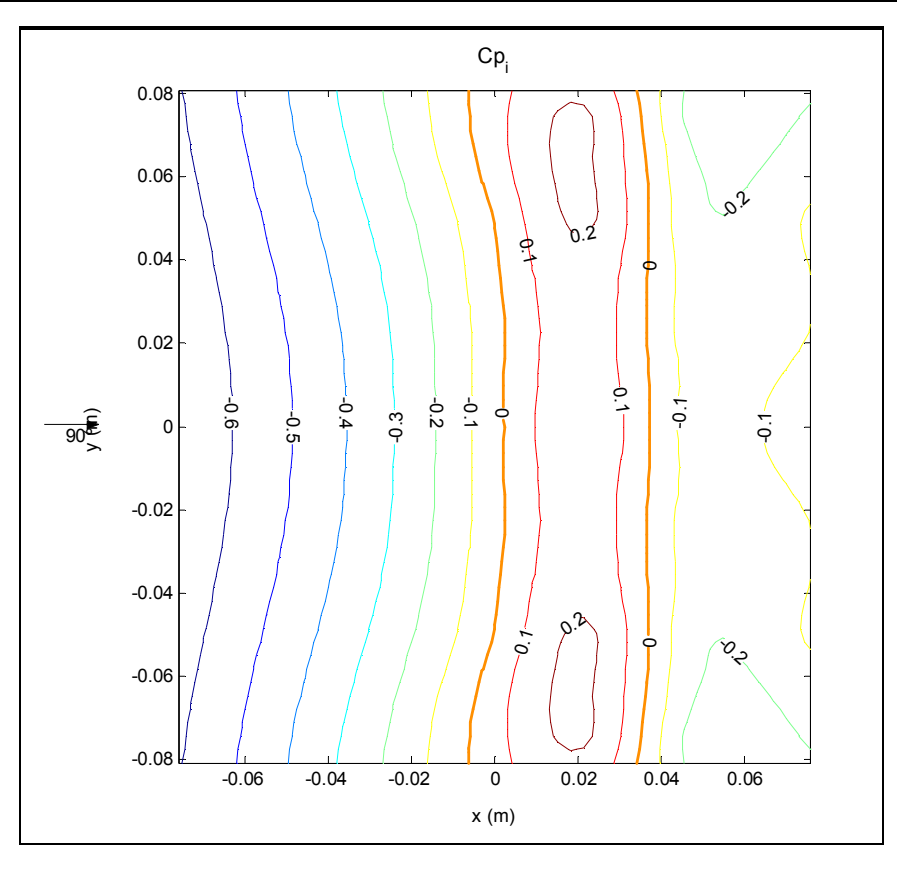

Figura 4-33: Modelo  $2 - c_{pi}$  medios en túnel de viento – 90°.

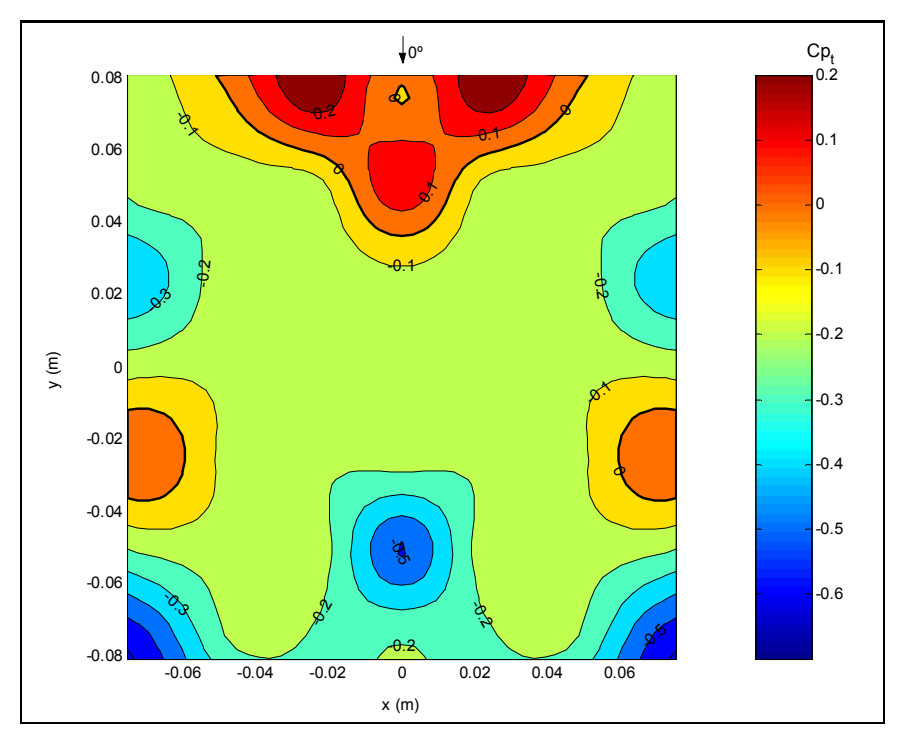

Figura 4-34: Modelo 2 – *cpt* medios en túnel de viento – 0º.

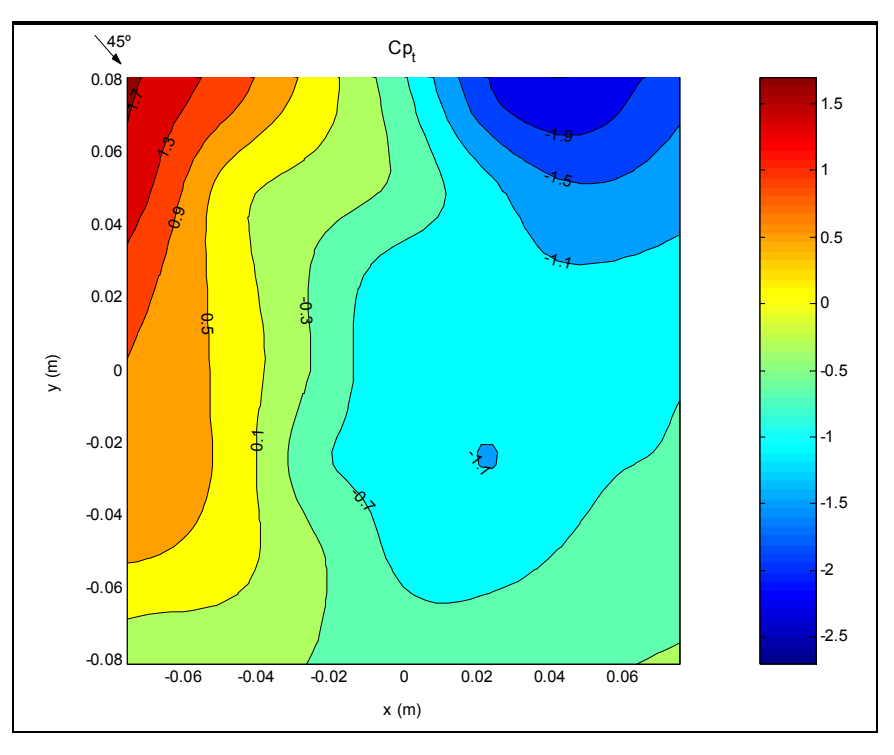

Figura 4-35: Modelo  $2 - c_{pt}$  medios en túnel de viento  $-45^\circ$ .

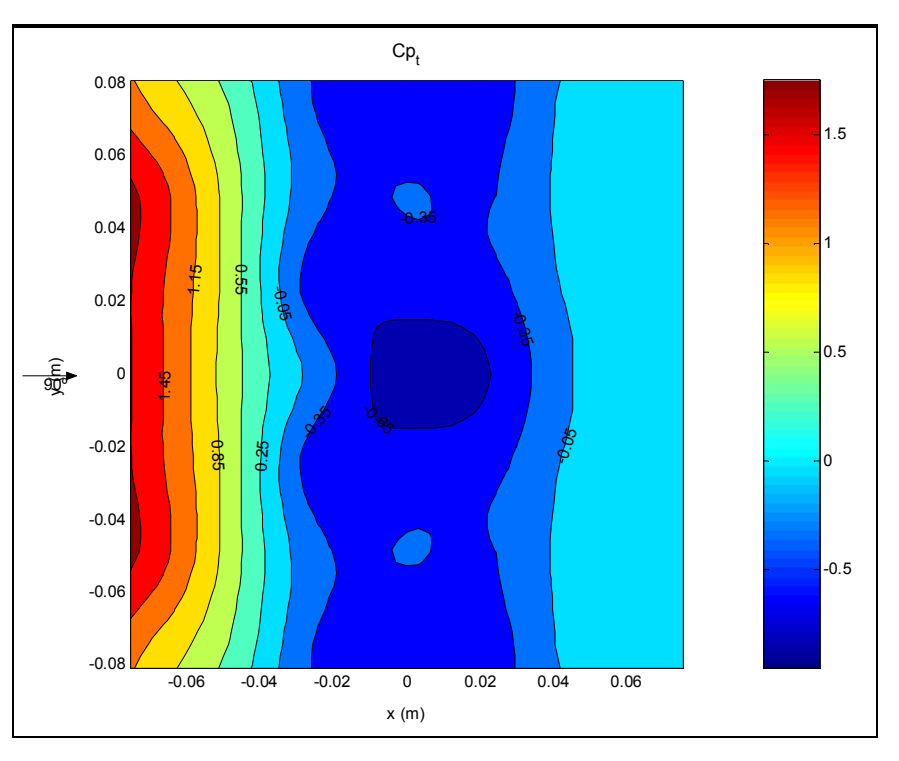

Figura 4-36: Modelo  $2 - c_{pt}$  medios en túnel de viento – 90<sup>o</sup>.

### 4.4.2. Análisis de variabilidad de las lecturas

El fenómeno del viento sobre una construcción es esencialmente un proceso estocástico, por lo que en un experimento una única lectura de alguna variable de interés no se puede considerar representativa del fenómeno. En el apartado anterior se mostraron los valores medios obtenidos, por lo que en este apartado se analiza la variabilidad de las lecturas individuales.

Durante los ensayos realizados se tomaron diez lecturas por cada toma de presión, con el fin de poder también tener una idea de la variabilidad de estas lecturas con respecto a la media.

En la determinación de los coeficientes de presión intervienen dos variables registradas por distintos métodos, a saber: las presiones sobre las tomas en el modelo que son medidas por el sistema mangueras – válvula selectora – transductor de presión – multímetro digital; y la presión dinámica, que es registrada por el sistema tubo de Pitot – Prandtl – mangueras – micromanómetro analógico. Las presiones dinámicas son leídas al inicio y al final de las lecturas de cada toma de presión, usándose el promedio de la presión dinámica para el cálculo del coeficiente de presión. Este último sistema tiene bastante inercia y la respuesta a las variaciones es mucho más lenta que en el caso del primer sistema.

Los resultados de este análisis se grafican en la Figura 4-37 y en la Figura 4-38, que expresan el coeficiente de variación *CV* de las lecturas, definido según la Ecuación 38:

$$
CV(\%) = \frac{\sigma}{|\overline{x}|} \times 100 ;
$$
   
 
$$
Ecuación 38
$$

donde:

 $\sigma$  es el desvío estándar de la variable en un punto;

*x* es el valor medio de la variable en el mismo punto, el cual se toma en valor absoluto. Para mantener una extensión razonable del trabajo se exponen los resultados para un único caso. De la observación de la Figura 4-37 y la Figura 4-38 puede apreciarse que los coeficientes de variación son sumamente bajos, menores al 0,5% en todos los casos. Los valores más elevados se encuentran en el extradós de la cubierta, en particular en el borde a barlovento y en la zona de desprendimiento de la capa límite. En el intradós los valores son menores, pero en este caso los mayores valores se encuentran próximos al eje longitudinal de la cáscara.

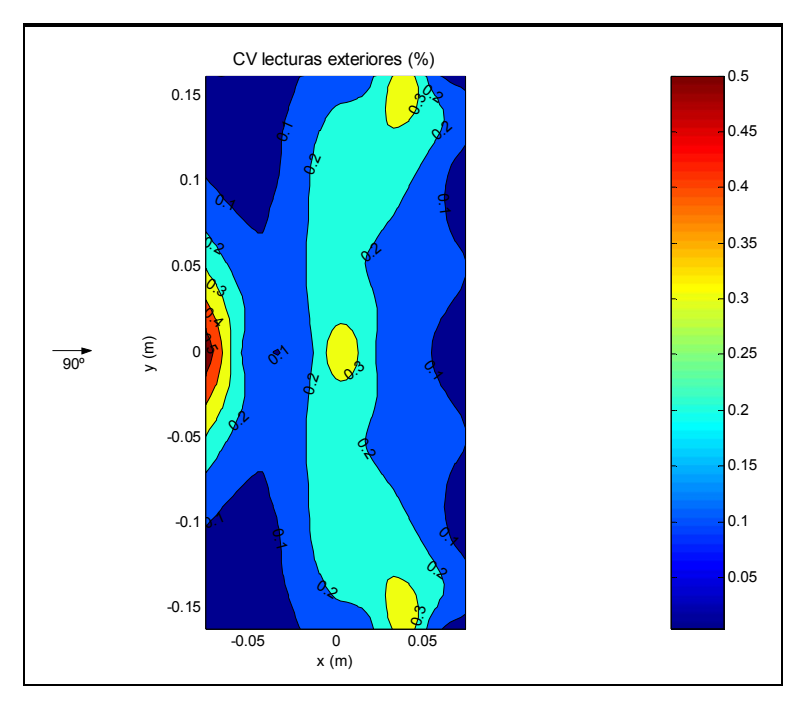

Figura 4-37: Modelo 1 – coeficientes de variación *CV* lecturas exteriores – 90º.

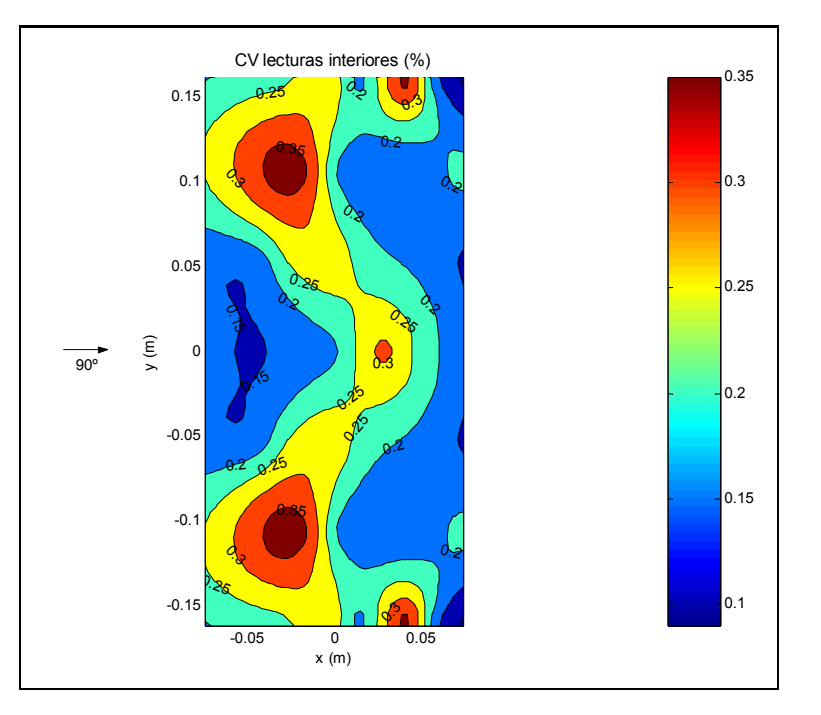

Figura 4-38: Modelo 1 – coeficientes de variación *CV* lecturas interiores – 90º.

# 4.4.3. Discusión de los resultados

Los resultados experimentales obtenidos con el nuevo tipo de modelo permiten una comparación de los que se obtienen a partir de simulaciones computacionales de modelos de la misma geometría, lo cual resultaba más dificultoso de realizar con los modelos de construcción tradicional, ya que la presencia de la instrumentación hace más trabajosa la generación de la geometría del modelo y la generación de la malla del mismo, además de eventualmente poder introducir perturbaciones al flujo.

Esta última posibilidad, la influencia de la forma de instrumentar el modelo en el escurrimiento, podría evaluarse comparando los resultados obtenidos con modelos instrumentados de una y otra manera.

No obstante, los resultados que se obtuvieron en estos ensayos no son totalmente comparables con los mencionados en los antecedentes (Natalini et al. [107] 2001, Natalini [108], 2005), debido fundamentalmente a que los modelos en uno y otro caso tienen dimensiones algo diferentes, en particular el radio de curvatura. Por esta razón los números de Reynolds correspondientes no son idénticos. Influyen también en esto la temperatura y la presión atmosférica al momento de cada ensayo. En particular, las dimensiones de los modelos del nuevo tipo ensayados estuvieron fijadas de antemano por las medidas del tubo de PVC disponible como materia prima para su construcción.

De todas maneras, hecha esta salvedad, una primera aproximación al tema puede hacerse comparando los modelos que tienen las relaciones dimensionales más parecidas. A tal fin, se presentan en forma comparada los resultados de estos ensayos con los realizados con la instrumentación convencional. Para facilitar la comparación los coeficientes de presión se promediaron por zonas, lo cual también resulta más conveniente para su uso en la práctica. Un criterio de presentación similar emplearon Blackmore y Tsokri [113] (2006) para estudiar cubiertas curvas con paredes de cerramiento lateral. En el caso de los ensayos aquí reportados este promedio se realizó con el mismo *script* de Matlab que se usó para el posproceso de los resultados, mientras que en el caso de los valores del Modelo D de Natalini et al. [107] (2001) se promedió gráficamente a partir de las figuras de isobaras disponibles. La convención adoptada para las zonas en las cuales se promedian los coeficientes de presión se muestra en la Figura 4-39.

La elección de estas zonas sobre las cuales se promedian los coeficientes se debe a un compromiso entre la forma que se observa para las isobaras en los casos ensayados y la mayor simplicidad posible en la presentación de los resultados.

En la comparación entre los modelos M1, que tienen la instrumentación embebida en el espesor de la cubierta y el modelo D, instrumentado con tubos adheridos a la superficie, se observa que las presiones internas en las zonas 1 a 4, es decir a barlovento, en el modelo M1 alcanzan casi el doble en valor absoluto que las que se obtienen en el modelo D.

En el sector a sotavento, zonas 5 a 7, los valores de D son hasta un 5% inferiores a los de M1 en valor absoluto, diferencia que se puede considerar pequeña.

Con respecto a las presiones externas, en las zonas 2 y 6, áreas centrales de los bordes de ataque y fuga respectivamente, las diferencias son del 4% a barlovento y 7% a sotavento, siendo en D mayores que en M1. En el resto de las zonas, los valores de D son del 13% al 18% inferiores a los de M1 en valores absolutos.

En lo que hace a las presiones totales, en la franja central y las zonas a sotavento las diferencias entre ambos modelos están entre el 4% y el 10%, mientras que en las zonas a barlovento los valores del modelo M1 son entre el 29% y el 52% mayores a los del modelo D.

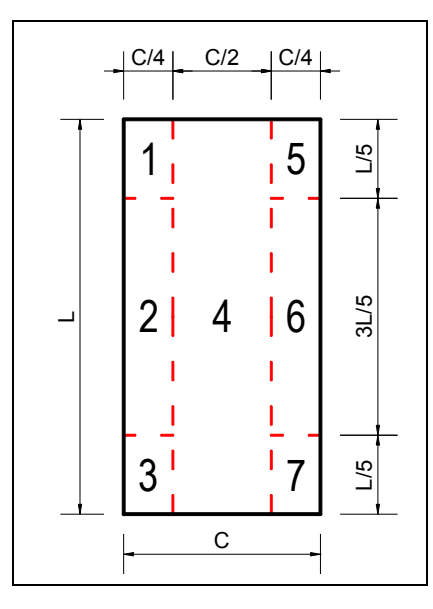

Figura 4-39: Definición de las zonas para promediar los coeficientes de presión.

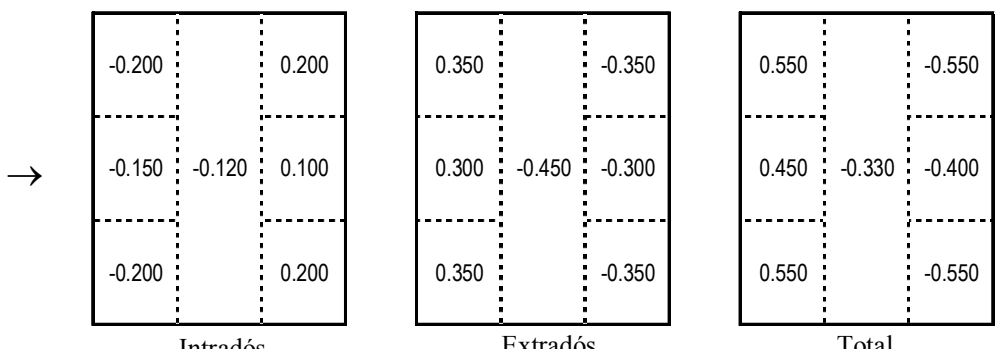

Figura 4-40: *cpi*, *cpe* y *cptot* medios en túnel de viento, Modelo D, viento a 90º (Natalini, 2001). Intradós Fxtradós Total

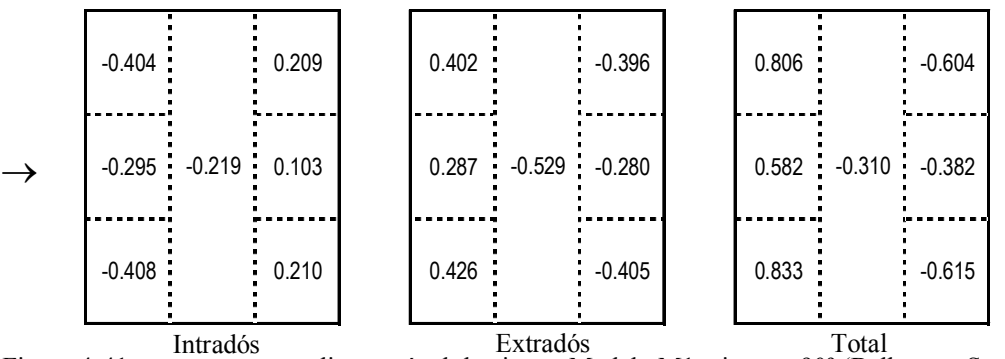

Figura 4-41: *cpi*, *cpe* y *cptot* medios en túnel de viento, Modelo M1, viento a 90º (Balbastro, Sonzogni, 2006).

### **4.5. CONCLUSIONES**

Los ensayos llevados a cabo con el nuevo tipo de modelo propuesto resultaron satisfactorios, particularmente para el fin buscado de tener una geometría más fácil de reproducir en forma computacional y de no introducir un elemento potencialmente perturbador del flujo.

Con respecto a este último aspecto, el de la posible interferencia con el flujo, no fue posible obtener resultados concluyentes, dado que los modelos en uno y otro caso no tenían exactamente las mismas relaciones de dimensiones y si bien la generación del viento en el túnel fue la misma, el número de Reynolds para cada uno de ellos no fue idéntico, según se explicó antes. Para despejar esta inquietud se requieren ensayos adicionales, por ejemplo, sobre los modelos M1 y M2 a los cuales se les adhieran los tubos de PVC que se usan en la instrumentación convencional, pero al no volver a disponer del laboratorio no se realizaron estos ensayos adicionales. No obstante, una comparación preliminar de los resultados obtenidos con uno y otro tipo de modelo permite ver algunas diferencias, que en algunos casos son menores y en otros casos resultan más notorias. En los ensayos citados, llevados a cabo con modelos cuya instrumentación puede producir alguna forma de interferencia con el flujo, se aprecia que existen diferencias en los valores de los coeficientes de presión y en la distribución de los mismos. Estas diferencias, que en algunos casos no son significativas, en otros son bastante notorias. En las direcciones en las que el viento incide en forma oblicua las diferencias parecen acentuarse un poco.

De todas maneras, aunque hubiera efectivamente diferencias en los resultados debidas a las características constructivas de uno y otro tipo de modelo, esto no implica una bondad o preferencia de uno sobre el otro, ya que en cualquier caso las construcciones reales tendrán aspectos que las diferencien de la geometría de los modelos. En particular, la presencia de detalles constructivos tales como cenefas o bien los obstáculos al flujo del viento que se encuentren bajo las mismas (por ejemplo, vehículos, materiales apilados, etc.) con seguridad tendrán un efecto mucho más marcado que el que pudiera atribuirse a la presencia o no de la instrumentación en el modelo. No obstante, cabría profundizar a futuro la investigación sobre estas diferencias.

También se analizó la variabilidad de las lecturas medias, a fin de poder establecer su dispersión con respecto a la media de una serie de lecturas. Se encontró que los coeficientes de variación son sumamente bajos, por lo que no se justificaría la realización de una gran cantidad de lecturas para obtener un valor medio aceptable.

Esta conclusión resulta importante a la hora de planificar un programa de ensayos sobre una estructura y también resulta significativa para planificar una simulación computacional, la que de esta manera no necesita ser extremadamente larga para poder obtener valores medios aceptables, reduciéndose de esta manera el costo computacional.

# **Capítulo 5.**

# **LA SIMULACIÓN COMPUTACIONAL DE FLUJOS TURBULENTOS**

*Nihil es in intellectus quod non fuerit prius in sensus, excipe, nisi ipse intellectus Leibniz, 1695.*

### **5.1. RESUMEN DEL CONTENIDO Y ORGANIZACIÓN DEL CAPÍTULO**

En este capítulo se hace una introducción a los aspectos principales de la mecánica de fluidos computacional (CFD, por *computational fluid dynamics*), en particular en el caso de flujos turbulentos. Se presenta el equipamiento computacional empleado para las simulaciones así como el código empleado.

# **5.2. LAS ECUACIONES DE NAVIER - STOKES DE UN FLUIDO NEWTONIANO EN RÉGIMEN INCOMPRESIBLE**

Un fluido es un cuerpo que se deforma indefinidamente bajo la acción de esfuerzos tangenciales. El aire, el agua, el aceite, la sangre, son algunos de los ejemplos más comunes.

El movimiento de un fluido newtoniano encuentra un modelo matemático apropiado en las ecuaciones de Navier - Stokes. Éstas forman un sistema no lineal de ecuaciones diferenciales en derivadas parciales (PDE, por *partial differential equations*), que en su forma más general expresan los balances de materia y las distintas formas de energía posibles en un fluido que evoluciona en el espacio y el tiempo.

Particularizadas para el caso en estudio en esta Tesis, es decir, para un fluido como el aire que:

- se mueve a una velocidad muy inferior a la velocidad del sonido en dicho medio, condición que expresada a través del número de Mach implica  $Ma \ll 1$ .
- que posee una cierta ley constitutiva que se expresa mediante una relación lineal entre la tasa de deformación y el esfuerzo de corte, es decir, que tiene una viscosidad que responde a la ley de Newton,
- que además no experimenta variaciones apreciables de temperatura tanto sea debidas al cambio de presiones o a fuentes o sumideros de calor,
- que no reacciona químicamente y está compuesto por una única fase,

dados todos estos supuestos, se configura el caso que se conoce como *flujo viscoso incompresible*.

Este caso es de gran interés para la física y la tecnología, ya que numerosos fenómenos relevantes pueden enmarcarse en esta categoría.

Es importante aclarar que la calificación de incompresible no indica una propiedad elástica particular del fluido sino que, en las condiciones de flujo señaladas, las fuerzas elásticas no juegan un papel demasiado apreciable y se puede considerar que la densidad del fluido se mantiene constante durante la evolución del fenómeno. En ciertos casos la viscosidad tampoco hace sentir sus efectos de manera apreciable y se puede adoptar la simplificación adicional de considerar el caso como no-viscoso. No obstante, en proximidades de fronteras sólidas aparecen gradientes de velocidad que son una manifestación característica de la viscosidad y dan lugar a una serie de fenómenos fluido-dinámicos que tienen una enorme relevancia. Éste último resulta ser el tipo de problemas dentro del que se encuadra este estudio.

En este caso las ecuaciones de Navier - Stokes se reducen a dos grupos de ecuaciones. El primero representa el balance de momento lineal (Ecuación 39) y el segundo la conservación de la masa, también conocida como *ecuación de continuidad* (Ecuación 40)

$$
\frac{\partial \mathbf{u}}{\partial t} + (\mathbf{u} \cdot \nabla) \mathbf{u} = -\nabla \left( \frac{p}{\rho} \right) + \nu \nabla^2 \mathbf{u} ;
$$
\nEcuación 39

\n
$$
\nabla \cdot \mathbf{u} = 0 ;
$$
\nEcuación 40

donde  $\rho yv$  son, respectivamente, la densidad y viscosidad cinemática del fluido, **u** es el vector que representa a la velocidad, *t* es el tiempo y *p* es la presión.

El lado izquierdo de la Ecuación 39 es la *derivada convectiva*, a veces indicada con la notación introducida por Stokes como  $D(\bullet)/Dt$ . Ésta representa la tasa de cambio de una cantidad asociada con un cierto elemento de fluido que se mueve con velocidad **u**. El símbolo habitual de derivada temporal se reserva para la tasa de cambio en un punto fijo en el espacio. El término  $(\mathbf{u} \cdot \nabla) \mathbf{u}$  es la aceleración de dicho elemento debida a la curvatura de las líneas de corriente.

En las expresiones anteriores las ecuaciones están puestas en términos de las variables primitivas es decir, la velocidad **u** con carácter vectorial y la presión *p*, que es un escalar. Entonces, siendo *d* la dimensión del espacio donde se desarrolla el fenómeno, en general dos o tres, se tendrán *d+*1 incógnitas a saber las *d* componentes de la velocidad más la presión, así como también se tienen *d*+1 ecuaciones independientes, *d* correspondientes a la ecuación de momento más la ecuación de continuidad, con lo que el sistema queda determinado.

Para que el problema quede bien planteado hacen falta definir las condiciones iniciales y de contorno apropiadas. Para una pared rígida en el contorno  $\partial\Omega$  de una región  $\Omega$  con una velocidad impuesta U se tiene

$$
\mathbf{u}\big|_{\partial\Omega} = \mathbf{U} \, .
$$
 *Ecuación 41*

Dado el carácter *solenoidal* del campo de velocidades impuesto por la condición de divergencia nula se puede obtener, tomando la divergencia de la ecuación de momento,

$$
\nabla^2 \left( \frac{p}{\rho} \right) = -\nabla \cdot (\mathbf{u} \cdot \nabla) \mathbf{u} .
$$

Ecuación 42

Es decir que la presión satisface la ecuación de Poisson<sup>a</sup>, con un término fuente que es cuadrático en las derivadas de las velocidades. Las condiciones de contorno para ésta son

$$
\mathbf{n} \cdot \nabla p \big|_{\partial \Omega} = \rho \big[ \nu \, \mathbf{n} \cdot \nabla^2 \mathbf{u} \big].
$$
   
 Ecuador 43

La presión entonces tiene carácter no local y depende del campo instantáneo de velocidades. En un flujo incompresible, la información de la presión se propaga en ondas de velocidad infinita.

Según el marco de referencia que se adopte para la definición de la ley física, se obtienen distintas formulaciones de las ecuaciones de Navier - Stokes. En particular, si las ecuaciones se derivan a partir de un marco de referencia que se mueve junto con una partícula de fluido se obtiene la formulación denominada *lagrangiana*. Por el contrario, si las ecuaciones se derivan a partir de un marco de referencia fijo en un elemento de volumen del espacio, se obtiene la denominada formulación *euleriana* (Shivamoggi [114], 1998). Cada una de ellas tiene aspectos que las hacen más o menos apropiadas para tratar con determinado tipo de problemas, y en lo que sigue se hará referencia solamente a la formulación euleriana.

Las ecuaciones de Navier - Stokes (NS) tienen términos convectivos dados por las derivadas espaciales de primer orden que reflejan el movimiento libre, los cuales por lo tanto son reversibles en términos de la segunda ley de Newton, ya que cualquier condición inicial puede ser recuperada invirtiendo el signo de la velocidad.

Estos términos convectivos les dan a las NS un carácter hiperbólico. Esta parte de las ecuaciones es conservativa y está de acuerdo con el primer principio de la termodinámica. Las ecuaciones también tienen términos difusivos, dados por las derivadas espaciales de segundo orden, que les dan un carácter irreversible acorde con

 $\overline{a}$ 

<sup>&</sup>lt;sup>a</sup> Siméon Denis Poisson (1781 – 1840) matemático y físico francés, publicó más de trescientos trabajos de las ramas más variadas de la matemática. Numerosas fórmulas llevan su nombre, habiendo sido muy influyente en los trabajos de otros científicos tales como Dirichlet, Riemann, Jacobi y Hamilton.

el segundo principio de la termodinámica. Desde el punto de vista matemático, estos términos le aportan a las ecuaciones de Navier - Stokes un carácter parabólico.

Esto conduce a una definición de los fluidos perfectos, considerando como tales a aquellos en los que las corrientes difusivas se anulan (Succi y Papetti [117], 1996). En general esta definición equivale a decir que la relación entre los términos difusivos o irreversibles y los términos convectivos o reversibles es mucho menor que uno, más que a tener en cuenta el valor absoluto de los coeficientes de difusión del fluido. En los problemas de flujo esta relación es de carácter local y no necesariamente es uniforme en todo el dominio.

Generalmente estos efectos disipadores tienden a concentrarse en una pequeña región del dominio de flujo, próxima a las paredes sólidas o adonde existan fuertes gradientes de velocidad, como en el caso de los flujos de corte (*shear flows*). Esto permite que ciertas aplicaciones, como por ejemplo el escurrimiento exterior sobre un cuerpo aerodinámico, puedan ser tratadas considerando un fluido perfecto o no-viscoso, lo cual es aproximadamente cierto fuera de la pequeña zona donde se manifiestan los efectos viscosos. Esta suposición facilita mucho la solución de este tipo de problemas.

Las ecuaciones de Navier-Stokes pueden también ser expresadas en términos de variables no primitivas, también llamadas *variables derivadas*, como es el caso de la *vorticidad*, definida como el rotor del campo de velocidades (Ecuación 44)

$$
\omega = \nabla \times \mathbf{u} \,. \tag{Equation 44}
$$

La vorticidad puede ser puesta en términos del tensor de tasa de deformación. Este tensor puede descomponerse en una parte simétrica que expresa la deformación del fluido y en una parte antisimétrica, que expresa los modos rotacionales de cuerpo rígido. Desde el punto de vista energético, la parte simétrica representa los efectos disipadores, irreversibles. Por su lado, la parte antisimétrica es la energía que se almacena en el fluido en forma de momento angular. Esta última es reversible y está vinculada a la vorticidad.

La formulación de las ecuaciones de Navier - Stokes en términos de la vorticidad tiene algunas ventajas. Por ejemplo, dado que el campo de velocidades es de divergencia nula, por la ecuación de continuidad (Ecuación 40), existe un vector potencial  $\psi$  tal que

 $\mathbf{u} = \nabla \times \psi$ ; Ecuación 45

entonces

 $\omega = \nabla^2 \psi$ . Ecuación 46

Por lo anterior la vorticidad opera como un término fuente del potencial vectorial  $\psi$ . El carácter elíptico de esta ecuación es una consecuencia de la hipótesis de incompresibilidad e implica una velocidad de propagación infinita de las ondas de presión en el fluido. El potencial v es conocido como *función de corriente*. En flujos en dos dimensiones, estos escurren en superficies  $\psi$  constante. La ecuación de momento queda entonces

$$
\frac{D\omega}{Dt} = -(\omega \cdot \nabla) \mathbf{u} + \omega \nabla^2 \omega.
$$
 *Ecuación 47*

Esta formulación muestra que la vorticidad no sólo es advectada o difundida como un escalar pasivo, sino que en general es producida o eliminada por el término de estiramiento (*stretching*)  $(\omega \cdot \nabla)$ **u**. En dos dimensiones este término se anula, lo que constituye una de las diferencias fundamentales entre los flujos turbulentos en 2-D y 3-D.

Como desventaja, la implementación de esta formulación hace más difícil el tratamiento de las condiciones de contorno, ya que en este caso las mismas no deben ser expresadas en función de las variables primitivas **u** y *p*, las cuales son fáciles de interpretar, sino que deben imponerse condiciones de contorno en función de la  $\omega$  y  $\psi$ (Franck [115], 2004).

# 5.2.1. Consideraciones sobre el número de Reynolds y la estabilidad hidrodinámica en las ecuaciones de Navier - Stokes

Como en todo sistema dinámico, puede plantearse el estudio de la estabilidad de la solución frente a perturbaciones. Este tipo de análisis, aplicado a las ecuaciones de Navier-Stokes conduce a las definiciones de estabilidad lineal y no lineal (Doering y Gibbon [116], 1995). El análisis de la estabilidad lineal del sistema se hace a partir de una *linealización* del mismo y en este caso la condición de estabilidad está dada por los autovalores de éste. Si los autovalores son todos reales y positivos, se tiene que las soluciones correspondientes a las perturbaciones tienen exponenciales negativas que tienden a cero al transcurrir el tiempo. No obstante, el análisis de la estabilidad lineal es una condición necesaria pero no suficiente, ya que la linealización implica también que las perturbaciones son pequeñas. La condición suficiente de estabilidad se obtiene analizando la estabilidad no lineal del sistema. En este caso, la estabilidad implicará que el sistema vuelve a la solución inicial independientemente de la magnitud de las perturbaciones.

Ambas condiciones de estabilidad pueden derivarse en forma más cómoda mediante la adimensionalización de los términos que componen las ecuaciones. Mediante este procedimiento las ecuaciones adimensionales quedan con un único parámetro, el número de Reynolds. Este parámetro adimensional expresa la relación entre las fuerzas de inercia, que en principio tienden a desestabilizar, frente a las fuerzas viscosas, que por su carácter disipador tienen un efecto estabilizador. Cuando *Re* <<1 el sistema es estable. Cuando  $Re \gg 1$ , el sistema es cada vez menos estable y cualquier perturbación lo alejará indefinidamente de la solución estacionaria, incursionando en el régimen turbulento.

De esta manera se puede tener una visión matemática de la relación física entre los términos difusivos y advectivos, o lo que es lo mismo, entre los términos viscosos y los términos inerciales.

# **5.3. REVISIÓN DE LOS ENFOQUES PARA CALCULAR SOLUCIONES A LAS ECUACIONES DE NAVIER - STOKES**

Aún en el caso en apariencia más simple que representa el flujo incompresible, el carácter no lineal de las ecuaciones de Navier - Stokes y la combinación de términos advectivos y difusivos les dan una enorme complejidad y riqueza a los fenómenos gobernados por ellas. En general no existen o no se conocen soluciones analíticas, salvo para contados casos muy simples y bajo condiciones de flujo particulares, por lo que se debe recurrir a soluciones numéricas para resolver problemas de la práctica o bien a datos experimentales, como se mostró en los capítulos 3 y 4.

Succi y Pappetti [117] (1996) clasifican las técnicas numéricas para calcular soluciones de problemas de mecánica de fluidos gobernados por las ecuaciones de Navier - Stokes en dos grandes grupos: los denominados métodos de grilla y los métodos de partículas.

Los métodos de partículas representan al continuo a través de un conjunto de partículas cuyas trayectorias son obtenidas integrando en el tiempo las ecuaciones de movimiento. Estas partículas no son los átomos o las moléculas del fluido sino más bien entidades computacionales. Un cierto número mínimo de partículas es requerido para asegurar un comportamiento estadístico no trivial del fluido. Dado que en esta Tesis no se emplea este tipo de métodos, no se ampliará sobre los mismos.

Los métodos de grillas se basan en reemplazar (*discretizar*) el continuo espacio-tiempo mediante una grilla. Las variables continuas son entonces reemplazadas por un conjunto discreto de valores de las mismas. Esto transforma al sistema de ecuaciones diferenciales en un sistema de ecuaciones algebraicas. La secuencia en general es la siguiente: partiendo del sistema de ecuaciones diferenciales en derivadas parciales (PDE) dado por las ecuaciones de Navier - Stokes, se obtiene un sistema de ecuaciones diferenciales ordinarias (ODE, por *ordinary differential equations*) por medio de la discretización espacial. Este sistema de ODE es a su vez discretizado en el tiempo, con lo cual se llega a un sistema de ecuaciones algebraicas, en general no lineales, que son resueltas mediante algún método apropiado.

Los métodos de grillas a su vez se pueden clasificar en locales y globales. Dentro del primer tipo se encuentran los métodos de *diferencias finitas* (FDM, por *finite-difference methods*), de *volúmenes finitos* (FVM, por *finite volume method*) y de *elementos finitos* (FEM, por *finite element method*), mientras que al segundo tipo pertenecen los *métodos espectrales*, pudiendo incluirse también (Cheng y Cheng [118], 2005) a los *métodos de elementos de contorno* (BEM, por *boundary element method*).

En el método de diferencias finitas la función incógnita *f(***x***,t)* que representa la solución es reemplazada por los valores *f<sup>i</sup>* de la función en cada punto *i* de la grilla. Las derivadas primeras y segundas que aparecen en la PDE se aproximan mediante esquemas en diferencias finitas. Las variantes se obtienen eligiendo esquemas de distinto orden, teniendo en cuenta que los esquemas de mayor orden reducen el error de la discretización pero tienen un costo computacional mayor, en términos de almacenamiento y comunicaciones. El sistema queda transformado en uno de ODE, que tiene la forma de la Ecuación 48

$$
\frac{df_i}{dt} = \sum_{m=1}^L A_{im} f_m ;
$$

Ecuación 48

donde *L* es el total de puntos de la discretización. La matriz *A* es rala, salvo en BEM, con los coeficientes agrupados en una banda en torno a la diagonal, lo que refleja el carácter local del método.

Este método es fácil de comprender intuitivamente y fácil de implementar para geometrías sencillas. El tratamiento de geometrías complicadas hace perder la claridad o la aplicabilidad del mismo, recurriendo a transformaciones conformes para mapear la geometría en la grilla, no siendo siempre posible hallar tal transformación para aplicar al dominio global.

Con el método de volúmenes finitos se gana algo de flexibilidad para tratar geometrías más complicadas. Consiste en descomponer el dominio en celdas topológicamente equivalentes a un cuadrado en 2-D o a un cubo en 3-D, por lo que existe una trasformación posible a nivel de cada celda para mapear la geometría, cuyo *jacobiano* puede tener discontinuidades entre celdas. Por medio del teorema de Gauss, las ecuaciones son ahora planteadas en una formulación integral, por lo que las incógnitas son ahora las masas *F<sup>C</sup>* de las celdas, para obtener los flujos que atraviesan las fronteras de cada celda. El flujo en una porción de la frontera compartida entre dos celdas es el mismo, con signo opuesto, con lo que el balance de masas queda cumplido. La ecuación de evolución toma ahora la forma

$$
\frac{dF_C}{dt} = \sum_{C'=1}^{NC} A_{CC'} F_{C'} ;
$$
   
 Ecuación 49

donde *ACC'* es una matriz rala que representa el acoplamiento de la masa en la celda *C* con sus vecinos. El tratamiento del flujo de fluidos viscosos implica la necesidad de calcular derivadas segundas, lo cual puede ser resuelto considerando una molécula computacional centrada en la frontera en la que se requiere dicho cálculo. El mapeo geométrico si bien permite tratar formas más complicadas debe estar restringido para no alterar en demasía las relaciones de aspecto de las celdas, lo que contaminaría la solución numérica.

Por último, el método de elementos finitos aporta una mayor flexibilidad al poder tratar sin inconvenientes con mallas no estructuradas y geometrías complejas, a la par de contar con una justificación formal desde el punto de vista matemático.

Las mallas no estructuradas típicamente consisten en triángulos en 2-D y tetraedros en 3-D, lo que permite seguir fácilmente el contorno de geometrías complicadas, a la vez de poderse realizar refinamientos locales reduciendo el paso *h* de la malla en zonas donde se desea obtener una mayor densidad de puntos en los que se calcule la solución. Esto es particularmente importante para capturar comportamientos de los flujos en zonas de fuertes gradientes, donde se esperan separaciones de la capa límite, desarrollo de estructuras coherentes, estelas, etc.

En primer lugar el dominio espacial del problema se discretiza subdividiéndolo en elementos, los cuales son definidos por un conjunto de nodos vinculados por una relación de conectividad. La intersección entre los elementos es nula y la unión de los elementos es equivalente al dominio (al menos dentro de un orden  $O(h^3)$ ). La contribución del volumen comprendido dentro de cada elemento se calcula en función de los valores nodales ponderados mediante funciones de forma de soporte local, es decir, que solamente tienen valores no nulos dentro del elemento al cual corresponden. Una solución genérica tendrá la forma

$$
f(\mathbf{x},t) = \sum_{e=1}^{NE} \sum_{i \in \Omega_e} f_i(t) \psi_i(\mathbf{x});
$$

Ecuación 50

donde *NE* es el número de elementos en que se subdivide al dominio, *fi(t)* y  $\psi_i(x)$  son el valor de la incógnita y la función de forma correspondiente a cada nodo de un elemento  $\Omega_e$ . Aumentando el orden de las funciones $w_i(\mathbf{x})$  se incrementa la suavidad de la solución y el grado de continuidad de ésta entre elementos, según el tipo de funciones de forma adoptadas.

Luego se debe formular una forma integral equivalente de las ecuaciones que definen el campo. Esto puede hacerse mediante la minimización de un principio variacional o bien a través de una forma débil del sistema diferencial, en cuyo caso se trata de minimizar el residuo ponderado mediante alguna función. La formulación de un principio variacional no siempre es posible, como es el caso de las ecuaciones de Navier - Stokes, por lo que la formulación débil es el método de elección en estos casos.

La ecuación de evolución genérica tendrá la forma de la Ecuación 51

$$
\partial_t f = L f;
$$
 *Equación 51*

donde *L* es el operador diferencial. La forma débil se obtiene proyectando esta ecuación en un espacio de funciones de prueba apropiadas *FT*, según

$$
(\phi, (\partial_t - L)f) = 0;
$$
 *Equación 52*

donde  $(\bullet, \bullet)$  denota el producto escalar en  $F_T$  y  $\phi$  es una función de prueba perteneciente a *FT*. La condición anterior implica la ortogonalidad entre los dos factores del producto escalar. Para obtener el sistema de ecuaciones de evolución, se adopta un espacio *F<sup>T</sup>* de dimensión *N*, con lo cual combinando la Ecuación 50 y la Ecuación 52 se obtiene el sistema de ODE

$$
\sum_{j=1}^{N} A_{ij} f_j = \sum_{j=1}^{N} B_{ij} f_j \quad \text{con } i=1, N;
$$
   
 Ecuador 53

donde  $A_{ii} = (\phi_i, \psi_i), B_{ii} = (\phi_i, L\psi_i)$  son las matrices de "masa" y "fuerza" respectivamente. Estas matrices son ralas aunque no diagonales.

En el método de Galerkin<sup>b</sup> en su formulación tradicional (Bubnov - Galerkin), las funciones de prueba se eligen iguales a las funciones de forma. Este método funciona bien para ecuaciones elípticas, que no es el caso de los problemas de fluidos, particularmente cuando los términos convectivos son importantes, con números de Reynolds elevados, donde se producen soluciones inestables con oscilaciones espaciales sin correlato físico. Esto se puede resolver agregando un término de difusión numérica, por ejemplo con formulaciones tipo Petrov - Galerkin, mediante una ponderación en contracorriente. Un esquema de este tipo es conocido como SUPG (*Streamline Upwind Petrov-Galerkin*) (Tezduyar y Hughes [119], 1983).

La condición de incompresibilidad agrega una restricción adicional dada por la condición de Brezzi - Babuška, que exige que los espacios de interpolación usados para la velocidad y la presión sean compatibles (*div-estables*). Algunos autores resuelven

 $\overline{a}$ 

<sup>b</sup> Boris Grigoryevich Galerkin (1871 - 1945) matemático e ingeniero bielorruso. Activista político, fue encarcelado durante la época pre-soviética. Tras su liberación retomó la actividad ingenieril y académica. Su nombre aparece asociado al método de aproximación de soluciones de ecuaciones diferenciales, junto al de Buvnov, que lo había anticipado.

esto usando mallas de distinto grado de refinamiento para los campos de velocidad y presión (Buffet [120], 1981). Otra solución es el denominado esquema PSPG (*Pressure Stabilizing Petrov - Galerkin*) (Tezduyar y Sathe [121], 2003), en el cual se agrega a la ecuación de momento un término de estabilización proveniente del gradiente de la ecuación de continuidad y otro que proviene de la divergencia de la ecuación de impulso.

### 5.3.1. Turbulencia

*Pero, ¿no es verdad que cuando hablamos de la divisibilidad de la materia hasta el infinito, aunque tengamos ideas muy claras de la división, no las tengamos sino muy oscuras y muy confusas de las partículas? Pues yo pregunto: si un hombre coge el más pequeño átomo de polvo que pueda ver, ¿tendrá alguna idea distinta entre la cienmilésima y la millonésima partícula de ese átomo? Leibniz* 

Como se dijo antes, la estabilidad del flujo está dada por el número de Reynolds. En una gran cantidad de casos de interés práctico, como es el caso del escurrimiento del viento alrededor de las construcciones, se tienen valores de *Re* del orden de 10<sup>4</sup>, para pequeños elementos de una estructura, como cables o barras aisladas, hasta del orden de  $10^7$  para construcciones completas. Resulta obvio entonces que la condición estabilidad del flujo estará completamente rebasada y cualquier perturbación se propagará y lejos de decrecer, se amplificará. En términos estadísticos se podrán reconocer valores medios de las variables del flujo, pero las lecturas instantáneas tomadas en distintos momentos tendrán un aspecto de completa aleatoriedad. En estas condiciones el escurrimiento se dice que es turbulento. Una de las características distintivas de la turbulencia es que se aumenta enormemente la capacidad de transporte del flujo, mucho más allá de lo posible a través de la mera difusión debida a la viscosidad. Otra característica notable de la turbulencia es la coexistencia de movimientos con distintas escalas espaciales o temporales, entre los cuales va pasando la energía cinética de manera muy eficiente, casi sin pérdidas, desde las mayores escalas a las más pequeñas. La disipación de esta energía en forma de calor recién se produce al alcanzar las escalas más reducidas.
El estudio de la turbulencia ha sido un activo campo de investigación en el siglo XX y lo sigue siendo al escribir esta Tesis, ya que pese al esfuerzo de numerosos matemáticos, físicos e ingenieros, entre los que se encuentran muchos de los más brillantes de su tiempo, no se tiene aún una teoría completa de la turbulencia. No obstante que en el lenguaje hay una noción y relativo consenso con respecto a la palabra turbulencia, tal vez resulte suficientemente elocuente de la magnitud del problema el hecho de que algunos autores evitan dar una definición formal de turbulencia y en general hacen una descripción fenomenológica de la misma (ver Davidson [122], 2004; Doering y Gibbon [116], 1995; Tennekes y Lumley [123], 1974). No existe incluso un total acuerdo entre quienes la definen de alguna manera. Mientras algunos autores marcan un carácter aleatorio (Hinze [124], 1959), otros se inclinan por un comportamiento caótico pero determinista (McDonough [125], 2004). En este sentido, sigue pareciendo ser la más apropiada la poética descripción de Richardson [126] (1922), que parafraseando a Jonathan Swift<sup>c</sup> dice "Big whirls have little whirls that feed *on their velocity, and little whirls have lesser whirls and so on to viscosity"*.

### 5.3.2. Tratamiento computacional de la turbulencia

# *Simulación numérica directa (DNS)*

Disponiendo de computadoras cada vez más potentes, resulta tentador encarar directamente la solución numérica de las ecuaciones de Navier - Stokes para casos de flujo viscoso incompresible. Para esto resulta necesario determinar, o al menos estimar, el número de grados de libertad del problema a resolver. En principio las variables primitivas en 3-D son cuatro: las tres componentes de la velocidad más la presión. La pregunta que sigue es la siguiente: dado que los métodos numéricos se basan en la discretización del continuo, ¿en cuántos elementos hay que subdividir el dominio?, o en todo caso, ¿cuál es el tamaño mínimo que tienen que tener dichos elementos o la distancia entre los nodos adyacentes?

 $\overline{a}$ 

c Jonathan Swift (1667 – 1745) clérigo, ensayista y poeta irlandés, su obra más famosa es *"Gulliver's travels"* (1726). La frase aludida pertenece al siguiente fragmento de *"On Poetry: A Rhapsody"* (1733): So, naturalists observe, a flea / has smaller fleas that on him prey; / and these have smaller still to bite 'em, / and so proceed *ad infinitum*.

En respuesta a esta pregunta hay que decir que para representar completamente el fenómeno hace falta poder describir los movimientos desde las escalas más grandes hasta las más pequeñas. Si se evalúan los números de Reynolds correspondientes a los movimientos de las distintas escalas, se llegará hasta un tamaño lo suficientemente reducido como para que la longitud y velocidad característica sean tan pequeñas como para que *Re* 1. Por debajo de ésta la condición de estabilidad indica que los efectos de disipación de la viscosidad atenúan cualquier perturbación, por lo que la energía cinética del movimiento se degrada hasta transformarse en calor. Estas longitudes y velocidades son las denominadas *microescalas de Kolmogorov* (McDonough [125], 2004)

$$
\eta \equiv \left(\frac{\nu^3}{\varepsilon}\right)^{\frac{1}{4}} \quad ; \quad \tau \equiv \left(\frac{\nu}{\varepsilon}\right)^{\frac{1}{2}} \quad ; \quad \nu \equiv (\nu \varepsilon)^{\frac{1}{4}}.
$$
 *Ecuación 54*

En la Ecuación 54  $\eta$ ,  $\tau$  y  $\nu$  son las microescalas de longitud, tiempo y velocidad, respectivamente, en función de la viscosidad cinemática  $v_y$  la tasa de disipación de energía cinética  $\varepsilon$ .

Es decir que para poder capturar los movimientos de todas las escalas el tamaño de los elementos o la distancia entre los nodos deberá estar en relación con estas pequeñas escalas.

Lamentablemente, al ponerse estas escalas microscópicas en función del *Re* correspondiente a las escalas macroscópicas (Ecuación 55), aparecen exponentes que aplicados a los elevados valores de *Re* que se tiene en los casos de interés en Ingeniería de Viento, implican un número descomunal de grados de libertad, imposibles de manejar con las capacidades de las computadoras actuales y presumiblemente tampoco en un mediano plazo.

$$
N_{GL} \approx Re^{\frac{9}{4}}
$$
 *Ecuación 55*

Por ejemplo, para un flujo con un  $Re = 1 \times 10^6$ , habitual en este campo, se tiene que el número de grados de libertad necesario N<sub>GL</sub> es del orden de  $3x10^{13}$ .

Por lo tanto, este enfoque de tratar de resolver directamente las ecuaciones de Navier - Stokes, conocido en la literatura como DNS (*direct numerical simulation*) queda restringido a casos muy particulares con condiciones especialmente favorables y números de Reynolds muy reducidos como para tener interés en la mayoría de las aplicaciones físicas y de ingeniería.

No obstante, se siguen haciendo esfuerzos y lentos progresos mediante DNS, que han permitido obtener evidencia que respalda ciertas conjeturas acerca del comportamiento de las escalas más pequeñas de la turbulencia y del carácter universal que Kolmogorov le asigna a las mismas (Davidson [122], 2004).

#### *Ecuaciones de Navier – Stokes en promedios de Reynolds (RANS)*

Para superar el inconveniente del tamaño desmesurado del problema visto en DNS, se puede recurrir al tratamiento estadístico del flujo turbulento. A fin de cuentas, además de la aparente aleatoriedad de los valores instantáneos, la evolución del problema tiene un carácter ergódico que permite determinar los parámetros estadísticos clásicos, tales como algún tipo de promedio y alguna medida de la magnitud de las variaciones. De la ergodicidad puede darse una definición matemática formal (Rozanov, Yu. [127], 1973), pero a los fines de este texto basta la caracterización hecha por McDonough [125] (2004) al decir que ergodicidad implica que los promedios temporales y de conjuntos (*ensemble averages*) son equivalentes.

Una forma de proceder de esta manera es determinar promedios temporales, integrando los valores instantáneos de las variables en una cierta base de tiempo tal que los promedios se repitan en distintas realizaciones.

Hecho esto, los valores instantáneos de las variables (**u**, *p*) pueden considerarse formados por la suma de un valor medio  $\overline{u}$ ,  $\overline{p}$  que sólo depende de la posición en el espacio más un valor fluctuante, que es función del tiempo y de la posición, **u**', *p'*. Esto es lo que se conoce como *descomposición de Reynolds*, ya mencionada en el Capítulo 3 al describir la turbulencia del viento natural.

$$
\mathbf{u} = \overline{\mathbf{u}} + \mathbf{u}', \qquad \text{Ecuación 56}
$$

$$
p = \overline{p} + p'.
$$

Recordando, la velocidad instantánea **u** se descompone en la suma de una velocidad media **u** más la componente fluctuante, **u'**. Volviendo a la ecuación momento de las NS,

$$
\rho \frac{\partial u_i}{\partial t} + \rho (\mathbf{u} \cdot \nabla) u_i = -\frac{\partial p}{\partial x_i} + \frac{\partial \tau_{ij}}{\partial x_j};
$$

donde  $\tau_{ij}$  representa las tensiones asociadas a la viscosidad, definidas por

$$
\tau_{ij} = 2\rho v S_{ij} = \rho v \left[ \frac{\partial u_i}{\partial x_j} + \frac{\partial u_j}{\partial x_i} \right];
$$
   
 Ecuador 58

siendo *Sij* el tensor de tasa de deformación, si se toman en la Ecuación 57 los promedios temporales determinados según la Ecuación 56 y reordenando los términos se llega a la Ecuación 59, donde se ve que queda un término  $\rho \overline{u'_i u'_j}$  que corresponde a la interacción entre las fluctuaciones debidas a la turbulencia.

$$
\rho(\overline{\mathbf{u}}\cdot\nabla)\overline{u}_i = -\frac{\partial \overline{p}}{\partial x_i} + \frac{\partial}{\partial x_j} \left[\overline{\tau}_{ij} - \rho \overline{u'_i u'_j}\right].
$$
\nEcuación 59

Este término se conoce como *tensor de tensiones de Reynolds*,  $\tau_{ij}^R = -\rho u_i' u_j'$  $\tau_{ij}^R = -\rho \overline{u'_i u'_j}$  y representa la contribución de la interacción de las fluctuaciones entre sí. Este tipo de estrategia de resolución se conoce como RANS (*Reynolds Averaged Navier-Stokes*) (McDonough [125], 2004). Ahora bien, como estas fluctuaciones no son calculadas directamente al resolver el sistema, sino que se calculan solamente los valores medios, la contribución de este término debe ser suministrada de alguna otra manera. Al tratar de expresarla en función de las variables del problema se encuentra que aparecen términos que expresan interacciones de orden superior entre los valores no resueltos. Esto es lo que se denomina *problema de cierre* de la turbulencia, el cual obliga a introducir esta contribución de alguna manera ajena a la resolución planteada, lo que lleva a la adopción de algún *modelo de turbulencia*.

Un modelo de turbulencia no es otra cosa que una forma de estimar la contribución de las interacciones entre las componentes fluctuantes para cerrar el sistema de ecuaciones. La propuesta y validación de modelos de turbulencia ha sido un campo muy activo en los últimos años y varios autores han planteado distintos tipos de alternativas. El más sencillo de éstos se basa en la llamada *longitud de mezcla* de Prandtl. Otros modelos se basan en tratar de plantear una o dos ecuaciones diferenciales adicionales para estimar la energía cinética turbulenta, la tasa de disipación, etc. en función de las variables medias. Todos los modelos terminan introduciendo parámetros *ad-hoc*, los cuales deben ser ajustados para obtener resultados aceptables. Cada uno de estos modelos tienen sus fortalezas y debilidades, algunos se adaptan mejor que otros a determinados problemas. El más conocido de éstos en aplicaciones industriales es el denominado modelo *k*-ε (Mohammadi y Pironneau [128], 1994).

#### *Simulación de grandes vórtices (LES)*

Adoptando una descomposición distinta basada en otra forma de promediar se puede derivar otro tipo de métodos. Si en vez de realizar promedios temporales como en RANS, las variables son promediadas en una región del espacio de cierta magnitud, se obtiene una descomposición entre movimientos de distintas escalas. Esto conduce al tipo de métodos adoptados en esta Tesis, denominado *simulación de grandes vórtices*, más conocido por la sigla LES (*large eddy simulation*) (Sagaut [132], 2004).

La idea subyacente en LES es calcular directamente los movimientos de las escalas más grandes, las que como se ve en el espectro (Figura 5-1) contienen la mayor cantidad de energía del flujo. Las escalas menores que una cierta dimensión no son calculadas directamente, sino que su influencia en el resto del flujo es tenida en cuenta mediante algún modelo heurístico (Davidson [122], 2004).

El éxito de LES se basa en que la energía y la información tienden a viajar desde las mayores escalas a las menores y no a la inversa, por lo que los vórtices más pequeños se comportan de una manera casi pasiva. Si el espectro se corta en algún punto intermedio antes de las escalas de disipación y se aporta algún mecanismo de eliminación de la energía que baja desde las escalas mayores, para evitar la acumulación de esta en la zona de corte, las escalas mayores no notarían la ausencia de las menores que se eliminaron.

En cierta manera puede decirse que LES es un compromiso entre RANS y DNS.

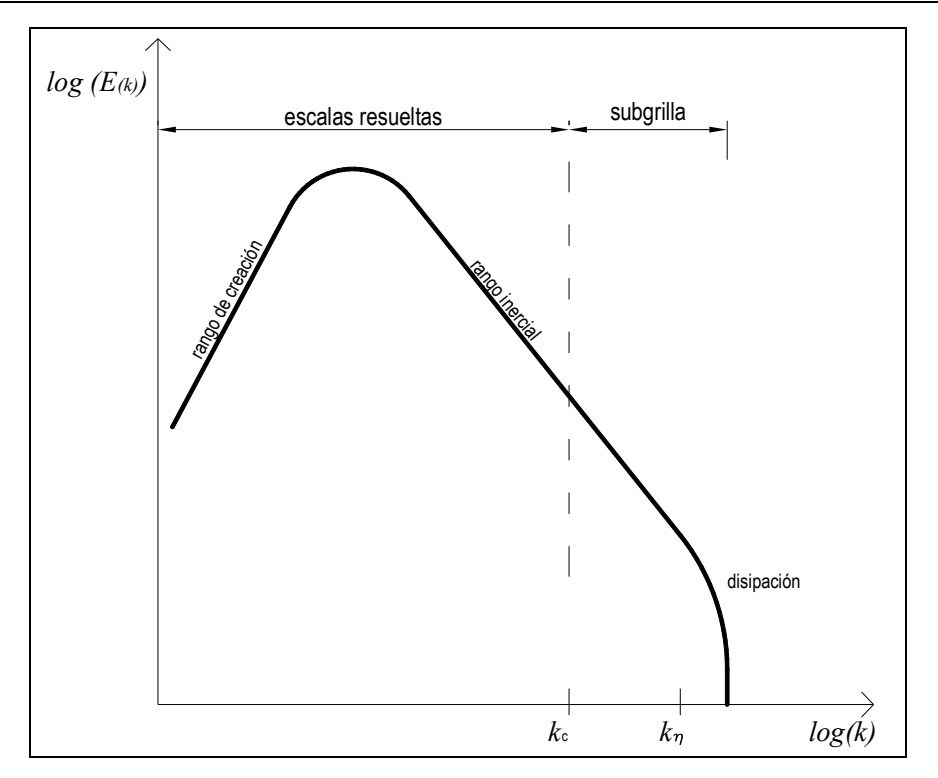

Figura 5-1: Espectro de energía cinética en función del número de onda *k.* Escalas resueltas y modeladas en LES.

Lo primero en LES es introducir la noción de filtrado (Leonard [129], 1974; Deardorff [130], 1970; Smagorinsky [131], 1963). El filtrado de las variables se realiza, por ejemplo, para una de las variables medida sobre una línea recta mediante la operación

$$
\overline{u}_x(x) = \int_{-\infty}^{\infty} u_x(x - r) G(r) dr ;
$$
   
 Ecuación 60

donde  $G(r)$  es una función de filtro y  $\bar{u}_x$  es la función suavizada por un filtro de ancho *L*. Se pueden adoptar distintas funciones a este efecto, tales como una función tipo sombrero (*top hat*), una función gaussiana o bien una función seno cardinal (*sinc*). El filtrado produce una versión suavizada de las variables del problema, que ahora aparecen promediadas espacialmente en el ancho del filtro y representan la media de los movimientos de escalas mayores al ancho del filtro. La descomposición, siguiendo un razonamiento similar al de la descomposición de Reynolds, conduce a una velocidad filtrada más una velocidad residual, donde esta última se define como  $\mathbf{u}' = \mathbf{u} - \overline{\mathbf{u}}$ . Formalmente, la descomposición es

$$
\mathbf{u} = \overline{\mathbf{u}} + \mathbf{u}'
$$
.  
Ecuación 61

Nótese que en esta sección el símbolo  $\overline{\bullet}$  se utiliza para la cantidad resultante de la aplicación del filtro, lo que es un promedio espacial, a diferencia del significado de promedio temporal empleado en la sección anterior al describir RANS. Aplicando el filtro a la ecuación de momento de Navier - Stokes y teniendo en cuenta que el filtro conmuta con la diferenciación,

$$
\frac{\partial \overline{u}_i}{\partial t} + \frac{\partial}{\partial x_j} (\overline{u}_i \overline{u}_j) = -\frac{1}{\rho} \frac{\partial \overline{p}}{\partial x_i} + \frac{1}{\rho} \frac{\partial \tau_j'}{\partial x_j} + \nu \nabla^2 \overline{u}_i;
$$
   
 Ecuador 62

donde

$$
\tau_{ij}^r = \rho \Big[ \overline{u}_i \overline{u}_j - \overline{u_i u}_j \Big].
$$
   
 Ecuador 63

Estas ecuaciones lucen similares a sus homólogas de RANS.

El efecto del filtrado es introducir tensiones ficticias, llamadas *tensiones residuales*  $\tau_{ij}^r$  análogas a las tensiones de Reynolds  $\tau_{ij}^R$  presentadas anteriormente.

Como estas ecuaciones provienen de las variables filtradas, pueden integrarse en una malla que tenga un paso aproximadamente igual al ancho del filtro. Ciertas consideraciones relativas al teorema de Nyquist<sup>d</sup>, sobre muestreo de señales y con respecto al ancho efectivo del filtro pueden hacerse y se encuentran en la literatura, pero escapan al objetivo de esta descripción (ver Sagaut [132], 2004). Por simplicidad, en lo que sigue se considerará como ancho del filtro al paso local de la malla, *h*, definido como el diámetro de la esfera de igual volumen que el elemento considerado. Parte del juego radica entonces en elegir un tamaño de filtro *L* tal que contenga al menos las escalas más relevantes desde el punto de vista energético y caiga dentro del rango inercial. Esta elección encuentra su límite en la capacidad computacional disponible y esta frontera puede decirse que se ensancha día a día conforme a la ley de Moore<sup>e</sup>.

En función del ancho del filtro se puede estimar el número de onda máximo de las escalas resueltas *k<sup>c</sup>* (*cutoff*)

 $\overline{a}$ 

 $d$  Harry Nyquist (1889 – 1976) físico e ingeniero estadounidense de origen sueco, realizó numerosos aportes en el campo de señales y teoría de la información. Trabajando para los laboratorios de AT&T estableció el que se conoce como *teorema de muestreo de Nyquist – Shannon*.

<sup>e</sup> Gordon Moore (n. 1929) físico, químico e industrial estadounidense, co – fundador de Intel. A mediados de la década de 1960 postuló que la complejidad de los componentes de mínimo costo se duplicaría cada año, manteniendo esa tendencia, lo que se conoce como la ley que lleva su nombre. Este enunciado fue reformulado ligeramente, estableciendo que la potencia de los circuitos de computadoras se duplica cada dieciocho meses, aproximadamente.

 $k_c = \frac{\pi}{L}$ .

Resta ahora dar alguna respuesta al término introducido con las tensiones residuales. Esto conduce a la adopción de alguno de los denominados *modelos de tensiones de subgrilla* o SGS (*subgrid stresses*). La forma más popular de hacerlo es a través de los llamados modelos de viscosidad de remolino (*eddy viscosity)*, de manera que el tensor de tensiones residuales queda

$$
\tau_{ij}^r = 2\rho v_R \overline{S}_{ij} + \frac{1}{3} \delta_{ij} \tau_{kk}^r ;
$$
   
 Ecuador 65

Ecuación 64

donde  $v_R$  es la viscosidad cinemática de remolino del movimiento residual y *Sij* es el tensor de tasa de deformación de las escalas resueltas. Entonces la ecuación de momento modificada queda

$$
\frac{\partial \overline{u}_i}{\partial t} + \frac{\partial}{\partial x_j} \left( \overline{u}_i \overline{u}_j \right) = -\frac{1}{\rho} \frac{\partial \overline{p}^*}{\partial x_i} + 2 \frac{\partial}{\partial x_j} \left[ \left( \nu + \nu_R \right) \overline{S}_{ij} \right];
$$
\nEquación 66

donde  $\bar{p}^*$  es una presión modificada que depende del tensor esférico complementario  $\tau_{kk}$ .

Para esto se necesita prescribir de alguna manera la viscosidad cinemática de remolino *R*. Seguramente el modelo más difundido para esto es el llamado *modelo de Smagorinski*. Por medio de éste se puede estipular para la viscosidad de remolino la Ecuación 67

$$
\nu_R = C_s^2 L^2 \left( 2 \overline{S}_{ij} \overline{S}_{ij} \right)^{1/2};
$$
 *Ecuación 67*

donde *C<sup>S</sup>* es un coeficiente adimensional *ad-hoc* llamado *coeficiente de Smagorinsky*. Acerca de éste, puede llegarse a un valor teórico de 0,148 para el caso del espectro de Kolmogorov en turbulencia isotrópica (Sagaut [132], 2004), pero en la práctica debe buscarse el valor más apropiado al tipo de problema en cuestión, en general dentro de un rango [0,1 - 0,2]. Un valor demasiado alto hace al modelo muy disipativo, por el contrario, un valor demasiado bajo produce acumulación de energía cerca de la frecuencia de corte.

Este modelo tiene a favor su simplicidad y también algunos aspectos en contra, como por ejemplo el hecho de ser demasiado disipativo cerca de las paredes, donde además la cercanía de la frontera inhibe el crecimiento de las escalas mayores.

Se han propuesto distintos procedimientos para adaptar mejor el modelo a al estructura local del flujo, uno de ellos es el llamado *modelo dinámico* (Germano et al. [133], 1991).

En las zonas cercanas a las paredes un procedimiento usual es introducir el factor de amortiguamiento de van Driest

 2 <sup>0</sup> 1 exp *C<sup>S</sup> C<sup>S</sup> z A* ; Ecuación 68

siendo *z +* es la distancia adimensional a la pared, definida por

 *zu z* ; Ecuación 69

donde  $u<sub>\tau</sub>$  es la velocidad de fricción

$$
u_{\tau} = \sqrt{\frac{\tau_w}{\rho}} \; ; \qquad \qquad \text{Ecuación 70}
$$

 $y \tau_w$  es la tensión tangencial de pared.  $A^+$  es una constante, cuyo valor usual es 25.

#### 5.3.3. Capa límite

En cercanías de las fronteras sólidas se desarrollan por efecto de la viscosidad intensos gradientes de velocidad en la dirección normal a la pared. Aunque de espesor pequeño comparado con las dimensiones generales del flujo, en esta zona llamada capa límite (*boundary layer*) se desarrollan fenómenos que resultan determinantes para el comportamiento del flujo. A modo de ejemplo vale recordar que la capa límite atmosférica (ABL) tiene un espesor de unos pocos centenares de metros, el cual si se compara con el espesor de la troposfera (aproximadamente 12 km) o de la estratosfera (unos 50 km) resulta ser aproximadamente de un 3% a un 0,5% del espesor.

Generalmente se acepta que la capa límite es la zona comprendida entre la pared y la cota en la cual la velocidad del flujo es el 99% de la velocidad del flujo libre. Siendo  $\delta$  el espesor de la capa límite, la región entre la pared y hasta 0,2 $\delta$  se conoce como región interna (*inner region*) y desde esta hasta el final de la capa límite se conoce como región externa (*outer region*).

Dentro de la región interna a su vez se observan capas con comportamientos diferentes. La capa inmediatamente en contacto con la pared y hasta una distancia adimensional *z +* 5 se conoce como *subcapa viscosa* y en ella la variación de la componente de la velocidad en la dirección del escurrimiento sigue una ley lineal definida por  $u_1^+(z^+) = z^+$ 

A partir de esta distancia y hasta  $z^+ \leq 30$  se desarrolla la *capa buffer*, que es una zona de acuerdo entre la subcapa viscosa y la que le sigue.

El resto de la región interna y parte de la región externa, hasta una distancia adimensional *z +* 200, aproximadamente, se conoce como *capa logarítmica inercial* o de Prandtl. En esta capa la ley de variación de la velocidad está expresada por

$$
u_1^+(z^+) \approx \frac{1}{\kappa} \ln(z^+) + 5.5 \pm 0.1
$$
;  
Ecuación 71

donde  $\kappa \approx 0.4$ .

Dentro de la capa límite las características de la turbulencia son diferentes a las del resto del dominio. En primer lugar, se puede señalar una concentración de producción de energía cinética turbulenta en la zona de la capa *buffer*. También se observan procesos de transferencia de energía desde las escalas menores a las mayores (*backward energy cascade*) (Davidson [122], 2004).

Estos procesos van acompañados con una fuerte anisotropía de las escalas de longitud en las tres direcciones, siendo dos o tres órdenes de magnitud más largas en la dirección del escurrimiento que en la normal a la pared. A su vez, en la dirección normal al flujo y paralela a la pared las escalas son también dos órdenes de magnitud mayores que en la dirección normal a la pared (Davidson [122], 2004).

Importantes concentraciones de vorticidad así como sucesivas bifurcaciones de la estabilidad del flujo dan lugar al surgimiento de distintas estructuras coherentes que se pueden reconocer, tales como filamentos vorticosos, vórtices de horquilla (*hairpin vortex*), etc.

Un fenómeno importante del comportamiento de la capa límite es el desprendimiento de ésta de la superficie que la genera, que se produce en regiones de gradiente de presiones adverso. El desprendimiento de la capa límite y su eventual readherencia tienen gran importancia en el comportamiento aerodinámico de los cuerpos inmersos en un escurrimiento de fluido.

Para poder captar en la simulación los procesos dentro de la capa límite se debería colocar el primer nodo de la malla fuera de la pared a una distancia adimensional  $z^+ \le 1$ . Zang [134] (1991) recomienda que para captar los mecanismos turbulentos se deben colocar al menos tres nodos dentro de  $z^+ \leq 10$ , además la resolución espacial debe ser  $L_x \le 80$ , en la dirección del escurrimiento, y  $L_y \le 30$ . No obstante, no hay acuerdo en este punto entre los distintos autores y algunos sugieren valores más exigentes y otros son menos severos (Schumann [135], 1995, Zahrai et al.[136], 1995)

Una alternativa es suministrar un modelo que calcule las tensiones en la zona cercana a la pared mediante la aplicación de las leyes de velocidad para cada una de las capas y subcapas. De esta manera se determina la velocidad de fricción y la tensión de pared, con las expresiones ya vistas. Estos valores son pasados a las ecuaciones de momento del dominio como condición de contorno. Este tipo de modelos se conoce como *ley de pared*.

### **5.4. CÓDIGO EMPLEADO EN LAS SIMULACIONES: PETSC-FEM**

El PETSc-FEM, desarrollado en forma colaborativa en el CIMEC, es un programa de elementos finitos, orientado a multifísica y de propósito general, que emplea recursos de cálculo en paralelo. Está orientado principalmente a la resolución numérica de problemas de mecánica de fluidos y se basa en la librería de cálculo científico PETSc (*Portable, Extensible Toolkit for Scientific Computation*) (Balay et al. [137], 1997) y la librería de paso de mensajes MPI [138] (*Message Passing Interface*), en particular MPICH desarrollado por el Argonne National Laboratory. El código PETSc-FEM es flexible y tiene capacidad de paralelizar en forma eficiente el proceso de resolución numérica, permitiendo además utilizar diferentes estrategias para la misma. Está escrito en lenguaje C++, en una filosofía de programación orientada a objetos (Storti et al. [139], 2008).

Dentro de esta filosofía, los datos se proporcionan por medio de un archivo que contiene las opciones globales del programa, las coordenadas nodales, conectividades y tipo de elementos empleados, propiedades físicas, condiciones de contorno, etc. El archivo está dividido en secciones, cada una de ellas precedida por un identificador específico y terminadas con una línea del tipo \_\_END\_<*identificador*>. Los datos propiamente dichos pueden estar escritos en el mismo archivo o bien ser incluidos desde otros archivos, siendo esta última una alternativa que resulta en mayor claridad, sobre todo en problemas grandes. Para esto se optó por preprocesar con ePerl (*embedded Practical Extraction and Report Lenguaje*).

PETSc-FEM comprende una librería que permite al usuario desarrollar programas de elementos finitos, así como incorpora aplicaciones para distintos tipos de problemas (flujo compresible e incompresible, flujo multi-fase, flujo con superficie libre, aguas poco profundas (*shallow water*), problemas acoplados de flujo superficial y subterráneo, etc.) de los cuales en este caso se usó el módulo Navier – Stokes incompresible, el cual incluye el tratamiento de la turbulencia mediante LES.

Por el tamaño de los problemas que está orientado a resolver, recurre a la descomposición de dominios, que resuelve mediante la partición de la malla usando METIS y tratando el problema de interfase de sub-dominios mediante IISD (*Interface Iterative – Sub-domain Direct*) (Paz [140], 2006).

La discretización de elementos finitos se estabiliza con el agregado de términos de estabilización para la presión y la velocidad. En velocidad, mediante ponderación de derivadas en contracorriente (SUPG) se estabiliza la ecuación de advección (Tezduyar y Hughes [119], 1983), mientras que la presión se estabiliza mediante el término PSPG (Tezduyar y Sathe [121], 2003).

Esta discretización del espacio conduce a una formulación que resulta en un sistema de ecuaciones diferenciales ordinarias (ODE) en el tiempo. El sistema no lineal se resuelve por el método de Newton-Raphson y el sistema lineal resultante mediante una implementación del método iterativo de residuos generalizados (GMRES) (Saad y Schultz [141], 1986).

# **5.5. EQUIPAMIENTO COMPUTACIONAL EMPLEADO: EL CLUSTER "AQUILES"**

Los problemas de mecánica de fluidos demandan ingentes capacidades de cálculo. Usualmente, estas capacidades son posibles mediante supercomputadoras, que tradicionalmente se caracterizaban por tener procesadores extremadamente potentes, en general vectoriales, a la vez que grandes bancos de memoria RAM. Este tipo de supercomputadoras tienen también un costo muy elevado, por lo que el acceso a las mismas no siempre es posible.

En los últimos años han surgido algunas alternativas para disponer de grandes capacidades de cómputo a costos accesibles. Una de estas alternativas es el procesamiento distribuido, para el cual se emplean grandes cantidades de computadoras de los tipos más diversos, que en los tiempos ociosos de procesador realizan en segundo plano las tareas de cálculo que reciben, por ejemplo, a través de Internet. En forma periódica, las computadoras se comunican con un servidor para enviar los paquetes de trabajo finalizados y recibir nuevos conjuntos de datos para procesar. A este tipo pertenecen proyectos pioneros como Seti@home y más recientemente el proyecto BOINC de la Universidad de Berkeley. Este tipo de procesamiento tiene la desventaja de que se depende del modo de uso de cada uno de los usuarios de las distintas computadoras, los cuales son además en general voluntarios, por lo que para mantener un cierto flujo de trabajo se requiere redundancia de paquetes, etc., además de no requerirse plazos demasiado ajustados.

Otra alternativa está dada por agrupamientos de computadoras que individualmente pueden no ser necesariamente muy potentes, pero que reunidas en forma de *cluster* permiten ejecutar procesamiento en paralelo y abordar problemas mayores que los que podrían resolver de manera individual, o bien, hacerlo en tiempos mucho menores.

A esta categoría pertenecen los *clusters Beowulf*, que están formados por varias PC conectadas por LAN (*local area network*). Este tipo de *clusters* aportan una gran flexibilidad y posibilidad de crecimiento, a la vez que pueden resultar ser de un costo inferior al de una supercomputadora, ya que se arman con elementos convencionales disponibles en el mercado (procesadores, memorias, discos rígidos, placas de red, *switches*, etc.).

Esta arquitectura además permite ir ampliando la instalación inicial por el simple agregado de más nodos, cada uno de los cuales es una PC a la cual se le pueden eliminar muchos de los componentes que habitualmente tienen las máquinas de escritorio, tales como discos rígidos, unidades ópticas, placas de sonido, etc., ya que en su función como nodo no resultan necesarios. Alcanzada la capacidad de conexiones de red disponibles, se deben agregar más switches.

Casi en su totalidad los *clusters Beowulf* trabajan en ambientes Linux. Alrededor del 88% de los listados en TOP500 [142](2008) funcionan en esa plataforma.

Las simulaciones que se presentan en los capítulos siguentes fueron llevadas a cabo en las facilidades que dispone el CIMEC.

Las primeras simulaciones se hicieron en el *cluster* Beowulf *"Gerónimo"*, que disponía de un servidor y quince nodos de cálculo, que se comunicaban con una red 10/100 Mbps. Los nodos eran CPU's con microprocesadores Intel Pentium 4, de 1,8 a 2,4 GHz y 1Gb de RAM, que permitía resolver grandes problemas mediante procesamiento en paralelo.

El *cluster "Gerónimo"* fue reemplazado por el *cluster "Aquiles"*, en el cual se realizaron la mayoría de las simulaciones aquí expuestas. Éste se compone de un servidor que gestiona ochenta y dos nodos de cálculo, conectados entre sí mediante una red Gigabit. Al momento de realizar las corridas para esta Tesis, el servidor cuenta con un microprocesador Intel Pentium 4 de 3 GHz, con 2 Gb de RAM y unidad de disco para almacenamiento masivo. Los ochenta y dos nodos de cálculo poseen microprocesadores similares al servidor, 2 Gb de RAM cada uno y no poseen disco rígido. El sistema operativo en los dos casos es GNU/Linux, *kernel* versión 2.6.9-22.0.1. Este equipo se complementa con cuatro unidades de suministro ininterrumpido de energía, UPS, sistemas de refrigeración, etc., y es accesible desde los puestos de trabajo del CIMEC por medio de una red de área local. Esta disposición permite al usuario configurar la máquina paralela de acuerdo con las necesidades del problema a resolver, especialmente el tamaño del mismo, y la carga debida a otros usuarios al momento de procesar el problema. En las simulaciones realizadas típicamente se emplearon entre ocho y catorce nodos, dependiendo de la cantidad de elementos que componían la malla de elementos finitos del problema en estudio en cada caso.

# **Capítulo 6.**

# **RESULTADOS COMPUTACIONALES SOBRE CUBIERTAS CURVAS AISLADAS**

*Por lo tanto, las leyes que rigen a los cuerpos observables no serían más que consecuencias de las leyes moleculares. Su simplicidad sólo sería aparente y ocultaría una realidad extremadamente compleja, puesto que la complejidad estaría medida por el número mismo de moléculas. Pero justamente porque es número es muy grande, las divergencias de detalle se compensarían entre sí y creeríamos en la armonía. Quizás las mismas moléculas sean mundos; acaso también sus leyes no sean más que resultantes, y para encontrar la razón de esto habría que descender hasta las moléculas de las moléculas, sin saber donde se terminaría por detenerse. Henri Poincaré, La evolución de las leyes, 1911.*

#### **6.1. RESUMEN DEL CONTENIDO Y ORGANIZACIÓN DEL CAPÍTULO**

En este capítulo se presentan los resultados obtenidos sobre simulaciones computacionales de los modelos ensayados en túnel de viento que se presentaran en el Capítulo 4. Para esto se comienza enunciando la secuencia lógica seguida para la validación del modelo y continúa con la descripción de los aspectos fundamentales de las simulaciones, entre los que se pueden mencionar algunos aspectos particulares de las mallas y las técnicas empleadas para generar una reproducción del viento natural. Se presentan también las simulaciones realizadas sobre los prototipos a escala real correspondientes a los modelos y se extraen algunas conclusiones.

#### **6.2. INTRODUCCIÓN**

En la primera etapa de los estudios llevados a cabo con motivo de esta Tesis se hicieron simulaciones computacionales en 2-D, que procuraban reproducir los resultados reportados por Natalini [60] (2002). Dichas simulaciones fueron hechas con procesamiento secuencial mediante el paquete GiD-Tdyn 4.11, en el Aula FICH-CIMNE.

La hipótesis subyacente en estas simulaciones era que el campo de presiones y velocidades para el modelo colocado con la generatriz normal al viento podía considerarse simétrico. En tal supuesto, era válido simular el flujo sobre el plano medio de la cubierta como un problema 2-D. Esto fue lo que se hizo (Balbastro y Sonzogni [143][144], 2003, 2004; Balbastro et al.[145], 2004), obteniéndose resultados que mostraban en general un buen acuerdo con las presiones sobre el extradós de los ensayos. No obstante, se apreciaban diferencias en las presiones en el intradós, que fueron atribuidas a que la hipótesis de simetría podía no ser acertada, por un lado, y a una posible interferencia de la instrumentación del modelo sobre el flujo, por otro.

Cabe hacer la salvedad que este último aspecto, el de la posible interferencia de la instrumentación en el flujo, no implica que los resultados obtenidos con este tipo de arreglo experimental sean inexactos, solamente significa que la geometría tiene diferencias con respecto a la teórica, diferencias que como se explicara en el Capítulo 4 resultan costosas a la hora de generar las mallas y resolver el problema en CFD. Más aun, debe tenerse presente que las estructuras reales tienen innumerables aspectos que las alejan de la geometría del modelo, sea computacional o físico, incluso en las construcciones abiertas aparece el problema de la influencia de las obstrucciones provocadas por objetos colocados bajo las mismas, imposibles de tener en cuenta en ensayos o simulaciones de carácter general, salvo que se hagan específicamente para un cierto tipo de obstrucción. Un resumen de estas simulaciones en 2-D se incluye en el Anexo.

Una vez obtenida la geometría de los nuevos modelos a ensayar, el paso siguiente fue la realización de simulaciones en 3-D de los mismos, las que fueron adquiriendo complejidad creciente conforme se incorporaban más aspectos del problema, tendientes a satisfacer los mismos requisitos que se pretenden en los ensayos en túnel de viento de capa límite. Las primeras fueron hechas con un perfil de velocidades medias estacionario como condición de entrada, luego se fueron probando distintas formas de producir las características turbulentas del viento natural, tal como sucede en el túnel de viento, además de aspectos más detallados de los modelos como la rugosidad superficial (Balbastro et al.[146], 2005; Balbastro y Sonzogni [147][148], 2006, 2007).

Considerando que los ensayos en túnel de viento son una metodología conocida y aceptada, puede suponerse que los resultados de los ensayos sobre modelos a escala reducida son representativos del fenómeno sobre el prototipo (siempre y cuando se respeten las condiciones necesarias de realización de estos ensayos). Por lo tanto, puede corroborarse la hipótesis de investigación enunciada en el Capítulo 1 (esto es, que se pueden obtener los coeficientes de presión mediante simulación computacional) ya sea mediante simulaciones computacionales del prototipo o del modelo, indistintamente.

En lo que sigue se exploran las dos vías, es decir, la simulación de los ensayos sobre modelos a escala reducida y la simulación del prototipo. Puede plantearse el interrogante acerca de la conveniencia de uno u otro camino, lo cual intentará responderse también.

El último paso sería un ensayo a escala real, de los cuales hasta el momento no se conoce ninguno sobre construcciones del tipo estudiado y habida cuenta de las dificultades que implica este tipo de estudios, que implican contar con una construcción emplazada en condiciones de exposición adecuadas, registrar el viento local, colocar instrumental en la construcción y mantenerlo durante cierto tiempo, registrar los datos, etc., son comparativamente pocos los ejemplos que hay en la literatura de ensayos sobre construcciones a escala real, con respecto a las referencias que se encuentran de ensayos sobre modelos a escala de las tipologías más diversas.

# **6.3. CARACTERÍSTICAS DE LAS SIMULACIONES REALIZADAS: ASPECTOS DE LA MALLA, CONDICIONES DE CONTORNO Y POSTPROCESO**

Se generaron las geometrías para los modelos M1 y M2, así como las mallas de los mismos, empleando para esto el programa GiD 8.1. El GiD es un programa comercial para preproceso y postproceso de uso general, que puede usarse en conjunto con los módulos para problemas específicos proporcionados por el propietario, como es el caso del Tdyn mencionado más arriba, o bien en su aspecto específico de pre y postproceso para otros programas de elementos finitos, como fue en este caso. Luego de generada la malla, la preparación de los archivos de datos para PETSc-FEM se hizo con Matlab 6.5 y GNU Octave.

Las dimensiones de los modelos fueron las mismas de los modelos M1 y M2 descriptos en el Capítulo 4 y que fueran ensayados en el túnel de viento. La geometría de los modelos analizados se muestra en la Figura 6-1, siendo el espesor de la cubierta de 3 mm.

El dominio computacional generado representa una porción de la sección de ensayo del túnel de viento. Las condiciones de contorno del dominio que se emplearon fueron de presión nula en la sección de salida del dominio, velocidad nula en el piso (*no slip*), velocidades transversales nulas en las paredes laterales y en el techo del dominio (*slip*) y velocidad impuesta en la sección de entrada.

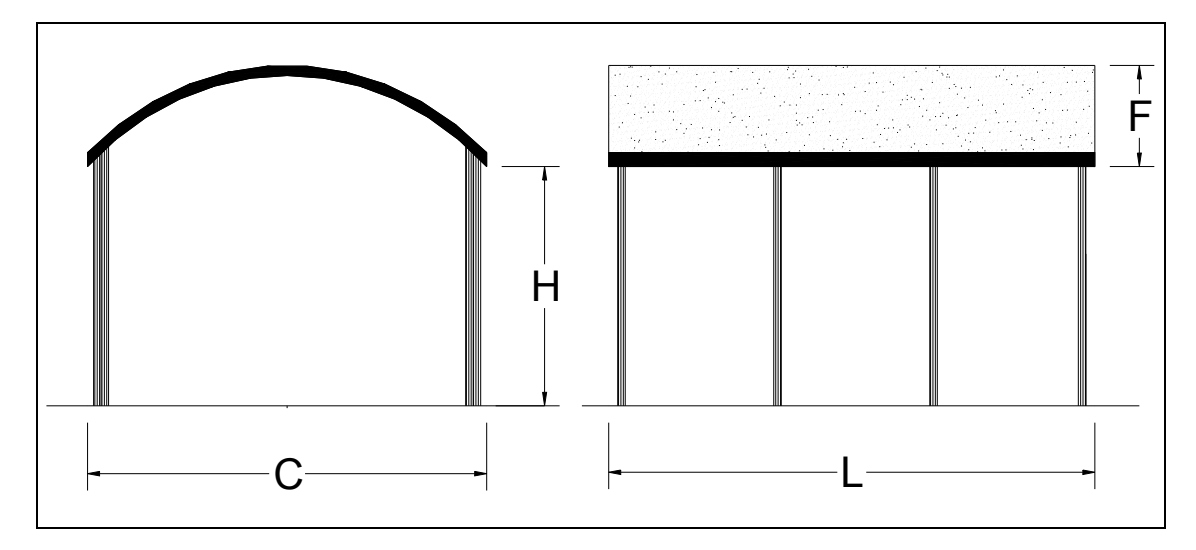

Figura 6-1: Esquema de la geometría de los modelos M1 y M2.

Las simulaciones reportadas fueron realizadas con el programa PETSc-FEM, que fue descripto en el Capítulo 5. Dado que la integración temporal se hizo con un esquema implícito tipo *backward Euler*, no fue necesario respetar la condición *Courant–Friedrichs–Lewy* (CFL) en la elección del paso de tiempo, por lo cual luego de realizar pruebas con distintos pasos de tiempo se eligió uno que ofreciera una convergencia rápida. El paso de tiempo adoptado fue de 1x10<sup>-3</sup>s, con un mínimo de 6000 pasos útiles luego de inicializado el flujo dentro del dominio, para que la simulación represente un tiempo igual al empleado para la toma de las lecturas en el túnel de viento. Para esta resolución se aplicó un modelo de turbulencia LES, explicado en el capítulo anterior. Para el postproceso de los resultados se empleó GID 8.1, Matlab 6.5 y GNU Octave.

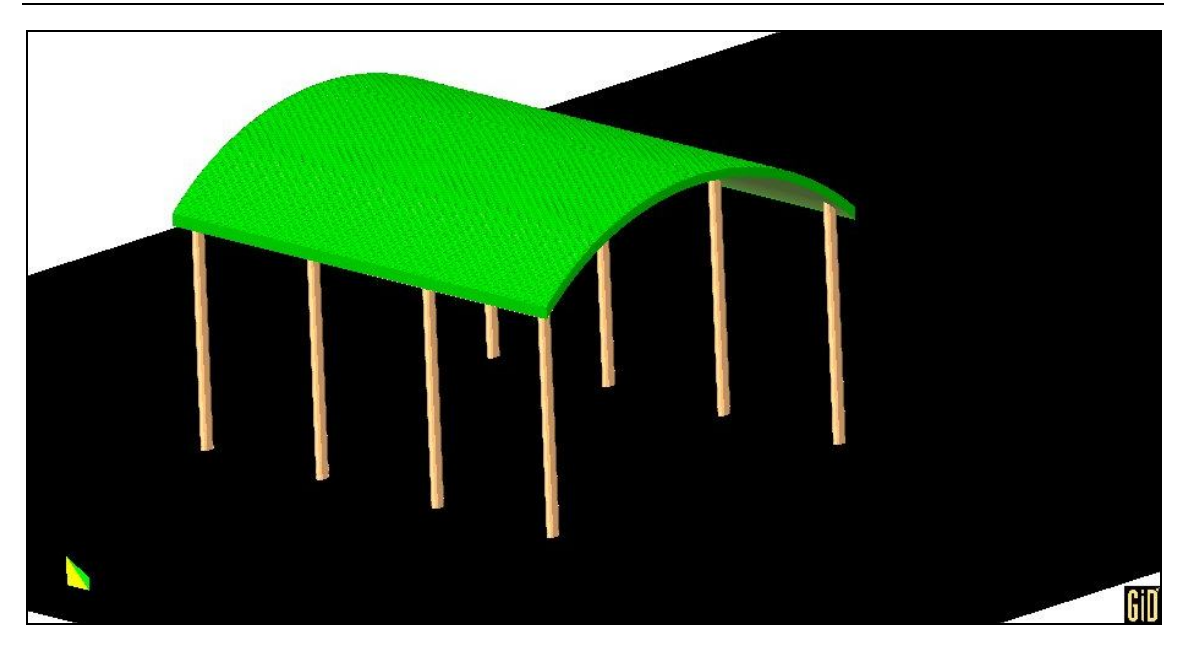

Figura 6-2: Vista del modelo M2.

Tabla 3: Dimensiones de los modelos.

| Modelo |       | Dimensiones (m) | Relaciones |     |       |       |  |
|--------|-------|-----------------|------------|-----|-------|-------|--|
|        |       |                 |            | F/C | F/H   | L/C   |  |
| M1     | 0.133 | 0.024           | 0.324      | 180 | 0.338 | 2.436 |  |
| M2     | 133   | 0.024           | 162<br>0   |     | 0.338 |       |  |

### 6.3.1. Características de la malla

Las mallas se generaron procurando que las dimensiones típicas de los elementos sobre la piel de los modelos fueran inferiores a 1 mm, produciendo además un refinamiento de las mismas en proximidades de la superficie de la cubierta y del piso del túnel, así como en la zona donde se desarrolla la estela aguas abajo del modelo, en una distancia de aproximadamente cuatro veces la cuerda de la cubierta.

Con esta disposición resultaron mallas de  $1,6x10^6$  a  $2x10^6$  elementos, en función de las dimensiones de los modelos (Figura 6-3 y Figura 6-4). La dimensión del lado *h* de los elementos en la superficie del cuerpo resultó de 9x10<sup>-4</sup>m como máximo.

Analizando las escalas asociadas el flujo, de acuerdo con Tennekes y Lumley [123] (1994), es decir la micro escala de Taylor, asociada a los movimientos a escala integral, definida por  $\lambda = (15/A)^{1/2} R_l^{-1/2} l$ , y la micro escala de Kolmogorov, definida por  $\eta = A^{-1/4} R_l^{-3/4} l$ , siendo  $R_l$  el número de Reynolds a escala integral, *l* la longitud característica adoptada igual al doble del radio de curvatura de la cubierta, y *A* una constante de orden uno que supondremos igual a 0,5. Con estos valores se obtuvo

 $\lambda \approx 2.4 \times 10^{-3}$ m y  $\eta \approx 2.4 \times 10^{-5}$ m, para  $Re = 2.2 \times 10^{5}$ , por lo que se observa que la dimensión de los elementos de la malla es menor que la escala de Taylor.

Como se mostró en el Capítulo 4, para producir un comportamiento del escurrimiento sobre el modelo que supere al régimen crítico a los valores de *Re* posibles en el túnel de viento, en la superficie de los modelos se aplica una capa de arena de granulometría controlada. Si bien la dimensión de los granos de arena es aproximadamente *h*/2, generar una malla que reproduzca la geometría de los granos sería impracticable. Es decir que reproducir esta rugosidad desde la geometría del modelo para la simulación computacional resultaría en un incremento enorme de la cantidad de elementos de la malla, con el consiguiente aumento del costo computacional o incluso la imposibilidad de resolver el problema en el equipamiento disponible.

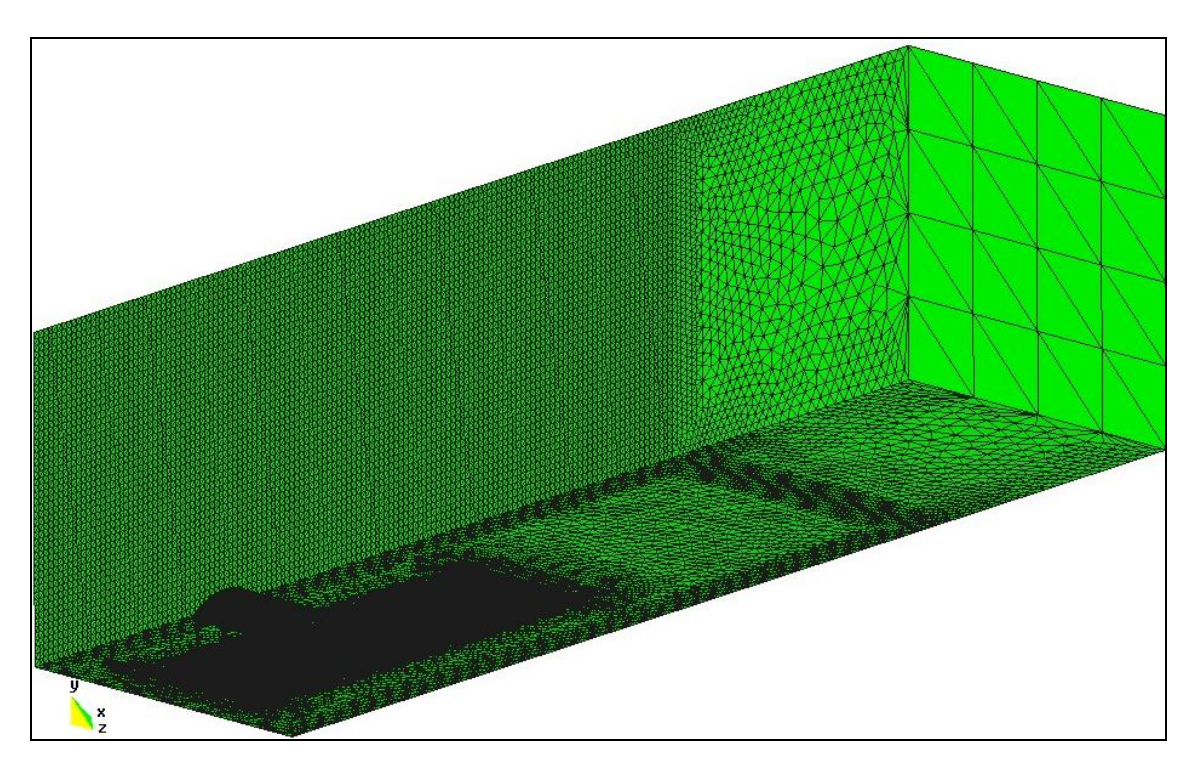

Figura 6-3: Vista general de la malla modelo M2.

Para simular el efecto de la rugosidad aplicada sobre los modelos en el túnel de viento se procedió entonces a perturbar las coordenadas de los nodos de la malla en la superficie de la cubierta, después de generada ésta a partir de la geometría teórica sin rugosidad, en la dirección del radio *r*.

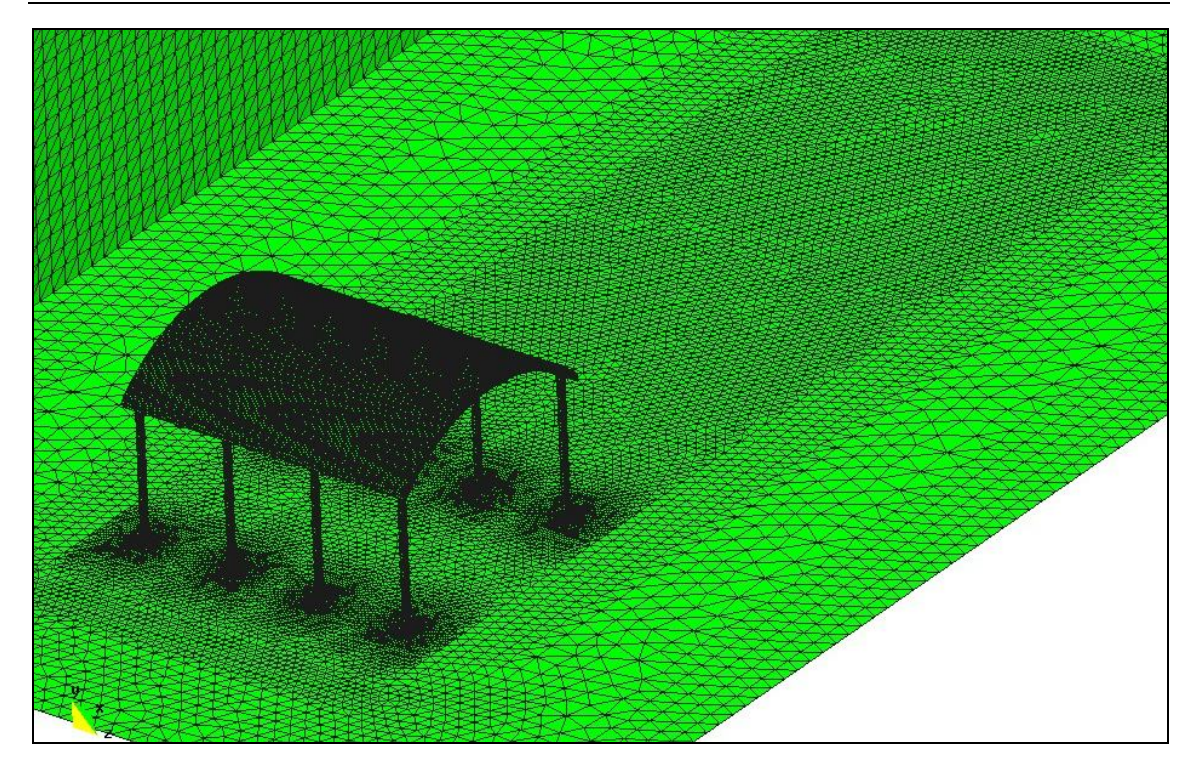

Figura 6-4: Detalle de la malla del modelo M2.

El criterio adoptado para decidir esta perturbación y determinar el  $\Delta r$  a aplicar fue que se misma produjera un volumen encerrado entre la geometría teórica de la superficie y la superficie perturbada equivalente al volumen de los granos de arena.

Se probaron distintas formas de distribuir las perturbaciones. La simple perturbación aleatoria de las coordenadas produjo concentraciones de nodos modificados en algunos sectores y sin modificar en otros; la introducción de perturbaciones en forma alternada produjo zonas de posibles canalizaciones del flujo.

Finalmente se optó por distribuir las perturbaciones de manera tal que la superficie generada tuviera el aspecto de una piel de ananá, como se ve en la Figura 6-2 y con más detalle en la Figura 6-5.

De esta manera se evitan las concentraciones que mostraba la perturbación aleatoria y las posibles canalizaciones que aparecían en la perturbación alternada son interrumpidas por el entrecruzamiento entre los lados de cada "grano". Con este arreglo además se logra colocar 3 nodos de la malla dentro de una altura adimensional  $z^* \approx 10$ , con lo cual se está dentro de lo propuesto por Zang [134] (1991) y que se explicara en el Capítulo 5.

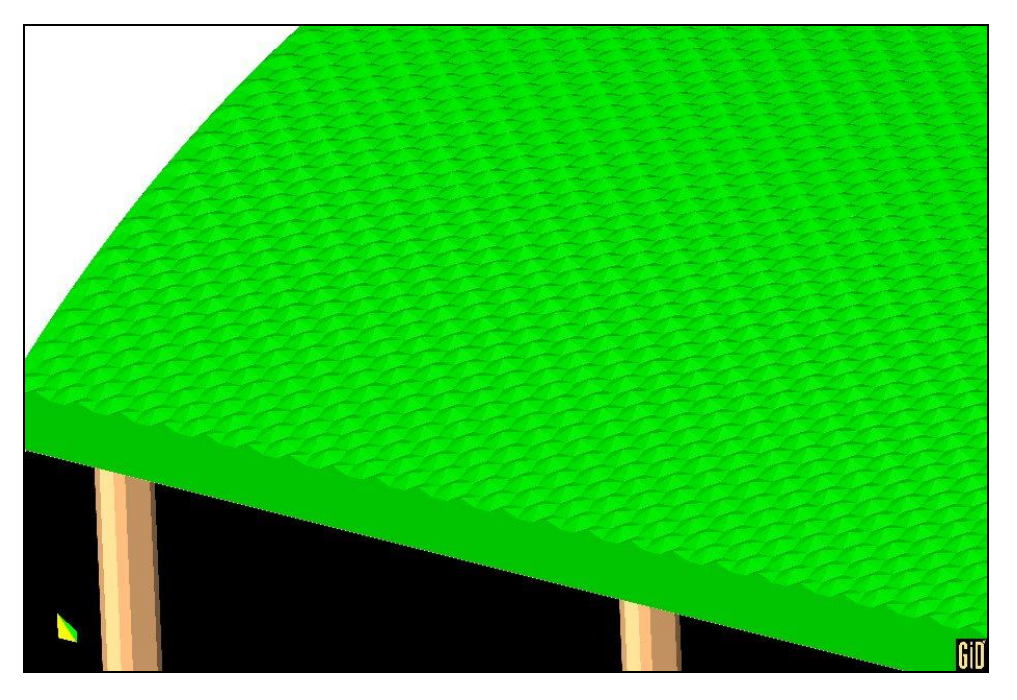

Figura 6-5: Rugosidad superficial generada en la malla de elementos finitos, tipo "*piel de ananá*".

#### 6.3.2. Generación del viento incidente

La generación del viento incidente, es decir, la condición de contorno en la sección de entrada merece un párrafo aparte, ya que la reproducción del viento natural es una de las condiciones fundamentales que debe cumplir un ensayo en túnel para ser considerado válido.

En las simulaciones en 2-D y en las primeras simulaciones realizadas en 3-D, en la sección de entrada se aplicó un perfil de velocidades medias igual al empleado para los ensayos en túnel de viento, que reproduce el viento en zonas suburbanas. Dicho perfil de velocidades se mantuvo constante durante toda la simulación.

Avanzando en el estudio del problema se probaron distintas condiciones de entrada para reproducir las características del viento natural, tal como eran recreadas en los ensayos en túnel de viento. Para este fin se hicieron pruebas con distintos métodos, que pueden dividirse en dos grupos. Un primer grupo de métodos se denominarán como de base experimental, mientras que el segundo grupo lo serán como de base numérica.

#### *Métodos de base experimental*

Este primer grupo de métodos probados se inspira en las técnicas usadas en los túneles de viento para la generación de las características del viento natural. En general las técnicas de este tipo consisten en perturbar el perfil de velocidades medias del flujo en la sección de entrada para introducir un defecto de cantidad de movimiento que, por

mezcla, produzca vórtices que se desplacen con el flujo. En las técnicas experimentales empleadas para generar turbulencia en la cámara de ensayos en los túneles de viento por lo general se intercala al inicio de la cámara de ensayos un conjunto de obstáculos sobre los que se ha estudiado extensamente, entre los que se encuentran las grillas, los conocidos como *spires*, etc., que fueron descriptos en el Capítulo 3. Dentro de este grupo de técnicas se puede incluir al procedimiento aplicado por Uchida y Ohya [149] (2003) para simular el viento en la Bahía de Tokio, o al usado por Aguirre et al.[150] (2007) para dispersión de contaminantes sobre una colina.

Este tipo de procedimientos tiene la desventaja de requerir en el dominio computacional, o bien en un dominio de precálculo, una distancia importante a barlovento del modelo para permitir que se desarrolle la mezcla y se produzcan los vórtices al igual que en túnel de viento, lo cual incrementa notablemente el costo computacional ya que se requiere el mallado de un dominio mucho más largo, además de hacerlo con un paso de malla lo suficientemente pequeño como para que no se destruyan estos vórtices, al menos en las escalas de interés en el problema. No obstante los inconvenientes mencionados para este tipo de métodos, se probaron distintas formas alternativas para perturbar el perfil de velocidades medias y provocar los vórtices. Entre estas alternativas probadas se puede mencionar:

- Imposición de condiciones de velocidad nula a grupos de nodos de la sección de entrada distribuidos en franjas o en damero. Este tipo de condiciones podría considerarse similar al efecto producido por los *spires* (Figura 6-6) o grillas (Figura 6-7) que se emplean en el comienzo de la cámara de ensayos en los túneles de viento.
- Superposición de perfiles generados por funciones sinusouidales. En este caso, al perfil de velocidades medias dado por la ley potencial se le sumó una componente proporcional a funciones sinusoidales dependientes de las coordenadas normales a la dirección del escurrimiento. Se probaron diversas combinaciones con distinto número de ondas en las dimensiones de la sección de entrada. La interpretación física de este tipo de condiciones podría considerarse semejante al caso anterior.

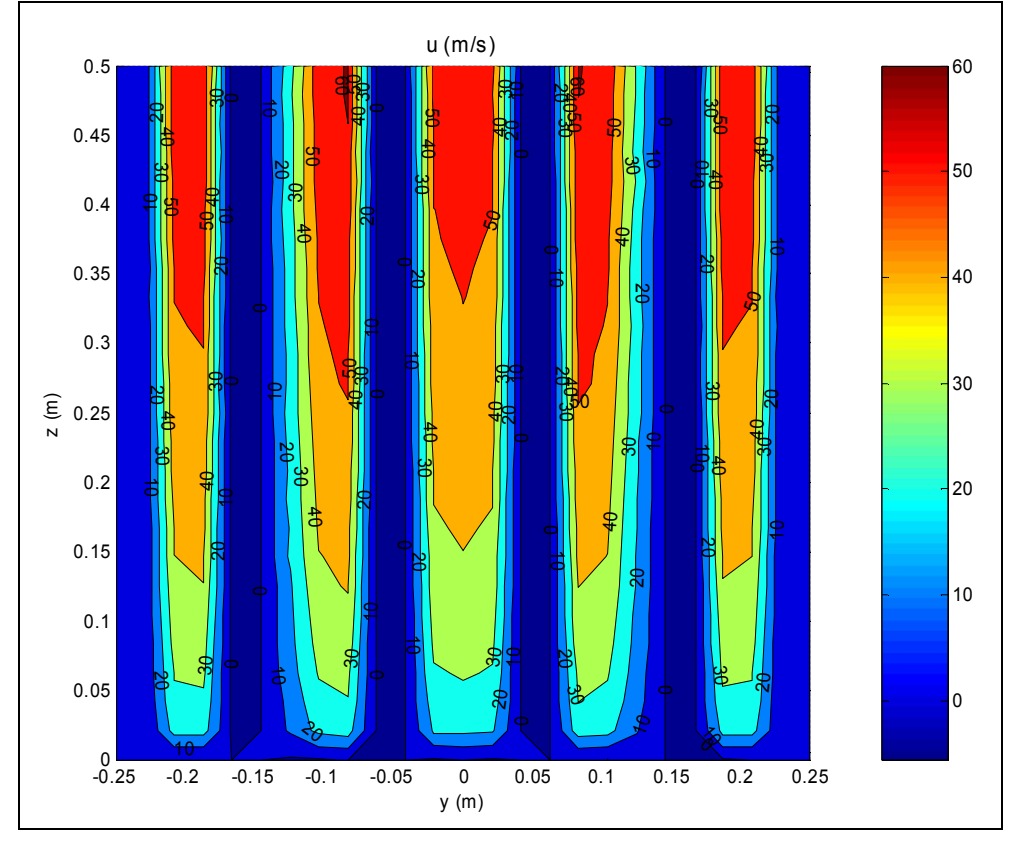

Figura 6-6: Generación del flujo de entrada con franjas de condiciones *no slip*.

- Introducción de obstrucciones aleatorias a la sección transversal en un tramo del dominio a barlovento del modelo. Estas obstrucciones consistieron en imponer condiciones *no slip* a un cierto porcentaje de los nodos distribuidos dentro de un sector del dominio a barlovento del modelo, para perturbar el escurrimiento. Los puntos obstruidos van variando para los distintos pasos de tiempo. Se probaron porcentajes de obstrucción del 1% al 10% del total de nodos del tramo.
- Introducción de flujos normales a la dirección de escurrimiento. Esto se efectuó mediante la generación de chorros de alta velocidad desde algunos puntos de las paredes del dominio, cercanos a la sección de entrada. Este método también se inspira en una técnica experimental en túneles de viento propuesta por Blessmann [105] (1976)

Los resultados obtenidos no indicaron una clara conveniencia de uno u otro método, salvo el último de los mencionados que no produjo buenos resultados y posiblemente requiera mayor desarrollo para su implementación computacional. Todos estos métodos tienen en común el requisito de extender la longitud del dominio aguas arriba y de requerir numerosas pruebas para encontrar la combinación que produzca las características deseadas del escurrimiento.

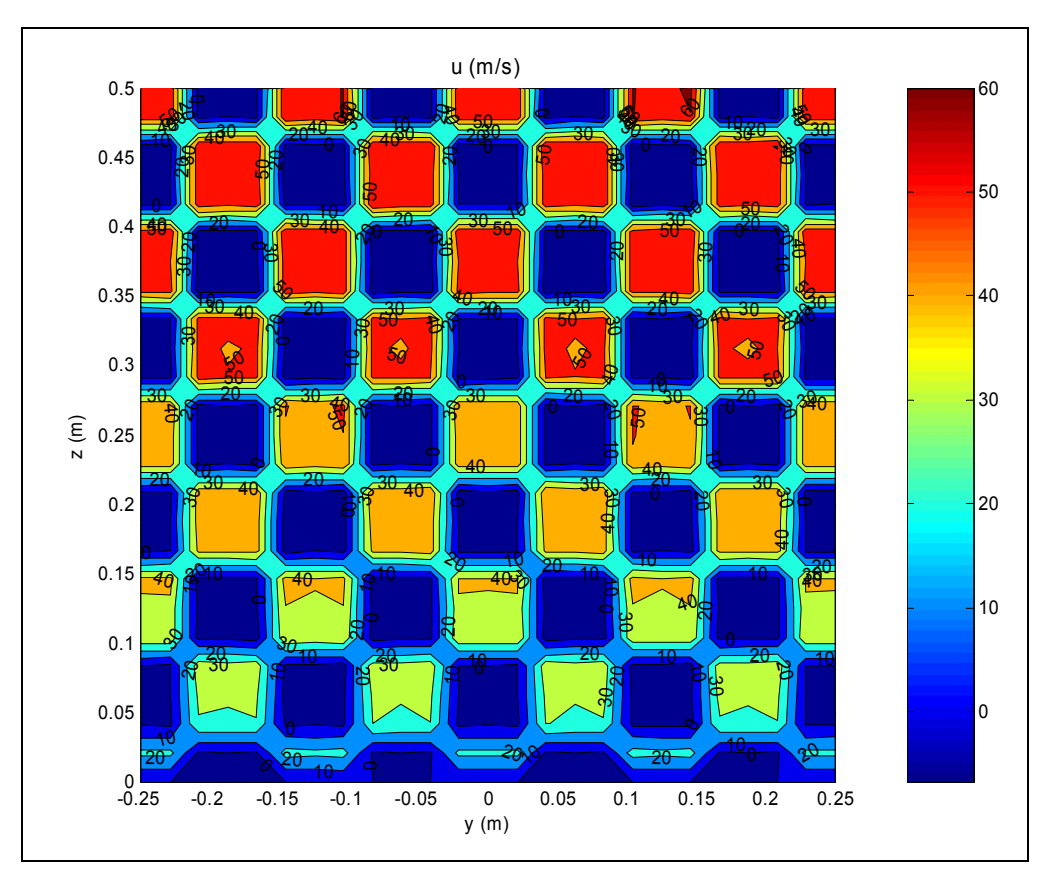

Figura 6-7: Generación de flujo de entrada con grilla de condiciones *no slip.*

#### *Métodos de base numérica*

El segundo grupo de métodos para generar el viento incidente se basa en procesos estocásticos con algún tipo de modulación que los adecue a las características de la turbulencia del viento natural. Entre estos podemos mencionar, entre otros, a la descomposición de la matriz de densidad espectral de potencia (PSD) en la base ortogonal de sus auto-vectores, (Di Paola [151], 1998), algoritmos de media móvil autoregresivos (ARMA), etc. Este último tiende a hacerse inestable al disminuir el paso de tiempo (Chay et al. [152], 2006).

El método que se empleó en esta Tesis para la generación del viento incidente puede incluirse en este grupo. El mismo consistió en producir un registro de velocidades instantáneas de viento para cada nodo de la malla en la sección de entrada. Este registro tenía que reproducir las características del viento natural, en particular, el perfil de velocidades medias, la intensidad y el espectro de turbulencia y la correlación espacial entre los registros de velocidades de puntos aledaños. Para esto se partió del procedimiento reportado por Ambrosini et al. [153] (2002), el cual se describe

sintéticamente a continuación siguiendo a los mencionados autores, así como la modificación que se realizó al mismo para extenderlo al caso en estudio.

### *Descripción del procedimiento de generación del viento incidente*

El procedimiento tomado como punto de partida había sido desarrollado por sus autores para obtener las cargas (transformando la velocidad del viento en presión) sobre una chimenea, la cual modelaban como una estructura unidimensional con cuatro grados de libertad. Estas cargas eran aplicadas directamente al modelo dinámico para su cálculo.

Para adecuar el procedimiento al caso que aquí se estudia se lo modificó para producir registros de velocidades ya no en algunos puntos de una línea vertical sino para todos los puntos de la malla en la sección de entrada del dominio.

Asumiendo condiciones de atmósfera en estabilidad neutra, la acción del viento se puede idealizar como un proceso estocástico *gaussiano*, estacionario y correlacionado.

La parte fluctuante de la componente longitudinal del viento es definida por su función de densidad de probabilidad espectral (PSDF), que se denota con  $S_v(\omega)$ , la cual está relacionada con las partes real e imaginaria de la transformada de Fourier de la carga, asumiendo que la presión fluctuante es proporcional a la velocidad fluctuante, mediante la Ecuación 72, en la cual *E()* es el valor esperado

$$
S_{\nu}(\omega) = E[Re^{2}(\omega) + Im^{2}(\omega)].
$$
 *Ecuación 72*

Además, la correlación espacial de la velocidad se debe especificar, como se describe más adelante.

Esto es una vía para generar registros artificiales de velocidad de viento. Siendo la parte fluctuante de la velocidad una variable *gaussiana*, las partes real e imaginaria de su transformada de Fourier también lo serán por lo cual (Ecuación 73), siendo *N* una variable normal con media cero y varianza igual a 0,5*Sv*,

$$
Re(\omega) = N[0, 0.5S_{\nu}];
$$
  
Im( $\omega$ ) = N[0, 0.5S<sub>\nu</sub>].

En la práctica se trabajará con la transformada rápida de Fourier (FFT, por *fast Fourier transform*), por las ventajas que este algoritmo ofrece. Para cada frecuencia  $\omega_i$ se elije una frecuencia de corte y el número de puntos en que se divide el intervalo de tiempo. Se genera a continuación una muestra de una variable con probabilidad uniforme en [0,1].

Esta muestra es transformada en una variable normalmente distribuida con media cero y varianza unitaria, denominada *Xn*. Con esta se obtienen las componentes de la FFT de la componente fluctuante de la velocidad del viento, mediante

$$
X = X_n \left( 0.5 S_\nu \left( \omega_j \right) \right)^{1/2}.
$$
 *Equación 74*

Para caracterizar el viento, Ambrosini y Riera emplean el espectro de Davenport (Blessmann [78], 1995) que se define como en la Ecuación 75

$$
\frac{fS_u(f)}{\sigma_u^2} = \frac{2}{3} \frac{n^2}{(1+n^2)^{4/3}};
$$
\n
$$
n = \frac{fL}{V_{10}} \quad ; \quad \sigma_u^2 = I^2 V_{10}^2;
$$
\nEquación 75

donde *V<sup>10</sup>* es la velocidad media a la altura de referencia *z0*, *I* es la intensidad de turbulencia de la componente longitudinal y *L* es una escala de longitud, cuyo valor varía según los distintos autores según se explicó en el Capítulo 3. En particular, Davenport [85] (1961) adopta *L* = 1200 m. Hasta acá, el procedimiento proporciona la FFT de muestras independientes de la componente fluctuante de la velocidad. Para tener en cuenta la correlación espacial, se adopta la longitud de correlación propuesta por Davenport, definida como el área bajo la curva de correlación por

$$
L_c(\omega) = \int_0^\infty \exp\left(\frac{C_1 \omega x}{2\pi V_{10}}\right) dx ;
$$
  
\n
$$
L_c(\omega) = \frac{2\pi V_{10}}{C_1 \omega} ;
$$

donde *C<sup>1</sup>* es un parámetro de correlación empírico determinado mediante mediciones (Shiotani e Iwatani [154], 1992). Siguiendo a Blessmann [78] (1995) se adoptó *C1*=7,5. La variable *x* se define según la Ecuación 77 como

$$
x = \frac{a_1 u_1 + a_2 u_2}{\left(a_1^2 + a_2^2\right)^2};
$$

donde  $u_1 \, y \, u_2$  son variables aleatorias normales independientes, con  $a_1 = 1 - \xi$ ,  $a_2 = \xi$  y  $\xi = \Delta z / L_c$ , siendo  $\Delta z$  la distancia entre los puntos donde  $u_1$  y  $u_2$  son simuladas.

Luego, para cada frecuencia  $\omega_i$  se genera un proceso aleatorio  $u_i$  al comienzo del segmento ( $z=0$ ). Un proceso independiente  $u_2$  es generado al final del segmento, en *z=Lc*. En los puntos intermedios las ordenadas de la FFT se obtienen mediante la Ecuación 77.

Para extender el campo de aplicación de este procedimiento a las dos dimensiones de la sección de entrada del dominio, la correlación espacial debe contemplar en este caso no sólo la dirección vertical sino también la dirección horizontal, de la cual varios autores han propuesto valores diversos (ESDU [155], 1975; Shiotani [156], 1953). Por simplicidad, se adoptan los valores propuestos por Davenport [88] (1987)

$$
L_{12} \approx L_{13} \approx 0.6L_{11}.
$$
 *Equación 78*

Otra modificación introducida fue la posibilidad de emplear indistintamente el espectro de Davenport o bien el de ESDU [87] (1974). El espectro de ESDU está definido por las expresiones de la Ecuación 79

$$
\frac{fS_u(f)}{\sigma_u^2} = 4St_u \left(1 + 70,8St_u^2\right)^{5/6};
$$
\nEquación 79\n
$$
\frac{fS_v(f)}{\sigma_v^2} = 4St_v \left(1 + 755St_v^2\right) \left(1 + 283St_v^2\right)^{-1/6}
$$
\n
$$
\frac{fS_w(f)}{\sigma_w^2} = 4St_w \left(1 + 755St_w^2\right) \left(1 + 283St_w^2\right)^{-1/6};
$$

con

$$
St_u = \frac{n\Delta_{x,u}}{\overline{V}} \; ; \; St_v = \frac{n\Delta_{x,v}}{\overline{V}} \; ; \; St_w = \frac{n\Delta_{x,w}}{\overline{V}} \; ; \;
$$

donde  $\Delta_{x,u}$ ,  $\Delta_{x,v}$  y  $\Delta_{x,w}$  son los parámetros de longitud integral en la dirección del escurrimiento para las componentes *u*, *v* y *w*, respectivamente. ESDU define empíricamente estos tres parámetros mediante la Ecuación 81

$$
\Delta_{x,u} = 25(z - d)^{0.35} z_0^{-0.063}
$$
  
\n
$$
\Delta_{x,v} = 5,1(z - d)^{0.48} z_0^{-0.086}
$$
  
\n
$$
\Delta_{x,w} = 0,35(z - d)
$$
  
\nEquación 81

Davenport a su vez propone, con significado equivalente,  $L_{II} \approx 100$  m,  $L_{I2}$  y *L*<sub>13</sub> entre 30 m y 60 m, para  $z = 10$  m

En la generación del flujo incidente se adoptó, por simplicidad, la primera de las expresiones del espectro de ESDU, con  $\Delta_{x,y} = L_{11}$ .

La componente fluctuante generada de esta manera fue superpuesta en cada nodo de la malla en la sección de entrada con el perfil de velocidades medias, el cual se obtuvo de la ley potencial, para mayor sencillez (Ecuación 82)

Ecuación 82

$$
V(z) = V_{10} \left(\frac{z}{10}\right)^{\alpha}.
$$

En la Ecuación 82,  $\alpha$  es un coeficiente que depende de las características del terreno a barlovento. Se adoptó  $\alpha$  = 0,26.

De esta manera, implementando estas expresiones mediante un *script* de Matlab se obtuvo el registro de velocidades para cada nodo de la sección de entrada. Estos registros se almacenaron en sendos archivos que son leídos por el programa en cada paso de tiempo, para lo cual modificó también la forma de lanzar PETSc-FEM, de manera tal de ejecutar cada paso de tiempo, o un grupo de tres a cinco pasos, con una diferente condición de contorno en la sección de entrada. En la Figura 6-8 y la Figura 6-9 se muestran las características del campo de velocidad generado.

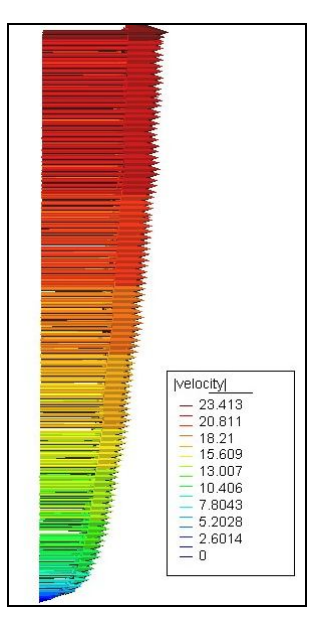

Figura 6-8: Perfil vertical de velocidades medias.

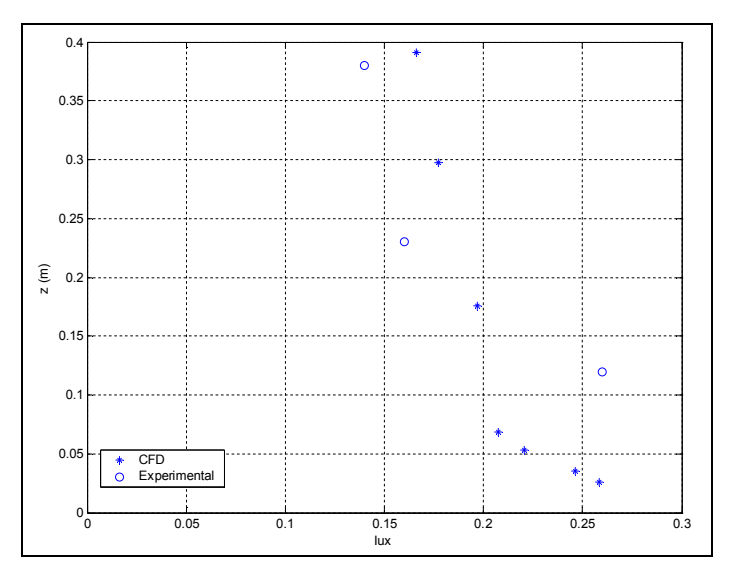

Figura 6-9: Intensidad de turbulencia local de la componente longitudinal *Iux* en la sección de referencia en el túnel de viento (De Bórtoli et al. [104], 2002) y CFD.

# **6.4. SIMULACIÓN COMPUTACIONAL DE LOS ENSAYOS SOBRE MODELOS EN TÚNEL DE VIENTO: RESULTADOS OBTENIDOS Y VALIDACIÓN DEL MÉTODO**

A partir de la simulación de los ensayos sobre los modelos M1 y M2 se obtuvieron los campos de velocidad y presión para cada paso de tiempo. En el posprocesamiento, con los valores de presión sobre la superficie de la cubierta curva se calcularon los coeficientes de presión externa *cpe*, e interna *cpi*, en cada punto, tal como fueron definidos en el Capítulo 4.

|               | $-0.374$ |                | 0.192 | 0.426 |          | $-0.365$ | 0.800 |          | $-0.557$ |
|---------------|----------|----------------|-------|-------|----------|----------|-------|----------|----------|
| $\rightarrow$ | $-0.332$ | $-0.195$<br>G. | 0.092 | 0.320 | $-0.485$ | $-0.255$ | 0.652 | $-0.290$ | $-0.347$ |
|               | $-0.365$ |                | 0.188 | 0.419 |          | $-0.368$ | 0.784 |          | $-0.556$ |

Figura 6-10: Modelo M1, coeficientes de presión medios *cpi*, *cpe*, *cpt* obtenidos por LES. Viento desde la izquierda.

| $-0.463$ |               | $-0.183$ | 0.434 |          | $-0.055$ | 0.896 |          | 0.128 |
|----------|---------------|----------|-------|----------|----------|-------|----------|-------|
| $-0.489$ | $-0.051$<br>٠ | $-0.122$ | 0.507 | $-0.396$ | $-0.055$ | 0.995 | $-0.345$ | 0.067 |
| $-0.463$ |               | $-0.171$ | 0.431 |          | $-0.056$ | 0.894 |          | 0.115 |

Figura 6-11: Modelo M2, coeficientes de presión medios *cpi*, *cpe*, *cpt* obtenidos por LES. Viento desde la izquierda.

Se determinaron valores medios del *cpe* y el *cpi*, los cuales teniendo en cuenta la finalidad práctica que se pretende, se presentan promediados por áreas, siguiendo la convención presentada en el Capítulo 4. Esto a su vez facilita la comparación con los valores experimentales, que se presentan conjuntamente (Figura 6-10 a Figura 6-13).

Comparando los resultados obtenidos a partir de los modelos M1 y M2 ensayados en el túnel de viento y los que resultan de la simulación computacional, puede verse que unos y otros resultan próximos. Las diferencias que se pueden apreciar entre los resultados de ambos métodos son en general menores al 10%, lo cual no resulta incompatible con las necesidades del proyectista de este tipo de estructuras y por lo tanto puede considerarse que son aceptables.

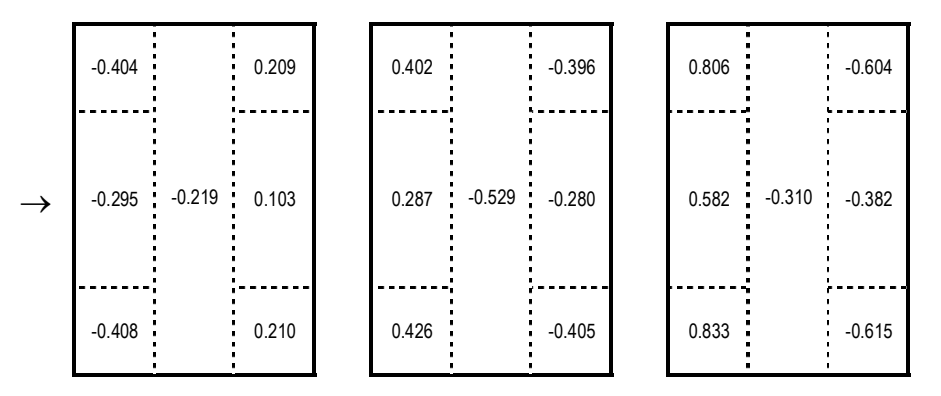

Figura 6-12: Modelo M1, coeficientes de presión medios *cpi*, *cpe*, *cpt* obtenidos en túnel de viento. Viento desde la izquierda.

Analizando más en detalle, las mayores diferencias en términos relativos se encuentran en aquellos coeficientes con valor absoluto más pequeño, apareciendo diferencias de hasta un 15%. Se aprecia también una tendencia a que los valores obtenidos con LES subestimen los resultados experimentales en las zonas de succión (coeficientes negativos), mientras que los superen en las zonas de coeficientes positivos. Al componer las presiones en el intradós y el extradós para obtener las totales, las diferencias en algunos casos tienden a compensarse, particularmente en los sectores a barlovento.

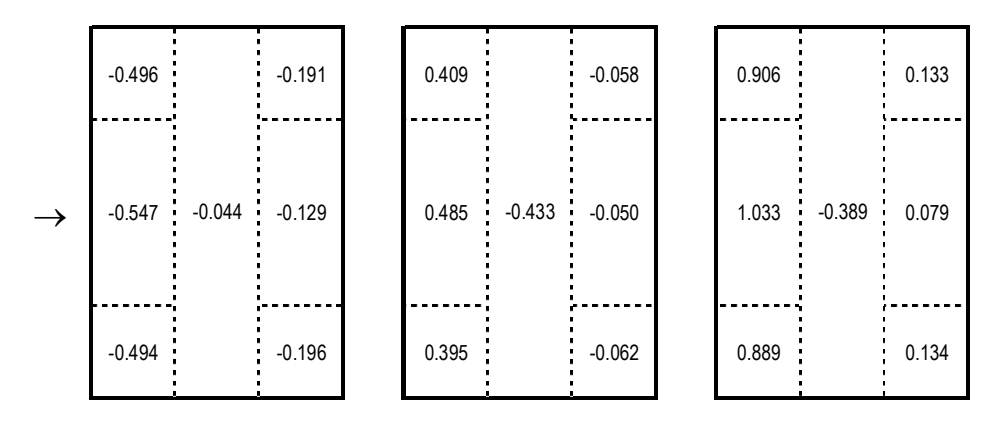

Figura 6-13: Modelo M2, coeficientes de presión medios *cpi*, *cpe*, *cpt* obtenidos en túnel de viento. Viento desde la izquierda.

Esto permite decir que las técnicas empleadas para reproducir las condiciones del ensayo, a saber, la generación del viento incidente reproduciendo las características principales, la variación del perfil de velocidades medias con la altura de acuerdo con una ley potencial para una determinada condición de exposición a barlovento, la intensidad y el espectro de turbulencia de la componente fluctuante de la velocidad, así como la técnica experimental para provocar un comportamiento de la capa límite superando el régimen crítico con el número de Reynolds que es posible desarrollar en el túnel mediante rugosidad superficial, resultan entonces satisfactorias a la vez que son sencillas de aplicar.

#### **6.5. SIMULACIÓN DE LAS CONSTRUCCIONES A ESCALA REAL**

Para completar la secuencia lógica propuesta al principio de este capítulo se realizaron también simulaciones sobre los prototipos correspondientes a las dimensiones de los modelos a escala M1 y M2, los cuales se denominaron PROT1 y PROT2 respectivamente. Las dimensiones de los prototipos se indican en la Tabla 4 y corresponden a una escala geométrica *S* de los modelos de 1:75.

| Prototipo      |      |      | Dimensiones (m) | Relaciones |     |       |                      |  |
|----------------|------|------|-----------------|------------|-----|-------|----------------------|--|
|                |      |      |                 |            | F/C | F/H   | $\sim$ / $\sim$<br>◡ |  |
| P1             | 9.98 | 5.33 | 1.80            | 24.30      | 180 | 0.338 | 2.436                |  |
| P <sub>2</sub> | 9.98 | 5.33 | .80             |            | 180 | 0.338 |                      |  |

Tabla 4: Dimensiones de los prototipos.

Las mallas para estas simulaciones son las mismas que se emplearon para las simulaciones M1 y M2, en las cuales las coordenadas de los nodos fueron multiplicadas por el factor de escala geométrica *S* para obtener las dimensiones de los prototipos, los cuales se corresponden con las construcciones a escala real.

La generación de las condiciones de contorno se realizó de manera similar a lo explicado para las simulaciones sobre los modelos M1 y M2, con la variación del perfil de velocidades en altura convenientemente afectada por el factor de escala geométrica. Con esta malla la dimensión de los elementos en la superficie del cuerpo de  $6.8 \times 10^{-2}$ m.

El paso de tiempo empleado para estas simulaciones fue aumentado con respecto al que se había empleado para las simulaciones sobre los modelos, adoptando en este caso  $\Delta t = 1x10^{-2}$  s, para disminuir la cantidad de pasos de tiempo necesarios para simular el tiempo físico total.

En las simulaciones sobre los prototipos se obtuvo un  $Re = 1,3x10^7$ , por lo que analizando las escalas asociadas el flujo, se obtuvo para la micro escala de Taylor  $\lambda \approx 2.3 \times 10^{-2}$  y para la de Kolmogorov  $\eta \approx 8.4 \times 10^{-5}$ .

Los resultados obtenidos se presentan en la Figura 6-16 y la Figura 6-17, pudiendo apreciarse las distribuciones de velocidades en la Figura 6-14 y la Figura 6-15.

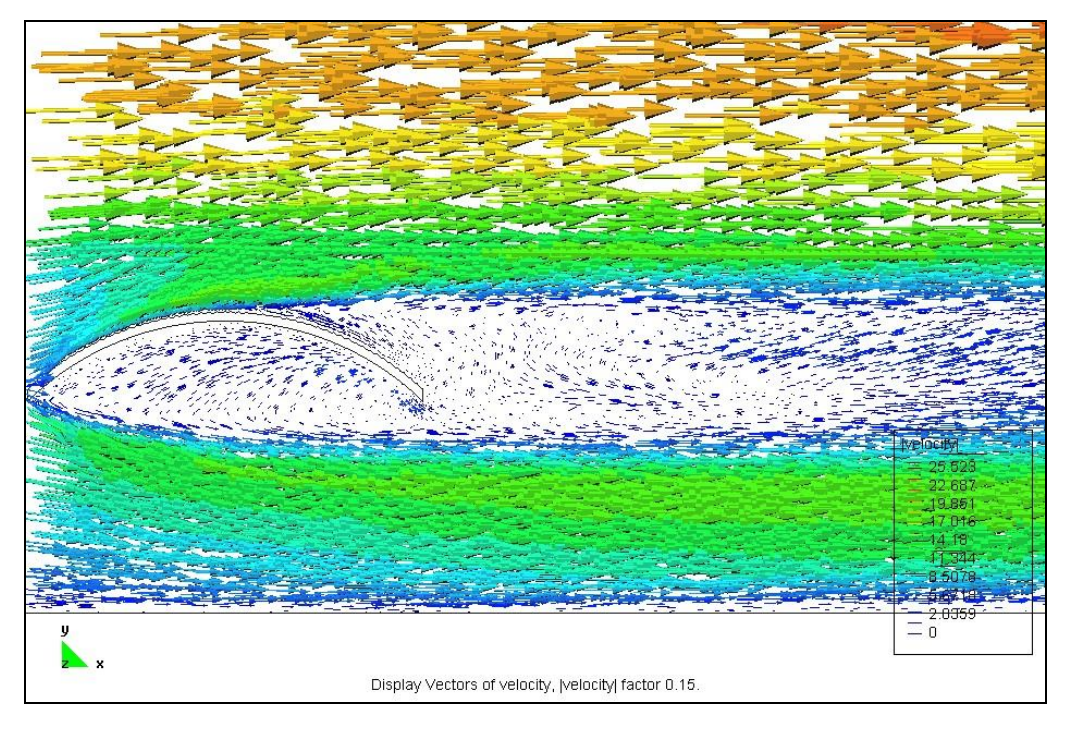

Figura 6-14: Prototipo P1, velocidades instantáneas CFD-LES, plano de simetría *x*-*y*.

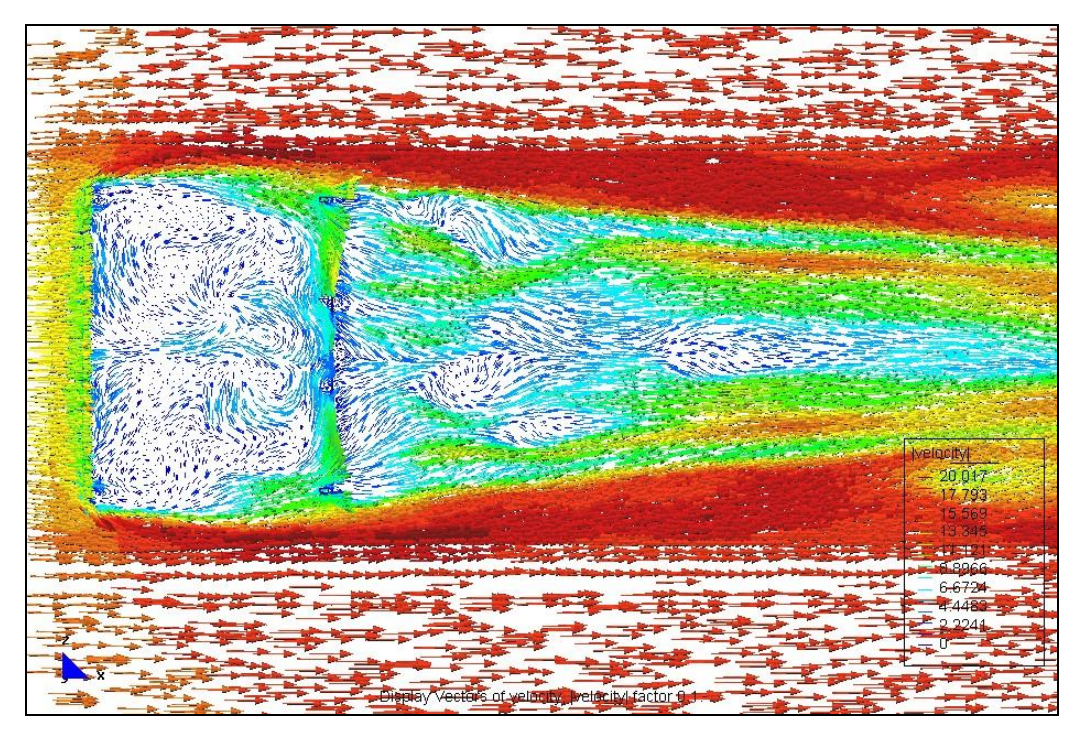

Figura 6-15: Prototipo P2, velocidades instantáneas CFD-LES, plano horizontal de arranque del arco.

Al exponer la secuencia lógica al principio de este capítulo había quedado pendiente de responder que desventaja tiene simular el prototipo en lugar del modelo a escala o al revés y en este sentido la más evidente es que en el caso de la simulación del prototipo, manteniendo constante la velocidad media del flujo y siendo las dimensiones del dominio, en particular la longitud del mismo, *S* veces las del dominio en el modelo a escala, el tiempo físico necesario para inicializar el flujo dentro del dominio será también *S* veces el que se requiere en el caso del dominio del modelo a escala.

| $-0.369$ |          | 0.197 | 0.530 |          | $-0.342$ | 0.898 |          | $-0.539$ |
|----------|----------|-------|-------|----------|----------|-------|----------|----------|
| $-0.317$ | $-0.187$ | 0.090 | 0.387 | $-0.518$ | $-0.238$ | 0.704 | $-0.331$ | $-0.328$ |
| $-0.351$ |          | 0.179 | 0.494 |          | $-0.351$ | 0.845 |          | $-0.530$ |

Figura 6-16: Prototipo P1, coeficientes de presión medios *cpi*, *cpe*, *cpt* obtenidos por LES. Viento desde la izquierda.

| $-0.410$ |          | $-0.151$ | 0.437 |          | $-0.050$ | 0.847 |          | 0.100 |
|----------|----------|----------|-------|----------|----------|-------|----------|-------|
| $-0.390$ | $-0.039$ | $-0.100$ | 0.471 | $-0.349$ | $-0.046$ | 0.861 | $-0.310$ | 0.054 |
| $-0.380$ |          | $-0.151$ | 0.429 |          | $-0.050$ | 0.809 |          | 0.101 |

Figura 6-17: Prototipo P2, coeficientes de presión medios *cpi*, *cpe*, *cpt* obtenidos por LES. Viento desde la izquierda.

Aunque el paso de tiempo empleado es mayor, esta diferencia hace que se requieran muchos pasos más para inicializar el flujo dentro del dominio en el caso de la simulación del prototipo, por lo que la simulación del modelo a escala permite en este sentido reducir el costo computacional del estudio. En otro aspecto, como se puede ver dado que en el caso de la simulación del prototipo el *Re* es mayor que en el modelo, las micro escalas de turbulencia son comparativamente menores, por lo que se requiere un mayor refinamiento de la malla para entrar en el rango inercial, lo cual también eleva el costo computacional, lo cual se evidencia en las mayores diferencias que presentan los resultados en comparación con los experimentales.

#### **6.6. DISCUSIÓN DE LOS RESULTADOS**

Como pudo verse en los apartados anteriores se obtuvo una buena aproximación entre los resultados experimentales en los modelos a escala descriptos en el Capítulo 4 y las simulaciones computacionales en las cuales se emplearon recursos computacionales para reproducir las características de los ensayos.

La aplicación de la rugosidad superficial que se realiza luego de generada la malla, mediante operaciones simples sobre las coordenadas nodales, sólo debe hacerse con la precaución de no aplicar distorsiones excesivas que alteren la calidad de los elementos de la malla.

La aplicación de la condición de contorno correspondiente al flujo incidente tampoco presenta grandes dificultades, aunque esto puede depender del código empleado y en algún caso puede exigir introducir modificaciones al mismo. Este procedimiento para la generación del viento incidente tiene a la vez la bondad de basarse en las propiedades conocidas del viento natural.

En cuanto a las simulaciones de las construcciones a escala real, PROT1 y PROT2, los resultados están un poco más alejados de los que se obtuvieron tanto en los ensayos en túnel de viento sobre los modelos M1 y M2 como en las simulaciones CFD de los mismos, por lo que se requeriría un mayor refinamiento de malla para estar en condiciones de simulación equivalentes a las de M1 y M2. No obstante, sobre la conveniencia de simular el modelo a escala reducida o el prototipo a escala real, desde el punto de vista del costo computacional resulta más eficiente lo primero, por el tiempo que demanda la inicialización del flujo en el dominio y por las micro escalas, comparativamente más pequeñas que demandan una malla más refinada.

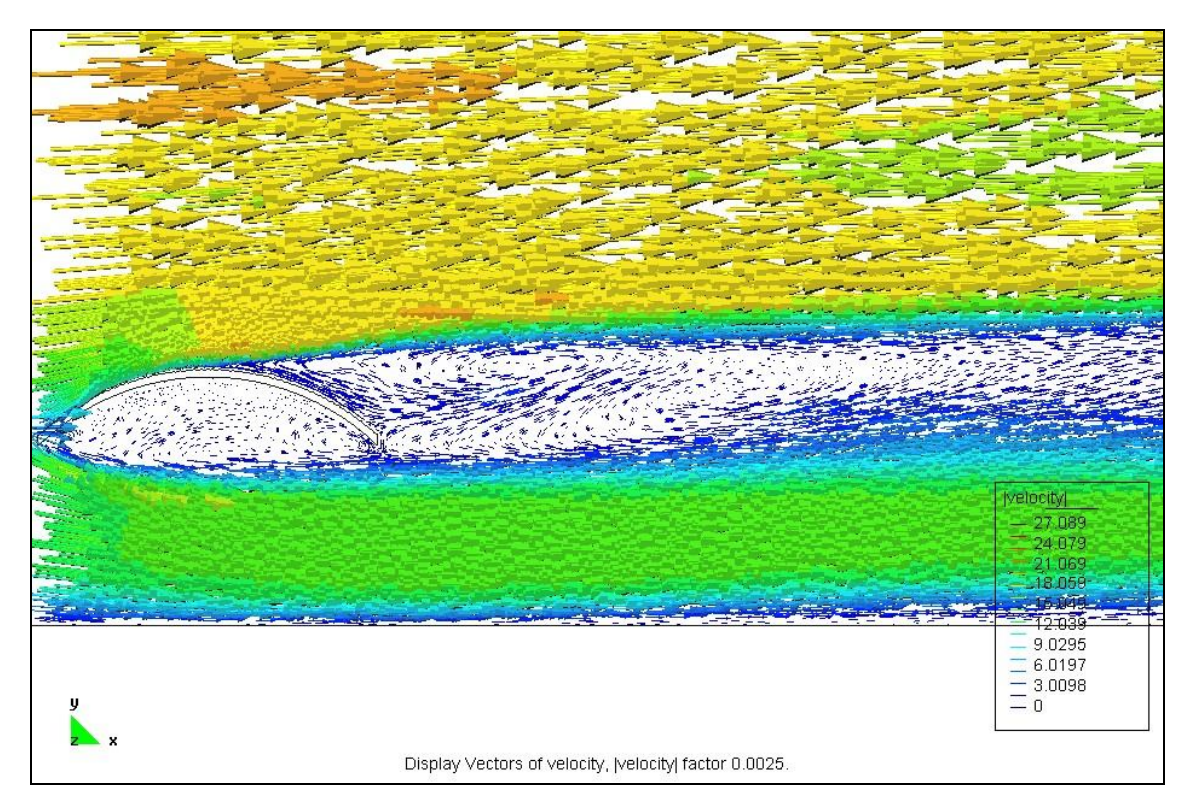

Figura 6-18: Campo de velocidades instantáneas en el plano de simetría del modelo M1.
Además del cálculo de los coeficientes de presión, tal como se pretendía, la simulación computacional permite también hacer una descripción de las características del escurrimiento alrededor de la cubierta. En este sentido, puede apreciarse que la separación de la capa límite se produce unos 5º a 10º después de la cumbrera (Figura 6-18 a Figura 6-21), observándose la formación de vórtices que se alejan de a sotavento. Estos vórtices se desorganizan por efecto del flujo acelerado que pasa por debajo de la cubierta, donde también se aprecian recirculaciones. Observando cortes en distintos planos puede verse que estas estructuras son netamente tridimensionales y que además varían en los distintos pasos de tiempo, en coincidencia con las fluctuaciones de velocidad asociadas a la turbulencia del viento incidente (Figura 6-22 a Figura 6-25), en particular el flujo pasante por debajo de la cubierta modifica el ancho y el ángulo de inclinación de la estela con respecto a la horizontal. Puede pensarse que la eventual presencia de obstrucciones bajo la cubierta (que en la práctica podría ser material almacenado, vehículos, etc.) tendrá una influencia notoria.

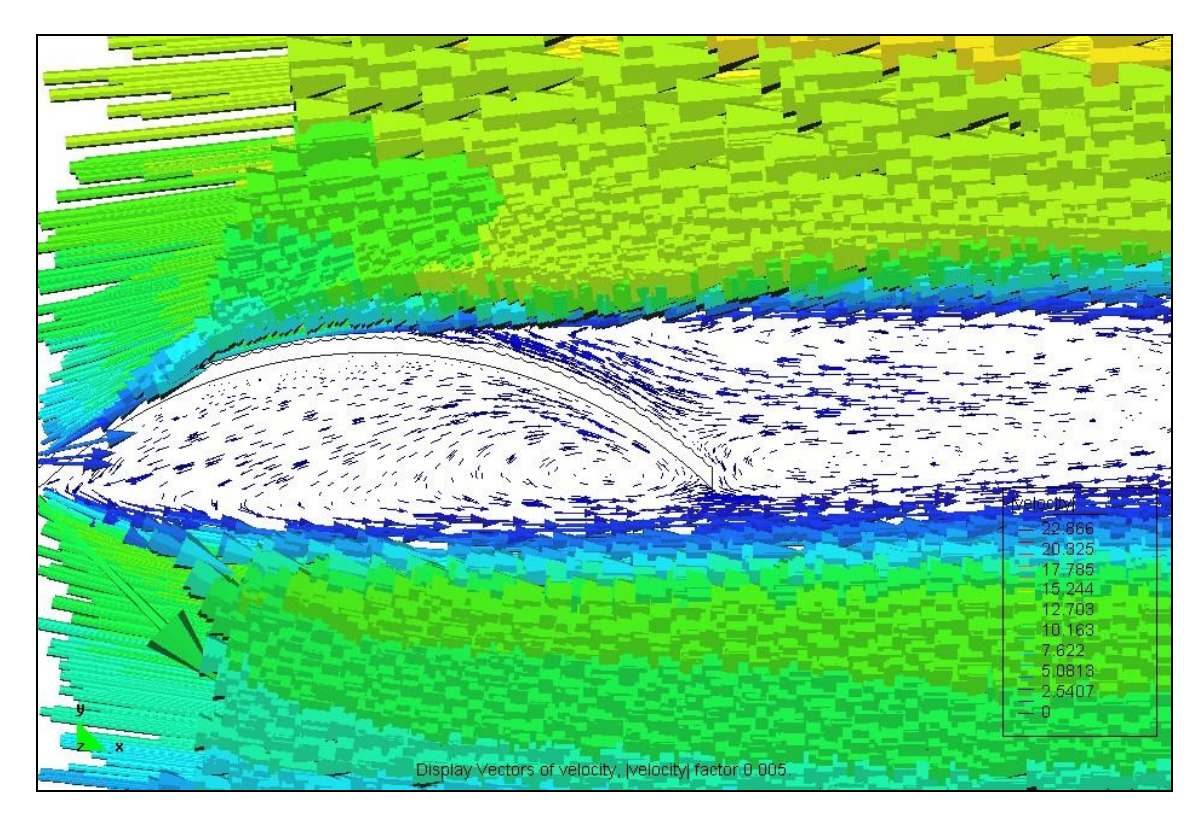

Figura 6-19: Campo de velocidades promedio en el plano de simetría longitudinal del modelo M1.

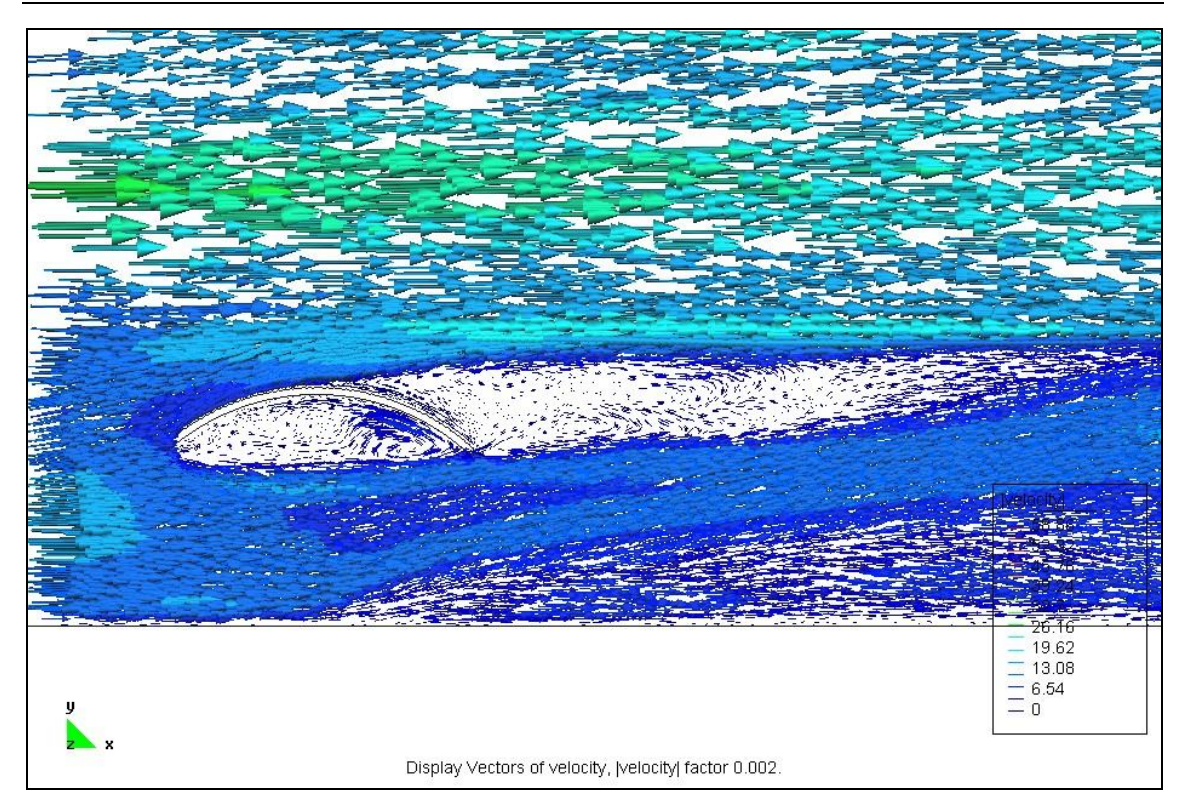

Figura 6-20: Campo de velocidades instantáneo en el plano de simetría longitudinal del modelo M2.

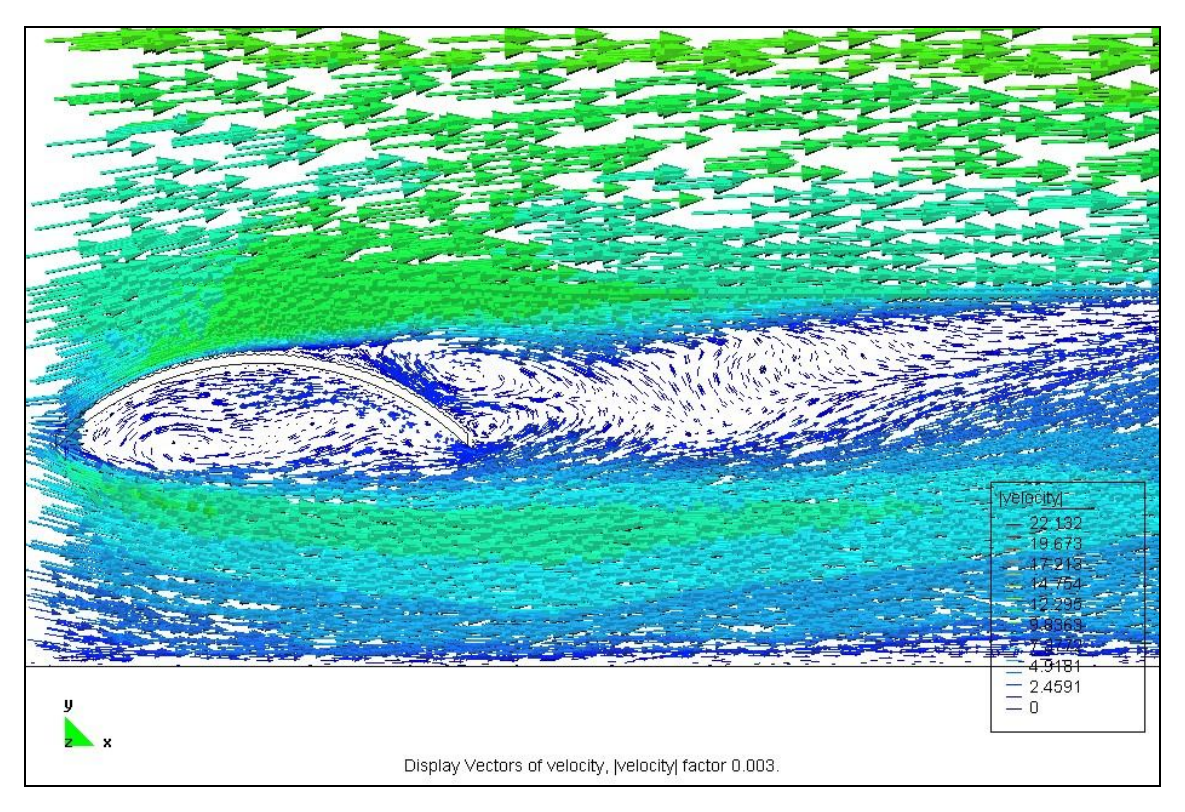

Figura 6-21: Campo de velocidades instantáneo en el plano de simetría longitudinal del modelo M2.

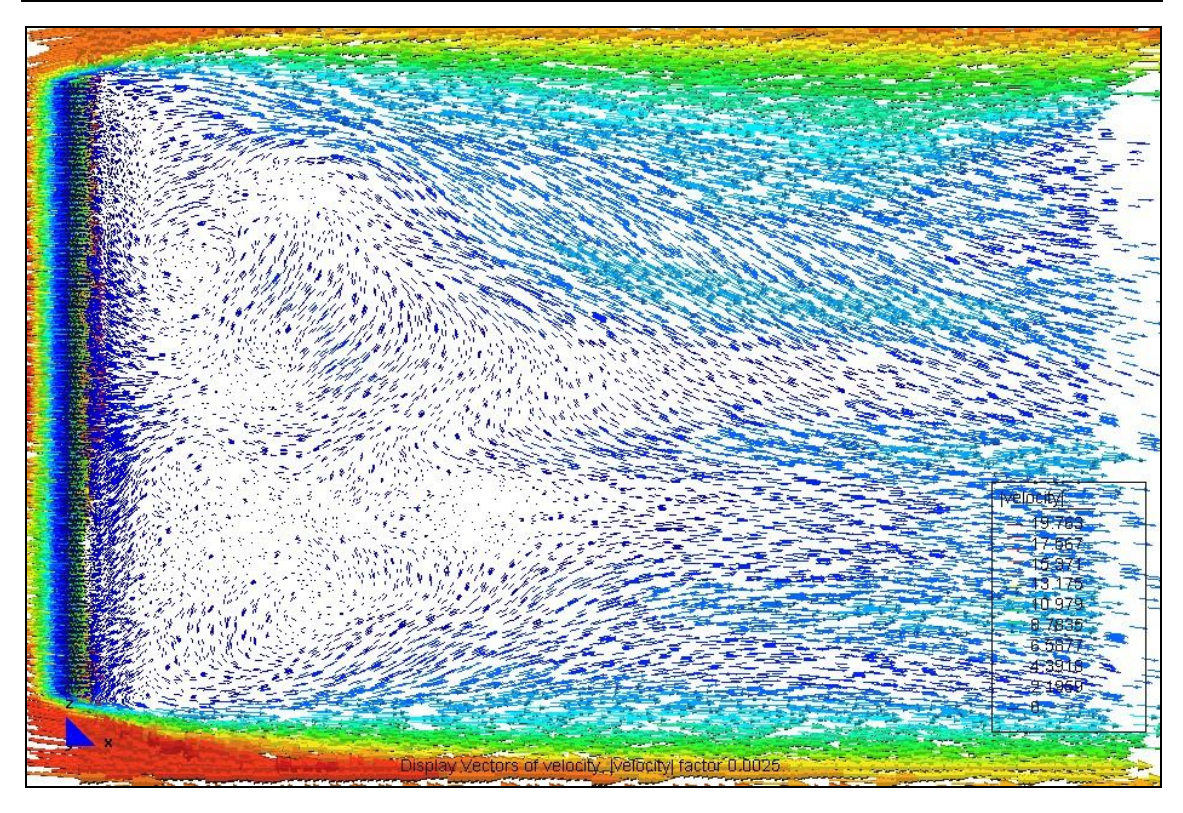

Figura 6-22: Campo de velocidades instanáneo en el plano horizontal tangente a la generatriz del modelo M1.

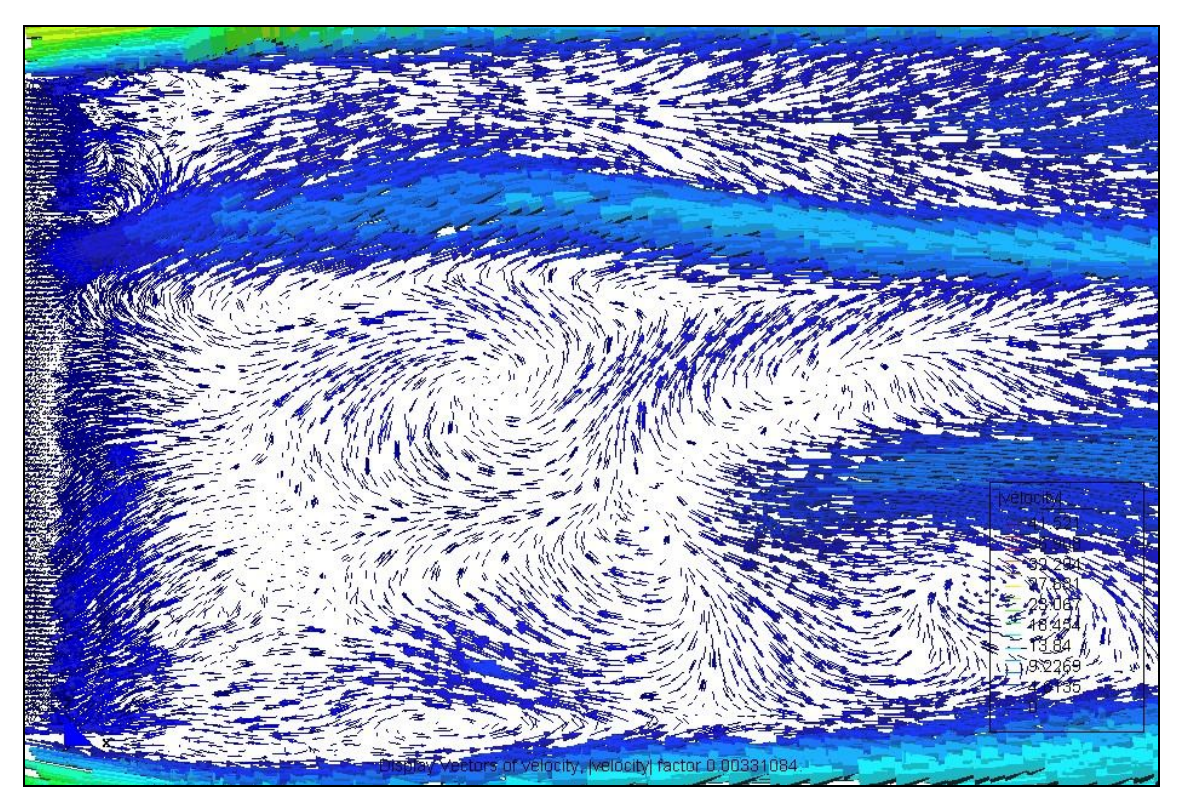

Figura 6-23: Campo de velocidades instantáneo en el plano horizontal tangente a la generatriz del modelo M2.

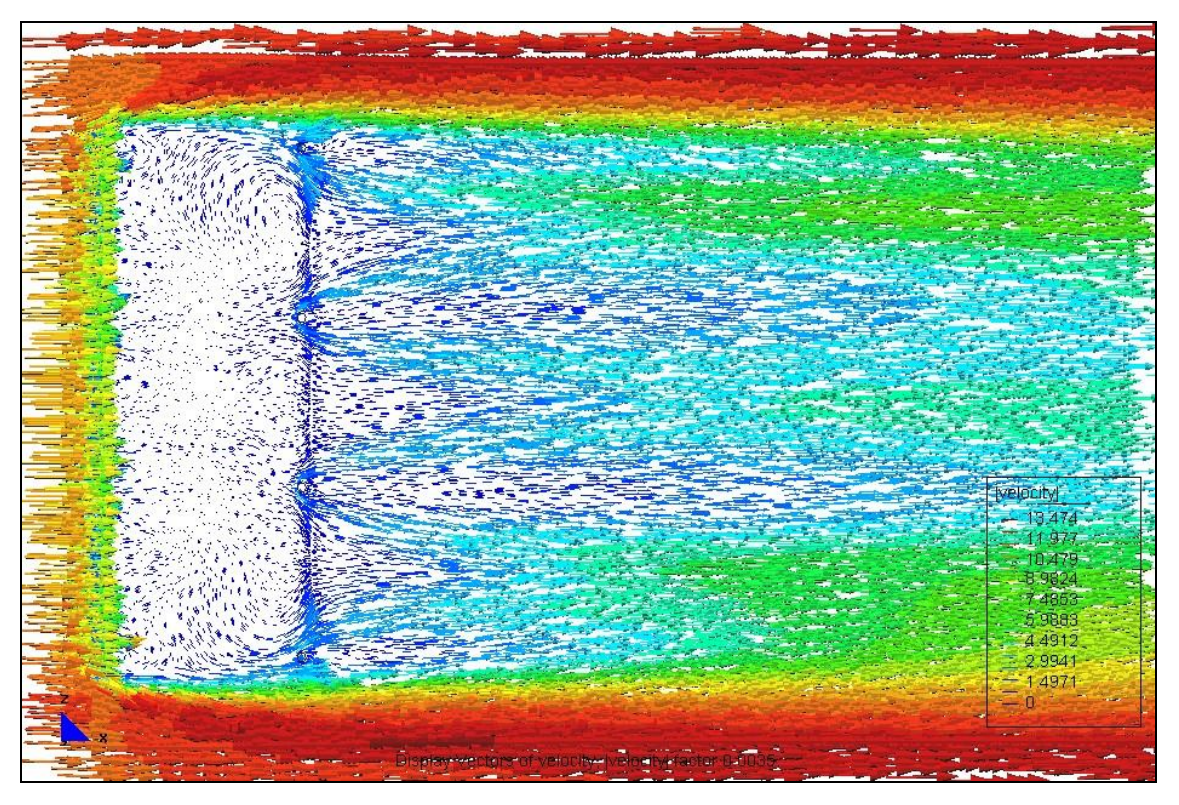

Figura 6-24: Campo de velocidades promedio en el plano horizontal de arranque del arco, modelo M1.

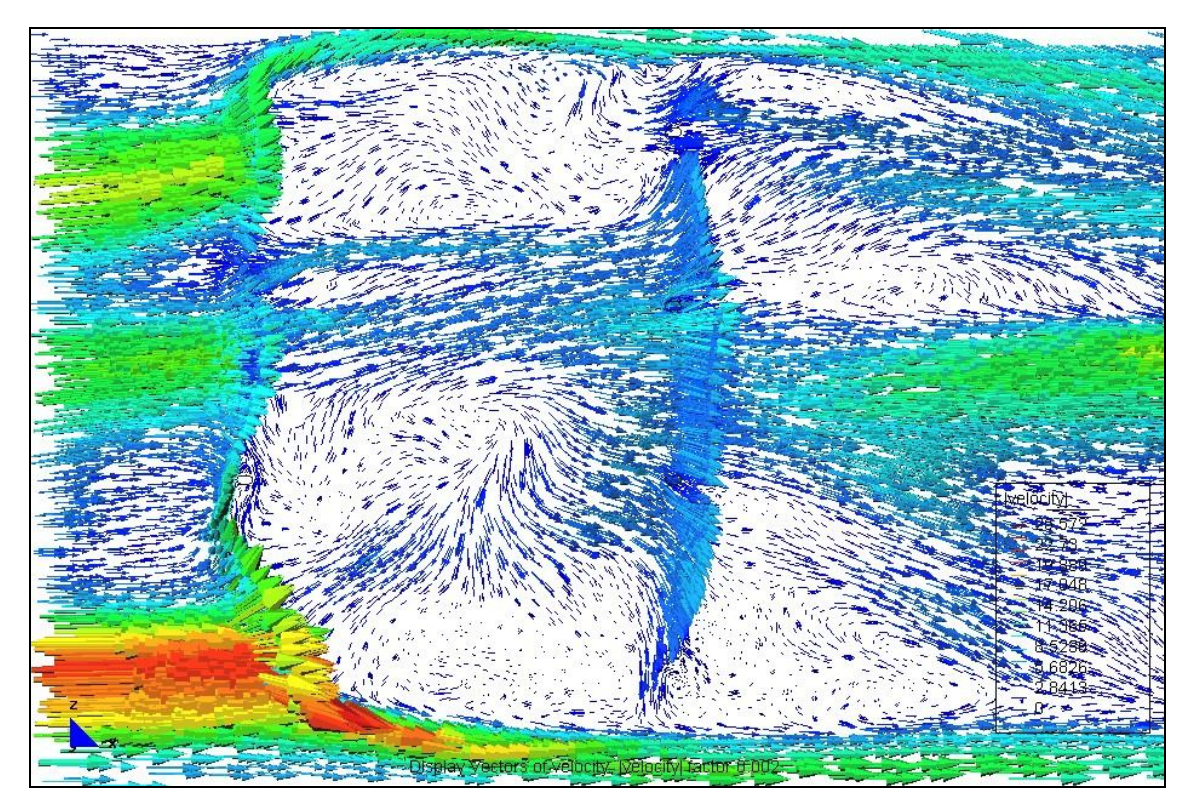

Figura 6-25: Campo de velocidades instantáneo en el plano horizontal de arranque del arco, modelo M2.

## **Capítulo 7.**

# **CARACTERIZACIÓN DE LAS RELACIONES DIMENSIONALES EN ESTRUCTURAS REALES: DISEÑO EXPERIMENTAL**

*No es, pues, mi propósito enseñar aquí el método que cada cual debe seguir para dirigir bien su razón, sino sólo mostrar de qué manera he procurado conducir la mía. Aquellos que se atreven a dar preceptos deben estimarse más hábiles que aquellos a quienes se los dan, y si faltan en la cosa más mínima son censurables por ello. Pero como no propongo este escrito sino a modo de historia o, si se prefiere, de fábula, en la que junto a algunos ejemplos imitables se encontrarán tal vez algunos otros que sería razonable no seguir, espero que será útil para algunos sin ser nocivo para nadie, y que todos agradecerán mi franqueza. Descartes, Discurso del Método, 1637.*

## **7.1. RESUMEN DEL CONTENIDO Y ORGANIZACIÓN DEL CAPÍTULO**

En este capítulo se presenta la metodología empleada para caracterizar las relaciones dimensionales más frecuentes en el tipo de construcciones estudiado y en otras similares. También se exponen los resultados de este análisis, determinando cuáles de estas relaciones son las más representativas a la hora de encarar un estudio en base a parámetros. Sobre esta base se realiza un diseño experimental para un programa de simulaciones adicionales con el propósito de producir un conjunto de resultados representativos del universo de construcciones del tipo estudiado, que con la menor cantidad de simulaciones posibles produzca información dentro de un cierto nivel de confianza. El propósito de este diseño experimental es no realizar simulaciones (o eventualmente ensayos) que no aporten información adicional al conocimiento del problema, o bien, que no queden rangos de variación de los parámetros que verosímilmente pueden encontrarse y que sin embargo no hayan sido estudiados.

## **7.2. INTRODUCCIÓN**

Las construcciones del tipo analizado responden a necesidades originadas en destinos diversos y pueden encontrarse indistintamente en ámbitos urbanos y rurales, por lo que sus dimensiones y las relaciones entre éstas, son muy diversas.

Es decir, que si se pretende determinar un conjunto de coeficientes de presión que sean útiles en la práctica del diseño estructural, resulta conveniente acotar el rango de variación de las posibles relaciones entre las dimensiones de las estructuras. A los fines de orientar el programa de simulaciones resulta conveniente contar con una caracterización de las relaciones dimensionales de las construcciones del tipo analizado.

Para poder hacer esta caracterización se realizó un inventario fotográfico sobre casi trescientos galpones ubicados en seis provincias de la República Argentina. Dicha información sirvió de base para establecer las relaciones de dimensiones más frecuentes encontradas en la práctica, verbigracia: flecha/luz, flecha/altura, largo/luz, etc.

Con estos resultados se pueden plantear estudios en base a parámetros sobre diversos aspectos de este tipo de construcciones, los cuales pueden así ser focalizados para los rangos de relaciones dimensionales usuales en la realidad. En particular, en este capítulo son usados para realizar el diseño experimental del programa de simulaciones adicionales para establecer los coeficientes de presión debidos a la acción del viento cuando las cubiertas carecen de paredes de cerramiento lateral, cubriendo el rango de casos más probables con un cierto nivel de confianza estadística.

Si bien las construcciones estudiadas son conocidas habitualmente como "galpones o tinglados *parabólicos*", casi la totalidad de los casos estudiados fueron más fielmente representados por una directriz circular, antes que parabólica.

Tanto en el estudio realizado para establecer esta caracterización, como en el estudio de casos presentado en el Capítulo 2 no se han apreciado diferencias constructivas o de planteo estructural entre los tinglados que tienen cerramiento perimetral y los que no lo poseen, más allá obviamente de la presencia del cerramiento. Habida cuenta de esta similitud, además del hecho de que la presencia del cerramiento o la ausencia del mismo en no pocas veces se modifica a lo largo de la vida útil de las construcciones, es que a los efectos de esta caracterización dimensional no se hizo distinción entre construcciones abiertas y cerradas, por lo cual el inventario efectuado incluyó construcciones de ambos tipos.

## **7.3. INVENTARIO Y DETERMINACIÓN DE RELACIONES**

Se elaboró un inventario fotográfico que reunió aproximadamente cuatrocientas imágenes de tinglados (entre una y dos imágenes por cada construcción), abarcando estructuras ubicadas en las provincias de Santa Fe, Entre Ríos, Chaco, Corrientes, Córdoba y Buenos Aires, en la República Argentina, tal como se muestra en la Figura 7-1.

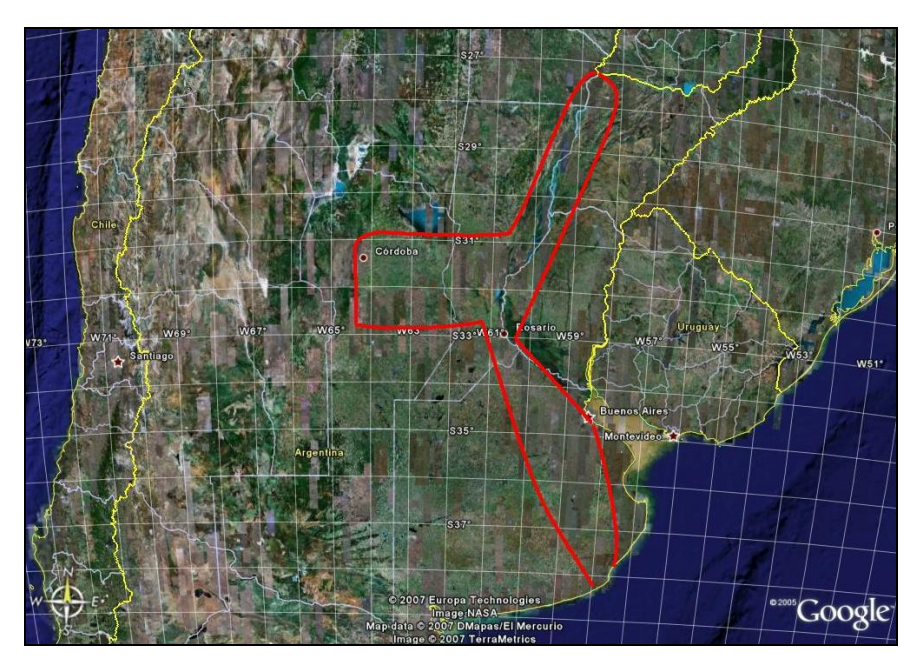

Figura 7-1: Zona de cobertura del inventario<sup>a</sup>.

Las fotografías se tomaron con una cámara digital de 3.3 megapíxels, disponiendo en la mayoría de los casos de una imagen por construcción. Las dimensiones que se pretendían tomar eran el largo en planta (L), la cuerda de los arcos (C), la altura del alero o arranque de los arcos (H) y la flecha de los arcos (F), según se indican en la Figura 7-2.

De las fotografías tomadas se seleccionaron aquellas que permitían establecer al menos dos de estas dimensiones, a los efectos de determinar relaciones entre ellas.

 $\overline{a}$ 

a Fuente: Google Earth, 2008.

Con este criterio, quedaron doscientas dieciseis imágenes útiles sobre las cuales se trabajó.

Las imágenes fueron leídas con un programa de CAD, con el cual se midieron las dimensiones requeridas, aplicando para esto las reglas de la perspectiva. Dado que en las fotografías no se había incorporado ningún elemento que pudiera permitir establecer una escala de longitudes, las medidas tomadas son relevantes sólo a los efectos de establecer las relaciones entre las dimensiones de una misma imagen y no para establecer los valores absolutos de estas dimensiones en una cierta escala. No obstante, esto no es obstáculo ya que el objetivo de este trabajo es precisamente el de establecer relaciones características entre las dimensiones y no los valores absolutos de las mismas.

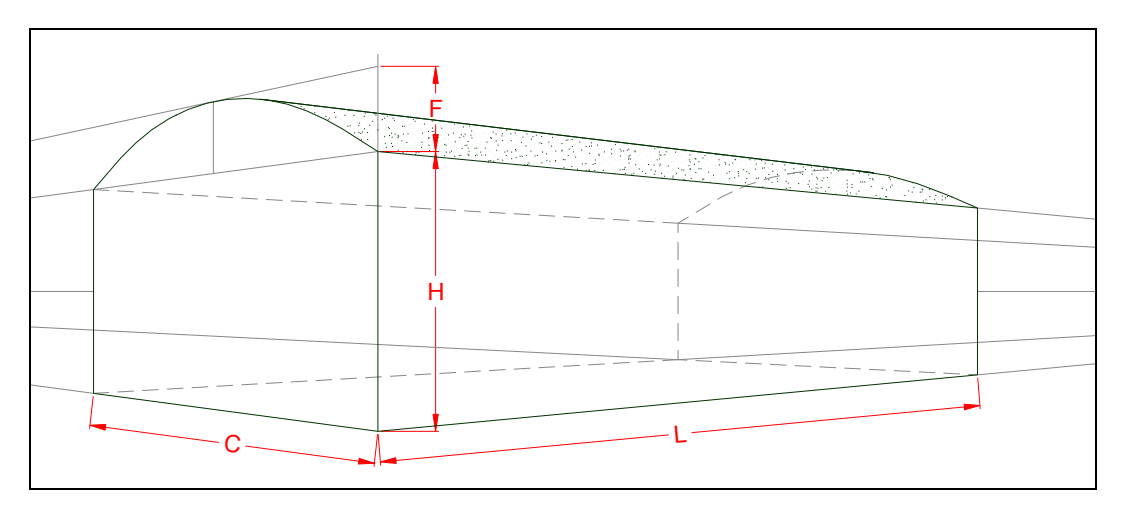

Figura 7-2: Nomenclatura de las dimensiones consideradas.

Los datos obtenidos de las mediciones se procesaron con paquetes estadísticos para determinar los parámetros que caracterizan su distribución. A tal fin se emplearon Statgraphics Centurion XV y Minitab 15.

En primer lugar, se formaron las relaciones correspondientes a todas las combinaciones posibles de las cuatro dimensiones medidas C, F, H y L, tomadas de a dos, es decir  $\left(2\right) = \frac{1}{2! (4-2)!} = 6$ 4! 2  $\binom{4}{2} = \frac{4!}{2!(4-2)!} =$  $\binom{4}{2}$ ſ

Las seis combinaciones posibles son entonces F/C, H/C, F/H, F/L, L/C y L/H.

### **7.4. CARACTERIZACIÓN DE LAS RELACIONES MÁS USUALES**

## 7.4.1. Valores característicos de las relaciones dimensionales. Elección de las relaciones más representativas.

Suponiendo que las combinaciones anteriores son los parámetros que caracterizan a la muestra, en primer lugar se calcularon los valores característicos que determinan el rango de variación de estos parámetros para la mayoría de los elementos de la muestra, considerando como tales a los que corresponden a los percentiles 5% y 95% de la distribución normal. A tal fin, se analizaron las distribuciones de los logaritmos de los parámetros, encontrando que se aproximan mejor a la distribución normal que los parámetros mismos. Esto se muestra para el parámetro F/C, en la Figura 7-5 y la Figura 7-6. Similares distribuciones se obtuvieron también para el resto de los parámetros.

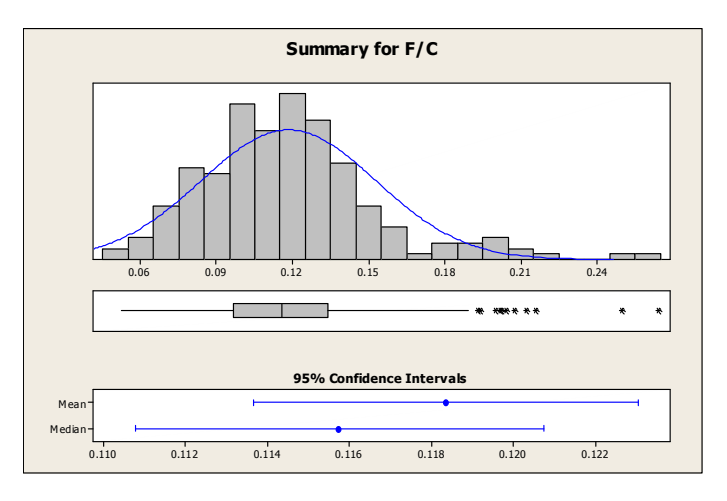

Figura 7-3: Histograma de F/C.

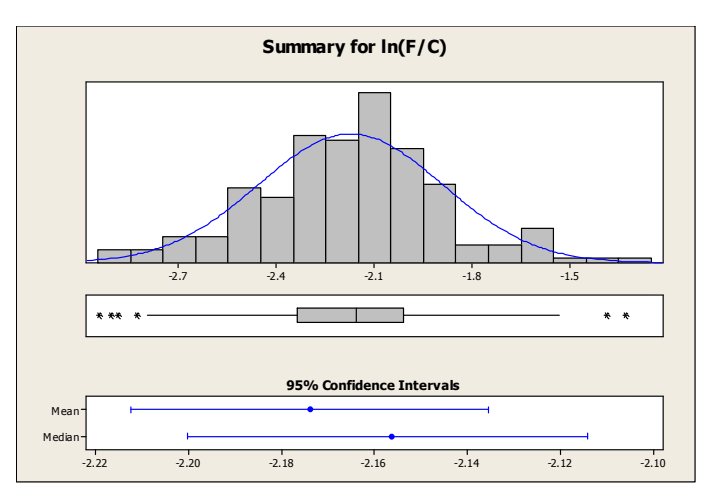

Figura 7-4: Histograma de *ln*(F/C).

Los valores característicos $(\bullet/\bullet)_k$  de los parámetros fueron calculados entonces a partir de las distribuciones de los logaritmos de éstos, como se muestra en la Ecuación 83 para el parámetro (F/C),

$$
\left(\frac{F}{C}\right)_k = \exp\left[\frac{ln(F_C)}{ln(F_C)} \pm 1,645\sigma_{ln(F_C)}\right].
$$
 *Ecuación 83*

En la Tabla 7-1 se muestran los valores característicos superior e inferior para cada uno de los parámetros.

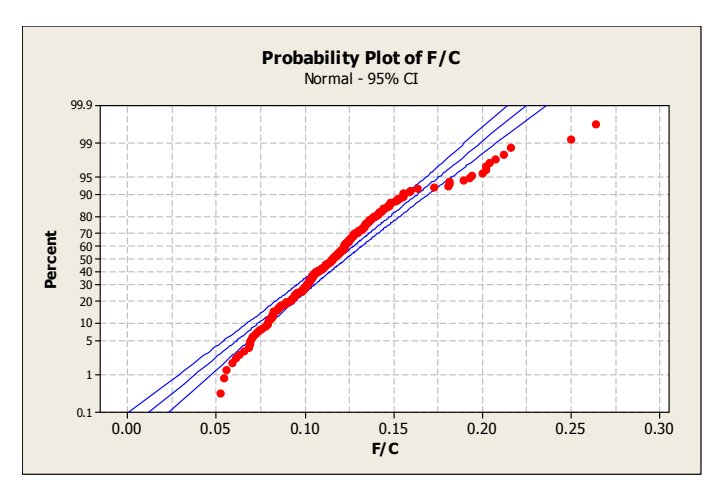

Figura 7-5: Distribución de probabilidad de F/C.

Tabla 7-1: Valores característicos de los parámetros.

| F/C           | H/C   | F/H   | E/I<br>エノレ | $\sqrt{ }$<br>ີ | L/H                           |
|---------------|-------|-------|------------|-----------------|-------------------------------|
| 0.181         | 0.602 | 0.620 | J.191      | 5.538           | 270<br>$\sim$<br>. <i>.</i> . |
| 0.07<br>v.v / | 0.230 | 0.154 | 0.027      | 0.499           | 520<br>1.JJZ                  |

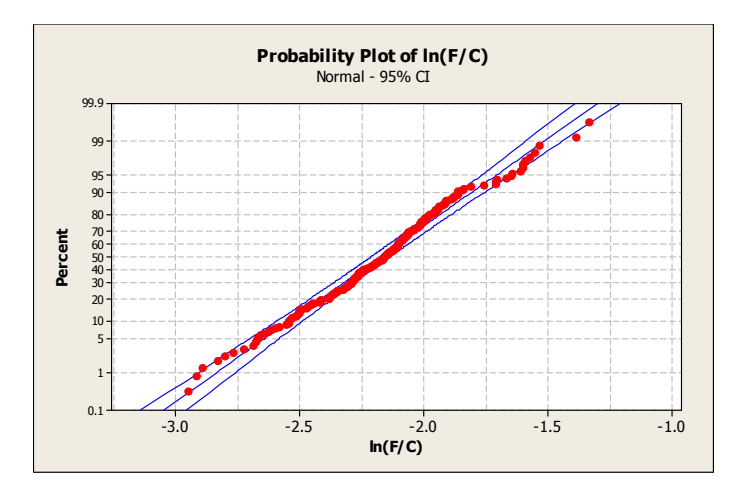

Figura 7-6: Distribución de probabilidad de *ln*(F/C).

#### 7.4.2. Elección de parámetros más representativos

Luego se trató de determinar cuáles de los parámetros o relaciones dimensionales son más representativas de la variabilidad de la muestra. Para esto se

realizó un análisis de componentes principales, con el que se trató de determinar si algunos de los parámetros eran más representativos que otros. De este análisis surgió que existen tres componentes principales, que explican casi el 95% de la variabilidad de la muestra, según se ve en la Tabla 7-2.

| Component<br><b>Number</b> | Eigenvalue | Percent of<br>Variance | Cumulative<br>Percentage |
|----------------------------|------------|------------------------|--------------------------|
|                            | 2.85378    | 47.563                 | 47.563                   |
|                            | 1.8017     | 30.028                 | 77.591                   |
|                            | 1.02312    | 17.052                 | 94.643                   |
|                            | 0.236885   | 3.948                  | 98.591                   |
|                            | 0.0679729  | 1.133                  | 99.724                   |
|                            | 0.0165543  | 0.276                  | 100                      |

Tabla 7-2: Componentes principales.

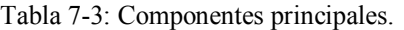

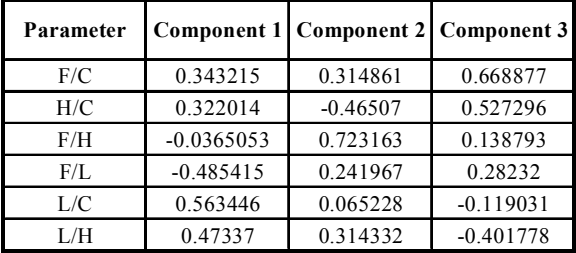

Evaluando los pesos relativos de cada parámetro, los cuales se muestran en laTabla 7-3 se eligieron aquellos que representaban el mayor valor para cada una de las componentes principales, para evitar trabajar con combinaciones más complicadas de parámetros. Visualmente se puede corroborar que los parámetros elegidos se orientan más claramente que el resto en cada una de las direcciones principales. De acuerdo con esto, se eligieron como parámetros representativos de la muestra a las relaciones F/C, F/H y L/C, los que resultan ser los más próximos a las componentes principales y representan, como se dijo, la mayor parte de la variabilidad de la muestra analizada.

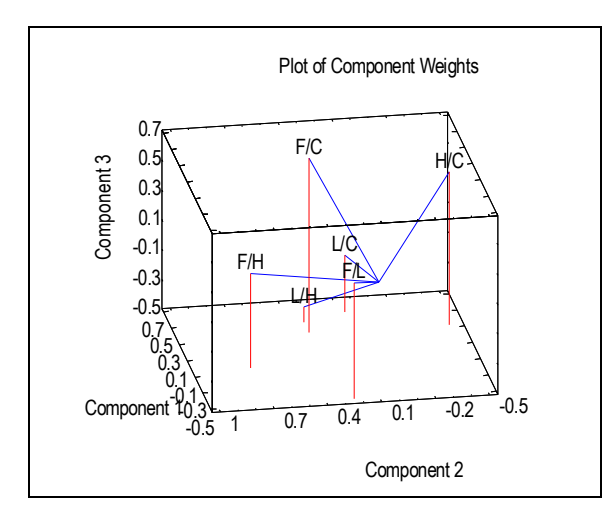

Figura 7-7: Componentes principales de los parámetros.

## **7.5. DISEÑO EXPERIMENTAL**

A fin de que la información disponible permita orientar un programa de investigación de la acción del viento sobre estas estructuras, se realizó una propuesta de diseño de experimento, la que se comparó con los resultados existentes, procedentes de ensayos en túnel de viento y simulaciones computacionales.

Los parámetros analizados hasta ahora son los factores que intervienen en el diseño experimental. Estos factores pueden tomar ciertos valores o niveles y a cada combinación de niveles y factores le corresponderá una o más respuestas. El diseño experimental se realizó partiendo de las siguientes premisas:

- Las respuestas son los coeficientes aerodinámicos.
- Se eligen como factores los tres parámetros más representativos de la muestra analizada.
- La variación de las respuestas es no lineal con respecto a la variación de los factores, por lo que se adoptarán al menos tres niveles por cada factor.
- Los niveles elegidos son los correspondientes a los valores característicos calculados para cada parámetro y el promedio de ellos.

Se adoptó un diseño experimental de arreglos ortogonales de Taguchi, para tres factores y tres niveles. Dentro de la familia de diseños Taguchi (Walpole et al. [157], 1999), esta cantidad de niveles y factores pueden ser tratados con los diseños denominados L-9 y L-27. Este último permite tener en cuenta interacciones entre factores, mientras que el primero no, pero como tiene a favor el hecho de requerir un menor número de corridas. En las tablas se muestran las combinaciones de niveles que debe tener cada corrida y se indican los valores de los factores que corresponden a cada nivel, tomados de los parámetros característicos de la muestra, que se resumen en la Tabla 7-4.

El diseño L-27 contempla las interacciones AxB, AxC y BxC. Como se ve, requiere veintisiete corridas (ya sean ensayos o simulaciones), mientras que el diseño L-9, más económico, sólo requiere nueve corridas pero no contempla las interacciones entre factores.

| <b>Niveles</b> |       | Factores |       |
|----------------|-------|----------|-------|
|                | F/C   | F/H      | L/C   |
|                | 0.071 | 0.154    | 0.499 |
| 2              | 0.126 | 0.387    | 3.018 |
| 3              | 0.181 | 0.620    | 5.538 |

Tabla 7-4: Factores y niveles para el diseño experimental.

La Tabla 7-5 y la Tabla 7-6 muestran ambos diseños junto con los parámetros y niveles elegidos. Este arreglo tiene la ventaja de que si a posteriori se desea profundizar el estudio, las corridas del diseño L-9 pueden ser incorporadas en el L-27 en una etapa posterior.

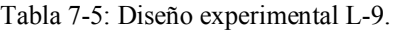

| Factores |       | $A = F/C$ |              | $B = F/H$ |       | $C = L/C$ |
|----------|-------|-----------|--------------|-----------|-------|-----------|
| Corridas | Nivel | Valor     | <b>Nivel</b> | Valor     | Nivel | Valor     |
|          |       | 0.071     |              | 0.154     |       | 0.499     |
|          |       | 0.071     | າ            | 0.387     | ົ     | 3.018     |
|          |       | 0.071     | 3            | 0.620     | 3     | 5.538     |
|          | າ     | 0.126     |              | 0.154     | ◠     | 3.018     |
| 5        | າ     | 0.126     | າ            | 0.387     | 3     | 5.538     |
| 6        | າ     | 0.126     | 3            | 0.620     |       | 0.499     |
|          | 3     | 0.181     |              | 0.154     | 3     | 5.538     |
| 8        | 3     | 0.181     | っ            | 0.387     |       | 0.499     |
|          | 3     | 0.181     | ◠            | 0.620     | ⌒     | 3.018     |

Tabla 7-6: Diseño experimental L-27.

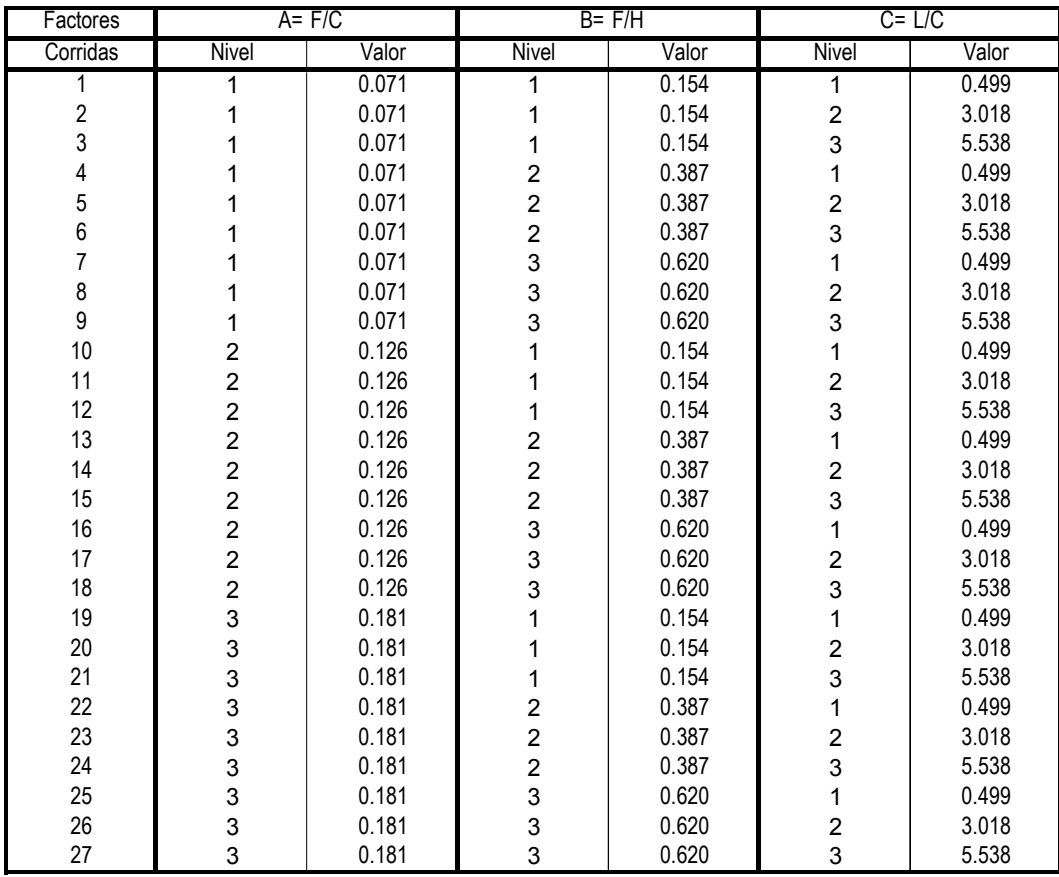

Finalmente se comparan los datos disponibles hasta el momento, para ver como se ubican con respecto a los niveles de los parámetros del diseño experimental. Esta comparación puede verse en la Tabla 7-7, la cual muestra los valores de los parámetros para cada uno de los modelos estudiados por Natalini [108] (2005), Natalini et al.[60] (2002) y Balbastro y Sonzogni [148] (2007).

| Dato | Cuerda<br>"ር" | Altura<br>alero<br>"Н" | Flecha<br>"F" | Largo<br>11   11 | F/C   | H/C   | F/H   | F/L   | LIC   | <b>Observaciones</b>            |
|------|---------------|------------------------|---------------|------------------|-------|-------|-------|-------|-------|---------------------------------|
|      | 0,133         | 0.071                  | 0,024         | 0.324            | 0,180 | 0,534 | 0,338 | 0,074 | 2,436 | M1 - Balbastro, Sonzogni (2007) |
| 2    | 0,133         | 0.071                  | 0,024         | 0.162            | 0,180 | 0,534 | 0,338 | 0,148 | 1.218 | M2 - Balbastro, Sonzogni (2007) |
| 3    | 0,150         | 0,060                  | 0,030         | 0,600            | 0,200 | 0,400 | 0,500 | 0,050 | 4.000 | A - Natalini (2005)             |
| 4    | 0,150         | 0,040                  | 0,030         | 0,600            | 0,200 | 0,267 | 0,750 | 0,050 | 4,000 | B - Natalini (2005)             |
| 5    | 0,150         | 0,020                  | 0,030         | 0,600            | 0,200 | 0,133 | 1,500 | 0,050 | 4,000 | C - Natalini (2005)             |
| 6    | 0.150         | 0,060                  | 0,030         | 0,300            | 0,200 | 0.400 | 0,500 | 0,100 | 2,000 | D - Natalini (2005)             |
|      | 0,150         | 0,040                  | 0,030         | 0.300            | 0,200 | 0,267 | 0,750 | 0,100 | 2,000 | E - Natalini (2005)             |
| 8    | 0.150         | 0,020                  | 0,030         | 0,300            | 0,200 | 0,133 | 1,500 | 0,100 | 2,000 | F - Natalini (2005)             |
| 9    | 0,145         | 0,071                  | 0,027         | 0,324            | 0,183 | 0,490 | 0,373 | 0,082 | 2,234 | 2-II - Natalini et al. (2002)   |

Tabla 7-7: Resultados experimentales y computacionales.

A fin de evaluar la representatividad de estos datos con respecto a la muestra, en la Tabla 7-8 se convierten los valores de cada factor a un número de nivel equivalente, según la convención mostrada en la Tabla 7-4.

Tabla 7-8: Niveles equivalentes de los factores en los datos disponibles.

| Corrida |         |      | Factores |      |
|---------|---------|------|----------|------|
|         |         | F/C  | F/H      | L/C  |
| 1       |         | 2.98 | 1.19     | 1.15 |
| 2       |         | 2.98 | 1.19     | 0.43 |
| 3       | Niveles | 3.52 | 2.23     | 2.08 |
| 4       |         | 3.52 | 3.84     | 2.08 |
| 5       |         | 3.52 | 8.66     | 2.08 |
| 6       |         | 3.52 | 2.23     | 0.89 |
| 7       |         | 3.52 | 3.84     | 0.89 |
| 8       |         | 3.52 | 8.66     | 0.89 |
| 9       |         | 3.04 | 1.41     | 1.03 |

Como puede verse en la Tabla 7-8, los resultados disponibles hasta este punto del desarrollo de la Tesis representan construcciones que se encuentran fuera del rango de variación típico de las relaciones dimensionales que caracterizan a este tipo de construcciones, por lo que para profundizar el conocimiento sobre las mismas y disponer de resultados que sean apropiados a los fines del diseño de las construcciones más frecuentes, resulta necesario aplicar alguno de los diseños experimentales expuestos. Esto será el objeto del capítulo siguiente.

## **Capítulo 8.**

## **COEFICIENTES DE PRESIÓN PARA EL DISEÑO**

*Son los torbellinos los que pueden ser llamados cualidad oculta, puesto que nunca se ha probado su existencia... Voltaire, Cartas filosóficas, 15ª carta, 1734.* 

### **8.1. RESUMEN DEL CONTENIDO Y ORGANIZACIÓN DEL CAPÍTULO**

A lo largo de los capítulos precedentes se describió el problema, se estudiaron colapsos de estructuras, se explicaron los distintos enfoques que del problema se pueden hacer, se propuso y ensayó un nuevo tipo de modelo para túnel de viento, se validó el procedimiento computacional con los resultados de túnel de viento y se realizó un diseño experimental partiendo de una investigación sobre las construcciones encontradas en la práctica.

En este capítulo se aplican los resultados de los precedentes para obtener valores de los coeficientes de presión que sean representativos y abarquen los rangos de relaciones dimensionales de las construcciones reales y que puedan ser tomados como guías para el diseño de las estructuras de cubiertas de directriz curva sin cerramiento lateral.

Para esto se empleó el diseño experimental L-9 elaborado en el Capítulo 7, llevando a cabo las simulaciones sobre los modelos establecidos en éste para viento normal a la generatriz. Además, se realizaron simulaciones adicionales para viento incidiendo en forma oblicua.

En cuanto a las dimensiones de las estructuras ensayadas, dado que tanto los resultados de las simulaciones de ensayos sobre modelos a escala como las simulaciones de prototipos a escala real son satisfactorios pero las simulaciones de modelos a escala requieren un menor costo computacional, tal como se mostró en el Capítulo 6, se optó por esta última alternativa. Con estos resultados se elaboraron valores máximos y mínimos para el uso práctico del diseñador.

#### **8.2. SIMULACIONES PARA VIENTO NORMAL A LA GENERATRIZ**

En este apartado se presentan en forma ordenada los resultados de simulaciones adicionales realizadas para cubrir las relaciones dimensionales características de las construcciones del tipo estudiado, a fin de abarcar al universo de estructuras usuales de acuerdo con el diseño de experimentos que se explica en el Capítulo 7, realizado a partir de la recopilación de datos de estructuras existentes.

Tomando como base los modelos que componen el diseño experimental L-9 elaborado, se realizaron las simulaciones numéricas (o corridas, en la terminología habitual de diseño de experimentos) correspondientes. Las mallas generadas para estas nueve simulaciones tienen entre  $1,5x10^6$  y  $4x10^6$  elementos, dependiendo fundamentalmente del largo *L* de cada modelo.

Las dimensiones de los elementos, en particular sobre la superficie de los modelos y en las inmediaciones de los mismos son semejantes a las que se emplearon en los modelos M1 y M2, validados con los ensayos en túnel de viento y descriptos en el Capítulo 6.

Sobre las condiciones de contorno, la generación del flujo incidente y los demás aspectos de la simulación caben las mismas consideraciones hechas al describir las simulaciones de los modelos M1 y M2, con la única salvedad de que la velocidad de referencia del perfil de velocidades medias, que en los modelos M1 y M2 se había fijado en función de las condiciones de los ensayos realizados en túnel de viento, se aumentó para que el número de Reynolds se aleje más de la zona crítica e incursione decididamente en la región de escurrimiento ultra-crítico, que es el predominante en las construcciones a escala real. Los valores alcanzados estuvieron entre  $4x10^5$  y  $1x10^6$ , según el modelo.

En función de las consideraciones hechas cuando se analizó el coeficiente de variación de las lecturas, las simulaciones, una vez inicializado el escurrimiento en el dominio, reprodujeron cada una un tiempo físico de tres segundos, del cual se tomaron para postprocesar cincuenta pasos de tiempo, distribuidos uniformemente en ese intervalo cada 0,06 s.

El postproceso se realizó con un *scprit* en Matlab y consistió en el cálculo de los coeficientes de presión en el intradós, extradós y totales promediados por zonas. Se generaron además salidas para visualizar en GiD y poder observar aspectos cualitativos del flujo. En las figuras que siguen se presentan los resultados obtenidos para los modelos S1 a S9, para viento normal a la generatriz, promediando por zonas con la convención adoptada en el Capítulo 4 para *cpi*, *cpe* y *cptot*.

8.2.1. Modelo S1

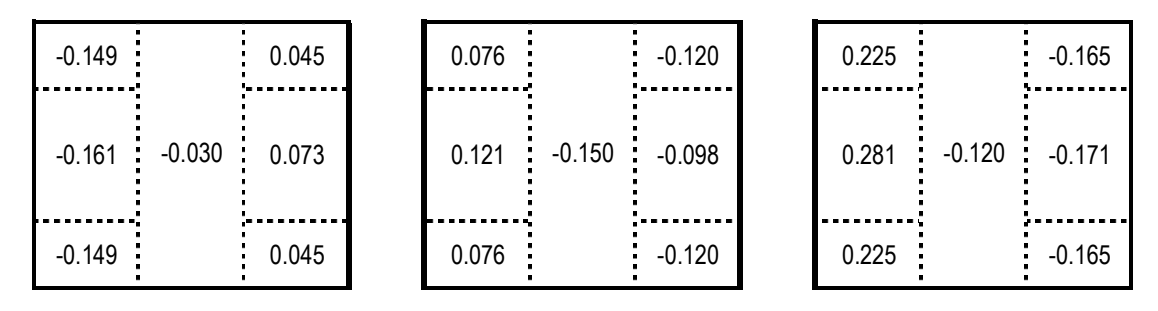

Figura 8-1: Coeficientes de presión medios *cpi*, *cpe* y *cptot* para modelo S1 obtenidos por LES, viento a 90º desde la izquierda.

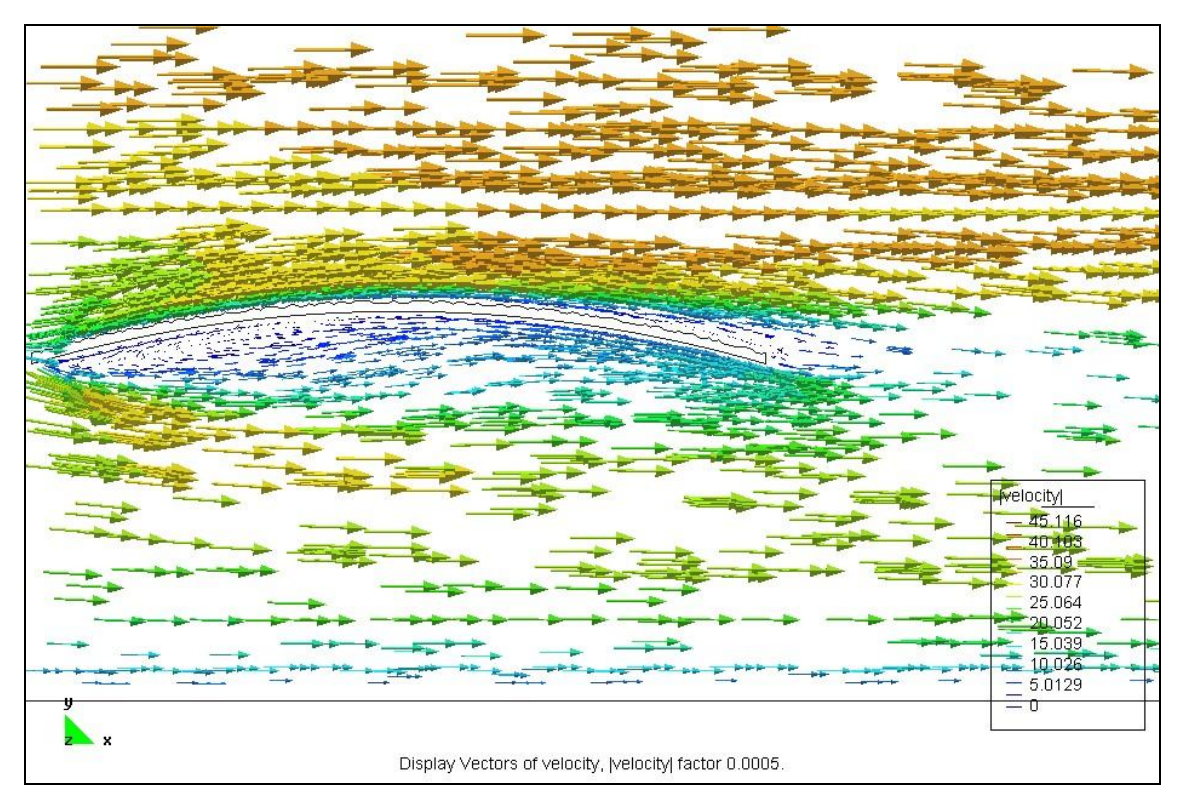

Figura 8-2: Detalle de las velocidades instantáneas en el plano de simetría del modelo S1. No se aprecia separación de la capa límite en el extradós y aparece una pequeña recirculación bajo la cubierta en el sector a barlovento.

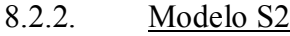

8.2.3. Modelo S3

| $-0.057$ |          | 0.003    | 0.205 | $-0.115$         | 0.263 |          | $-0.118$      |
|----------|----------|----------|-------|------------------|-------|----------|---------------|
| $-0.049$ | $-0.080$ | $-0.011$ | 0.237 | $-0.113 - 0.121$ | 0.286 | $-0.032$ | $-0.111$<br>÷ |
| $-0.057$ |          | 0.003    | 0.205 | $-0.115$         | 0.263 |          | $-0.118$      |

Figura 8-3: Coeficientes de presión medios *cpi*, *cpe* y *cptot* para modelo S2 obtenidos por LES, viento a 90º desde la izquierda.

| $-0.066$ |          | $-0.021$ | 0.243 |          | $-0.165$       | 0.309 |          | $-0.144$ |
|----------|----------|----------|-------|----------|----------------|-------|----------|----------|
| $-0.066$ | $-0.101$ | $-0.021$ | 0.263 | $-0.143$ | $-0.183$<br>÷. | 0.329 | $-0.043$ | $-0.162$ |
| $-0.066$ |          | $-0.021$ | 0.243 |          | $-0.165$       | 0.309 |          | $-0.144$ |

Figura 8-4: Coeficientes de presión medios *cpi*, *cpe* y *cptot* para modelo S3 obtenidos por LES, viento a 90º desde la izquierda.

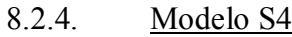

| $-0.062$ |          | 0.022 | 0.196 |          | $-0.085$      | 0.258 |          | $-0.107$ |
|----------|----------|-------|-------|----------|---------------|-------|----------|----------|
| $-0.059$ | $-0.080$ | 0.032 | 0.222 | $-0.172$ | $-0.068$<br>÷ | 0.281 | $-0.092$ | $-0.100$ |
| $-0.062$ |          | 0.022 | 0.196 |          | $-0.085$      | 0.258 |          | $-0.107$ |

Figura 8-5: Coeficientes de presión medios *cpi*, *cpe* y *cptot* para modelo S4 obtenidos por LES, viento a 90º desde la izquierda.

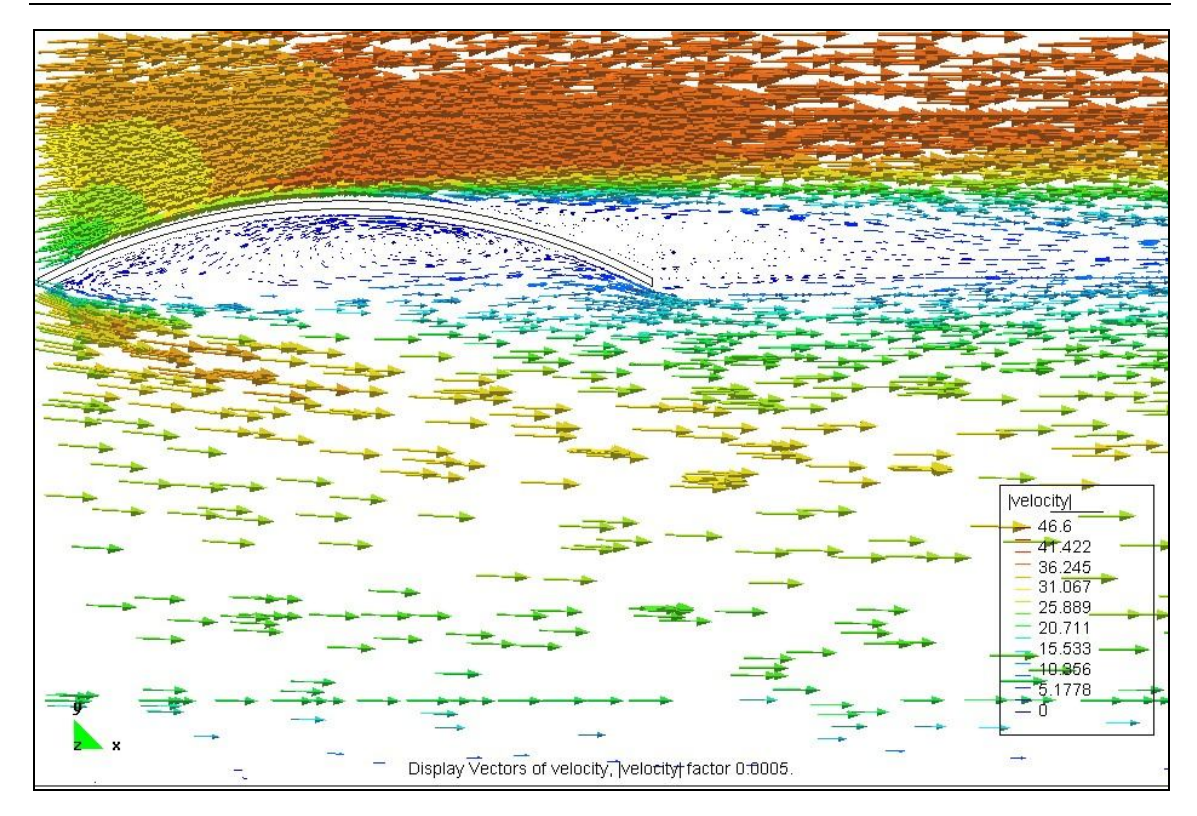

Figura 8-6: Detalle del campo de velocidades instantáneas en el plano de simetría del modelo S4, se ven desprendimientos de capa límite en el extradós y recirculación en casi todo el intradós.

#### 8.2.5. Modelo S5

| $-0.071$ |          | $-0.003$ | 0.346 |          | $-0.119$ | 0.417 |          | $-0.117$ |
|----------|----------|----------|-------|----------|----------|-------|----------|----------|
| $-0.071$ | $-0.154$ | 0.005    | 0.355 | $-0.170$ | $-0.121$ | 0.426 | $-0.015$ | $-0.126$ |
| $-0.071$ |          | $-0.003$ | 0.346 |          | $-0.119$ | 0.417 |          | $-0.117$ |

Figura 8-7: Coeficientes de presión medios *cpi*, *cpe* y *cptot* para modelo S5 obtenidos por LES, viento a 90º desde la izquierda.

8.2.6. Modelo S6

| $-0.203$ |          | 0.102 | 0.268 |          | $-0.269$                 | 0.471 |          | $-0.371$ |
|----------|----------|-------|-------|----------|--------------------------|-------|----------|----------|
| $-0.226$ | $-0.081$ | 0.151 | 0.311 | $-0.282$ | $-0.229$<br>$\mathbf{r}$ | 0.537 | $-0.202$ | $-0.380$ |
| $-0.203$ |          | 0.102 | 0.268 |          | $-0.269$                 | 0.471 |          | $-0.371$ |

Figura 8-8: Coeficientes de presión medios *cpi*, *cpe* y *cptot* para modelo S6 obtenidos por LES, viento a 90º desde la izquierda.

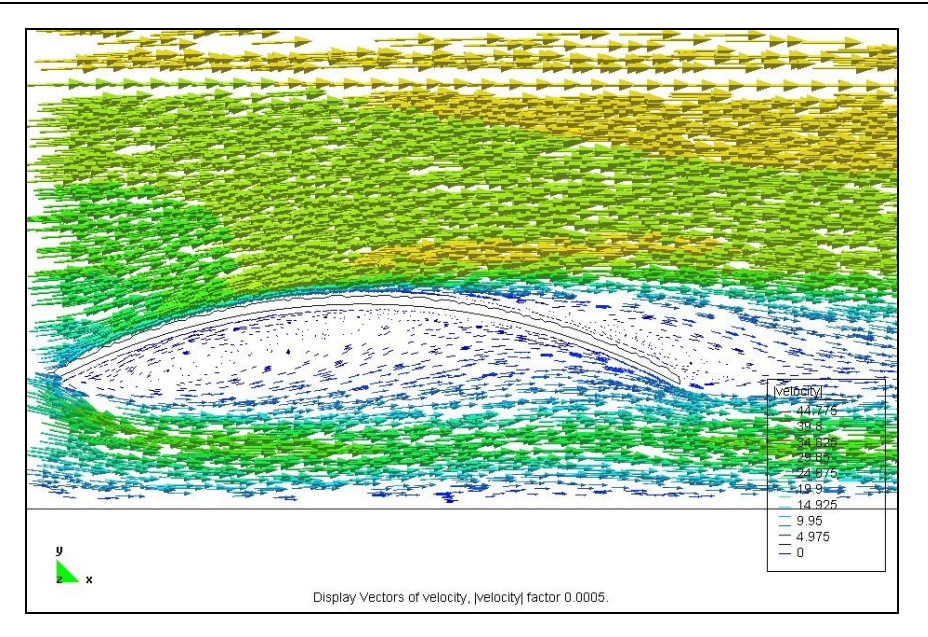

Figura 8-9: Detalle de velocidades instantáneas en el plano de simetría longitudinal del modelo S6. Recirculación en ambas caras de la cubierta.

8.2.7. Modelo S7

| $-0.046$ |          | $-0.027$ | 0.462 | $-0.188$         | 0.508 |          | $-0.162$ |
|----------|----------|----------|-------|------------------|-------|----------|----------|
| $-0.039$ | $-0.237$ | $-0.008$ | 0.453 | $-0.255 - 0.116$ | 0.491 | $-0.018$ | $-0.108$ |
| $-0.046$ |          | $-0.027$ | 0.462 | $-0.188$         | 0.508 |          | $-0.162$ |

Figura 8-10: Coeficientes de presión medios *cpi*, *cpe* y *cptot* para modelo S7 obtenidos por LES, viento a 90º desde la izquierda.

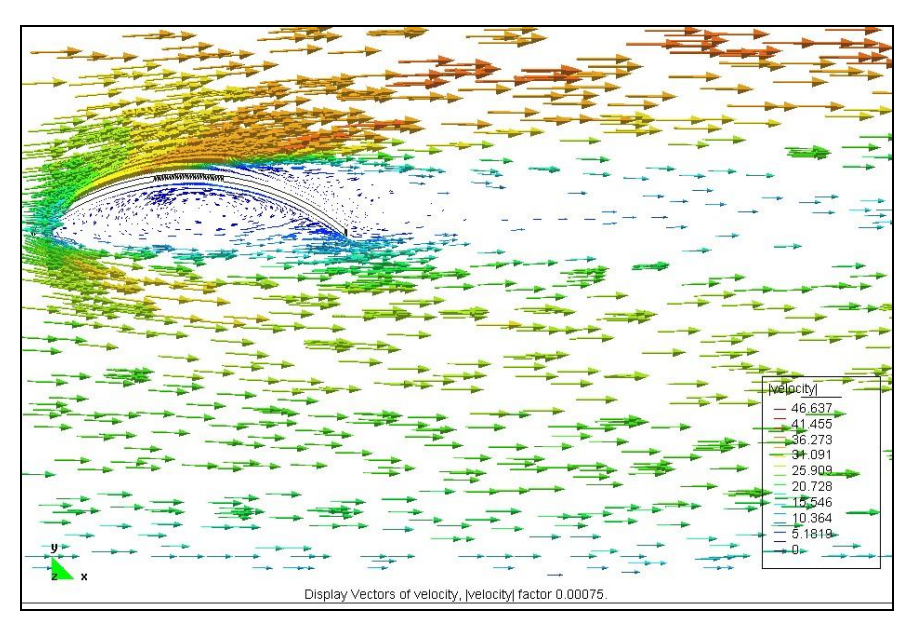

Figura 8-11: Detalle velocidades instantáneas modelo S7.

#### 8.2.8. Modelo S8

| $-0.141$ |          | 0.033 | 0.290 |          | $-0.185$       | 0.431 |          | $-0.219$ |
|----------|----------|-------|-------|----------|----------------|-------|----------|----------|
| $-0.148$ | $-0.299$ | 0.039 | 0.352 | $-0.591$ | $-0.159$<br>÷. | 0.500 | $-0.291$ | $-0.198$ |
| $-0.141$ |          | 0.033 | 0.290 |          | $-0.185$       | 0.431 |          | $-0.219$ |

Figura 8-12: Coeficientes de presión medios *cpi*, *cpe* y *cptot* para modelo S8 obtenidos por LES, viento a 90º desde la izquierda.

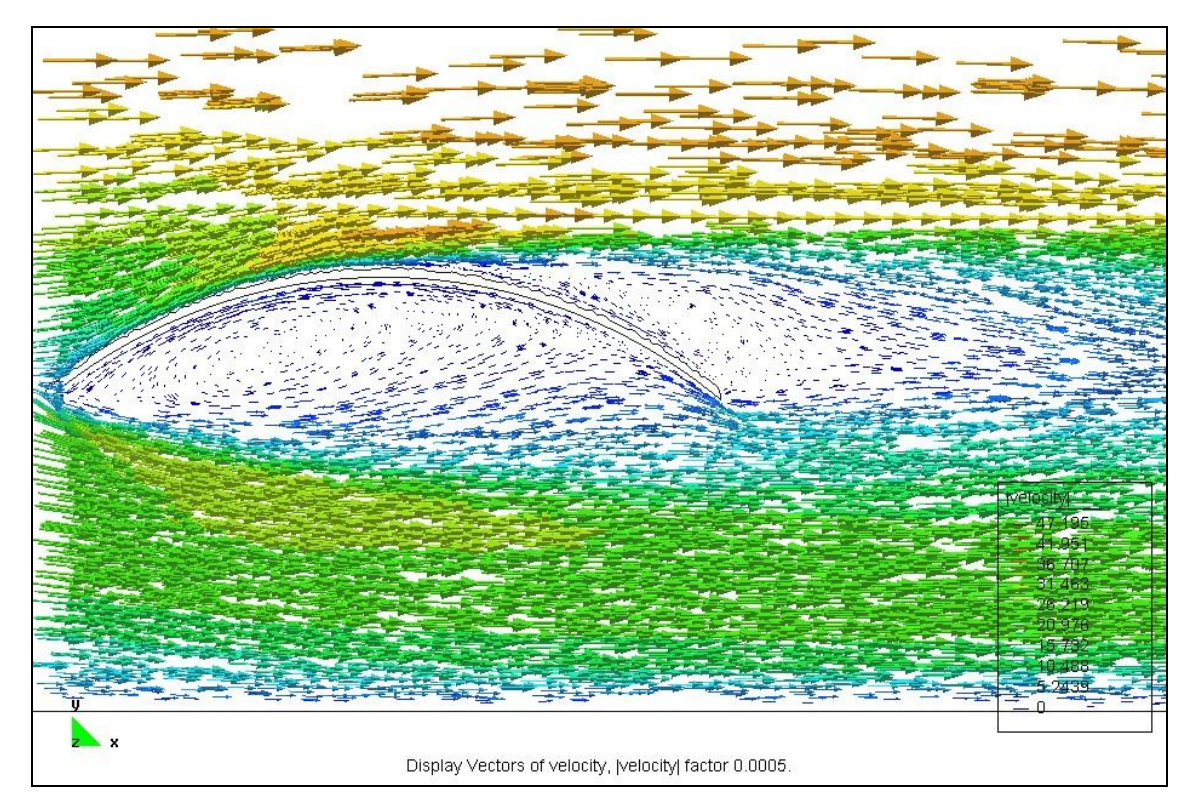

Figura 8-13: Detalle de velocidades instantáneas en el plano de simetría longitudinal, modelo S8.

![](_page_200_Picture_181.jpeg)

| $-0.045$ |          | 0.156 | 0.294 |          | $-0.140$       | 0.339 |          | $-0.295$ |
|----------|----------|-------|-------|----------|----------------|-------|----------|----------|
| $-0.042$ | $-0.135$ | 0.170 | 0.317 | $-0.316$ | $-0.143$<br>÷. | 0.359 | $-0.181$ | $-0.313$ |
| $-0.045$ |          | 0.156 | 0.294 |          | $-0.140$       | 0.339 |          | $-0.295$ |

Figura 8-14: Coeficientes de presión medios *cpi*, *cpe* y *cptot* para modelo S9 obtenidos por LES, viento a 90º desde la izquierda.

![](_page_201_Figure_1.jpeg)

Figura 8-15: Detalle de velocidades instantáneas en el plano de simetría longitudinal del modelo S9.

## **8.3. SIMULACIONES PARA VIENTO EN DIRECCIÓN OBLICUA A LA GENERATRIZ**

De acuerdo con los resultados obtenidos en túnel de viento, puede verse que en general los valores más severos se producen para viento normal a la generatriz, aunque en algunos casos los valores más desfavorables ocurren para vientos a 60º o 75º de la generatriz (Natalini [108], 2005).

Partiendo de esa base, se realizaron simulaciones adicionales en direcciones de viento oblicuo a la generatriz, adoptando como criterio para elegir los modelos a simular la distinción cualitativa que hace Natalini [108] (2005) entre modelos cortos y largos, para aquellos en que la dirección más desfavorable era distinta de 90º. De los nueve casos anteriores, cinco modelos entran en esta categoría.

La generación de las condiciones de contorno es idéntica a la empleada para los modelos anteriores, así como la duración y el paso de tiempo de la simulación. En el postprocesamiento de los resultados se calcularon también los coeficientes de presión interna, externa y total, así como los desvíos estándar de los mismos y se generaron salidas para visualizar mediante GiD.

En las figuras que siguen se muestran los resultados para los modelos estudiados. La convención empleada para la denominación de los modelos es la misma que la anterior, con el agregado del ángulo de incidencia del flujo.

8.3.1. Modelo S4-60

|               | $-0.064$ |          | 0.025 | 0.190 |          | $-0.089$ | 0.254 |          | $-0.114$ |
|---------------|----------|----------|-------|-------|----------|----------|-------|----------|----------|
| $\rightarrow$ | $-0.066$ | $-0.047$ | 0.041 | 0.216 | $-0.126$ | $-0.093$ | 0.282 | $-0.079$ | $-0.134$ |
|               | $-0.069$ |          | 0.037 | 0.212 |          | $-0.968$ | 0.281 |          | $-1.005$ |

Figura 8-16: Coeficientes de presión medios *cpi*, *cpe* y *cptot* para modelo S4 obtenidos por LES, viento a 60º.

![](_page_202_Picture_321.jpeg)

|               | 0.359 |       | $-0.037$ | 0.649 |       | $-0.094$ | 0.290 |       | $-0.057$ |
|---------------|-------|-------|----------|-------|-------|----------|-------|-------|----------|
| $\rightarrow$ | 0.353 | 0.074 | $-0.075$ | 0.676 | 0.157 | $-0.096$ | 0.323 | 0.083 | $-0.022$ |
|               | 0.026 |       | $-0.104$ | 0.064 |       | $-0.118$ | 0.038 |       | $-0.014$ |

Figura 8-17: Coeficientes de presión medios *cpi*, *cpe* y *cptot* para modelo S5 obtenidos por LES, viento a 60º.

8.3.3. Modelo S6-75

|               | $-0.022$ |          | $-0.185$ | 0.351    |          | $-0.217$ | 0.373 |          | $-0.031$ |
|---------------|----------|----------|----------|----------|----------|----------|-------|----------|----------|
| $\rightarrow$ | $-0.148$ | $-0.089$ | $-0.016$ | 0.188    | $-0.194$ | $-0.201$ | 0.336 | $-0.104$ | $-0.185$ |
|               | $-0.186$ |          | $-0.021$ | $-0.020$ |          | $-0.244$ | 0.167 |          | $-0.222$ |

Figura 8-18: Coeficientes de presión medios *cpi*, *cpe* y *cptot*, modelo S6 obtenidos por LES, viento a 75º.

![](_page_202_Picture_322.jpeg)

|               | $-0.003$ |                  | $-0.243$ | 0.522 |          | $-0.257$ | 0.525 |          | $-0.015$ |
|---------------|----------|------------------|----------|-------|----------|----------|-------|----------|----------|
| $\rightarrow$ |          | $-0.151 - 0.054$ | $-0.085$ | 0.297 | $-0.190$ | $-0.265$ | 0.448 | $-0.136$ | $-0.180$ |
|               | $-0.116$ |                  | $-0.117$ | 0.149 |          | $-0.290$ | 0.265 |          | $-0.173$ |

Figura 8-19: Coeficientes de presión medios *cpi*, *cpe* y *cptot*, modelo S8 obtenidos por LES, viento a 60º.

#### 8.3.5. Modelo S9-75

|               | 0.148    |                  | $-0.037$ | 0.524 |          | $-0.088$ | 0.376 |          | $-0.051$ |
|---------------|----------|------------------|----------|-------|----------|----------|-------|----------|----------|
| $\rightarrow$ | 0.116    | $-0.012 - 0.042$ |          | 0.498 | $-0.017$ | $-0.088$ | 0.382 | $-0.005$ | $-0.046$ |
|               | $-0.065$ |                  | $-0.078$ | 0.118 |          | $-0.101$ | 0.183 |          | $-0.023$ |

Figura 8-20: Coeficientes de presión medios *cpi*, *cpe* y *cptot* para modelo S9 obtenidos por LES, viento a 75º.

### **8.4. VALORES MÁXIMOS Y MÍNIMOS DE LOS COEFICIENTES DE PRESIÓN**

Los resultados presentados en los apartados anteriores mostraban los valores medios de los coeficientes de presión obtenidos en las simulaciones. Ahora bien, dado que los mismos corresponden a un fenómeno que tiene fluctuaciones a lo largo del tiempo, en cada instante se tendrán valores mayores o menores que los medios, por lo cual resulta pertinente analizar estadísticamente las fluctuaciones para obtener valores máximos o mínimos dentro de un cierto rango de probabilidad. Para caracterizar la distribución a la cual se pueden ajustar las fluctuaciones de los coeficientes de presión se realizó una prueba de hipótesis mediante un test  $\chi^2$  (chi-cuadrado o ji-cuadrado) (Walpole et al. [157], 1999). Mediante esta prueba se determinó que, en promedio, en el 80% de los nodos del extradós y en el 71% de los nodos del intradós las fluctuaciones de los coeficientes de presión se pueden ajustar a una distribución normal.

Teniendo en cuenta lo anterior se calcularon los valores máximos y mínimos de las presiones totales, los cuales se definieron como aquellos que abarcan al 90% de los registros obtenidos, asumiendo una distribución normal de las variaciones de los valores individuales, como se ve en la Ecuación 84,

$$
c_{\text{pot}, \text{max}_{\text{min}}} = c_{\text{pot}, \text{med}} \pm 1,645 \sigma_{c_{\text{pot}}} \qquad \qquad \text{Ecuación 84}
$$

donde  $\sigma_{c_{\text{post}}}$  es el desvío estándar del coeficiente de presión total. En las figuras siguientes se muestran los resultados obtenidos aplicando este criterio.

#### 8.4.1. Modelo S1

|               | 0.451 |       | $-0.060$ | 0.000    |          | $-0.274$ |
|---------------|-------|-------|----------|----------|----------|----------|
| $\rightarrow$ | 0.548 | 0.036 | $-0.074$ | $-0.003$ | $-0.205$ | $-0.280$ |
|               | 0.464 |       | $-0.064$ | $-0.035$ |          | $-0.300$ |

Figura 8-21: Coeficientes de presión *cptot,máx* y *cptot,mín* para modelo S1, viento a 90º desde la izquierda.

#### 8.4.2. Modelo S2

![](_page_204_Figure_5.jpeg)

Figura 8-22: Coeficientes de presión *cptot,máx* y *cptot,mín* para modelo S2, viento a 90º desde la izquierda.

## 8.4.3. Modelo S3

| 0.438 |       | $-0.049$ | 0.037 |          | $-0.206$ |
|-------|-------|----------|-------|----------|----------|
| 0.596 | 0.012 | $-0.065$ | 0.053 | $-0.053$ | $-0.251$ |
| 0.706 |       | $-0.057$ | 0.050 |          | $-0.253$ |

Figura 8-23: Coeficientes de presión *cptot,máx* y *cptot,mín* para modelo S3, viento a 90º desde la izquierda.

8.4.4. Modelo S4

| 0.372 |       | 0.055 | 0.108 |          | $-0.234$      |
|-------|-------|-------|-------|----------|---------------|
| 0.405 | 0.011 | 0.072 | 0.131 | $-0.136$ | $-0.282$<br>Ξ |
| 0.421 |       | 0.045 | 0.099 |          | $-0.300$      |

Figura 8-24: Coeficientes de presión *cptot,máx* y *cptot,mín* para modelo S4, viento a 90º desde la izquierda.

8.4.5. Modelo S5

| 0.512 |       | 0.020 | 0.086 |          | $-0.204$ |
|-------|-------|-------|-------|----------|----------|
| 0.561 | 0.034 | 0.013 | 0.164 | $-0.046$ | $-0.249$ |
| 0.672 |       | 0.028 | 0.171 |          | $-0.276$ |

Figura 8-25: Coeficientes de presión *cptot,máx* y *cptot,mín* para modelo S5, viento a 90º desde la izquierda.

![](_page_205_Picture_238.jpeg)

![](_page_205_Figure_5.jpeg)

Figura 8-26: Coeficientes de presión *cptot,máx* y *cptot,mín* para modelo S6, viento a 90º desde la izquierda.

#### 8.4.7. Modelo S7

| 0.425 |       | 0.033 | 0.095 |          | $-0.150$ |
|-------|-------|-------|-------|----------|----------|
| 0.521 | 0.022 | 0.048 | 0.175 | $-0.030$ | $-0.201$ |
| 0.669 |       | 0.064 | 0.248 |          | $-0.245$ |

Figura 8-27: Coeficientes de presión *cptot,máx* y *cptot,mín* para modelo S7, viento a 90º desde la izquierda.

8.4.8. Modelo S8

| 0.725 |       | 0.053 | 0.107 |          | $-0.462$ |
|-------|-------|-------|-------|----------|----------|
| 0.834 | 0.048 | 0.049 | 0.128 | $-0.247$ | $-0.448$ |
| 0.775 |       | 0.082 | 0.101 |          | $-0.552$ |

Figura 8-28: Coeficientes de presión *cptot,máx* y *cptot,mín* para modelo S8, viento a 90º desde la izquierda.

#### 8.4.9. Modelo S9

| 0.550 |       | $-0.024$ | 0.081 |          | $-0.282$ |
|-------|-------|----------|-------|----------|----------|
| 0.559 | 0.020 | $-0.007$ | 0.119 | $-0.143$ | $-0.307$ |
| 0.561 |       | $-0.001$ | 0.098 |          | $-0.285$ |

Figura 8-29: Coeficientes de presión *cptot,máx* y *cptot,mín* para modelo S9, viento a 90º desde la izquierda.

#### 8.4.10. Modelo S4-60

|         | 0.406 |          | 0.040       | 0.090 |          | $-0.265$ |
|---------|-------|----------|-------------|-------|----------|----------|
| $\prec$ | 0.417 | $-0.001$ | 0.021<br>ä. | 0.118 | $-0.158$ | $-0.299$ |
|         | 0.435 |          | 0.029       | 0.112 |          | $-0.299$ |

Figura 8-30: Coeficientes de presión *cptot,máx* y *cptot,mín* para modelo S4, viento a 60º.

## 8.4.11. Modelo S5-60

|         | 0.511 |       | 0.013    | 0.070    |          | $-0.148$ |
|---------|-------|-------|----------|----------|----------|----------|
| $\prec$ | 0.543 | 0.199 | $-0.001$ | 0.095    | $-0.039$ | $-0.039$ |
|         | 0.229 |       | $-0.002$ | $-0.180$ |          | $-0.025$ |

Figura 8-31: Coeficientes de presión *cptot,máx* y *cptot,mín* para modelo S5, viento a 60º.

#### 8.4.12. Modelo S6-75

|               | 0.685 |       | $-0.004$ | 0.078    |               | $-0.058$ |
|---------------|-------|-------|----------|----------|---------------|----------|
| $\rightarrow$ | 0.599 | 0.013 | $-0.071$ | 0.072    | $-0.223$<br>÷ | $-0.313$ |
|               | 0.373 |       | $-0.066$ | $-0.043$ |               | $-0.401$ |

Figura 8-32: Coeficientes de presión *cptot,máx* y *cptot,mín* para modelo S6, viento a 75º.

#### 8.4.13. Modelo S8-60

| 0.887 |       | 0.013    | 0.181 |          | $-0.042$ |
|-------|-------|----------|-------|----------|----------|
| 0.712 | 0.023 | $-0.098$ | 0.170 | $-0.294$ | $-0.285$ |
| 0.478 |       | $-0.114$ | 0.054 |          | $-0.265$ |

Figura 8-33: Coeficientes de presión *cptot,máx* y *cptot,mín* para modelo S8, viento a 60º.

### 8.4.14. Modelo S9-75

![](_page_207_Figure_5.jpeg)

Figura 8-34: Coeficientes de presión *cptot,máx* y *cptot,mín* para modelo S9, viento a 75º.

## **Capítulo 9.**

## **CONCLUSIONES**

*Pido a los Santos del Cielo que ayuden mi pensamiento; les pido en este momento que voy a cantar mi historia me refresquen la memoria y aclaren mi entendimiento. Vengan Santos milagrosos, vengan todos en mi ayuda, que la lengua se me añuda y se me turba la vista; pido a Dios que me asista en una ocasión tan ruda. Martín Fierro.*

### **9.1. RESUMEN DEL CONTENIDO Y ORGANIZACIÓN DEL CAPÍTULO**

En este capítulo se realizan algunas reflexiones adicionales a las conclusiones que se fueron esbozando a lo largo de la Tesis, se comentan las experiencias obtenidas y se proponen algunas líneas de investigación futuras.

## **9.2. LA SIMULACIÓN COMPUTACIONAL COMO HERRAMIENTA EN INGENIERÍA DE VIENTO**

La simulación computacional se ha mostrado a lo largo de esta Tesis como una herramienta apta para estudiar problemas de Ingeniería de Viento, permitiendo obtener resultados comparables con los que se tienen mediante la investigación experimental en túneles de viento. No obstante, el costo computacional es elevado, requiriéndose todavía un tiempo importante en la generación de mallas y preparación de los datos a procesar, así como tiempos de cálculo prolongados. A modo de ejemplo, puede decirse que el tiempo de cálculo empleado en las simulaciones realizadas osciló entre cien y doscientas horas en cada caso, trabajando con procesamiento paralelo en las configuraciones detalladas, más un tiempo aproximadamente igual para pre y posproceso.

Estos tiempos fueron necesarios para analizar un modelo en una posición determinada, para el mismo modelo en otra posición se requiere otra vez un tiempo similar. En comparación, los ensayos realizados en el túnel de viento insumieron dos días, muy intensos por cierto, en los cuales se analizaron cuatro modelos en ocho posiciones, cuyos resultados representan con el arreglo empleado a dos modelos en tres posiciones diferentes de incidencia del viento. No se cuenta en este tiempo el necesario para la construcción de los modelos, que demandó aproximadamente un mes, y el análisis de los resultados.

Como aspecto a favor, la simulación computacional permitió alcanzar valores del número de Reynolds superiores a los del túnel de viento, además de proporcionar un conjunto completo de resultados que permiten indistintamente mostrar diversos aspectos de interés del fenómeno, como por ejemplo campos de velocidad, etc., que en el túnel hubieran requerido realizar mediciones específicamente a tal efecto con otros instrumentos. La simulación computacional permite también variar algunos parámetros, dentro de cierto rango, sin demasiada complicación como por ejemplo la viscosidad o el flujo incidente, aún durante la corrida.

Si bien se han realizado enormes progresos en los últimos años, todavía no puede decirse que la simulación computacional sea una herramienta para el uso cotidiano en la práctica, como lo son los programas para análisis de estructuras, siendo todavía necesario el empleo de los valores tabulados en los reglamentos. Entre otros motivos para esta apreciación, pueden citarse la necesidad de gran capacidad de cómputo, el tiempo insumido y la posibildad de obtener resultados erróneos debidos a deficiencias en la simulación, lo cual requiere un conocimiento profundo por parte de quien realiza la simulación.

No obstante, para casos especiales y que lo ameriten, resulta una herramienta apropiada. Como muestra de esta idea, puede mencionarse el estudio realizado en el marco del proyecto *"Optimización de macrotúneles destinados a la protección de cultivos"*, financiado por la Secretaría de Estado de Ciencia, Tecnología e Innovación de la Provincia de Santa Fe (Risso et al. 2009 [158]), en el cual se analizó una serie de cubiertas sin cerramiento, semejantes a las estudiadas en esta Tesis. Una vista de la misma se muestra en la Figura 9-1.

![](_page_210_Figure_1.jpeg)

Figura 9-1: Macrotúneles para protección de cultivos.

Los procedimientos que se emplearon para reproducir los ensayos en túnel de viento, a saber la generación del viento incidente y la rugosidad aplicada en la malla, resultaron aptos para este cometido. A su vez, el modelo con la instrumentación embebida en el espesor que se usó en los ensayos realizados facilitó la simulación computacional de los mismos.

#### **9.3. LOS RESULTADOS OBTENIDOS**

#### 9.3.1. Sobre la tipología y su construcción

De acuerdo con lo expuesto en los capítulos anteriores, puede verse que hay errores comunes en la construcción de este tipo de estructuras, que inician con su diseño y construcción por parte de personas no capacitadas, que repiten o adaptan planteos estructurales, secciones de elementos, detalles constructivos, etc., sin justificación racional en base al conocimiento. Esto se ve facilitado por una crónica falta de control por parte de las autoridades respectivas y por el desconocimiento por parte de los propietarios sobre la necesidad de intervención profesional. Si bien debería resultar obvia la necesidad de intervención de un profesional habilitado y el respectivo control del organismo competente, evidentemente no lo es, ya que los propietarios entrevistados manifestaban extrañeza cuando se les consultaba quién era el ingeniero que había intervenido en la obra, o si habían consultado con uno. Esta combinación de falta de control del Estado y ausencia de responsabilidad profesional deja librado el diseño y construcción de estas estructuras al ahorro de materiales como único criterio, lo que queda notoriamente evidenciado en el exiguo tamaño de las fundaciones, en las secciones empleadas, en la ausencia de arandelas, contravientos, etc. Más aun, genera una situación en la cual le resulta casi imposible competir a quien desea proceder en forma correcta en el diseño y construcción de estas estructuras.

Además de las causas inmediatas de falla atribuibles a las cuestiones puramente estructurales identificadas en los párrafos anteriores, la falta de control de la autoridad competente y de intervención de un profesional responsable deben considerarse como las causas últimas del comportamiento de las estructuras observadas. La dificultad de percibir o valorar el riesgo de eventos de carácter netamente probabilístico por parte del usuario o propietario de estas construcciones es comprensible, por lo que el rol del Estado control resulta fundamental.

Esta situación provocó la falla generalizada de estas construcciones ante un evento que no habría superado los valores de diseño reglamentarios, lo cual se agrava si se tiene en cuenta que entre las construcciones colapsadas estaban el cuartel de bomberos y una escuela, que deberían permanecer funcionales ante eventos de magnitud para atender la emergencia y servir de centro de evacuación. Con respecto a los dos últimos casos mencionados, si bien en esta oportunidad no fue posible averiguarlo se sabe que por lo general son construidas sin atender a este criterio, mediante esfuerzo voluntario de cooperadoras, etc., con un estricto sentido de abaratar costos pero con las mismas falencias en cuanto a proyecto y control que en las construcciones de particulares. Este procedimiento debería modificarse, a fin de que las construcciones importantes en situaciones de emergencia permanezcan en funcionamiento, para lo cual se debería garantizar que las mismas sean realizadas con intervención profesional y aplicando los requisitos reglamentarios.

El contexto en el que se desarrollan estas construcciones no parece sencillo de modificar por razones que exceden el alcance de este trabajo, pero una posible solución para evitar la repetición de errores y colapsos es la elaboración y difusión de guías de buenas prácticas de construcción sencillas y claras que abarquen las dimensiones más comunes de galpones, para su uso por parte de los constructores artesanales o pequeñas fábricas de galpones. La existencia de estas guías debería también ser conocida por los potenciales propietarios de estas construcciones, para que exijan su aplicación a los constructores.

Las estructuras de mayores dimensiones deberían ser diseñadas y supervisadas por especialistas y el control por parte de los organismos competentes debería estar presente, ya que este tipo de eventos genera siempre reclamos hacia el Estado, los cuales han sido atendidos mediante indemnizaciones generalizadas, las cuales se habrían evitado si se hubieran dado los pasos necesarios de intervención profesional responsable y control por parte de la autoridad competente.

#### 9.3.2. Los ensayos y las simulaciones numéricas

Se realizaron ensayos en túnel de viento sobre los modelos denominados M1 y M2 y se simularon computacionalmente los mismos. Estas tareas permitieron desarrollar un nuevo tipo de modelo físico, cuyas características y ventajas fueron discutidas en el Capítulo 4, así como adecuar procedimientos computacionales para reproducir las características de los ensayos. También se realizaron simulaciones de construcciones a escala real, poniendo en evidencia las ventajas de realizar estudios simulando modelos a escala, en vista de un menor costo computacional.

El análisis de la variabilidad de las lecturas en el túnel de viento sirvió para establecer duraciones reducidas de las simulaciones computacionales.

Los resultados obtenidos mostraron un buen acuerdo, lo que permitió emplear la experiencia adquirida para estudiar estructuras similares en un caso práctico.

#### 9.3.3. El diseño experimental

La metodología empleada para caracterizar las construcciones y definir un programa de simulaciones permitió orientar el estudio dentro del rango de relaciones de dimensiones reales de las construcciones.

Los resultados obtenidos pueden servir además como base para otros estudios sobre estructuras similares, a la vez que la metodología resulta aplicable para otros tipos de estructuras que se requiera estudiar. El tipo de diseño experimental adoptado permite además extender el estudio incorporando los resultados ya obtenidos para obtener una mejor definición.

Los valores de coeficientes de presión total máximos y mínimos, por zonas de la cubierta, resultan aptos para el diseño de estas construcciones.

#### **9.4. LÍNEAS DE TRABAJO FUTURAS**

Como líneas de trabajo a desarrollar en el futuro se pueden proponer estudios sobre variaciones geométricas de estas construcciones, verbigracia, cubiertas con tímpanos de distintas dimensiones relativas, cubiertas con parapetos verticales en los aleros o en los tímpanos, cubiertas con cerramiento parcial y los casos de cubiertas aisladas con obstrucciones parciales bajo las mismas.

También se puede realizar la tabulación o el ajuste mediante expresiones empíricas sencillas de los valores obtenidos, en función de los parámetros adoptados en el diseño experimental, para calcular fácilmente los coeficientes de presión para casos de relaciones dimensionales intermedias.

> *Pero seguramente está claro que si el experimento fuera la única fuente de verdad, ningún experimento podría enseñar algo fuera de sí mismo. Para que así sea, el resultado del experimento ha de implicar otras proposiciones; y esta implicación, a la larga, no puede ser probada enteramente por el experimento. Bertrand Russell, La ciencia y la hipotesis, 1905.*

----------------------------------------

## **ANEXO**

## **A.1. INTRODUCCIÓN**

En este Anexo se presentan en forma resumida los resultados de las primeras simulaciones realizadas, las que fueron adquiriendo complejidad creciente hasta llegar a las que se reportan en el Capítulo 6. Estas simulaciones fueron útiles para ir adquiriendo conocimiento sobre el problema de investigación y desarrollar o adecuar herramientas para reproducir con mayor fidelidad los ensayos en túnel de viento.

Dentro de este grupo de simulaciones preliminares se pueden incluir a las realizadas en 2-D y a las que se hicieron en 3-D, sobre modelos lisos y con flujo de entrada suave.

## **A.2. SIMULACIONES 2-D**

La primera etapa de los estudios llevados a cabo con motivo de esta Tesis consistió en simulaciones computacionales en 2-D, que procuraban reproducir los resultados reportados por Natalini et al. [107] (2001) y Natalini et al. [60] (2002), suponiendo que para viento incidente en forma perpendicular a la generatriz el flujo en el plano de simetría puede pensarse como bidimensional. Dichas simulaciones fueron hechas con procesamiento secuencial mediante el paquete GiD-Tdyn 4.11, en el Aula FICH-CIMNE.

El GiD es una utilidad que incluye un CAD para la generación de las geometrías y permite el preprocesamiento, generación de mallas, etc. para problemas generales de elementos finitos. También permite el postproceso de los resultados obtenidos con módulos específicos de resolución para cada tipo de problemas. Estos módulos pueden ser los que suministra el fabricante del GiD, que se integran automáticamente con éste. En particular, para las simulaciones 2-D se empleó el módulo Tdyn 4.11, que permite resolver problemas de flujos incompresibles, incorporando distintos modelos de turbulencia que pueden ser seleccionados y configurados por el usuario.

En particular, para las simulaciones 2-D se empleó una resolución tipo RANS, descripta en el Capítulo 5, tratando el problema de cierre de la turbulencia con un modelo algebraico *k-ε* (Mohammadi y Pironneau [128], 1994).

![](_page_215_Figure_2.jpeg)

Figura A-2: Malla 2-D de  $2,8x10^4$  elementos.

![](_page_215_Figure_4.jpeg)

Figura A-3: Detalle de la malla del borde de ataque del modelo.

En la Figura A-2 y la Figura A-3 se muestran aspectos de la malla. Para estas simulaciones se impuso como condición de contorno en la sección de entradas el perfil de velocidades medias del túnel de viento. Con las presiones obtenidas luego de la simulación sobre el contorno del modelo se calcularon los coeficientes de presión, a fin de compararlos con los resultados experimentales. En la Figura A-4 se muestra el campo de velocidades para un paso de tiempo, donde puede verse que se forma una recirculación en el intradós que abarca más de la mitad del arco, impactando parte del flujo en la zona a sotavento del intradós. En el extradós pueden apreciarse dos recirculaciones, una algo mayor que la otra, con un desprendimiento de la capa límite a unos 15º a sotavento de la cumbrera.
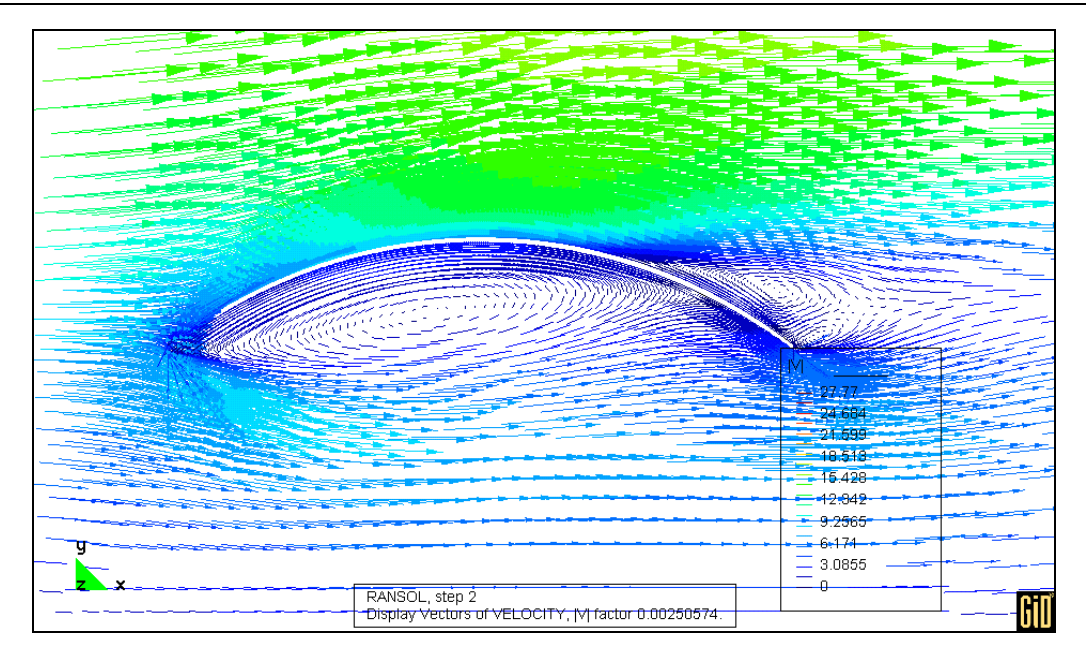

Figura A-4: Campo de velocidades en proximidad del modelo 2-D.

Los resultados obtenidos se presentan en desde la Figura A-5 a la Figura A-7, donde se grafican los coeficientes de presión externa, interna y total obtenidos por simulación comparados con los reportados experimentalmente. En las mismas el eje de abscisas indica el ángulo del sector circular medido desde el borde de ataque. Los modelos experimentales 3-I y 3-II tienen mayor rugosidad que el 2-II. A su vez, el primero fue ensayado con flujo suave y los dos últimos con flujo turbulento.

Se aprecia un acuerdo razonable en las presiones en el extradós pero las diferencias se hacen notorias en el intradós, particularmente en el sector a sotavento donde tienen distinto signo.

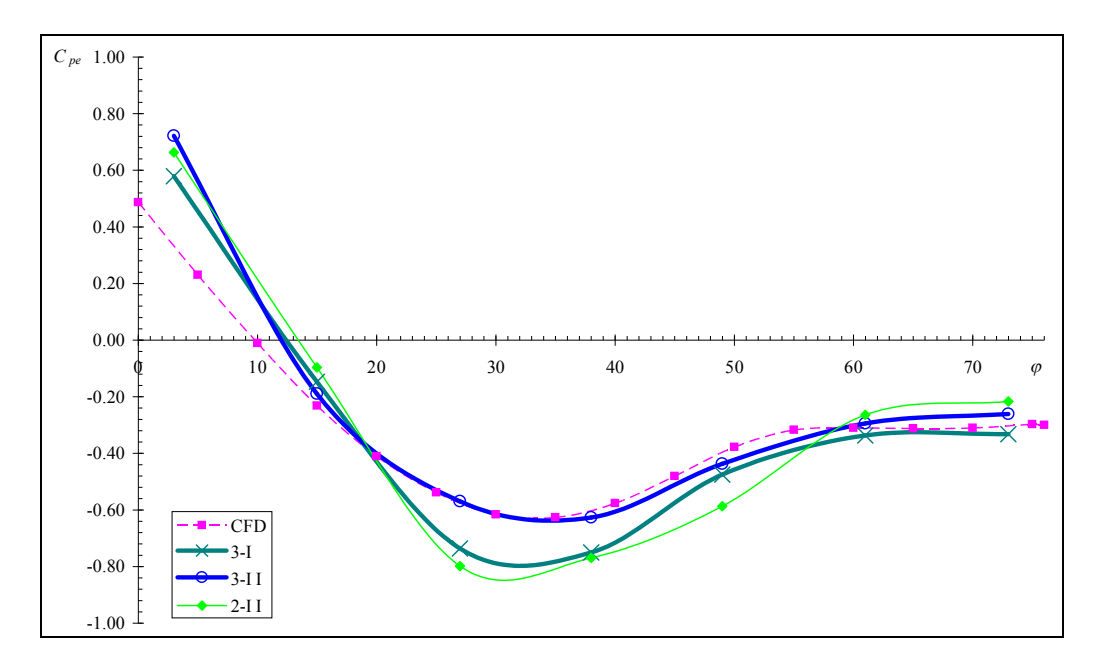

Figura A-5: *cpe* simulación 2-D vs. modelos 2-II, 3-I y 3-II (Natalini et al. [107], 2001 y Natalini et al. [60], 2002).

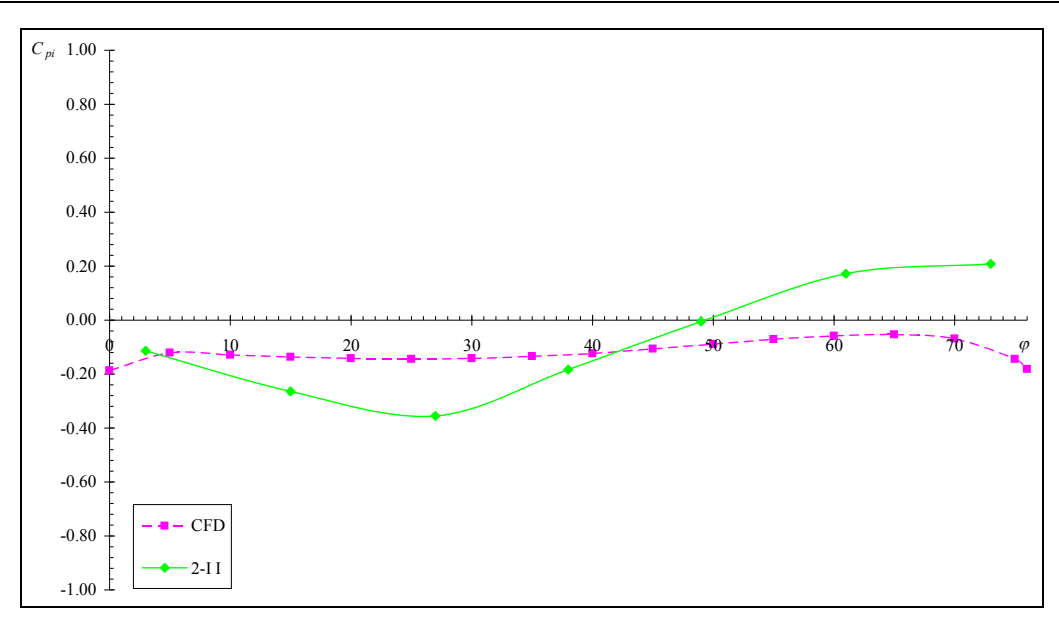

Figura A-6: *cpi* simulación 2-D vs. modelo 2-II (en base a Natalini et al. [60], 2002).

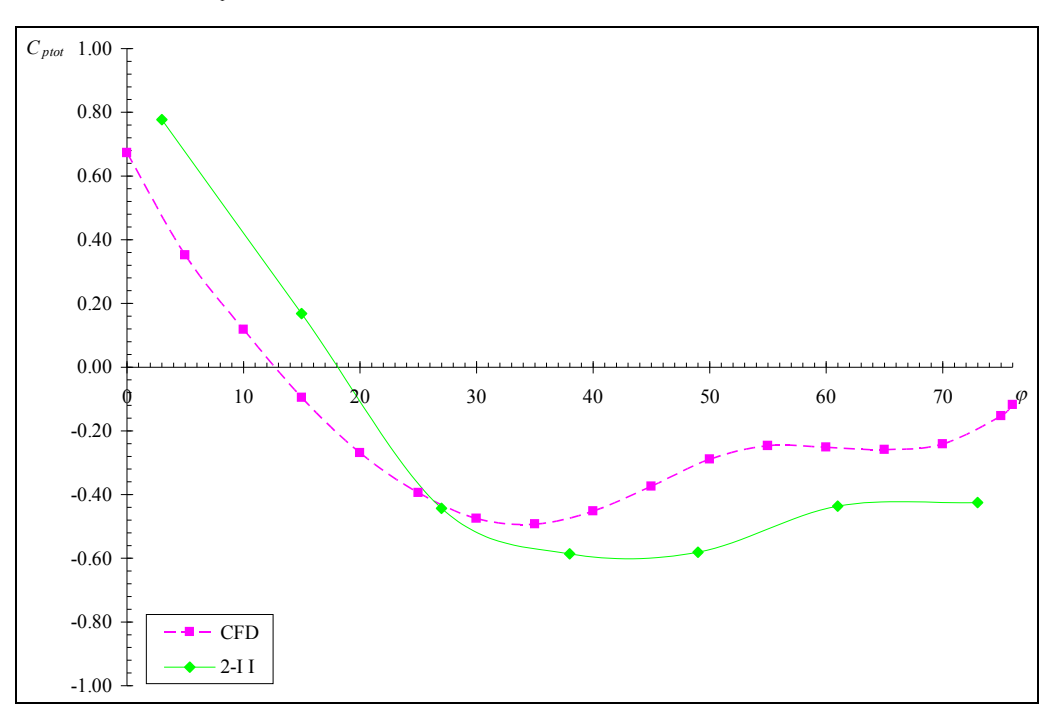

Figura A-7: *cpt* simulación 2-D vs. modelo 2-II (Natalini et al. [60], 2002).

## **A.3. SIMULACIONES PRELIMINARES 3-D**

Luego de las simulaciones en 2-D se extendió el estudio a modelos en 3-D. Estas simulaciones fueron realizadas con PETSc-FEM en el *cluster "Gerónimo"* del CIMEC, descriptos en el Capítulo 5. La turbulencia se trató mediante LES. En los modelos empleados las mallas generadas fueron de  $1,8x10^5$  elementos (Figura A-8), la superficie de la cubierta fue lisa y en el flujo en la sección de entrada se aplicó el perfil de velocidades medias del túnel de viento, sin introducir una componente fluctuante.

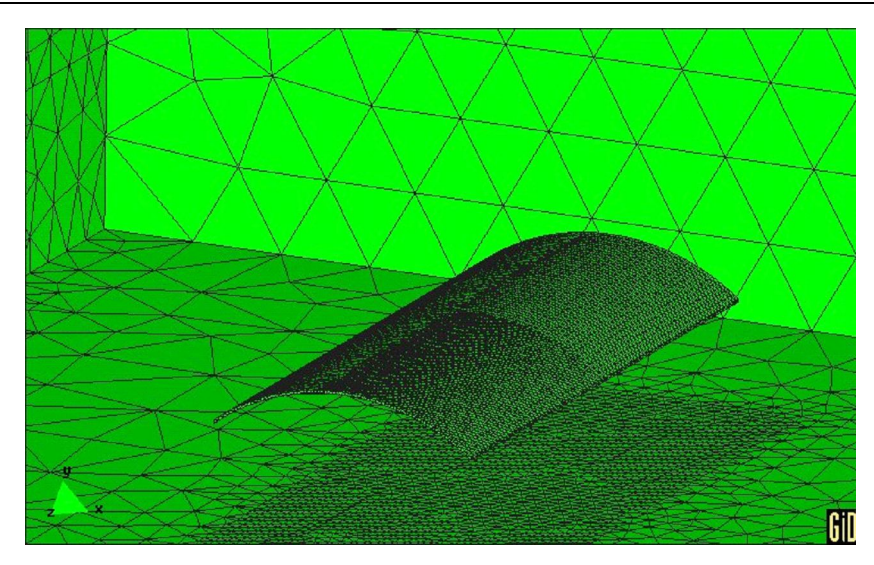

Figura A-8: Malla 3-D de  $1,8x10^5$  elementos.

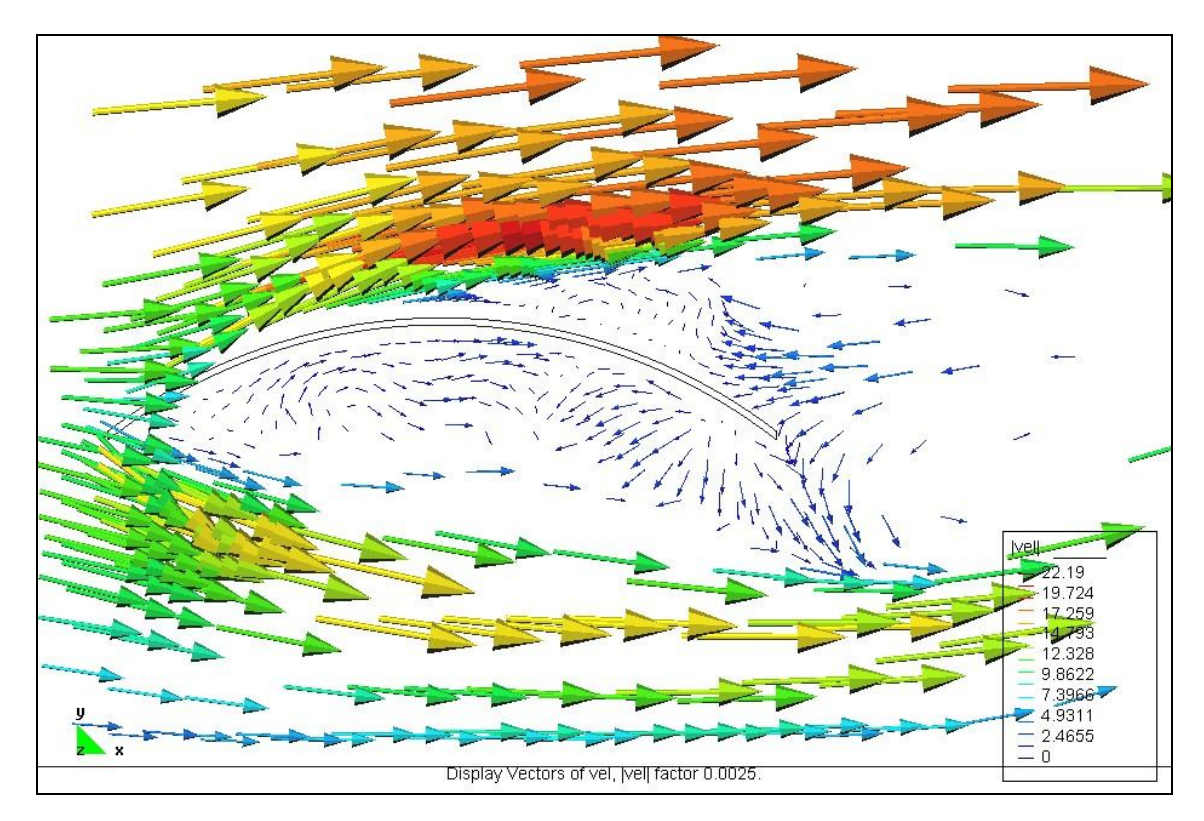

Figura A-9: Velocidades en el plano de simetría para un paso de tiempo.

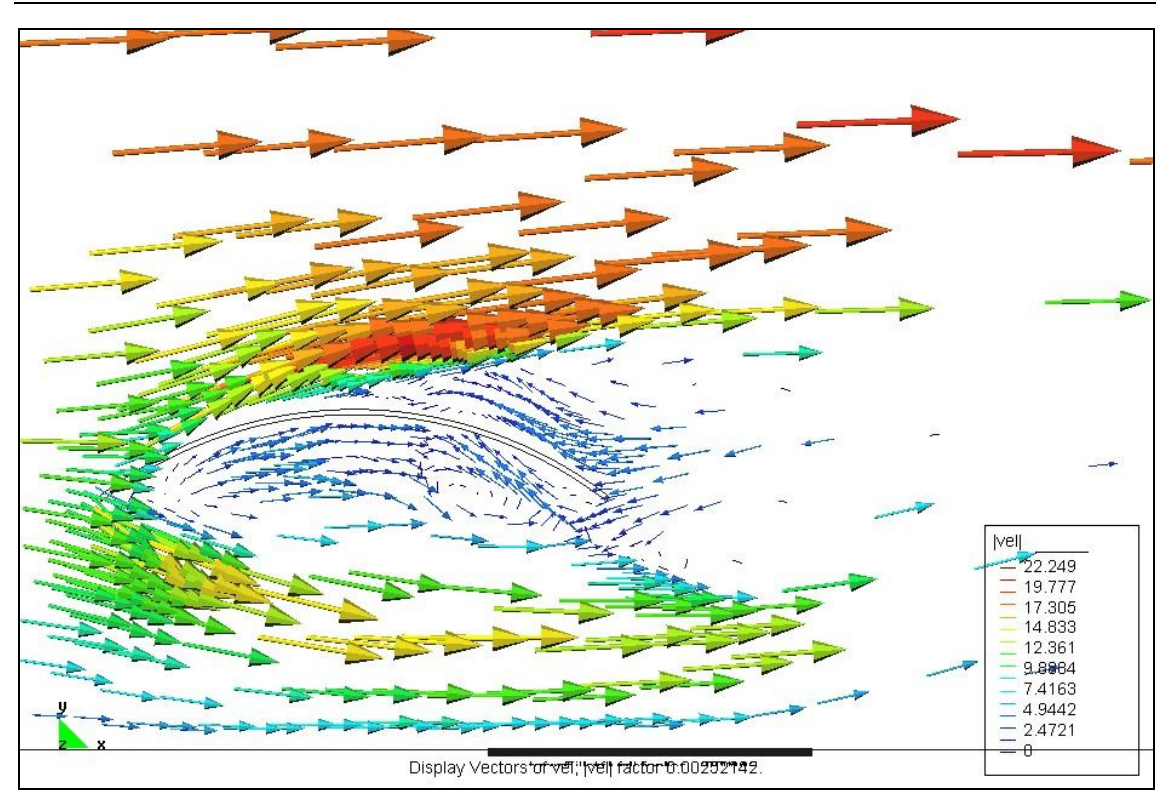

Figura A-10: Velocidades en el plano de simetría para un paso de tiempo.

En las velocidades se pueden apreciar recirculaciones importantes, con un desprendimiento de capa límite a barlovento de la cumbrera. Además, puede verse un efecto de "estrangulamiento" y aceleración en el flujo pasante bajo la cubierta a causa de estas recirculaciones (Figura A-9 y Figura A-10).

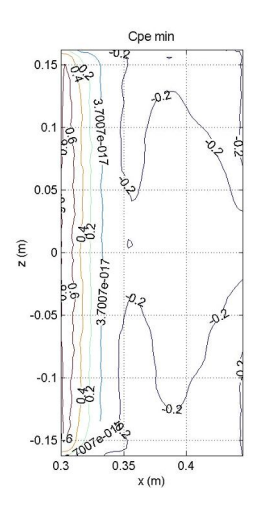

Figura A-11: *cpe* simulación 3-D, viento desde la izquierda.

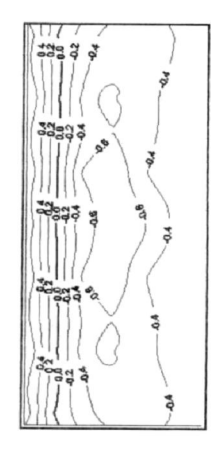

Figura A-12: *cpe* modelo 2-II (Natalini et al. [60], 2002), viento desde la izquierda.

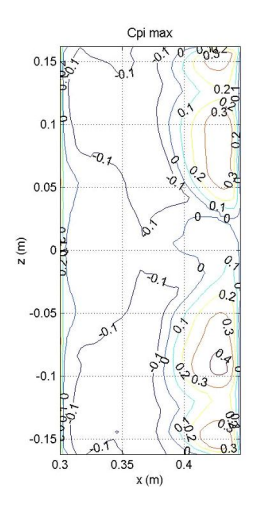

Figura A-13: *cpi* simulación 3-D, viento desde la izquierda.

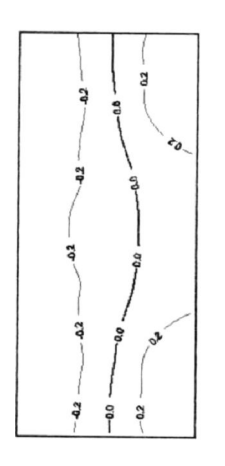

Figura A-14: *cpi* modelo 2-II (Natalini et al. [60], 2002), viento desde la izquierda.

Observando los gráficos de isobaras se puede apreciar, tanto en la superficie del extradós como del intradós, que en el aspecto cualitativo presentan una configuración similar. En el extradós, en valor absoluto los coeficientes de presión son menores en la zona de succión de la simulación CFD, mientras que a barlovento el acuerdo que se obtiene es muy bueno. En el intradós, las presiones positivas en las

zonas a sotavento son muy similares, mientras que nuevamente las succiones a barlovento obtenidas por CFD tienen un valor absoluto menor que las reportadas de ensayos.

## **BIBLIOGRAFÍA**

- [1] Blessmann, J. *Tópicos de normas de vento*. Ed. da Universidade. 2ª ed. atual. Porto Alegre, pp. 56-60, 1990.
- [2] Blessmann, J. *Aerodinâmica das construções*. SAGRA. 2ª ed. Porto Alegre, pp. 46-57, 1990.
- [3] Blessmann, J. *Ação do vento em edifícios.* Ed. da Universidade. 2ª ed. rev. Porto Alegre, pp. 7-10, 1989.
- [4] INSTITUTO NACIONAL DE TECNOLOGÍA INDUSTRIAL. *Reglamento CIRSOC 102 – Acción del viento sobre las construcciones*. Buenos Aires, 1982.
- [5] INSTITUTO NACIONAL DE TECNOLOGÍA INDUSTRIAL. Reglamento CIRSOC 102 – Reglamento argentino de acción del viento sobre las construcciones (en trámite de aprobación). CIRSOC. Buenos Aires, 2005.
- [6] ASSOCIAÇÃO BRASILEIRA DE NORMAS TÉCNICAS ABNT. *NBR 6123: Forças devidas ao vento em edificações.* ABNT. Rio de Janeiro, 1987.
- [7] Landis, F. *"Fluid dynamics and hydrodynamics".* Chapter of Microsoft Encarta Encyclopedia 99. Redmond, USA, 1998.
- [8] Whitaker, S. *Introduction to fluid mechanics.* Krieger Pub.Co. rep. Florida, pp. 186-453, 1981.
- [9] Agosti, C. Apuntes de acción del viento sobre las construcciones. AIE. Buenos Aires, pp. 1-5, 1996.
- [10] AFNOR Association Francaise de Normalisation. *N.V.65 Reglas para determinar los efectos de la nieve y el viento sobre las construcciones.* SD. TDTP. París, 1970. Trad. Jaichenco, M. y Machado, L.M.
- [11] GROUPE DE COORDINATION DES TEXTES TECHNIQUES. Règles définissant les effets de la neige et du vent sur les constructions. Règles N.V.65. Ed. Eyrolles. París, 1980.
- [12] AMERICAN SOCIETY OF CIVIL ENGINEERS ASCE. *ASCE-ANSI 7-95 "Minimum design loads for buildings and other structures".* ASCE. New York, chap. 6, 1996.
- [13] AMERICAN SOCIETY OF CIVIL ENGINEERS ASCE. *"Manual of Practice for Wind Tunnel Studies of Building and Structures".* American Society of Civil Engineers. Final Printing. New York, June 1997.
- [14] Rathbun, J.C. Wind forces on a tall building. *Transactions of the American Society of Civil Engineers*, 105, paper No 2056, 1940.
- [15] Bayley, A., Vincent, N.D.G. Wind pressure on buildings, including effects of adjacent building. *Journal of the Institution of Civil Engineers*, 20, pp. 243-275, 1943. cfr. Cook, N.J. *The designer's guide to wind loading of building structures. Part 1: Background, damage survey, wind data and structural classification*. BRE-Butterworth. London, pp. 8, 1985.
- [16] Franck, N. Model law and experimental technique for determination of wind loads on buildings. In: *Symposium on Wind Effects on Building and Structures,*  16, Teddington, v. 1, Paper 15, 1963. cfr. Blessmann, J. *Aerodinâmica das construções*. SAGRA. 2ª ed. Porto Alegre, pp. 112, 1990.
- [17] Davenport, A. G., Isyumov, N. The Application of The Boundary layer Wind Tunnel to the Prediction of Wind Loading. In: *Proceedings of the International Research Seminar: Wind Effects on Buildings and Structures*. Ottawa, Canada. September 11-15. Vol. 1, pp. 201-230, 1967.
- [18] Blessmann, J. The Boundary Layer Wind Tunnel of UFRGS*. J. Wind Eng. Ind. Aerodynamics*, Vol. 10, pp. 231-248, 1982.
- [19] Paluch, M. J., Souza, A. M. Influence of canopies on the wind action on archroof industrial building. In: *Proc. Americas Conference On Wind Engineering - 2001*, Clemson, 2001.
- [20] Paluch, M. J., Souza, A. M. Wind action on canopies attached to arch-roof industrial buildings. In: Proc. *Americas Conference On Wind Engineering - 2001*, Clemson, 2001.
- [21] Sonzogni, V. Utilización de supercomputadoras en ingeniería, *Proc. XIV Jornadas Argentinas de Ingeniería Estructural*. Vol. I, pp 289-304, Buenos Aires, oct. 1994.
- [22] Almeida, V.S., De Paiva, J.B. O uso do processamento paralelo em problemas do MEF*. XXIX Jornadas Sudamericanas de Ingeniería Estructural*. Punta del Este, 2000.
- [23] Sonzogni, V., Yommi, A., Nigro, N., Storti, M*.* CFD finite element parallel computations on a Beowulf cluster. Proc. *ECCOMAS 2000: European Congress on Computational Methods in Applied Sciences and Engineering* Paper 639, CD-ROM, 2000, Barcelona, 11 al 14 de septiembre de 2000.
- [24] Roache, P. J. *Computational fluid dynamics*. Hermosa Publishers, Albuquerque, New Mexico, 1972.
- [25] Gosman, A. D.; Spalding, D. B. Computation of laminar recirculating flow between shrouded rotating discs. Proceedings of the *Second International Conference on Numerical Methods in Fluid Dynamics.* University of California, Berkeley. Editor: Maurice Holt, Lecture Notes in Physics, vol. 8, p.67-72, September 15–19, 1970.
- [26] Zienkiewicz, O.C. *The finite element method in engineering science.* Ed. Mc Graw-Hill.  $2^{nd}$  ed. London, 1967.
- [27] Kolmogorov, A.N. The local structure of turbulence in incompressible viscous fluid for very large Reynolds numbers. *Proc. of the USSR Academy of Sciences* 30, pp. 299–303. (Russian), translated into English by Kolmogorov, A. N. The local structure of turbulence in incompressible viscous fluid for very large Reynolds numbers. *Proceedings of the Royal Society of London, Series A: Mathematical and Physical Sciences* 434 pp. 9–13, 1980.
- [28] Brezzi, F. On the existence, uniqueness and approximation of saddle-point problems arising from Lagrange multipliers. *RAIRO—Operations Research R2*, pp. 129–151, 1974.
- [29] Girault, V., Raviart, P.A. Finite element approximations of Navier-Stokes equations. *Lecture Notes in Mathematics*, Vol. 749, Spriger-Verlag. 1979.
- [30] Bercovier, M., Pironneau, O. Error estimates for finite element method solution of the Stokes problem in the primitive variables. *Numerische Mathematik*,V. 33 I.2 pp. 211-224. Springer, 1979.
- [31] Patankar, S.V., Spalding, D.B. A calculation procedure for heat, mass and momentum transfer in three-dimensional parabolic flows. *Int. J. Heat Mass Transfer* Vol. 15, pp. 1787-1806. Pergamon Press, 1972.
- [32] Launder, B.E. An Introduction to Single-Point Closure Methodology. *VKI Lectures Introduction to the Modelling of Turbulence*. 1987.
- [33] Vandrome, D. Contribution à la modélisation et à la prédiction d'écoulements turbulents à masse volumique variable, Thèse d'Etat, Université de Lille. 1983.
- [34] Elgobashi, S.E., Abou-Arab, T.W. A two-equation turbulence model for twophase flows, *Phys. Fluids,* 26, 4, pp.931-938. 1983.
- [35] Brooks, A.N., Hughes, T.J.R. Streamline Upwind/Petrov-Galerkin formulations for convective dominated flows with particular emphasis on incompressible Navier-Stokes equations, *Comput. Methods Appl. Mech. Engrg*., 32, pp.199-259. 1982.
- [36] Hughes, T.J.R., Franca, L.P. A new finite element formulation for computational fluid dynamics: VII. The Stokes problem with various well-posed boundary conditions: Symmetric formulations that converge for all velocity/pressure spaces, *Comput. Meth. Appl. Mech. Engrg*., 65, pp.85-96. 1987.
- [37] Marighetti, J., Canavesio, O., Natalini, B., Natalini, M.B. Comparación entre coeficientes de presión media en cubiertas aisladas planas y curvas. Proc. *XVII Jornadas Argentinas de Ingeniería Estructural*. Trabajo H-03-49. CD-ROM, Rosario, 4 al 6 de septiembre de 2002.
- [38] INSTITUTO NACIONAL DE TECNOLOGÍA INDUSTRIAL. Comentarios al Proyecto de Reglamento Argentino de acción del viento sobre las construcciones CIRSOC 102. INTI. Buenos Aires, pp. 27, 2001.
- [39] Agosti, C. Correspondencia electrónica con el autor. Buenos Aires, 2003.
- [40] Troglia, G. Correspondencia electrónica con el autor. Córdoba, 2003.
- [41] Cook, N.J. The designer's guide to wind loading of building structures. Part 1: Background, damage survey, wind data and structural classification. BRE-Butterworth. London, 1985.
- [42] Becker, D. *Beowulf.Org The Beowulf Cluster Site* http://www.beowulf.org . 2002.
- [43] Duke University. *Brahma at Duke: A Linux-based Distributed Parallel Supercomputer.* Website: http://www.phy.duke.edu/brahma/brahma.html . 2002.
- [44] CIMEC. *The Geronimo Cluster at CIMEC.* http://venus.ceride.gov.ar/twiki/bin/view/Cimec/GeronimoCluster, 2004.
- [45] Ruas, V. The use of non-conforming finite elements in three-dimensional viscous incompressible flow. Proc. *First South American Congress on Computational Mechanics – MECOM 2002*. Vol XXI, invited paper, pp.19-26. CD-ROM, Santa Fe – Paraná, octubre de 2002.
- [46] Braun, A.L., Awruch, A.M. Simulação numérica da ação do vento sobre seções de pontes suspensas. Proc. *First South American Congress on Computational Mechanics – MECOM 2002*. Vol XXI, pp.163-182. CD-ROM, Santa Fe – Paraná, octubre de 2002.
- [47] Falcinelli, O., Elaskar, S., Godoy, L., Tamagno, J. Efecto de viento sobre tanques y silos mediante CFD. Proc. *First South American Congress on Computational Mechanics – MECOM 2002*. Vol XXI, pp.256-273. CD-ROM, Santa Fe – Paraná, octubre de 2002.
- [48] Franck, G., Fredes, J., Italiani, D., Matijacevich, D., Nigro, N., D'elía, J., Storti, M. Simulación numérica de la aerodinámica de un vehículo. *Proc. First South American Congress on Computational Mechanics – MECOM 2002*. Vol XXI, pp.392-411. CD-ROM, Santa Fe – Paraná, octubre de 2002.
- [49] da Costa Ataídes , R.S., Khalil, S.B., de Sousa, A.J., Alves da Fontoura Rodrigues, J.L. Estudo numérico - experimental de um escoamento turbulento em torno de um corpo rombudo. Proc. *XXII CILAMCE*, Campinas, 2001
- [50] Wang, Z.Y., Plate, E.J., Rau, M., Keiser, R. Scale effects in wind tunnel modelling. *Journal of Wind Engineering and Industrial Aerodynamics.* v 61 n 2- 3 Jul, p 113-130. 1996
- [51] Blessmann, J. Wind loads on isolated and adjacent industrial pavillion curved roofs. Proc. *Jubileum Conference On Wind Effects On Buildings And Structures.* Porto Alegre, pp. 137-171, 1998.
- [52] Cook, N.J. The designer's guide to wind loading of building structures. Part 2: Static structures. BRE-Butterworth. London, 1990.
- [53] Ribeiro, J.L. Efeitos da rugosidade superficial sobre as pressões medias e flutuantes em cilindros circulares fixos em fluxo bidimensional, Tese de doutorado, Universidade Federal do Rio Grande do Sul, Porto Alegre, 1989.
- [54] Crivelaro Bezzon, L. Guia prático de monografias, dissertações e tesses: elaboração e apresentação. Alinea. Campinas, 2004.
- [55] Muñoz Razo, C. Como elaborar y asesorar una investigación de Tesis. Prentice Hall, México, 1998.
- [56] Blessmann, J. *Acidentes causados pelo vento*. UFRGS. 3ª ed. Porto Alegre, 1986.
- [57] Jaca, R.C., Godoy, L.A. Colapso de un tanque metálico en construcción bajo la acción del viento. *Rev. Int. de Desastres Naturales, Accidentes e Infraestructura Civil.* Vol 3(1), pp. 73-83, 2003.
- [58] Godoy, L.A., Portela, G., Saffar, A. Daños en tanques de almacenamiento de combustible debidos al huracán Katrina. *Rev. Int. de Desastres Naturales, Accidentes e Infraestructura Civil.* Vol. 6(1) pp. 15- 26, 2006.
- [59] Fratta, D., Santamarina, J. Daños causados por el huracán Katrina en Biloxi, Mississippi. *Rev. Int. de Desastres Naturales, Accidentes e Infraestructura Civil*. Vol. 6(1), pp. 3-14, 2006.
- [60] Natalini, M.B., Canavesio, O., Natalini, B., Paluch, M. Pressure distribution on curved canopy roof. Proc. 2<sup>nd</sup> International Symposium on Advances in Wind and *Structures (AWAS'02)*, Pusan, Korea, 21-23 aug. 2002.
- [61] La Nación. http://www.lanacion.com.ar/archivo/IndexDia.asp?fecha=13/11/2003
- [62] Hordij, J. H. (ed.) Servicio Meteorológico Nacional Boletín de Tendencias Climáticas, Vol. IX, Nº 12, pp. 3, 2003.
- [63] La Capital. http://archivo.lacapital.com.ar/2003/11/12/ciudad/noticia\_52617.shtml
- [64] Servicio Meteorológico Nacional. Imágenes de tiempo severo. Tormentas 11/11/2003. Disponible en: http://www.smn.gov.ar/?mod=satelite&id=2
- [65] Clarín. http://www.clarin.com/diario/2003/11/13/s-658271.htm
- [66] Wikimapia. http://www.wikimapia.org/#lat=-33.11915&lon=- 60.636978&z=12&l=3&m=a&v=2
- [67] Balbastro, G. C., Sonzogni, V. E. Pavón Arriba. Proc. *Seminario Internacional "Alternativas tecnológicas frente a los desastres"*, CD ROM, Mendoza, 2004.
- [68] Balbastro, G. C., Sonzogni, V. E., Franck, G. Sobre la estabilidad de un ómnibus elevado ante ráfagas transversales de viento, *XIV Congreso Argentino de Vialidad y Tránsito*, CD ROM. Buenos Aires, 2005.
- [69] INSTITUTO NACIONAL DE TECNOLOGÍA INDUSTRIAL. *Recomendación CIRSOC 303: Estructuras livianas de acero*, CIRSOC. Buenos Aires, 1991.
- [70] Herodotus. *An account of Egypt*. Project Gutenberg Ebook. Trad. G.C. Macaulay, 2006.
- [71] Miller, A. *Meteorología*. Labor. 2ª ed. 1977.
- [72] Balbastro, G., Sonzogni, V. Colapso de Estructuras de Galpones Durante Tormentas Severas. *Rev. Int. de Desastres Naturales, Accidentes e Infraestructura Civil*, V. 8 (1) pp. 37-56, 2008.
- [73] Marcelino, E.V., Viana de Oliveira Marcelino, I., de Moraes Rudorf, F. *Cyclone Catarina: Damage and vulnerability assessment.* UFSC. http://www.dsr.inpe.br/geu/Rel\_projetos/Relatorio\_IAI\_Emerson\_Marcelino.pdf
- [74] Sparks, P.R. Wind speeds in tropical cyclones and associated insurance losses. *J.Wind Eng.Ind.Aer.,* V.91, I.12-15, pp. 1731-1751, dec. 2003.
- [75] Stewart, M.G. Cyclone damage and temporal changes to building vulnerability and economic risks for residential construction. *J.Wind Eng.Ind.Aer.,*V.91, I.5, pp. 671-691, apr. 2003.
- [76] Unanwa, C.O., McDonald, J.R., Mehta, K.C., Smith, D.A. The development of wind damage bands for buildings. *J.Wind Eng.Ind.Aer.*, Vol. 84, I. 1, pp. 119- 149, jan. 2000.
- [77] van der Hoven, I. Power spectrum of horizontal wind speed in frequency range from 0.0007 to 900 cycles per hour. *Journal of Meteorlogy*, 14 pp.160-164, 1957.
- [78] Blessmann, J. *O vento na engenharia estrutural*. 1ª ed. UFRGS, pp. 12-14, Porto Alegre, 1995.
- [79] Paluch, M.J., Rocha, M.M., Loredo-Souza, A.M. O laboratório anemométrico da Universidade de Passo Fundo: Características gerais e resultados preliminares. Proc. *XXXI Jornadas Sud-Americanas de Ingeniería Estructural*, CD-ROM, Mendoza, 2004.
- [80] Shiotani, M., Iwatani, Y. Gust structures over flat terrains and their modification by a barrier. Proc. *5 th International Conference on Wind Engineering.* Preprints, paper II-10, 12 pp. Fort Collins, Colorado, 1979. cfr. Blessmann, J., *O vento na engenharia estrutural*. 1ª ed. UFRGS, pp. 40, Porto Alegre, 1995.
- [81] Roulle, C. *Simulation de la couche limite atmospherique an 1/150e*. Centre Scientifique et Technique du Bâtiment. Nantes, Relat. EN.ADYM 80-10-L, 1980, 25 pp. cfr Blessmann. *O vento na engenharia estrutural*, 1ª ed. UFRGS. Porto Alegre, 1995.
- [82] Sfintesco, D., Wyatt, T.A., A proposed european code of practice: current work of the ECCS towards specification of the effect of wind on structures. Proc. *4 th International Conference on Wind Effects on Building and Structures*, pp. 643- 654, Heathrow, 1975.
- [83] Comte-Bellot, G., Corrsin, S. Simple Eulerian time correlation of full and narrow-band velocity signals in grid-generated, isotropic turbulence. *Journal of Fluid Mechanics*, v.48, Part 2, pp- 237-337, London, 1971.
- [84] Harris, I. The nature of the wind. In: *Modern design of wind sensitive structures*, London, Construction Industry Research and Information Association, 1970, paper 3, pp. 29-55 cfr Blessmann. *O vento na engenharia estrutural*, 1ª ed. UFRGS. pp. 128, Porto Alegre, 1995.
- [85] Davenport, A. G. The spectrum of horizontal gustiness near the ground in high winds. *Quarterly Journal of the Royal Meteorological Society*, London, v.87, n.372, pp.194-211, apr. 1961 cfr. Blessmann. *O vento na engenharia estrutural*, 1ª ed. UFRGS. pp. 129, Porto Alegre, 1995.
- [86] Withbread, R.E. On the introduction of turbulence into wind tunnel investigations for the determination of wind induced amplitudes of oscillation. Proc. *Symposium on Wind Effects on Building and Structures*, Loughborough, Loughborough University of Technology, v.2, paper 32, 1968. cfr. Blessmann. *O vento na engenharia estrutural*, 1ª ed. UFRGS. pp. 129, Porto Alegre, 1995.
- [87] ESDU. *Wind Engineering Data Sheet 74031*. ESDU International Ltd., London, 1974, cfr. Blessmann. *O vento na engenharia estrutural*, 1ª ed. UFRGS. pp. 129, Porto Alegre, 1995.
- [88] Davenport, A.G. The structure of wind and climate. In: *The application of wind engineering principles to the design of structures.* Course of A.G. Davenport, B.J. Vickery, J.A.Hertig, v.1, cap. 4, pp.54 Lausanne, 1987. cfr. Blessmann. *O vento na engenharia estrutural*, 1ª ed. UFRGS. pp. 131, Porto Alegre, 1995.
- [89] Counihan, J. Adiabatic atmospheric boundary layers: a review and analysis of data from period 1880-1972. *Atmospheric Environment*, v.9, pp. 871-905, 1975. cfr. Blessmann. *O vento na engenharia estrutural*, 1ª ed. UFRGS. pp. 134, Porto Alegre, 1995.
- [90] Harris, R.I. Measurements of wind structures at heigths up to 598 ft above ground level. In: *Symposium on Wind Effects on Building and Structures*, Loughborough, Loughborough University of Technology, 1968, v.1, paper 1, cfr. Blessmann. *O vento na engenharia estrutural*, 1ª ed. UFRGS. pp. 153, Porto Alegre, 1995.
- [91] Structurae. http://en.structurae.de/structures/data/index.cfm?ID=s0000445 , 2008.
- [92] Wikipedia. http://en.wikipedia.org/wiki/Nauen\_Transmitter\_Station, 2008.
- [93] Bishop, J.G. *Brighton Chain Pier: In memoriam*. pp. 74, 1897. cfr. *Travaux urbaines*, N.738, enero 1998.
- [94] Gorecki, J.P. Wind tunnel design and applications. In: *Wind Effects on Building and Structures*, Riera, Davenport (eds.) Balkema, pp. 121-135, Rotterdam, 1998.
- [95] Davenport, A.G. Past, present and future of wind engineering. *J.Wind Eng.Ind.Aer.* v.90, pp. 1371-1380, 2002.
- [96] Jensen, M. The model law for phenomena in natural wind. *Ingenioren (International Edition)*, 2 4, 1954. cfr. Cook, N.J. *The designer's guide to wind loading of building structures. Part 1*. Butterworths, pp. 9, London, 1985.
- [97] Newberry, C.W., Eaton, K.J., Mayne, J.R. Wind loading on Vickers Tower, Millbank. *Building*, 219 (6639) 53-56, 1970. cfr. Cook, N.J. *The designer's guide to wind loading of building structures. Part 1*. Butterworths, pp. 10, London, 1985.
- [98] Newberry, C.W., Eaton, K.J., Mayne, J.R. Wind pressures on the Post Office Tower, London. *Proc. Of the Third International Conference on Wind Effects on Building and Structures,* 241-251, Tokyo, 1971.
- [99] Hoxey, R.P., Richards, P.J., Richardson, G.M, Robertson, A.P. The Silsoe structure building: The completed experiment part II. Proc. 9<sup>th</sup> Int. Conf. Wind *Eng*, New Delhi, India, Jan, 1995.
- [100] Mehta, K.C., Levitan, M.L., Iverson, R.E., McDonald, J.R. Roof corner pressures measured in the field on a low building. *J. Wind Eng. Ind. Aer.*, 41- 44:181-192, 1992.
- [101] Cook, N. J. Wind tunnel simulation of the adiabatic atmospheric boundary layer by roughness, barrier and mixing-device methods, *J. Wind Eng. Ind. Aer.* 3 pp. 157-176, 1978.
- [102] Counihan, J. An improved method of simulating an atmospheric boundary layer in a wind tunnel, *Atmos. Environ.* 3 pp. 197-214, 1969. cfr. De Bórtoli, ME. et al. *J. Wind Eng. Ind. Aer.* 90 pp. 281-291, 2002.
- [103] Campbell, G.S., Standen, N.M. *Simulation of Earth's surface winds by artificially thickened wind tunnel boundary layers*, Progress Report II, NAE Report LTR-LA-37, National Aeronautical Establishment, Canada, 1969. cfr. De Bórtoli, M. et al. *J. Wind Eng. Ind. Aer.* 90 pp. 281-291, 2002.
- [104] De Bórtoli, M., Natalini, B., Paluch, M., Natalini, M.B. Part-depth wind tunnel simulations of the atmospheric boundary layer. *J. Wind Eng. Ind. Aer.* 90 pp. 281–291, 2002.
- [105] Blessmann, J. The use of cross-jets to simulate wind characteristics. *J. Wind Eng. Ind. Aer*. 2(1), pp. 37-47, 1976.
- [106] Wittwer, A.R., Möller, S.V. Characteristics of the low-speed wind tunnel of the UNNE. *J. Wind Eng. Ind. Aer.* 84 pp. 307-320, 2000.
- [107] Natalini, M.B., Canavesio, O., Natalini, B., Paluch, M. Wind tunnel modelling of mean pressures on curved canopy roofs. Proc. *America's Conference on Wind Engineering – 2001*. CD-ROM, Clemson, USA, 2001.
- [108] Natalini, M.B. *Acción del viento sobre cubiertas abovedadas aisladas*. Tesis doctoral. pp.43-53. Universidad Nacional del Nordeste. Resistencia, 2005.
- [109] Niemann, H., Hölscher, N. A review of recent experiments on the flow past circular cylinders. *J. Wind Eng. Ind. Aer.*, v.33, p.197-209, Elsevier, 1990.
- [110] Ogawa, T., Nakayama, M., Murayama, S., Sasaki, Y. Characteristics of wind pressures on basic structures with curved surfaces and their response in turbulent flow. *J. Wind Eng. Ind. Aer.*, v.38, p.427-438, Elsevier, 1991.
- [111] Ribeiro, J. Effects of surface roughness on two-dimensional flow past circular cilindres. *J. Wind Eng. Ind. Aer*., v.37, p.299-309, Elsevier, 1991.
- [112] Holmes, J.D. *Wind loading of structures*. Spoon Press, pp. 84, London, 2003.
- [113] Blackmore, P., Tsokri, E. Wind loads on curved roofs. *J. Wind Eng. Ind. Aer.*, v.94, p. 833-844, Elsevier, 2006.
- [114] Shivamoggi, B.K. *Theoretical fluid dynamics*. 2<sup>nd</sup> ed. John Wiley, Nueva York, 1998.
- [115] Franck, G. Aerodinámica de vehículos mediante una resolución de las ecuaciones de Navier – Stokes con cálculo distribuido. Tesis de Magíster, Universidad Nacional del Litoral, pp. 11-36, 2004.
- [116] Doering, C.R., Gibbon, J.D. *Applied analysis of the Navier-Stokes equations*. Cambridge University Press, USA, 1995.
- [117] Succi, S., Papetti, F. *An introduction to parallel computational fluid dynamics*. Nova Science. New York, 1996.
- [118] Cheng, A., Cheng, D. Heritage and early history of the boundary element method. *Engineering Analysis with Boundary Elements*, 29, pp. 268–302, 2005.
- [119] Tezduyar, T, Hughes, T. Finite element formulations for convection dominated flows with particular emphasis on the compressible Euler equations. Technical report 125, AIAA paper, 1983.
- [120] Buffat, M. *Formulation moindres carrés adaptées au traitement des effects convectifs dans les équations de Navier-Stokes*. These de Docteur Ingénieur, Université Claude Bernard, Lyon I, 1981. cfr. Da Costa Ataídes, R., Barbosa, K., de Sousa, A., Fontoura, J. Estudo numérico-experimental de um escoamento turbulendo em torno de um corpo rombudo. En: *Proc. 22nd Iberian Latin-American Congress on Computational Methods in Engineering*. CD-ROM, Campinas, 2001.
- [121] Tezduyar, T., Sathe, S. Stabilization parameters in SUPG and PSPG formulations. *Journal of Computational and Applied Mechanics*, Vol. 4., No. 1., pp. 71-88, 2003.
- [122] Davidson, P.A.*Turbulence*. Oxford University Press, Oxford, 2004.
- [123] Tennekes, H., Lumley, J. *A first course in turbulence*. 3rd print, MIT Press, 1974.
- [124] Hinze, J.O. *Turbulence.* McGraw-Hill, New York, 1959. cfr. McDonough, J.M. *Introductory lectures in turbulence. Physics, mathematics and modelling.* University of Kentucky, pp. 5, 2004.
- [125] McDonough, J.M. Introductory lectures in turbulence. Physics, mathematics and modelling. University of Kentucky, pp. 5, 2004.
- [126] Richardson, L.F. *Weather prediction by numerical process*. Cambridge University Press, 1922. cfr. McDonough, J.M. *Introductory lectures in turbulence. Physics, mathematics and modelling.* University of Kentucky, pp. 4, 2004.
- [127] Rozanov, Yu. *Procesos aleatorios.* MIR, Moscú, 1973.
- [128] Mohammadi, B., Pironneau, O. Analysis of the K-Epsilon turbulence model. John Wiley, Paris, 1994.
- [129] Leonard, A. *Adv. Geophys*., 18A, pp. 237-248, 1974. cfr. Davidson, P.A.*Turbulence*. Oxford University Press, Oxford, pp. 429, 2004.
- [130] Deardorff, J.W. *J. Fluid Mech*., 41, pp. 453-480, 1970. cfr. Davidson, P.A.*Turbulence*. Oxford University Press, Oxford, pp. 429, 2004.
- [131] Smagorinsky, *J. Mon. Weath.* Rev. 91, pp. 99-164, 1963. cfr. Davidson, P.A.*Turbulence*. Oxford University Press, Oxford, pp. 429, 2004.
- [132] Sagaut, P. *Large Eddy Simulation for Incompressible Flows*. 2<sup>nd</sup> ed. Springer, Berlín, pp. 242-246, 2004.
- [133] Germano, M., Piomelli, U., Moin, P., Cabot, W. A dynamic subgrid-scale eddy viscosity model. *Phys. Fluids A*, 3, pp. 1760 – 1675, 1991.
- [134] Zang, T.A. Numerical simulation of the dynamics of turbulent boundary layers: Perspectives of a transition simulator. *Philos. Trans. R. Soc*. London, A336, pp. 95-102, 1991.
- [135] Schumann, U. Boundary conditions at walls The unresolved problem. cfr. Sagaut, P. Large Eddy Simulation for Incompressible Flows.  $2<sup>nd</sup>$  ed. Springer, Berlín, pp. 280, 2004.
- [136] Zahrai, S., Bark, F.H., Karlsson, R.I. On isotropic subgrid modelling. *Eur. J. Mech. B/Fluids* 14(4), pp. 459-486.
- [137] Balay, S., Gropp, W., McInnes, L., Smith, B. *PETSc 2.0 users manual. Technical Report UC-405*, Argonne National Laboratory. Math. and Computer Sc. 1997.
- [138] MPI. http://www.mpi-forum.org/docs/docs.html
- [139] Storti, M., Nigro, N., Paz, R., Dalcín, L., López, E. *PETSc-FEM: A general purpose, parallel, multi-physics FEM program. User's guide*. Centro Internacional de Métodos Computacionales en Ingeniería (CIMEC), Santa Fe, abril de 2008.
- [140] Paz, R. R. Domain decomposition techniques and distributed programming in computational fluid dynamics. Tesis doctoral. Universidad Nacional del Litoral, 2006.
- [141] Saad, Y., Schultz, M. GMRES: A Generalized Minimal Residual Algorithm for Solving Nonsymmetric Linear Systems. *SIAM J. Sci. Statist. Comput*., v. 7, I. 3, pp. 856-896, 1986.
- [142] TOP 500. http://www.top500.org/stats/list/32/osfam
- [143] Balbastro, G., Sonzogni, V. Acción del viento sobre cubiertas abovedadas aisladas: Resultados numéricos preliminares. *Mecánica Computacional vol. XXII* pp. 16-25, Proc. ENIEF 2003, Bahía Blanca, 2003.
- [144] Balbastro, G., Sonzogni, V. Acción del viento sobre cubiertas abovedadas aisladas: Ajuste de parámetros computacionales. Proc. *XXXI Jornadas Sudamericanas de Ingeniería Estructural*, CD-ROM, Mendoza, 2004.
- [145] Balbastro, G., Sonzogni, V., Franck, G. Wind action on isolated curved canopy roofs using GiD-Tdyn. In: *2 nd Conference on Advances and Applications of GiD*, CD-ROM, Barcelona, 2004.
- [146] Balbastro, G. Sonzogni, V., Franck, G. Simulación numérica del viento sobre una cubierta abovedada. *Mecánica Computacional XXIV*, pp. 1261-1278, Proc. MECOM 2005, Buenos Aires, 2005.
- [147] Balbastro, G., Sonzogni, V. Coeficientes de presión en cubiertas abovedadas aisladas. Proc. *XIX Jornadas Argentinas de Ingeniería Estructural*, CD-ROM, Mar del Plata, 2006.
- [148] Balbastro, G. Sonzogni, V. Simulación de un ensayo en túnel de viento aplicando CFD. *Mecánica Computacional XXVI*, pp. 3779-3787, Proc. ENIEF 2007, Córdoba, 2007.
- [149] Uchida, T., Ohya, Y. Large-eddy simulation of turbulent airflow over complex terrain. *J. Wind Eng. Ind. Aer*. 91, 219-229, 2003.
- [150] Aguirre , C., Fayó, J., Brizuela, A., Moyano, M. Simulación de las grandes escalas de flujo turbulento sobre una colina de suave pendiente. *Mecánica Computacional XXVI*, pp. 1215-1235. Proc. ENIEF 2007. Córdoba, 2007.
- [151] Di Paola, M. Digital simulation of wind velocity field, J. Wind Eng. Ind. Aer. 74-76 pp.91-109, 1998.
- [152] Chay, M.T., Albermani, F., Wilson, R. Numerical and analytical simulation of downbusrt wind loads. *Engineering Structures* 28, pp. 240-254, 2006.
- [153] Ambrosini, R.D., Riera, J.D., Danesi, R.F. Analysis of structures subjected to random wind loading by simulation in the frequency domain. *Probabilistic Engineering Mechanics* 17, pp. 233-239, 2002.
- [154] Shiotani, M., Iwatani, Y. Correlation of wind velocity in relation to the gust loading. Proceedings of *3 rd Conference of Wind Effects on Buildings and Structures*. Toronto: University of Toronto Press, 1992. pp.19-82 cfr. Ambrosini, R.D., Riera, J.D., Danesi, R.F. Analysis of structures subjected to random wind loading by simulation in the frequency domain. *Probabilistic Engineering Mechanics* 17, pp. 233-239, 2002.
- [155] ESDU. Characteristics of atmospheric turbulence near the ground: Part 3 variations in space and time for strong winds (neutral atmosphere). Data Item 75001. London, ESDU, 1975. cfr. Cook, N.J. The designer's guide to wind loading of building structures. Part 1: Background, damage survey, wind data and structural classification. BRE-Butterworths, pp. 264, Cambridge, 1985.
- [156] Shiotani, M. A study on vertical-profile of blowing snow concentration, *J. Japanese Society of Snow and Ice*, 15, 6-9 (in Japanese), 1953.
- [157] Walpole, R., Myers, R., Myers, S. *Probabilidad y estadística para ingenieros*, 6ª ed. Prentice-Hall, México, 1999.

[158] Risso, J., Balbastro, G., Cardona, A., Sonzogni, V. *Informe IC118: Cálculo estructural de macrotúneles para producción de frutillas*. CIMEC-INTEC, Santa Fe, 2009.